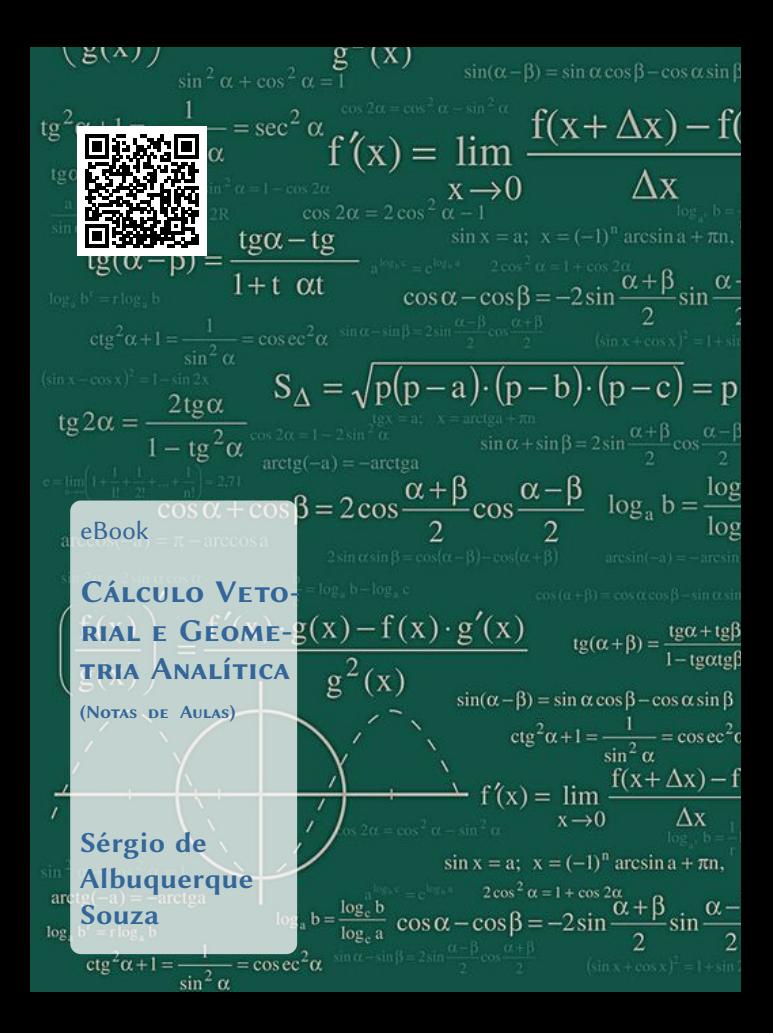

# <span id="page-1-0"></span>Sumário

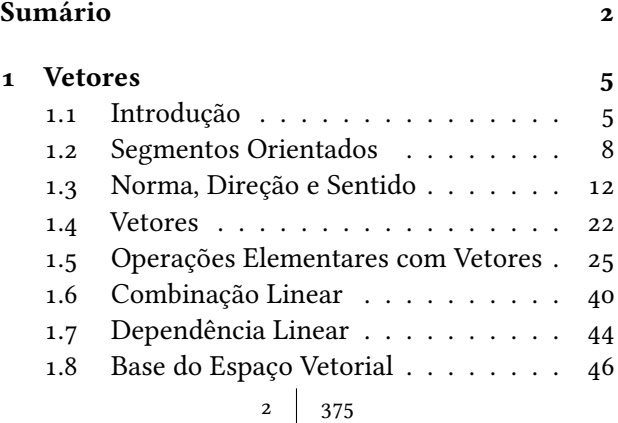

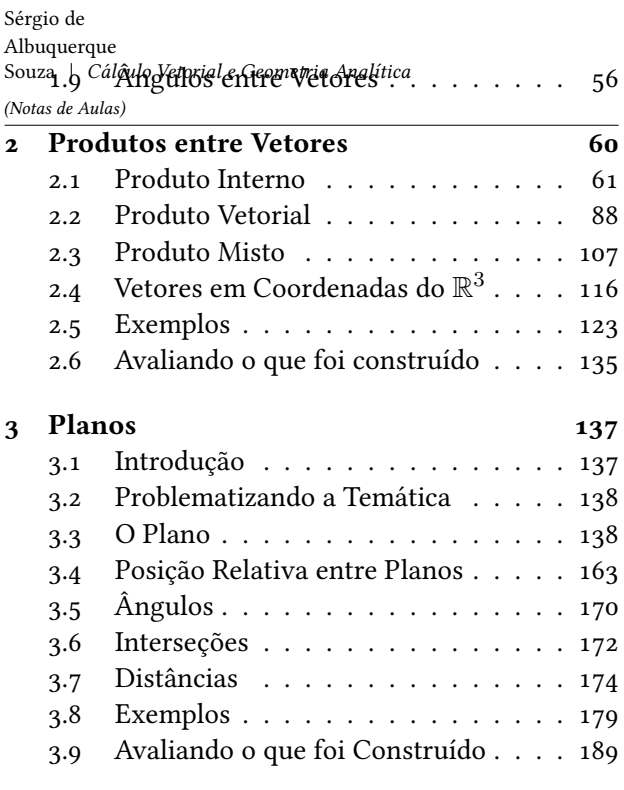

### [4 Retas](#page-190-0) 191

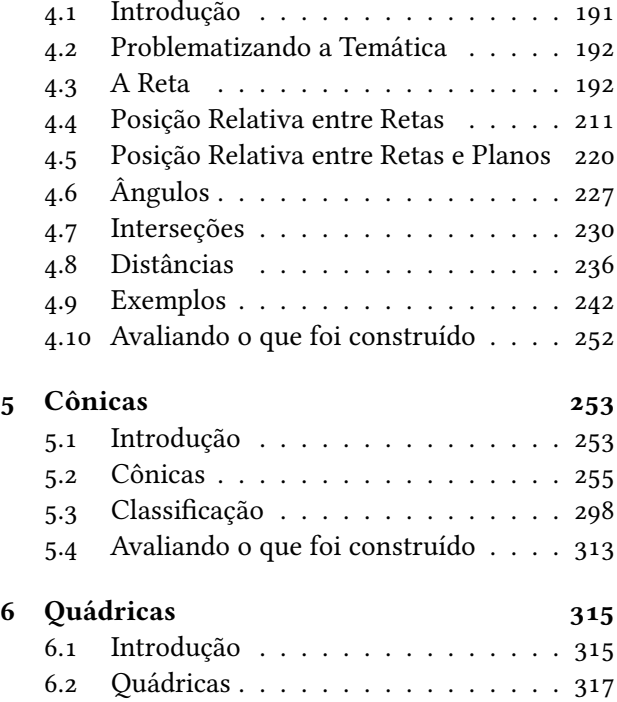

# <span id="page-4-0"></span>Capítulo 1 Vetores

### <span id="page-4-1"></span>1.1 Introdução

### 1.1.1 Situando a Temática

Nesta unidade estudaremos e definiremos vetores, bem como as operações com esses vetores, obtendo resultados geométricos e analíticos, utilizando como base os conceitos básicos da trigonometria, como triângulos retângulos e suas relações.

O tratamento vetorial de vários problemas matemáticos e físicos simplifica a compreensão e o estudo

5 375

destes problemas, possibilitando a ampliação, generalização e confirmação dos conceitos e definições existentes.

### 1.1.2 Problematizando a Temática

Trataremos vários problemas geométricos, como por exemplo, área de um triângulo qualquer, projeções, volume de um paralelogramo, perpendicularismo, paralelismo e ângulos, utilizando as facilidades dadas pelas propriedades encontradas nos vetores e suas operações.

### 1.1.3 Conhecendo a Temática

O estudo de vetores iniciou-se no final do século XIX. Eles constituem os instrumentos ideais para o desenvolvimento de muitos conceitos importantes nas várias áreas do conhecimento, como em Física e em Matemática.

Existem basicamente três modos de se introduzir o estudo de vetores:

#### Geometricamente:

Os vetores são representados por segmentos de reta orientados (setas) e as operações com eles são definidas geometricamente;

#### Analiticamente:

Os vetores e correspondentes operações são descritos em termos de números, chamados componentes dos vetores. A descrição analítica resulta naturalmente da descrição geométrica, desde que seja introduzido um sistema de coordenadas;

#### Axiomaticamente:

Não se faz qualquer tentativa para se descrever um vetor ou as operações algébricas com vetores. Neste caso, vetores e operações vetoriais são considerados conceitos não definidos, relativamente aos quais se sabe apenas que eles satisfazem certo conjunto de axiomas. Tal sistema algébrico, com axiomas apropriados, chama-se espaço vetorial. Em todos os ramos da Matemática se encontram espaços vetoriais

e eles são apresentados em cursos de álgebra Linear.

Nesta unidade, inicialmente introduzimos vetores geometricamente de modo construtivo e já apelando para a visualização do mesmo, dentro de um espaço tridimensional. Depois, utilizamos o método analítico e geométrico para introduzir outros conceitos e operações entre os vetores.

### <span id="page-7-0"></span>1.2 Segmentos Orientados

#### Definição 1.1 (Segmento)

Dados dois pontos distintos  $A e B$  quaisquer, que determinam uma única reta r, chamaremos de segmento  $AB$ , ao conjunto formado pelos pontos extremos  $A e B$ e por todos os pontos da reta r entre esses dois pontos (Figura [1.1\)](#page-8-0).

<span id="page-8-0"></span>Figura 1.1: Representação gráfica do segmento  $\overline{AB}$ .

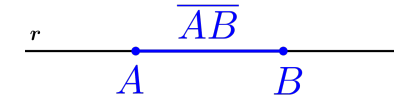

### Definição 1.2 (Segmento Nulo) Um segmento nulo  $\overline{AA}$  será o conjunto unitário formado apenas pelo ponto  $A$  (Figura [1.2\)](#page-8-1).

<span id="page-8-1"></span>Figura 1.2: Representações gráficas dos segmentos nulos  $\overline{AA}$  e  $\overline{BB}$ .

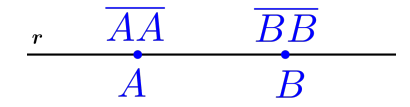

Definição 1.3 (Segmento Orientado) Um segmento orientado  $\overrightarrow{AB}$  é definido por um segmento  $\overline{AB}$  e uma escolha de um dos seus extremos como ponto inicial  $\overline{A}$  e o outro como ponto final  $\overline{B}$ , ou

 $9 \mid 375$ 

seja, daremos uma orientação de como deve ser olhado esse segmento (Figura [1.3\)](#page-9-0).

<span id="page-9-0"></span>Figura 1.3: Representação gráfica do segmento orientado  $\overrightarrow{AB}$ .

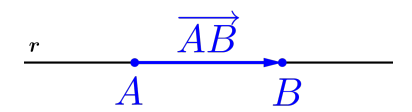

Observação 1.1 Em relação aos segmentos e segmentos orientados temos:

- O segmento  $\overline{AB} = \overline{BA}$ ,
- O segmento  $\overline{AA}$  é chamado de segmento nulo.
- O segmento orientado  $\overrightarrow{AB} \neq \overrightarrow{BA}$  e
- O segmento orientado  $\overrightarrow{AA}$  é chamado de segmento orientado nulo.

Exemplo 1.1 No paralelogramo dado pelos pontos ABCD conforme a Figura [1.4,](#page-10-0) considere os 4 lados, os 4 pontos e as diagonais, então teremos:

<span id="page-10-0"></span>Figura 1.4: Representação do paralelogramo ABCD.

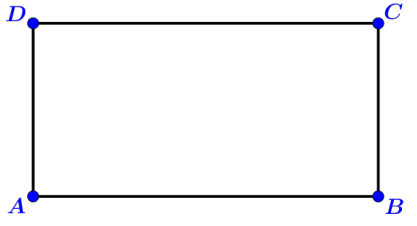

• 10 Segmentos:

$$
\left\{\n \frac{\overline{AA}, \overline{BB}, \overline{CC}, \overline{DD},}{\overline{DA} = \overline{BA}, \overline{BC} = \overline{CB}, \overline{CD} = \overline{DC}, \overline{DA} = \overline{AD}, \overline{AC} = \overline{CA}, \overline{BD} = \overline{DB}\n \right\}
$$

• 16 Segmentos orientados:

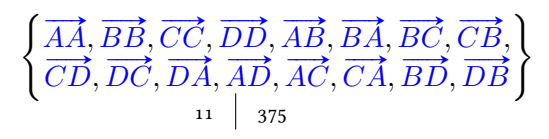

Exercício 1.1 No paralelepípedo definido pelos pontos  $ABCDEFGH$  da Figura [1.5,](#page-11-1) verifique que existem 36 segmentos que podem ser definidos pelos 8 pontos, 12 arestas e todas as diagonais. São 64 os segmentos orientados?

<span id="page-11-1"></span>Figura 1.5: Representação do paralelepípedo ABCDEFGH.

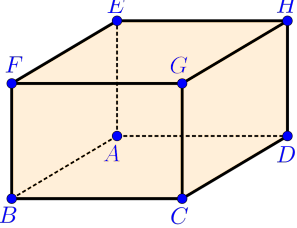

### <span id="page-11-0"></span>1.3 Norma, Direção e Sentido

Para efeito da definição e estudo dos vetores, precisamos comparar segmentos orientados, por exemplo samos comparar segmentos orientados, por exemplo um segmento orientado  $\overrightarrow{AB}$  a um outro  $\overrightarrow{CD}$ , observando as três seguintes características geométricas:

Norma:

A norma ou comprimento de um segmento orientado  $\overrightarrow{AB}$  é denotado por  $\boxed{\parallel}$  $\overrightarrow{AB}$  $\overline{\mathbb{I}}$ . Portanto dois segmentos orientados  $\overrightarrow{AB}$  e  $\overrightarrow{CD}$ terão mesma norma se ╫ II  $\frac{11}{2}$  $\overrightarrow{AB}$ 11 II  $\mathbb{R} = \left\| \overrightarrow{CD} \right\|$  $\frac{11}{2}$ ill Ή  $\mathbb{I}$ Figura 1.6: Segmentos  $\overrightarrow{AB}$  e  $\overrightarrow{CD}$ : mesma norma.

### Direção: a**o:**<br>Dois segmentos orientados  $\overrightarrow{AB}$  e  $\overrightarrow{CD}$  terão mesma direção se, as retas que os contém, 13 375

são coincidentes ou paralelas.

Figura 1.7: Segmentos  $\overrightarrow{AB}$  e  $\overrightarrow{CD}$ : mesma direção.

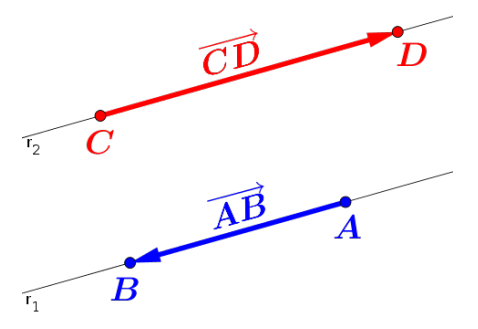

#### Sentido:

**10:**<br>Dois segmentos orientados  $\overrightarrow{AB}$  e  $\overrightarrow{CD}$  que tenham a mesma direção e não forem colineares, terão o mesmo sentido quando a interseção dos segmentos  $\overline{AC}$  e  $\overline{BD}$  for vazio, isto é:

$$
\overline{AC} \cap \overline{BD} = \{\ \} = \emptyset
$$

caso contrário têm sentidos opostos. Os segcaso contrario tem sentidos opostos. Os seg-<br>mentos orientados  $\overrightarrow{AB}$  e  $\overrightarrow{CD}$  colineares têm o mesmo sentido, quando um outro segmento auxiliar  $\overline{A'B'}$  não colinear com  $\overline{CD}$  e no mesmo sentido de  $\overrightarrow{AB}$ , satisfaz  $\overrightarrow{A'C} \cap \overrightarrow{B'D} = \{\} = \emptyset$ 

Figura 1.8: Segmentos  $\overrightarrow{AB}$  e  $\overrightarrow{CD}$ : mesmo\_sentido.

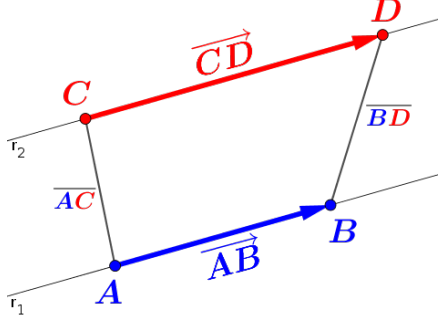

Exemplo 1.2 Considerando o paralelepípedo dado pelos pontos ABCDEFGH, temos:

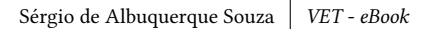

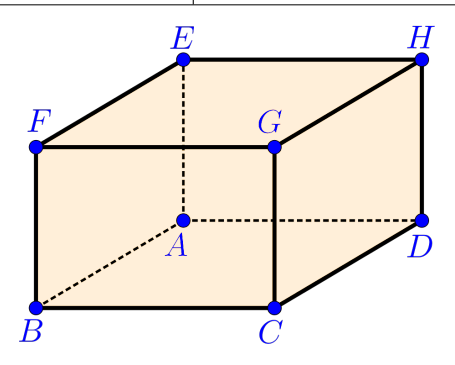

a) 8 segmentos orientados com a mesma norma do segmento orientado  $\overrightarrow{BG}$ :

$$
\left\{\overrightarrow{B\vec{G},\vec{G}\vec{B},\vec{F}\vec{C},\vec{CF},\vec{AH},\vec{HA},\vec{ED},\vec{DE}}\right\}
$$

b) 4 segmentos orientados com o mesmo sentido do segmento orientado  $\overrightarrow{AE}$ :

$$
\left\{\overrightarrow{AE},\overrightarrow{BF},\overrightarrow{CG},\overrightarrow{DH}\right\}
$$

c) 8 segmentos orientados com a mesma direção do segmento orientado  $\overrightarrow{AB}$ :

$$
\overline{\left\{\overrightarrow{AB},\overrightarrow{BA},\overrightarrow{EF},\overrightarrow{FE},\overrightarrow{HG},\overrightarrow{GH},\overrightarrow{DC},\overrightarrow{CD}\right\}}
$$

Definição 1.4 (Segmentos Equipolentes) **Dennição 1.4 (Segmentos Equipolemes)**<br>Diremos que dois segmentos orientados  $\overrightarrow{AB}$  e  $\overrightarrow{CD}$ , não nulos, são segmentos equipolentes (equivalentes) se esses segmentos orientados possuem:

 $\boxed{mesma\ norma}$   $\boxed{mesma\ direção}$   $\boxed{mesmo\ sentido}$ 

e representaremos essa relação por:

$$
\left(\overrightarrow{AB} \sim \overrightarrow{CD}\right) \tag{1.1}
$$

Observação 1.2 Todos os segmentos orientados nulos são considerados equipolentes entre si, ou seja, são *ios sao consiaeraaos equipoientes entre si, ou seja, sao*<br>equivalentes  $\overline{AA} \sim \overline{BB}$ , pois neste caso, a norma é nula e o sentido e a direção são indefinidos.

Exemplo 1.3 Considerando o paralelepípedo dado pe- $\log$  pontos  $\overline{ABCDEFGH}_{17}$ , temos que:

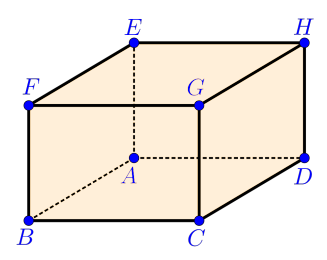

a)  $\overrightarrow{AB}$  é equipolente aos segmentos:  $\overrightarrow{DC}, \overrightarrow{EF}$  e  $\overrightarrow{HG}$ 

 $\overrightarrow{AB} \sim \overrightarrow{DC} \sim \overrightarrow{EF} \sim \overrightarrow{HG}$ 

b)  $\overrightarrow{AE}$  é equipolente aos segmentos:  $\overrightarrow{BF}, \overrightarrow{CG}$  e  $\overrightarrow{DH}$ 

$$
\overrightarrow{AE} \sim \overrightarrow{BF} \sim \overrightarrow{CG} \sim \overrightarrow{DH}
$$

c)  $\overrightarrow{AD}$  é equipolente aos segmentos:  $\overrightarrow{BC}, \overrightarrow{EH}$  e  $\overrightarrow{FG}$ 

$$
\overrightarrow{AD} \sim \overrightarrow{BC} \sim \overrightarrow{EH} \sim \overrightarrow{FG}
$$

d)  $\overrightarrow{AF}$  é equipolente ao segmento  $\overrightarrow{DG}$ 

$$
\left(\overrightarrow{AF} \sim \overrightarrow{DG}\right)
$$
  
<sup>18</sup> 375

e)  $\overrightarrow{AH}$  é equipolente ao segmento  $\overrightarrow{BG}$ 

$$
\boxed{\overrightarrow{AH} \sim \overrightarrow{BG}}
$$

f)  $\overrightarrow{AC}$  é equipolente ao segmento  $\overrightarrow{EG}$ 

$$
\left(\overrightarrow{AC} \sim \overrightarrow{EG}\right)
$$

g)  $\overrightarrow{AG}$  é equipolente apenas a ele, pois não é equipolente a nenhum dos outros segmentos formado por esses pontos.

Exercício 1.2 Encontrar todos os segmentos orientados equipolentes, que podem ser formados com os pontos do paralelepípedo  $ABCDEFGH$  da Figura [1.5](#page-11-1) (página [12\)](#page-11-1).

Propiedade 1.1 Dados três segmentos orientados **Propiedade 1.1** Dados tres segmentos orientados<br>quaisquer  $\overrightarrow{AB}$ ,  $\overrightarrow{CD}$  e  $\overrightarrow{EF}$ , temos em relação à equipolência as seguintes propriedades:

### E1 – Reflexiva:

Todos os segmentos orientados são equipolentes a si mesmos, ou seja:

$$
\left(\overrightarrow{AB} \sim \overrightarrow{AB}\right)
$$

#### E2 – Simétrica:

O segmento orientado  $\overrightarrow{AB}$  é equipolente à  $\overrightarrow{CD}$  segmento orientado  $\overrightarrow{AD}$  e equipolente à  $\overrightarrow{CD}$  se, e somente se,  $\overrightarrow{CD}$  é equipolente à  $\overrightarrow{AB}$ , ou seja:

$$
\overrightarrow{AB} \sim \overrightarrow{CD} \Longleftrightarrow \overrightarrow{CD} \sim \overrightarrow{AB}
$$

#### E3 – Transitiva:

Se o segmento orientado  $\overrightarrow{AB}$  é equipolente se o segmento orientado *AB* e equipolente<br>à  $\overrightarrow{CD}$  e  $\overrightarrow{CD}$  é equipolente à  $\overrightarrow{EF}$  então  $\overrightarrow{AB}$ é equipolente à  $E\vec{F}$ , ou seja:

 $\overrightarrow{AB} \sim \overrightarrow{CD}$  e  $\overrightarrow{CD} \sim \overrightarrow{EF} \Longrightarrow \overrightarrow{AB} \sim \overrightarrow{EF}$ 

#### E4 – Paralelogramo:

O segmento orientado  $\overrightarrow{AB}$  é equipolente à  $\overrightarrow{CD}$  segmento orientado  $\overrightarrow{AD}$  e equipolente à  $\overrightarrow{CD}$  se, e somente se,  $\overrightarrow{AC}$  é equipolente à  $\overrightarrow{BD}$ , ou seja:

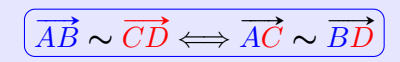

E5 – Segmento Genérico:

Dado um ponto P qualquer é possível determinar outro ponto  $Q$ , de tal forma que *E* eminar outro ponto  $Q$ , de tai forma que  $\overline{PQ} \sim \overline{AB}$ , ou seja, podemos construir em qualquer local do espaço n-dimensional, um segmento equipolente a um outro segmento orientado.

Observação 1.3 Toda relação definida em um conjunto que é reflexiva, simétrica e transitiva é chamada na matemática de relação de equivalência, portanto a equipolência (∼) entre segmentos orientados é uma relação de equivalência.

21 375

### <span id="page-21-0"></span>1.4 Vetores

### Definição 1.5 (Vetor)

**Denniçao 1.5 (vetor)**<br>Chamaremos de **vetor**  $\overrightarrow{AB}$  como sendo um representante do conjunto formado por todos os segmentos orientados  $\overrightarrow{XY}$  equipolentes ao segmento orientado  $\overrightarrow{AB}$ , ou seja,

$$
\overrightarrow{AB} = \left\{ \overrightarrow{XY} \text{ segmento orientado} / \overrightarrow{XY} \sim \overrightarrow{AB} \right\}
$$

**Observação 1.4** O vetor  $\overrightarrow{AB}$  não é o segmento orientado  $\overrightarrow{AB}$  como conjunto de pontos, mas um representante do conjunto formado por todos os segmentos orientados que tem a mesma norma, mesma direção e mesmo sentido do um segmento orientado  $\overrightarrow{AB}$ .

Observação 1.5 O vetor determinado pelo segmento orientado  $\overrightarrow{AB}$  será representado por  $\overrightarrow{AB}$ , ou por uma letra minúscula  $\vec{u}$ , isto é:

$$
\left(\overrightarrow{u} = \overrightarrow{AB}\right)
$$

#### Definição 1.6 (Vetor Nulo)

O vetor determinado por todos os segmentos orientados nulos, será chamado de vetor nulo, denotado por:

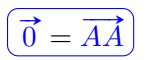

### Definição 1.7 (Vetor Unitário)

Um vetor  $\vec{u}$  qualquer é chamado de vetor unitário, se a sua norma for igual a um, isto é:

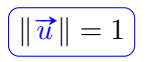

Exemplo 1.4 Considerando o paralelepípedo dado pelos pontos  $ABCDEFGH$  da Figura [1.9](#page-23-0) e os vetores  $\vec{u}, \vec{v}$  e  $\vec{w}$  como sendo os representantes da classe dos  $u, v$  e  $w$  como senao os representantes da classe dos<br>segmentos orientados equipolentes à  $\overrightarrow{AB}$ ,  $\overrightarrow{AC}$  e  $\overrightarrow{AD}$ respectivamente.

<span id="page-23-0"></span>Figura 1.9: Vetores  $\vec{u}, \vec{v}$  e  $\vec{w}$  no paralelepípedo  $ABCDEFGH.$ 

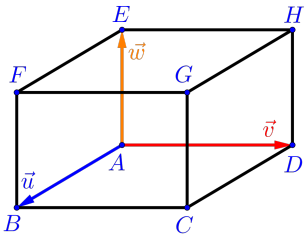

a) O vetor  $\vec{u}$  pode ser representado por um dos elementos do conjunto:

$$
\left\{\overrightarrow{AB},\overrightarrow{DC},\overrightarrow{HG},\overrightarrow{EF}\right\}
$$

b) O vetor  $\vec{v}$  pode ser representado por um dos elementos do conjunto:

$$
\left\{\overrightarrow{AD},\overrightarrow{BC},\overrightarrow{FG},\overrightarrow{EH}\right\}
$$

c) O vetor  $\vec{w}$  pode ser representado por um dos elementos do conjunto:

$$
\left\{\overrightarrow{AE},\overrightarrow{BF},\overrightarrow{CG},\overrightarrow{DH}\right\}
$$
  

$$
\left\{\overrightarrow{AE},\overrightarrow{BF},\overrightarrow{CG},\overrightarrow{DH}\right\}
$$

ou seja, como representantes dos vetores  $\vec{u}, \vec{v}$  e  $\vec{w}$ temos as seguintes igualdades:

$$
\overrightarrow{u} = \overrightarrow{AB} = \overrightarrow{DC} = \overrightarrow{EF} = \overrightarrow{HG}
$$

$$
\overrightarrow{v} = \overrightarrow{AD} = \overrightarrow{BC} = \overrightarrow{FG} = \overrightarrow{EH}
$$

$$
\overrightarrow{w} = \overrightarrow{AE} = \overrightarrow{BF} = \overrightarrow{CG} = \overrightarrow{DH}
$$

Desafio:

Quantos e quais são os vetores que podem ser representados pelos pontos na Figura [\(1.9\)](#page-23-0)?

## <span id="page-24-0"></span>1.5 Operações Elementares com Vetores

#### 1.5.1 Soma

A soma de dois vetores  $\overrightarrow{u}$  e  $\overrightarrow{v}$  quaisquer (ver Figura [1.10,](#page-25-0) é obtida graficamente, da seguinte maneira (ver Figura [1.11\)](#page-26-0):

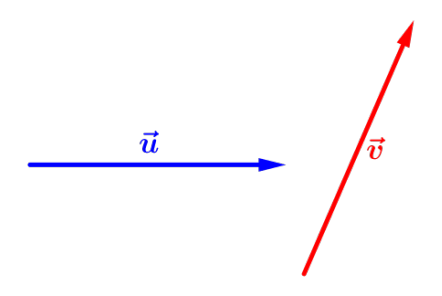

<span id="page-25-0"></span>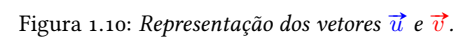

- a) Escolha um ponto qualquer  $\vec{A}$ ;
- b) Em um ponto  $\vec{A}$  qualquer, construa um outro re- $\mu$ m um ponto A quaiquer, construa um outro<br>presentante para o vetor  $\vec{u}$ , ou seja,  $\vec{u} = \overrightarrow{AB}$ ;
- c) No ponto ponto final  $B$ , construa um outro repre-No ponto ponto nnal *B*, construa um outro<br>sentante para o vetor  $\vec{v}$ , ou seja,  $\vec{v} = \vec{BC}$ ;
- d) O vetor soma  $\overrightarrow{u}+\overrightarrow{v}$  será representado pelo vetor  $\overrightarrow{AC}$ , com ponto inicial A e ponto final C.

<span id="page-26-0"></span>Figura 1.11: *Representação dos vetores*  $\vec{u}$  *e*  $\vec{v}$  *e do vetor soma*  $\vec{u} + \vec{v}$ .

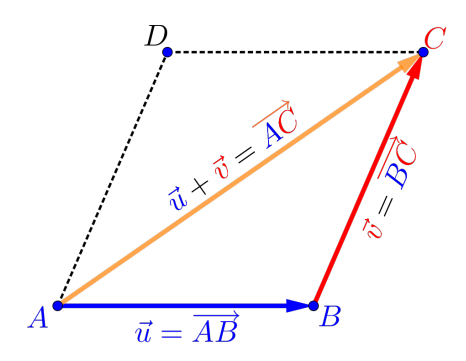

**Propiedade 1.2** Dados três vetores quaisquer  $\vec{u}$ ,  $\vec{v}$  $\frac{1}{w}$  temos em relação a soma dos vetores as seguintes propriedades:

S1 – Comutatividade da Soma: Propriedade comutativa da soma entre vetores:

$$
\boxed{\vec{u} + \vec{v} = \vec{v} + \vec{u}}
$$

Da Figura [1.11,](#page-26-0) temos que:

$$
\vec{u} + \vec{v} = \overrightarrow{AB} + \overrightarrow{BC} = \overrightarrow{AC}
$$

$$
\vec{v} + \vec{u} = \overrightarrow{AD} + \overrightarrow{DC} = \overrightarrow{AC}
$$

S2 – Elemento Neutro da Soma: Propriedade da soma do elemento neutro por um vetor:

$$
\overrightarrow{u} = \overrightarrow{u} + \overrightarrow{0} = \overrightarrow{0} + \overrightarrow{u}
$$

Da Figura [1.11,](#page-26-0) temos que:

$$
\vec{u} + \vec{0} = \overrightarrow{AB} + \overrightarrow{BB} = \overrightarrow{AB}
$$

$$
\vec{0} + \vec{u} = \overrightarrow{AA} + \overrightarrow{AB} = \overrightarrow{AB}
$$

#### S3 – Inverso da Soma:

Propriedade do elemento inverso da soma de um vetor:

$$
\overrightarrow{u} + (-\overrightarrow{u}) = \overrightarrow{0} = -\overrightarrow{u} + \overrightarrow{u}
$$

Da Figura [1.11,](#page-26-0) temos que:

$$
\vec{u} + (-\vec{u}) = \overrightarrow{AB} + \overrightarrow{BA} = \overrightarrow{AA} = \overrightarrow{0}
$$

$$
(-\vec{u}) + \vec{u} = \overrightarrow{BA} + \overrightarrow{AB} = \overrightarrow{BB} = \overrightarrow{0}
$$

S4 – Associatividade da Soma: Propriedade associativa da soma entre vetores:

$$
(\overrightarrow{u} + \overrightarrow{v}) + \overrightarrow{w} = \overrightarrow{u} + (\overrightarrow{v} + \overrightarrow{w})
$$

<span id="page-29-0"></span>Figura 1.12: Representação dos vetores  $\overrightarrow{u}, \overrightarrow{v}, \overrightarrow{w}$  e do vetor soma  $\overrightarrow{u} + \overrightarrow{v} + \overrightarrow{w}$ .

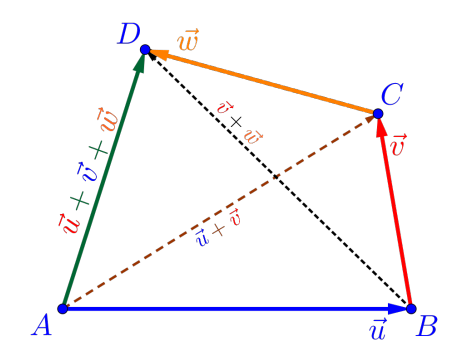

Da Figura [1.12,](#page-29-0) temos que:

$$
(\vec{u} + \vec{v}) + \vec{w} = (\overrightarrow{AB} + \overrightarrow{BC}) + \overrightarrow{CD}
$$

$$
= \overrightarrow{AC} + \overrightarrow{CD}
$$

$$
= \overrightarrow{AD}
$$

$$
\vec{u} + (\vec{v} + \vec{w}) = \overrightarrow{AB} + (\overrightarrow{BC} + \overrightarrow{CD})
$$

$$
= \overrightarrow{AB} + \overrightarrow{BD}
$$

$$
= \overrightarrow{AD}
$$

Exemplo 1.5 Considerando o paralelepípedo dado pe- $\frac{d}{dx}$  and  $\frac{d}{dx}$  is constanting to parallelipped data per los pontos  $ABCDEFGH$  e os vetores  $\vec{u}, \vec{v}$  e  $\vec{w}$ , verifique os seguintes resultados:

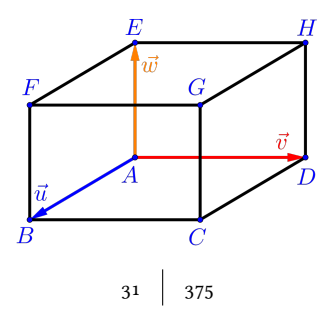

- a)  $\overrightarrow{AB} + \overrightarrow{EH} = \overrightarrow{AC}$
- b)  $\overrightarrow{HG} + \overrightarrow{EH} = \overrightarrow{AC}$
- c)  $\overrightarrow{BC} + \overrightarrow{AE} + \overrightarrow{HG} = \overrightarrow{AG}$
- d)  $\overrightarrow{AB} + \overrightarrow{DA} + \overrightarrow{HD} = \overrightarrow{HB}$

1.5.2 Multiplicação por Escalar Definição 1.8 (Multiplicação por Escalar) A multiplicação de um vetor  $\vec{v}$ , não nulo, por um escalar  $\kappa \in \mathbb{R}$ , é o vetor, representado por  $\left(\overrightarrow{\kappa v}\right)$ , com as seguintes características:

- mesma direção do vetor  $\vec{v}$ ,
- norma igual a  $\|\kappa \vec{v}\| = |\kappa| \cdot \|\vec{v}\|$ ,
- mesmo sentido do vetor  $\vec{v}$ , se  $\kappa > 0$  e sentido oposto ao vetor  $\vec{v}$  se  $\kappa < 0$ .

Observação 1.6 Qualquer vetor multiplicado por  $\kappa = 0$  será o vetor nulo, ou seja,

$$
\underbrace{0\overrightarrow{v}=\overrightarrow{0}}_{3^2\,|\,375}
$$

e qualquer valor  $\kappa \in \mathbb{R}$  multiplicado pelo vetor nulo será o vetor nulo, isto é

$$
\left(\kappa\overrightarrow{0}=\overrightarrow{0}\right)
$$

As operações aritméticas comuns também são idênticas com as operações de multiplicação de escalar por vetores, que seguem nas propriedades exibidas a seguir.

**Propiedade 1.3** Dados os vetores  $\vec{u}$  e  $\vec{v}$  quaisquer e os números  $\kappa, \kappa_1, \kappa_2 \in \mathbb{R}$ , temos que:

ME1 – Distributividade do Escalar Propriedade distributiva do escalar em relação à soma de vetores:

$$
\overrightarrow{\kappa\cdot(\overrightarrow{u}+\overrightarrow{v})}=\kappa\cdot\overrightarrow{u}+\kappa\cdot\overrightarrow{v}
$$

ME2 – Distributiva da Soma de Escalares Propriedade da soma de escalares em relação a um vetor:

$$
\left( \overrightarrow{\kappa_1 + \kappa_2} \cdot \overrightarrow{u} = \kappa_1 \cdot \overrightarrow{u} + \kappa_2 \cdot \overrightarrow{u} \right)
$$

ME3 – Elemento Neutro Propriedade do elemento neutro da multiplicação pelo vetor:

$$
\left(\overline{1\cdotp \overrightarrow{u}}=\overrightarrow{u}\right)
$$

ME4 – Associatividade da Multiplicação: Propriedade associativa da multiplicação de escalares em relação a um vetor:

$$
\widehat{(\kappa_1 \cdot \kappa_2) \cdot \vec{u} = \kappa_1 \cdot (\kappa_2 \cdot \vec{u}) = \kappa_2 \cdot (\kappa_1 \cdot \vec{u})}
$$

Observação 1.7 Um conjunto qualquer  $V$  onde são definidas duas operações, normalmente denominadas

34 375

de soma e multiplicação, e que satisfazem as propriedades da soma  $S_1$ ,  $S_2$ ,  $S_3$ ,  $S_4$  e as propriedades da multiplicação por escalar ME1, ME2, ME3 e ME4 é chamado de espaço vetorial. Os elementos desse conjunto com as duas operações  $(V, +, \cdot)$  são chamados de vetores (este tema será abordado no próximo semestre na disciplina Introdução à Álgebra Linear).

Observação 1.8 Nesse texto utilizaremos apenas o espaço vetorial bidimensional  $(\mathbb{R}^2,+,\cdot)$  ou o espaço vetorial tridimensional  $(\mathbb{R}^3, +, \cdot)$ , com as operações de soma e multiplicação do conjunto dos números reais R.

**Exemplo 1.6** Na Figura [1.13,](#page-35-0) a partir do vetor  $\vec{v}$ , observe os vetores:

<span id="page-35-0"></span>Figura 1.13: *Representação dos vetores*  $\vec{v}$ *,*  $-2\vec{v}$ *,*  $3\vec{v}$ ,  $-\frac{5}{3}\vec{v}$   $e\, \frac{1}{2}\vec{v}$ .

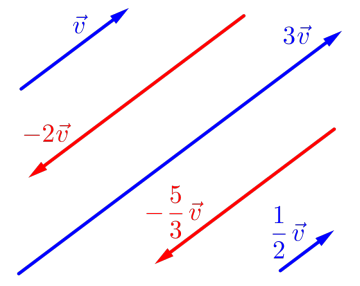

- a)  $\widehat{\left(3\overrightarrow{v}\right)}$  é o vetor com mesmo sentido e com o triplo do comprimento do vetor  $\vec{v}$ ;
- b)  $\left(-2\overrightarrow{v}\right)$  é o vetor com sentido oposto e com o dobro do comprimento do vetor  $\vec{v}$ ;

c)  $\left| \frac{1}{2} \right|$  $\frac{1}{2}\vec{v} = \frac{\vec{v}}{2}$ 2 é o vetor com mesmo sentido e com a metade do comprimento do vetor  $\vec{v}$ .

d)  $\left[-\frac{5}{2}\right]$  $\frac{5}{3}\overrightarrow{v}=-\frac{5\overrightarrow{v}}{3}$ 3 é o vetor com sentido oposto e com cinco terços do comprimento do vetor  $\vec{v}$ ; 36 375
Exemplo 1.7 Considere um triângulo ABC qualquer, e os pontos  $M$  e  $N$  como pontos médios dos quer, e os pontos  $\overline{M}$  e  $\overline{N}$  como pontos meatos  $\overline{MS}$ <br>segmentos  $\overline{AB}$  e  $\overline{BC}$  respectivamente e  $\overrightarrow{u} = \overrightarrow{AB}$ ,  $\vec{v}$  =  $\vec{BC}$  e  $\vec{w}$  =  $\vec{AC}$ , como exibido no triângulo abaixo, logo:

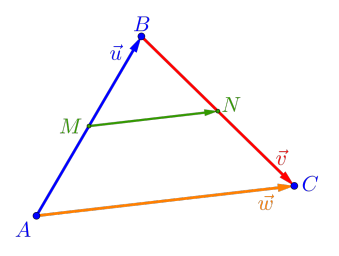

a)  $\vec{u} + \vec{v} = \vec{w}$ ;

b)  $\overrightarrow{AM} = \overrightarrow{MB} = \frac{1}{2}$  $\frac{1}{2}$  $\vec{u}$  e

c)  $\overrightarrow{BN} = \overrightarrow{NC} = \frac{1}{2}$  $\frac{1}{2} \overrightarrow{v}$ , pois  $M$  e  $N$  são pontos médios;

$$
37 \quad 375
$$

Sérgio de Albuquerque Souza  $\vert$  VET - eBook

d) 
$$
\overrightarrow{MN} = \frac{1}{2}\overrightarrow{AC} = \frac{1}{2}\overrightarrow{w}, \text{ pois}
$$
  
\n
$$
\overrightarrow{MN} = \overrightarrow{MB} + \overrightarrow{BN}
$$
\n
$$
= \frac{1}{2}\overrightarrow{u} + \frac{1}{2}\overrightarrow{v}
$$
\n
$$
= \frac{1}{2}(\overrightarrow{u} + \overrightarrow{v})
$$
\n
$$
\overrightarrow{MN} = \frac{1}{2}\overrightarrow{w}
$$

e) Além de mostrar que o segmento  $\overline{MN}$  é paralelo ao segmento  $\overline{AC}$ , mostramos também que o segmento  $\overline{MN}$  tem exatamente a metade do comprimento do segmento  $\overline{AC}$ .

Exemplo 1.8 Dado um quadrilátero ABCD qualquer e pontos  $E, F, G$  e  $H$  como pontos médios dos segmentos  $\overline{AB}, \overline{BC}, \overline{CD}$  e  $\overline{DA}$  respectivamente, exemsegmentos AB, BC, CD e DA respectivamente, exem<br>plificado como na figura abaixo, então  $\overrightarrow{EF}=\overrightarrow{HG}$  e pujicado como na jigura abaixo, entao  $E_F = H$ <br> $\overrightarrow{HE} = \overrightarrow{GF}$ , ou seja,  $EFGH$  é um paralelogramo.

Sérgio de Albuquerque Souza  $\vert$  VET - eBook

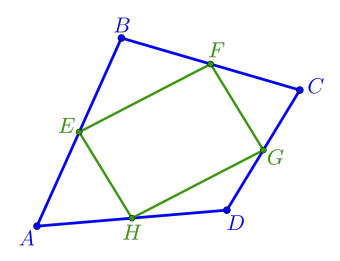

**Exemplo 1.9** Dado um vetor não nulo  $\vec{v} \neq \vec{0}$  qualquer, o vetor

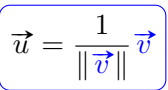

é um vetor unitário, ou seja, sua norma é igual a 1, pois:

$$
\begin{aligned} \|\vec{u}\| &= \left\|\frac{1}{\|\vec{v}\|} \vec{v}\right\| = \left|\frac{1}{\|\vec{v}\|}\cdot\|\vec{v}\right\| \\ &= \frac{1}{\|\vec{v}\|} \cdot \|\vec{v}\| = \frac{\|\vec{v}\|}{\|\vec{v}\|} = 1 \end{aligned}
$$

## 1.6 Combinação Linear

#### Definição 1.9 (Combinação Linear)

Diremos que um vetor  $\vec{v}$  é uma **combinação linear** dos (é gerado pelos) n-vetores  $\vec{u}_1$ ,  $\vec{u}_2$ ,  $\vec{u}_3$ , ...,  $\vec{u}_n$  se existirem n-números reais  $\kappa_1, \kappa_2, \kappa_3, \ldots, \kappa_n$ , tais que o vetor  $\vec{v}$  possa ser formado pela soma:

$$
\overrightarrow{v} = \kappa_1 \overrightarrow{u}_1 + \kappa_2 \overrightarrow{u}_2 + \kappa_3 \overrightarrow{u}_3 + \cdots + \kappa_n \overrightarrow{u}_n
$$

**Observação 1.9** Os números  $\kappa_1$ ,  $\kappa_2$ ,  $\kappa_3$ , ...,  $\kappa_n$  são chamados de **coeficientes** do vetor  $\vec{v}$  em relação aos vetores  $\vec{u}_1$ ,  $\vec{u}_2$ ,  $\vec{u}_3$ , ...,  $\vec{u}_n$ .

Exemplo 1.10 Considere um triângulo ABC qualquer, e os pontos  $M$  e  $N$  como pontos médios dos quer, e os pontos  $\overline{M}$  e  $\overline{N}$  como pontos meatos  $\overline{u}$ s egmentos  $\overline{AB}$ , e  $\overline{BC}$  respectivamente e  $\overrightarrow{u} = \overrightarrow{AB}$ , segmentos AB e BC respectivamente e  $u = AD$ <br>  $\vec{v} = \vec{BC}$  e  $\vec{w} = \vec{AC}$ , como exibido no triângulo abaixo, logo:

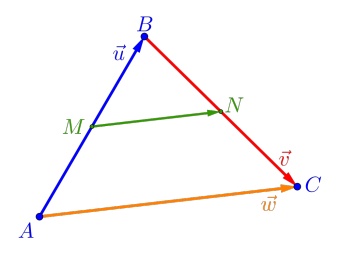

a)  $\overrightarrow{MN}$  é uma combinação linear dos vetores  $\overrightarrow{u}$  e  $\overrightarrow{v}$ pois existem coeficientes tais que:

$$
\overrightarrow{MN} = \frac{1}{2}\overrightarrow{u} + \frac{1}{2}\overrightarrow{v}
$$

b)  $\vec{w}$  é uma combinação linear dos vetores  $\vec{u}$  e  $\vec{v}$  pois existem coeficientes tais que:

$$
\overrightarrow{w} = 1\overrightarrow{u} + 1\overrightarrow{v}
$$

c)  $\vec{w}$  é uma combinação linear do vetor  $\overrightarrow{MN}$  pois existe um coeficiente tal que:

$$
\boxed{\vec{w} = 2\overrightarrow{MN}}_{41} = \boxed{375}
$$

Exemplo 1.11 Considerando o paralelepípedo dado pelos pontos  $ABCDEFGH$  e os vetores  $\vec{u}$ ,  $\vec{v}$  e  $\vec{w}$ , temos:

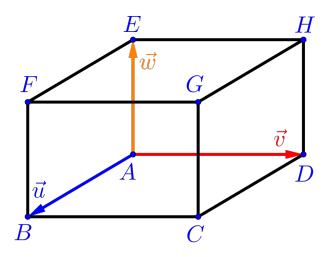

a)  $\overrightarrow{AG}$  é uma combinação linear dos vetores  $\overrightarrow{u}$ ,  $\overrightarrow{v}$  e  $\vec{w}$  pois existem coeficientes tais que:

$$
\boxed{\overrightarrow{AG} = 1\,\overrightarrow{u} + 1\,\overrightarrow{v} + 1\,\overrightarrow{w}}
$$

b)  $\overrightarrow{BE}$  é uma combinação linear dos vetores  $\overrightarrow{u}$ ,  $\overrightarrow{v}$  e  $\vec{w}$  pois existem coeficientes tais que:

$$
\overrightarrow{BE} = -1\overrightarrow{u} + 0\overrightarrow{v} + 1\overrightarrow{w}
$$

c)  $\overrightarrow{BE}$  é também uma combinação linear dos vetores  $\vec{u}$  e  $\vec{w}$  pois existem coeficientes tais que:

$$
\overrightarrow{BE} = -1\overrightarrow{u} + 1\overrightarrow{w}
$$

d)  $\overrightarrow{BE}$  não é uma combinação linear dos vetores  $\overrightarrow{u}$  e  $\vec{v}$  pois, para determinar o vetor é necessário usar o vetor  $\vec{w}$ .

**Exercício 1.3** Considerando os vetores  $\vec{u}$ ,  $\vec{v}$  e  $\vec{w}$  da figura do exemplo anterior, verifique que:

- a)  $\overrightarrow{BG}$  é uma combinação linear dos vetores  $\vec{u},\vec{v}$  e  $\overrightarrow{m}$ ?
- b)  $\overrightarrow{BG}$  é uma combinação linear dos vetores  $\overrightarrow{u}$  e  $\overrightarrow{v}$  ?
- c)  $\overrightarrow{CE}$  é uma combinação linear dos vetores  $\overrightarrow{u}, \overrightarrow{v}$  e  $\overrightarrow{m}$ ?

# 1.7 Dependência Linear

## Definição 1.10 (Dependência Linear)

Diremos que os  $n$ -vetores

 $\overrightarrow{v}_1, \overrightarrow{v}_2, \ldots, \overrightarrow{v}_i, \ldots, \overrightarrow{v}_n$ 

são linearmente dependentes (LD), se um dos vetores, por exemplo,  $\vec{v}_i$  for cominação linear dos outros  $(n-1)$ vetores, isto é:

 $\overrightarrow{v}_i = \kappa_1 \overrightarrow{v}_1 + \kappa_2 \overrightarrow{v}_2 + \cdots + \kappa_n \overrightarrow{v}_n$ 

caso contrário, diremos que os  $n$ -vetores são linearmente independentes (LI).

Apesar da definição de dependência linear ser geral, no nosso texto trabalharemos no máximo no espaço tridimensional, portanto teremos algumas relações geométricas, "visíveis", em relação à dependência linear, quais sejam:

- Dois vetores  $\vec{u}$  e  $\vec{v}$  são LD se os mesmos tiverem a mesma direção, ou seja, se um vetor for múltiplo do outro vetor:  $\vec{u} = \kappa \vec{v}$ ;

44 375

- Três vetores  $\overrightarrow{u}, \overrightarrow{v}$  e  $\overrightarrow{w}$  são LD se são paralelos a um plano;
- Quatro vetores são sempre LD no espaço tridimensional.

**Exemplo 1.12** Considerando os vetores  $\vec{u}$ ,  $\vec{v}$  e  $\vec{w}$  da figura abaixo, temos que os vetores:

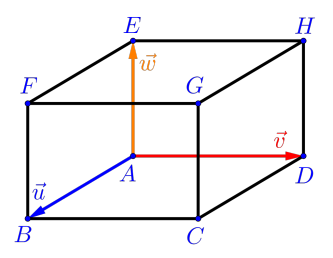

a)  $\overrightarrow{AB}$ ,  $\overrightarrow{AC}$  e  $\overrightarrow{AD}$  são LD; b)  $\overrightarrow{AB}$  e  $\overrightarrow{DC}$  são LD;

c)  $\vec{u}$ ,  $\vec{v}$  e  $\vec{w}$  são LI (verifique!).

# 1.8 Base do Espaço Vetorial

## Definição 1.11 (Base)

Dado um conjunto ordenado  $\beta$  formado por n-vetores do espaço vetorial  $\mathbb{R}^n$  (espaço com  $n$  dimensões):

$$
\left(\beta=\left\{\overrightarrow{v}_1,\overrightarrow{v}_2,\ldots,\overrightarrow{v}_n\right\}\right)
$$

diremos que  $\beta$  é uma **base** para o espaço vetorial  $\mathbb{R}^n$ se esses n-vetores  $\vec{v}_1$ ,  $\vec{v}_2$ , ...,  $\vec{v}_n$  são linearmente independentes (LI) em  $\mathbb{R}^n$ . Portanto qualquer vetor  $\vec{u}$ do espaço vetorial  $\mathbb{R}^n$  é determinado/escrito de modo único como combinação linear dos  $n$ -vetores na forma:

$$
(\vec{u} = \kappa_1 \vec{v}_1 + \kappa_2 \vec{v}_2 + \dots + \kappa_n \vec{v}_n)
$$

**Exemplo 1.13** Considerando os vetores  $\vec{u}$ ,  $\vec{v}$  e  $\vec{w}$  da figura abaixo, temos que os vetores:

Sérgio de Albuquerque Souza | VET - eBook

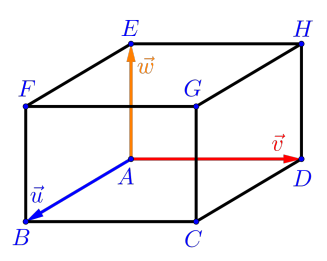

- a)  $\beta_a = \{\vec{u}, \vec{v}, \vec{w}\}$  é uma base do  $\mathbb{R}^3$ , pois são  $3$ vetores LI no espaço tridimensional;
- b)  $\beta_b = \{\vec{v}, \vec{u}, \vec{w}\} (\neq \beta_a)$  é uma base do  $\mathbb{R}^3$ , pois são 3 vetores LI no espaço tridimensional;
- c)  $\beta_c = \left\{ \overrightarrow{AC}, \overrightarrow{AF}, \overrightarrow{AH} \right\}$  é uma base do  $\mathbb{R}^3$ , pois são 3 vetores LI no espaço tridimensional;
- d)  $\beta_d$  =  $\{\overrightarrow{u}, \overrightarrow{v}\}$  não é uma base do  $\mathbb{R}^3$ , pois é um conjunto com apenas 2 vetores;
- e)  $\beta_e = \{ \overrightarrow{u}, \overrightarrow{v} \}$  é uma base do  $\mathbb{R}^2$ , pois são  $2$  vetores LI no espaço bidimensional;

f)  $\beta_f=\{\overrightarrow{u},\overrightarrow{v},\overrightarrow{AC}\}$  não é uma base do  $\mathbb{R}^3$ , pois são 3 vetores LD;

g)  $\beta_g=\{\,\vec{u},\,\vec{v},\vec{w},\overrightarrow{AG}\}$  não é uma base do  $\mathbb{R}^3$ , pois é um conjunto com 4 vetores.

#### Definição 1.12 (Base Ortogonal)

Uma base

$$
\left[\beta=\left\{\overrightarrow{v}_1,\overrightarrow{v}_2,\ldots,\overrightarrow{v}_n\right\}\right]
$$

para o espaço $\mathbb{R}^n$  é chamada de **base ortogonal** se dois a dois os seus vetores são ortogonais e de **base ortonor**mal se além de ser ortogonal, os seus vetores são todos *unitários, ou seja, de norma igual a* 1 ( $\|\vec{v}_i\| = 1$ ).

**Exemplo 1.14** Considerando os vetores  $\vec{u}$ ,  $\vec{v}$  e  $\vec{w}$  da figura [1.9,](#page-23-0) temos que:

a)  $\beta_a = \{\overrightarrow{u}, \overrightarrow{v}, \overrightarrow{w}\}$  é uma base ortogonal do  $\mathbb{R}^3$ , pois seus vetores são perpendiculares dois a dois;

Sérgio de Albuquerque Souza  $\vert$  VET - eBook

b)  $\beta_b =$  $\int \vec{u}$  $\frac{\overrightarrow{u}}{\|\overrightarrow{u}\|}, \frac{\overrightarrow{v}}{\|\overrightarrow{v}\|}$  $\frac{\overrightarrow{v}}{\|\overrightarrow{v}\|}, \frac{\overrightarrow{w}}{\|\overrightarrow{w}\|}$  $\|\vec{w}\|$  $\mathcal{L}$ é uma base ortonormal do  $\mathbb{R}^3$ , pois seus vetores são perpendiculares dois a dois e são unitários.

A vantagem de se trabalhar em uma base ortonormal é que a mesma facilita a visualização tridimensional (pense na quina do chão de sua sala/quarto), bem como as futuras operações algébricas que surgirão no decorrer da disciplina.

<span id="page-48-0"></span>Teorema 1.1 (Linearmente Independentes) Os vetores  $\vec{v}_1$ ,  $\vec{v}_2$ ,  $\vec{v}_3$ , ...,  $\vec{v}_n$  são linearmente independentes (LI) se, e somente se, a equação vetorial

$$
\left(\kappa_1 \overrightarrow{v}_1 + \kappa_2 \overrightarrow{v}_2 + \kappa_3 \overrightarrow{v}_3 + \dots + \kappa_n \overrightarrow{v}_n = \overrightarrow{0}\right)
$$

possuir como única solução:

$$
[\kappa_1 = \kappa_2 = \kappa_3 = \cdots = \kappa_n = 0]
$$

ou seja, apenas a solução trivial nula.

49 375

Demonstração: Na demonstração deste teorema, usaremos o método da redução ao absurdo, ou seja, nega-se a tese e chega-se a uma contradição.

## [IDA] Hipótese:

Vamos supor que são LI os vetores:

$$
\vec{v}_1, \vec{v}_2, \ldots, \vec{v}_i, \ldots, \vec{v}_n
$$

Se a equação vetorial

$$
\kappa_1 \vec{v}_1 + \kappa_2 \vec{v}_2 + \dots + \kappa_i \vec{v}_i + \dots + \kappa_n \vec{v}_n = \vec{0}
$$

possuir uma solução não trivial, ou seja, um dos coeficientes não é nulo, por exemplo,  $\kappa_i \neq 0$  ( $1 \leq i \leq n$ ). Neste caso, temos  $\kappa_i \vec{v}_i$  com a seguinte combinação linear:

$$
\kappa_i \overrightarrow{v}_i = -\kappa_1 \overrightarrow{v}_1 - \kappa_2 \overrightarrow{v}_2 - \dots - \kappa_n \overrightarrow{v}_n
$$

$$
\overrightarrow{v}_i = -\frac{\kappa_1}{\kappa_i} \overrightarrow{v}_1 - \frac{\kappa_2}{\kappa_i} \overrightarrow{v}_2 - \dots - \frac{\kappa_n}{\kappa_i} \overrightarrow{v}_n
$$

ou seja, existe uma combinação linear entre esses vetores, logo são LD, o que é um absurdo, pois por hipótese os vetores são LI.

$$
50 \mid 375
$$

### [VOLTA] Hipótese: Vamos considerar que a equação vetorial

 $\kappa_1 \vec{v}_1 + \kappa_2 \vec{v}_2 + \cdots + \kappa_i \vec{v}_i + \cdots + \kappa_n \vec{v}_n = \vec{0}$ 

só admita a solução trivial

 $\kappa_1 = \kappa_2 = \cdots = \kappa_i = \cdots = \kappa_n = 0$ 

Se um dos vetores for não nulo, por exemplo  $\overrightarrow{v}_i\neq\overrightarrow{0},$ for combinação linear dos outros  $n-1$  vetores  $\vec{v}_1$ ,  $\vec{v}_2, \ldots, \vec{v}_n$ , teremos

$$
\vec{v}_i = \tau_1 \vec{v}_1 + \tau_2 \vec{v}_2 + \dots + \tau_n \vec{v}_n
$$

logo podemos escrever a igualdade:

$$
\tau_1 \overrightarrow{v}_1 + \tau_2 \overrightarrow{v}_2 + \cdots + (-1 \overrightarrow{v}_i) + \cdots + \tau_n \overrightarrow{v}_n = \overrightarrow{0}
$$

ou seja,  $\tau_1, \tau_2, \ldots, \tau_i = -1, \ldots, \tau_n$  também é uma outra solução da equação, o que é um absurdo pois, por hipótese, a equação só admite uma única solução, a trivial.

$$
51 \mid 375
$$

#### Observação 1.10 Note que a solução trivial

 $\kappa_1 = \kappa_2 = \cdots = \kappa_i = \cdots = \kappa_n = 0$ 

é sempre solução para a equação, pois

 $0\vec{v}_1 + 0\vec{v}_2 + 0\vec{v}_3 + \cdots + 0\vec{v}_n = \vec{0}$ 

mas a força do teorema é a exigência da solução da equação vetorial ser **única**.

Exemplo 1.15 Considerando a figura abaixo, verifi $q$ ue que o conjunto  $\beta = \left\{ \overrightarrow{AC}, \overrightarrow{AF}, \overrightarrow{AH} \right\}$  também é uma base do  $\mathbb{R}^3$ .

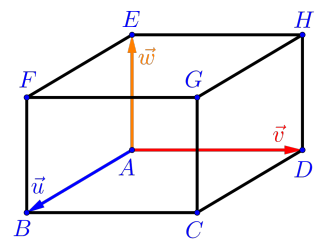

Solução: Para verificar que  $\left\{\overrightarrow{AC},\overrightarrow{AF},\overrightarrow{AH}\right\}$  é base, basta ver que são 3 vetores LI em  $\mathbb{R}^3$ . A quantidade de vetores está óbvia e para mostrar que são LI utilizaremos o teorema acima, mas para tanto utilizaremos dois fatos:

• Os vetores  $\overrightarrow{u},\overrightarrow{v}$  e  $\overrightarrow{w}$  são LI, pois não são paralelos a um plano, temos pelo teorema acima que uma equação vetorial:

$$
\left(\kappa_1 \overrightarrow{u} + \kappa_2 \overrightarrow{v} + \kappa_3 \overrightarrow{w} = \overrightarrow{0}\right)
$$

possui solução única:

$$
\big(\kappa_1=\kappa_2=\kappa_3=0\big)
$$

• Os vetores  $\overrightarrow{AC}$ ,  $\overrightarrow{AF}$  e  $\overrightarrow{AH}$  são combinações lineares dos vetores  $\vec{u}$ ,  $\vec{v}$  e  $\vec{w}$  podemos escrevê-los

#### da forma:

$$
\overrightarrow{AC} = 1\overrightarrow{u} + 1\overrightarrow{v} + 0\overrightarrow{w} = \overrightarrow{u} + \overrightarrow{v}
$$

$$
\overrightarrow{AF} = 1\overrightarrow{u} + 0\overrightarrow{v} + 1\overrightarrow{w} = \overrightarrow{u} + \overrightarrow{w}
$$

$$
\overrightarrow{AH} = 0\overrightarrow{u} + 1\overrightarrow{v} + 1\overrightarrow{w} = \overrightarrow{v} + \overrightarrow{w}
$$

Vamos montar a equação exigida no Teorema [1.1](#page-48-0) e verificar que a equação vetorial:

$$
\left(\overrightarrow{\tau_1 A C}+\overrightarrow{\tau_2 A F}+\overrightarrow{\tau_3 A H}=\overrightarrow{0}\right)
$$

possui solução única:

$$
\boxed{\tau_1=\tau_2=\tau_3=0}
$$

De fato:

$$
\tau_1(\vec{u} + \vec{v}) + \tau_2(\vec{u} + \vec{w}) + \tau_3(\vec{v} + \vec{w}) = \vec{0}
$$

$$
(\tau_1 + \tau_2)\vec{u} + (\tau_1 + \tau_3)\vec{v} + (\tau_2 + \tau_3)\vec{w} = \vec{0}
$$

Note que a última equação acima possui solução única, pois:

$$
\kappa_1 = (\tau_1 + \tau_2) = 0
$$
  
\n
$$
\kappa_2 = (\tau_1 + \tau_3) = 0
$$
  
\n
$$
\kappa_3 = (\tau_2 + \tau_3) = 0
$$

O que resulta em um sistema de três equações e três incógnitas:

$$
\begin{cases}\n\tau_1 + \tau_2 &= 0 \\
\tau_1 + \tau_3 &= 0 \\
\tau_2 + \tau_3 &= 0\n\end{cases}
$$

cuja solução é a trivial e única:

$$
\boxed{\tau_1=\tau_2=\tau_3=0}
$$

Pelo teorema [1.1](#page-48-0) os  $3$  vetores  $\overrightarrow{AC}, \overrightarrow{AF}$  e  $\overrightarrow{AH}$  são LI, logo  $\beta$  é uma base do  $\mathbb{R}^3$ .

Exercício 1.4 Considerando a figura abaixo, verifi- $\mu$ ue se o conjunto  $\beta = \left\{ \overrightarrow{AG}, \overrightarrow{BH}, \overrightarrow{CE} \right\}$ é uma base  $\mathrm{do}\,\mathbb{R}^3$ .

$$
55 \mid 375
$$

Sérgio de Albuquerque Souza | VET - eBook

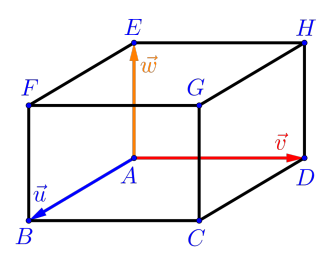

# 1.9 Ângulos entre Vetores

Figura 1.14: Menor ângulo  $\theta = (\overrightarrow{u},\overrightarrow{v})$  entre os vetores  $\overrightarrow{u}$  e  $\overrightarrow{v}$ .

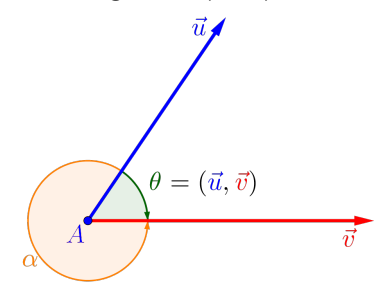

# Definição 1.13 (Ângulo)

Vamos considerar o ângulo orientado, denotado por vantos constactar o angulo orientado, achotado por  $(\vec{u}, \vec{v})$ , entre dois vetores  $\vec{u} \in \vec{v}$  não nulos, como sendo

56 375

a medida do menor ângulo entre dois representantes quaisquer dos vetores  $\vec{u} \cdot \vec{v}$ , tendo ambos o mesmo ponto inicial, com

$$
-\pi \operatorname{rad} \le (\vec{u}, \vec{v}) \le \pi \operatorname{rad} \qquad \text{(radians)}
$$
  
-180<sup>o</sup> \le (\vec{u}, \vec{v}) \le 180<sup>o</sup> \qquad \text{(graus)}

Se  $\overrightarrow{u}=\overrightarrow{0}$  ou  $\overrightarrow{v}=\overrightarrow{0}$  o ângulo não está definido.

Observação 1.11 Note que, independente da escolha **Observação 1.11** Note que, independente da escoind<br>dos representantes dos vetores  $\vec{u} = \vec{AC} = \vec{DF}$  e aos representantes aos vetores  $u = AC = DF$  e<br>  $\vec{v} = \vec{AB} = \vec{DE}$  (ver figura abaixo), a medida  $\theta$  do ângulo  $\widehat{BAC}$  é igual à medida  $\theta$  do ângulo  $\widehat{EDF}$ , pois:

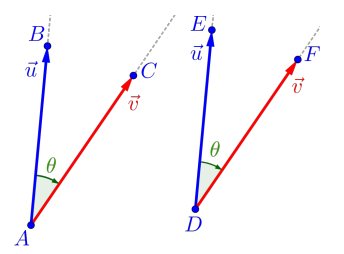

 $\bullet$  a reta definida pelos pontos A e C é paralela à reta definida pelos pontos  $D e F e$ 

 $\overline{57}$  375

• a reta definida pelos pontos  $A e B e$  é paralela à reta definida pelos pontos  $D e E$ .

Observação 1.12 Os ângulos podem ser representados em graus ou em radianos, com  $180^o$  (graus) equivalente à  $\pi$  rad (radianos).

**Observação 1.13** Dados dois vetores  $\vec{u}$  e  $\vec{v}$  não nulos e um número  $\kappa \in \mathbb{R}$ , temos:

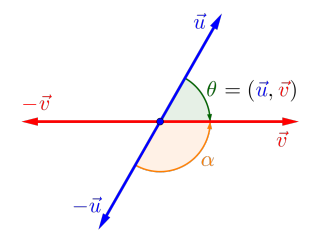

- $(\vec{u}, \vec{u}) = 0^{\circ} e (-\vec{u}, \vec{u}) = 180^{\circ}$
- $(\vec{u}, \vec{v}) = -(\vec{v}, \vec{u}) e (-\vec{u}, \vec{v}) = (\vec{u}, -\vec{v})$
- Se  $\kappa > 0$  então  $(\kappa \vec{u}, \vec{v}) = (\vec{u}, \vec{v})$

58 375

• Se  $\kappa < 0$  então  $(\kappa \vec{u}, \vec{v}) = (\vec{u}, \vec{v}) - 180^{\circ}$ 

Definição 1.14 (Vetores Ortogonais)  $D$ innças 111<sub>1</sub> (veceses 51 is gonais)<br>Diremos que dois vetores  $\vec{u}$  e  $\vec{v}$  são **ortogonais** ("perpendiculares") se

$$
(\overrightarrow{u}, \overrightarrow{v}) = 90^o \left( = \frac{\pi}{2} \text{ rad} \right)
$$

Denotaremos neste caso como  $\overrightarrow{u}\bot \overrightarrow{v}$ .

# Capítulo 2 Produtos entre Vetores

Deste momento em diante, estaremos sempre trabalhando no espaço tridimensional  $\mathbb{R}^3$ , porém algumas ideias também podem ser expandidas para dimensões maiores, que serão tratadas na disciplina Introdução a Álgebra Linear.

Os produtos entre vetores são operações que trazem um apelo geométrico bem interessante e que serão muito úteis na compreensão das definições, propriedades e resoluções de alguns problemas, pois estes produtos estão relacionados com as grandezas:

60 375

- Comprimento (produto interno) uma dimensão,
- Área (produto vetorial) duas dimensões
- Volume (produto misto) três dimensões

gerado por vetores em certas condições.

# 2.1 Produto Interno

O produto interno está muito relacionado com uma medida de uma dimensão, um comprimento, seja olhando como o tamanho de uma projeção de um vetor em relação a um outro, seja vendo como o comprimento de um vetor qualquer.

## Definição 2.1 (Produto Interno)

 $D$ cinitato 2:1 (1 i contro interno)<br>Dados dois vetores  $\vec{u} \in \vec{v}$  não nulos, definiremos como produto interno (ou produto escalar) entre esses vetores o número real denotado por  $(\overrightarrow{u} \cdot \overrightarrow{v})$  e definido pela expressão:

$$
\begin{array}{c}\n\overrightarrow{u} \cdot \overrightarrow{v} = \|\overrightarrow{u}\| \cdot \|\overrightarrow{v}\| \cdot \cos\left(\overrightarrow{u}, \overrightarrow{v}\right) \\
\overrightarrow{6_1} \quad \overrightarrow{375}\n\end{array}
$$

Sérgio de Albuquerque Souza  $\vert$  VET - eBook

Se  $\overrightarrow{u} = \overrightarrow{0}$  ou  $\overrightarrow{v} = \overrightarrow{0}$  então definiremos que  $\overrightarrow{u} \cdot \overrightarrow{v} = 0.$ 

Observação 2.1 Este número, produto interno, aparentemente vindo do nada, na realidade surge de uma simples razão trigonométrica em um triângulo retângulo  $ABC$  (Figura [2.1\)](#page-61-0), dada por:

$$
c = a \cdot \cos(\theta)
$$
ou  

$$
\cos(\theta) = \frac{c}{a} = \frac{cateto \ adjacente}{hipotenusa}
$$

<span id="page-61-0"></span>Figura 2.1: Triângulos retângulos semelhantes ABC e DEF.

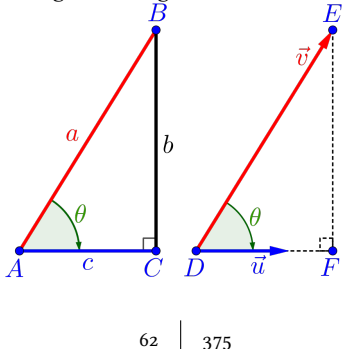

Observação 2.2 Considerando como vetor unitário o vetor  $\vec{u}$ , isto é,  $\|\vec{u}\| = 1$  e do triângulo retângulo  $DEF$  (Figura [2.1\)](#page-61-0), temos que a norma do vetor  $\overrightarrow{DF}$  é

$$
\|\overrightarrow{DF}\| = \|\overrightarrow{v}\| \cdot |\cos(\theta)|
$$

$$
= \|\overrightarrow{v}\| \cdot \|\overrightarrow{u}\| \cdot |\cos(\overrightarrow{v}, \overrightarrow{u})|
$$

$$
\|\overrightarrow{DF}\| = |\overrightarrow{v} \cdot \overrightarrow{u}|
$$

ou seja, podemos ver este número como sendo o comprimento da projeção do vetor  $\vec{v}$  em relação à direção do vetor unitário  $\overrightarrow{u}$ . Desta forma podemos definir um vetor chamado **vetor projeção** do vetor  $\vec{v}$  na direção do vetor unitário  $\vec{u}$ , como:

$$
\left(\overrightarrow{\text{proj}_{\overrightarrow{u}}\overrightarrow{v}}=(\overrightarrow{v}\cdot\overrightarrow{u})\overrightarrow{u}\right)
$$

<span id="page-63-0"></span>Figura 2.2: Paralelepípedo  $ABCDEFGH$  com dimensões  $5 \times$  $4 \times 3$ .

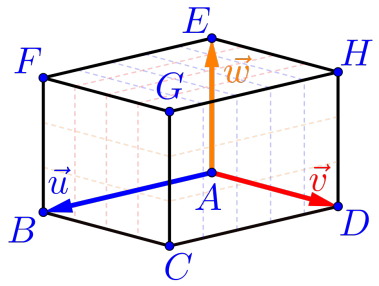

**Exemplo 2.1** Considerando os vetores ortogonais  $\vec{u}$ ,  $\vec{v}$  e  $\vec{w}$ , com  $\|\vec{u}\| = 5$ ,  $\|\vec{v}\| = 4$  e  $\|\vec{w}\| = 3$  definidos no paralelepípedo ABCDEFGH (Figura [2.2\)](#page-63-0), então:

a)  $\vec{u} \cdot \vec{v} = 0$ , pois:  $\vec{u} \cdot \vec{v} = \|\vec{u}\| \cdot \|\vec{v}\| \cdot \cos(\vec{u}, \vec{v})$  $= 5.4 \cdot \cos(90^\circ)$  $= 20 \cdot \cos(90^\circ) = 0$ 

64

b) 
$$
\vec{v} \cdot \vec{w} = 0
$$
, pois:  
\n
$$
\vec{v} \cdot \vec{w} = ||\vec{v}|| \cdot ||\vec{w}|| \cdot \cos(\vec{v}, \vec{w})
$$
\n
$$
= 4 \cdot 3 \cdot \cos(90^\circ)
$$
\n
$$
= 12 \cdot \cos(90^\circ) = 0
$$

c)  $\vec{w} \cdot \vec{u} = 0$ , pois:  $\vec{w} \cdot \vec{u} = \|\vec{w}\| \cdot \|\vec{u}\| \cos(\vec{w}, \vec{u})$  $= 3.5 \cos(90^\circ)$  $= 15 \cdot \cos(90^\circ) = 0$ 

d)  $\vec{u} \cdot \vec{u} = 25$ , pois:  $\vec{u} \cdot \vec{u} = \|\vec{u}\| \cdot \|\vec{u}\| \cdot \cos(\vec{u}, \vec{u})$  $= 5.5 \cos(0^{\circ})$  $= 25 \cdot \cos(0^{\circ}) = 25$ 

e)  $\left(-\overrightarrow{u}\right) \cdot \overrightarrow{u} = -25$ , pois:  $(-\vec{u}) \cdot \vec{u} = \left\| -\vec{u} \right\| \cdot \left\| \vec{u} \right\| \cdot \cos \left( -\vec{u}, \vec{u} \right)$  $= 5.5 \cdot \cos(180^\circ)$  $= 25 \cdot \cos(180^\circ) = -25$  $65 \mid 375$ 

$$
f) (2\vec{u}) \cdot (3\vec{v}) = 0, \text{ pois:}
$$
  

$$
(2\vec{u}) \cdot (3\vec{v}) = ||2\vec{u}|| \cdot ||3\vec{v}|| \cdot \cos(2\vec{u}, 3\vec{v})
$$
  

$$
= (2 \cdot 5) \cdot (3 \cdot 4) \cdot \cos(90^\circ)
$$
  

$$
= 120 \cdot \cos(90^\circ) = 0
$$

g)  $(-3\vec{v}) \cdot (2\vec{w}) = 0$ , pois:  $(-3\vec{v}) \cdot (2\vec{w}) = \|-3\vec{v}\| \cdot \|2\vec{w}\| \cdot \cos(-3\vec{v}, 2\vec{w})$  $= (|-3| \cdot 4) \cdot (2 \cdot 3) \cdot \cos(-90^\circ)$  $= 72 \cdot \cos(-90^\circ) = 0$ 

h)  $\overrightarrow{EF} \cdot \overrightarrow{BC} = 0$ , pois:

$$
\overrightarrow{EF} \cdot \overrightarrow{BC} = \left\| \overrightarrow{EF} \right\| \cdot \left\| \overrightarrow{BC} \right\| \cdot \cos \left( \overrightarrow{EF}, \overrightarrow{BC} \right)
$$

$$
= \left\| \overrightarrow{u} \right\| \cdot \left\| \overrightarrow{v} \right\| \cdot \cos \left( \overrightarrow{u}, \overrightarrow{v} \right)
$$

$$
= 5.4 \cdot \cos (90^o)
$$

$$
= 20 \cdot \cos (90^o) = 0
$$

*i)* 
$$
\overrightarrow{CG} \cdot \overrightarrow{EH} = 0
$$
, pois:  
\n
$$
\overrightarrow{CG} \cdot \overrightarrow{EH} = ||\overrightarrow{CG}|| \cdot ||\overrightarrow{EH}|| \cdot \cos\left(\overrightarrow{CG}, \overrightarrow{EH}\right)
$$
\n
$$
= ||\overrightarrow{w}|| \cdot ||\overrightarrow{v}|| \cdot \cos\left(\overrightarrow{w}, \overrightarrow{v}\right)
$$
\n
$$
= 3 \cdot 4 \cdot \cos(-90^o)
$$
\n
$$
= 12 \cdot \cos(-90^o) = 0
$$

Exercício 2.1 Encontre os produtos internos de todas as combinações entre os vetores  $\vec{u}$ ,  $\vec{v}$  e  $\vec{w}$  da figura abaixo, bem como de seus opostos.

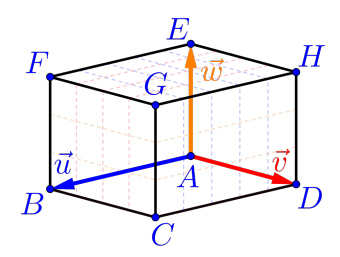

2.1.1 Propriedades do Produto Interno Considerando três vetores  $\overrightarrow{u}, \overrightarrow{v}$  e  $\overrightarrow{w}$  quaisquer e os números  $τ, κ ∈ ℝ$ , teremos:

$$
67 \quad \boxed{375}
$$

## PI1 – Propriedade Comutativa: Propriedade comutativa do produto interno:

$$
\overrightarrow{u} \cdot \overrightarrow{v} = \overrightarrow{v} \cdot \overrightarrow{u}
$$

Como o cosseno é par, isto é,  $\cos(\theta) = \cos(-\theta)$ , para todo ângulo  $\theta$  e como os ângulos  $(\vec{u}, \vec{v})$  e  $(\vec{v}, \vec{u})$  são opostos, temos:

$$
\cos\left(\vec{u}, \vec{v}\right) = \cos\left(-\left(\vec{v}, \vec{u}\right)\right) = \cos\left(\vec{v}, \vec{u}\right)
$$

Logo segue o resultado:

$$
\vec{u} \cdot \vec{v} = \|\vec{u}\| \cdot \|\vec{v}\| \cos(\vec{u}, \vec{v})
$$

$$
= \|\vec{v}\| \cdot \|\vec{u}\| \cos(\vec{v}, \vec{u})
$$

$$
= \vec{v} \cdot \vec{u}
$$

## PI2 – Propriedade Distributiva: Propriedade distributiva do produto interno

<span id="page-68-0"></span>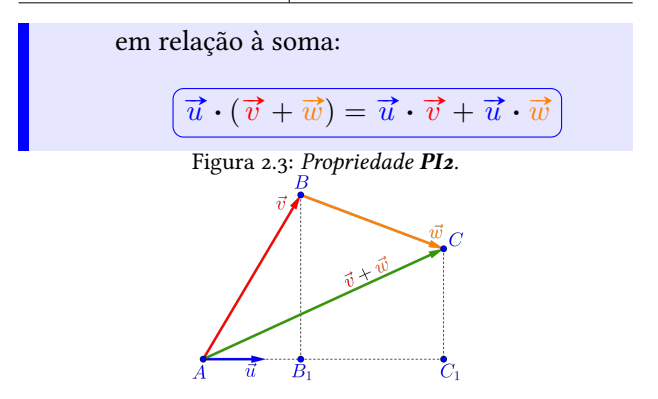

Considerando o vetor  $\vec{u}$  unitário ( $\|\vec{u}\| = 1$ ) e os vetores  $\vec{v} \in \vec{w}$ , como na Figura [2.3,](#page-68-0) teremos:

• Considerando os vetores  $\vec{u}$  e  $\vec{v}$ , que:

$$
\left\|\overrightarrow{AB_1}\right\| = \left\|\text{proj}_{\overrightarrow{u}} \overrightarrow{v}\right\|
$$

$$
= \left\|\overrightarrow{u}\right\| \cdot \left\|\overrightarrow{v}\right\| \cdot \cos\left(\overrightarrow{u}, \overrightarrow{v}\right)
$$

$$
\left\|\overrightarrow{AB_1}\right\| = \overrightarrow{u} \cdot \overrightarrow{v}
$$

$$
\begin{array}{c|c}\n\hline\n9 & 375\n\end{array}
$$

• Considerando os vetores  $\vec{u}$  e  $\vec{w}$ , que:

$$
\|\overrightarrow{B_1C_1}\| = \|\text{proj}_{\overrightarrow{u}}\overrightarrow{w}\|
$$

$$
= \|\overrightarrow{u}\| \cdot \|\overrightarrow{w}\| \cdot \cos(\overrightarrow{u}, \overrightarrow{w})
$$

$$
\|\overrightarrow{B_1C_1}\| = \overrightarrow{u} \cdot \overrightarrow{w}
$$

• Considerando os vetores  $\vec{u}$  e  $(\vec{v} + \vec{w})$ , que:

$$
\|\overrightarrow{AC_1}\| = \|\text{proj}_{\vec{u}}(\vec{v} + \vec{w})\|
$$

$$
= \|\vec{u}\| \cdot \|\vec{v} + \vec{w}\| \cdot \cos(\vec{u}, \vec{v} + \vec{w})
$$

$$
\|\overrightarrow{AC_1}\| = \vec{u} \cdot (\vec{v} + \vec{w})
$$

Logo como:

$$
\left\| \overrightarrow{AC_1} \right\| = \left\| \overrightarrow{AB_1} \right\| + \left\| \overrightarrow{B_1C_1} \right\|
$$

segue o resultado:

$$
\left(\overrightarrow{u}\cdot(\overrightarrow{v}+\overrightarrow{w})=\overrightarrow{u}\cdot\overrightarrow{v}+\overrightarrow{u}\cdot\overrightarrow{w}\right)_{\overrightarrow{75}}
$$

Exercício 2.2 Mostre que a propriedade PI2 também  $\acute{e}$  válida quando pelo menos um dos ângulos  $(\vec{u}, \vec{v})$  ou  $(\vec{u}, \vec{w})$  for maior do que 90<sup>o</sup>.

PI3 – Homogeneidade: Seja  $\kappa \in \mathbb{R}$ , então:  $\kappa(\vec{u}\cdot\vec{v}) = (\kappa\vec{u})\cdot\vec{v} = \vec{u}\cdot(\kappa\vec{v})$ 

• Se  $\kappa > 0$ , os ângulos  $(\vec{u}, \vec{v})$  e  $(\kappa \vec{u}, \vec{v})$  são iguais, logo:

$$
\kappa(\vec{u} \cdot \vec{v}) = \kappa ||\vec{u}|| \cdot ||\vec{v}|| \cdot \cos(\vec{u}, \vec{v})
$$

$$
= ||\kappa \vec{u}|| \cdot ||\vec{v}|| \cdot \cos(\kappa \vec{u}, \vec{v})
$$

$$
\kappa(\vec{u} \cdot \vec{v}) = (\kappa \vec{u}) \cdot \vec{v}
$$

• Se  $\kappa < 0$ , os ângulos  $(\overrightarrow{u}, \overrightarrow{v})$  e  $(\kappa \overrightarrow{u}, \overrightarrow{v})$  são suplementares, ou seja,

$$
(\vec{u}, \vec{v}) + (\kappa \vec{u}, \vec{v}) = 180^{\circ}
$$
  

$$
7^{1} \mid 375
$$

logo:

$$
\cos\left(\vec{u}, \vec{v}\right) = \cos\left[180^{\circ} - \left(\kappa \vec{u}, \vec{v}\right)\right] \\
= -\cos\left(\kappa \vec{u}, \vec{v}\right)
$$

temos que:

$$
\kappa(\vec{u} \cdot \vec{v}) = \kappa \|\vec{u}\| \cdot \|\vec{v}\| \cos(\vec{u}, \vec{v})
$$

$$
= \kappa \|\vec{u}\| \cdot \|\vec{v}\| \cdot [-\cos(\kappa \vec{u}, \vec{v})]
$$

$$
= -\kappa \|\vec{u}\| \cdot \|\vec{v}\| \cdot \cos(\kappa \vec{u}, \vec{v})
$$

$$
= |\kappa| \|\vec{u}\| \cdot \|\vec{v}\| \cdot \cos(\kappa \vec{u}, \vec{v})
$$

$$
= |\kappa \|\vec{u}\| \cdot \|\vec{v}\| \cdot \cos(\kappa \vec{u}, \vec{v})
$$

$$
= |\kappa \vec{u}\| \cdot \|\vec{v}\| \cdot \cos(\kappa \vec{u}, \vec{v})
$$

$$
\kappa(\vec{u} \cdot \vec{v}) = (\kappa \vec{u}) \cdot \vec{v}
$$

PI4 - Norma:  
\n
$$
\overrightarrow{\vec{u} \cdot \vec{u}} = ||\vec{u}||^2 \text{ ou } ||\vec{u}|| = \sqrt{\vec{u} \cdot \vec{u}}
$$
Se  $\vec{u}$  é não nulo, o angulo entre os vetores  $\vec{u}$  e  $\vec{u}$ é zero graus, ou seja,  $(\vec{u}, \vec{u}) = 0^{\circ}$  e portanto da definição do produto interno temos:

$$
\vec{u} \cdot \vec{u} = \|\vec{u}\| \cdot \|\vec{u}\| \cos(\vec{u}, \vec{u})
$$

$$
= \|\vec{u}\|^2 \cos(0^\circ)
$$

$$
= \|\vec{u}\|^2
$$

É claro que  $\overrightarrow{u} = \overrightarrow{0}$  satisfaz a propriedade PI4.

PI5 – Ortogonalidade: Dois vetores não nulos  $\vec{u}$  e  $\vec{v}$  são ortogonais se, e somente se,  $\vec{u} \cdot \vec{v} = 0$  $\overrightarrow{u} \perp \overrightarrow{v} \Longleftrightarrow \overrightarrow{u} \cdot \overrightarrow{v} = 0$ 

Se  $\vec{u} \perp \vec{v}$ , então  $(\vec{u}, \vec{v}) = 90^o$  e como  $\vec{u}$  e  $\vec{v}$  são  $\vec{u} \perp \vec{v}$ , então  $(u, \vec{v}) = 90^\circ$  e como  $\vec{u}$  e<br>não nulos, ou seja,  $\|\vec{u}\| \neq \vec{0}$  e  $\|\vec{v}\| \neq \vec{0}$  logo

$$
\vec{u} \cdot \vec{v} = \|\vec{u}\| \cdot \|\vec{v}\| \cdot \cos(\vec{u}, \vec{v})
$$

$$
= \|\vec{u}\| \cdot \|\vec{v}\| \cdot 0
$$

$$
\vec{u} \cdot \vec{v} = 0
$$

### PI6 – Desigualdade de Schwarz:

$$
|\vec{u} \cdot \vec{v}| \leq ||\vec{u}|| \cdot ||\vec{v}||
$$

Como o valor absoluto do cosseno de qualquer ângulo  $\theta$  é menor ou igual a 1, isto é,  $0 \leq |\cos \theta| \leq 1$ , temos:

$$
|\vec{u} \cdot \vec{v}| = |||\vec{u}|| \cdot ||\vec{v}|| \cdot \cos(\vec{u}, \vec{v})|
$$
  
\n
$$
= ||\vec{u}|| \cdot ||\vec{v}|| \cdot |\cos(\vec{u}, \vec{v})|
$$
  
\n
$$
\leq ||\vec{u}|| \cdot ||\vec{v}|| \cdot 1
$$
  
\n
$$
\leq ||\vec{u}|| \cdot ||\vec{v}||
$$

PI7 – Positividade:

$$
\boxed{\vec{u} \cdot \vec{u} \geq 0} \mathbf{e} \left( \vec{u} \cdot \vec{u} = 0 \Longleftrightarrow \vec{u} = \vec{0} \right)
$$

**Exemplo 2.2** Supondo que  $\|\vec{u}\| = \sqrt{2}$  $\overline{3}$ ,  $\|\overrightarrow{v}\|=2$  e exemplo 2.2 Supondo que  $\|\hat{u}\| = \sqrt{\phi}$ ,  $\|\hat{v}\| = 2e$ <br>que 30<sup>o</sup> é medida do ângulo entre os vetores  $\vec{u} \cdot e \vec{v}$ , então os valores:

$$
74 \mid 375
$$

a)  $a=\overrightarrow{u}\cdot\overrightarrow{v}=3$ , pois por definição temos que:

$$
a = \vec{u} \cdot \vec{v}
$$
  
=  $\|\vec{u}\| \cdot \|\vec{v}\| \cdot \cos(\vec{u}, \vec{v})$   
=  $(\sqrt{3}) \cdot (2) \cdot \cos(30^{\circ})$   
=  $2 \cdot \sqrt{3} \cdot \frac{\sqrt{3}}{2} = \frac{2 \cdot \sqrt{3} \cdot \sqrt{3}}{2}$   
( $a = 3$ )

Sérgio de Albuquerque Souza | VET - eBook

b) 
$$
b = ||3\vec{u} - 2\vec{v}|| = \sqrt{7}
$$
, pois:  
\n $b^2 = ||3\vec{u} - 2\vec{v}||^2$   
\n $= (3\vec{u} - 2\vec{v}) \cdot (3\vec{u} - 2\vec{v})$   
\n $= (3\vec{u}) \cdot (3\vec{u}) + (3\vec{u}) \cdot (-2\vec{v})$   
\n $+ (-2\vec{v}) \cdot (3\vec{u}) + (-2\vec{v}) \cdot (-2\vec{v})$   
\n $= ||3\vec{u}||^2 + 2 \cdot (3\vec{u}) \cdot (-2\vec{v}) + ||-2\vec{v}||^2$   
\n $= |3|^2 \cdot ||\vec{u}||^2 - 12(\vec{u} \cdot \vec{v}) + |-2|^2 \cdot ||\vec{v}||^2$   
\n $= 9 \cdot (\sqrt{3})^2 - 12 \cdot 3 + 4 \cdot (2)^2$   
\n $= 27 - 36 + 16$   
\n $\boxed{b^2 = 7}$ 

Logo:  $b = \|3\vec{u} - 2\vec{v}\| = \sqrt{2}$ 7

Exemplo 2.3 Com base nestas propriedades e consi-**Exemplo 2.3** Com base nestas propriedades e considerando os vetores unitários e ortogonais  $\vec{\tau}$ ,  $\vec{\jmath}$  e  $\vec{k}$ definidos no paralelepípedo  $ABCDEFGH$  com dimensões  $5 \times 4 \times 3$  e vetores ortogonais e unitários  $\overrightarrow{i}$ , mensoes  $3 \times 4 \times 3$  e vetores ortogonais e i<br> $\overrightarrow{j}$  e  $\overrightarrow{k}$ , conforme a figura abaixo, teremos:

76 375

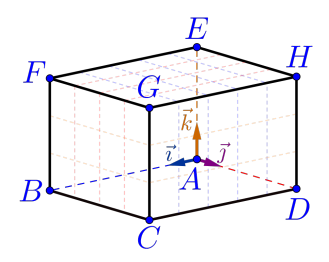

a) 
$$
a = \overrightarrow{AB} \cdot \overrightarrow{AC} = 25
$$
, pois:  
\n
$$
a = \overrightarrow{AB} \cdot \overrightarrow{AC}
$$
\n
$$
= (5\overrightarrow{t}) \cdot (5\overrightarrow{t}) + (5\overrightarrow{t}) \cdot (5\overrightarrow{t})
$$
\n
$$
= (5\overrightarrow{t}) \cdot (5\overrightarrow{t}) + (5\overrightarrow{t}) \cdot (5\overrightarrow{t})
$$
\n
$$
= 25 \cdot ||\overrightarrow{t}||^{2} + 20 \cdot (\overrightarrow{t} \cdot \overrightarrow{t})
$$
\n
$$
= 25 \cdot 1 + 20 \cdot 0 = 25
$$

b) 
$$
b = \overrightarrow{AG} \cdot \overrightarrow{AG} = 50
$$
, pois:  
\n $b = \overrightarrow{AG} \cdot \overrightarrow{AG}$   
\n $= \left(5\overrightarrow{i} + 4\overrightarrow{j} + 3\overrightarrow{k}\right) \cdot \left(5\overrightarrow{i} + 4\overrightarrow{j} + 3\overrightarrow{k}\right)$   
\n $= 5\overrightarrow{i} \cdot \left(5\overrightarrow{i} + 4\overrightarrow{j} + 3\overrightarrow{k}\right)$   
\n $+ 4\overrightarrow{j} \cdot \left(5\overrightarrow{i} + 4\overrightarrow{j} + 3\overrightarrow{k}\right)$   
\n $+ 3\overrightarrow{k} \cdot \left(5\overrightarrow{i} + 4\overrightarrow{j} + 3\overrightarrow{k}\right)$   
\n $= (5\overrightarrow{i} \cdot 5\overrightarrow{i}) + (5\overrightarrow{i} \cdot 4\overrightarrow{j}) + \left(5\overrightarrow{i} \cdot 3\overrightarrow{k}\right)$   
\n $+ (4\overrightarrow{j} \cdot 5\overrightarrow{i}) + (4\overrightarrow{j} \cdot 4\overrightarrow{j}) + \left(4\overrightarrow{j} \cdot 3\overrightarrow{k}\right)$   
\n $+ \left(3\overrightarrow{k} \cdot 5\overrightarrow{i}\right) + \left(3\overrightarrow{k} \cdot 4\overrightarrow{j}\right) + \left(3\overrightarrow{k} \cdot 3\overrightarrow{k}\right)$ 

$$
b = 25 \cdot ||\vec{\tau}||^2 + 20 \cdot (\vec{\tau} \cdot \vec{\jmath}) + 15 \cdot (\vec{\tau} \cdot \vec{k})
$$
  
+ 20 \cdot (\vec{\jmath} \cdot \vec{\tau}) + 16 \cdot ||\vec{\jmath}||^2 + 12 \cdot (\vec{\jmath} \cdot \vec{k})  
+ 15 \cdot (\vec{k} \cdot \vec{\tau}) + 12 \cdot (\vec{k} \cdot \vec{\jmath}) + 9 \cdot ||\vec{k}||^2  
= 25 \cdot (1)^2 + 20 \cdot 0 + 15 \cdot 0  
+ 20 \cdot 0 + 16 \cdot (1)^2 + 12 \cdot 0  
+ 15 \cdot 0 + 12 \cdot 0 + 9 \cdot (1)^2  
= 25 + 16 + 9 = 50

c) O comprimento do segmento  $\overline{AG}$  é dado pela norma do vetor  $\overrightarrow{AG}$ , isto é:

$$
\left\|\overrightarrow{AG}\right\| = \sqrt{\overrightarrow{AG} \cdot \overrightarrow{AG}} = \sqrt{50}
$$

Portanto o comprimento do segmento será igual a  $\overline{50} \simeq 7{,}07 u.c.$ <sup>[1](#page-78-0)</sup>.

<span id="page-78-0"></span> $1 A$  simbologia u.c. significa unidade de comprimento, por exemplo: m (metro), cm (centímetro), etc.

79 375

d) 
$$
d = \overrightarrow{AG} \cdot \overrightarrow{CE} = -32
$$
, pois:  
\n
$$
d = \overrightarrow{AG} \cdot \overrightarrow{CE}
$$
\n
$$
= (5\overrightarrow{i} + 4\overrightarrow{j} + 3\overrightarrow{k}) \cdot (-5\overrightarrow{i} - 4\overrightarrow{j} + 3\overrightarrow{k})
$$
\n
$$
= (5\overrightarrow{i} - 5\overrightarrow{i}) + (5\overrightarrow{i} - 4\overrightarrow{j}) + (5\overrightarrow{i} \cdot 3\overrightarrow{k})
$$
\n
$$
+ (4\overrightarrow{j} \cdot -5\overrightarrow{i}) + (4\overrightarrow{j} \cdot -4\overrightarrow{j}) + (4\overrightarrow{j} \cdot 3\overrightarrow{k})
$$
\n
$$
+ (3\overrightarrow{k} \cdot -5\overrightarrow{i}) + (3\overrightarrow{k} \cdot -4\overrightarrow{j}) + (3\overrightarrow{k} \cdot 3\overrightarrow{k})
$$
\n
$$
= -25(\overrightarrow{i} \cdot \overrightarrow{i}) - 20(\overrightarrow{i} \cdot \overrightarrow{j}) + 15(\overrightarrow{i} \cdot \overrightarrow{k})
$$
\n
$$
-20(\overrightarrow{j} \cdot \overrightarrow{i}) - 16(\overrightarrow{j} \cdot \overrightarrow{j}) + 12(\overrightarrow{j} \cdot \overrightarrow{k})
$$
\n
$$
-15(\overrightarrow{k} \cdot \overrightarrow{i}) - 12(\overrightarrow{k} \cdot \overrightarrow{j}) + 9(\overrightarrow{k} \cdot \overrightarrow{k})
$$

$$
d = -25 \cdot (1)^2 - 20 \cdot 0 + 15 \cdot 0
$$

$$
- 20 \cdot 0 - 16 \cdot (1)^2 + 12 \cdot 0
$$

$$
- 15 \cdot 0 - 12 \cdot 0 + 9 \cdot (1)^2
$$

$$
= -25 - 16 + 9 = -32
$$

80 375

e) Os vetores  $\overrightarrow{AG}$  e  $\overrightarrow{CE}$  estão representados por duas diagonais internas e usando a definição do produto interno para esses vetores, teremos:

$$
\overrightarrow{AG} \cdot \overrightarrow{CE} = \left\| \overrightarrow{AG} \right\| \cdot \left\| \overrightarrow{CE} \right\| \cdot \cos \left( \overrightarrow{AG}, \overrightarrow{CE} \right)
$$

$$
-32 = \sqrt{50} \cdot \sqrt{50} \cdot \cos \left( \overrightarrow{AG}, \overrightarrow{CE} \right)
$$

logo

$$
\cos\left(\overrightarrow{AG}, \overrightarrow{CE}\right) = \frac{-32}{\sqrt{50} \cdot \sqrt{50}} = \frac{-32}{50} = \frac{-16}{25}
$$

$$
\cos\left(\overrightarrow{AG}, \overrightarrow{CE}\right) = -0,64
$$

Portanto podemos calcular o ângulo entre as diagonais, ou seja, entre esses vetores como:

$$
\overrightarrow{\left(\overrightarrow{AG}, \overrightarrow{CE}\right)} = \arccos(-0.64) \approx 129.8^{\circ}
$$
  

$$
81 \mid 375
$$

Exemplo 2.4 Uma Demonstração do teorema de Pitágoras para um triângulo retângulo qualquer. Usando o triângulo  $ABC$  da figura abaixo.

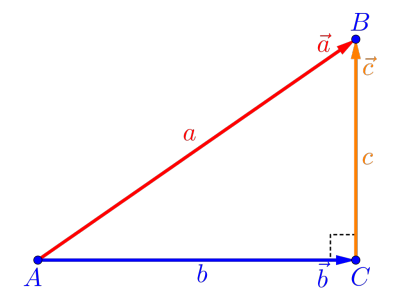

Considerando os vetores definidos por  $\vec{a} = \overrightarrow{AB}$ ,  $\vec{b} =$ Considerando os velores dejin<br> $\overrightarrow{AC}$  e  $\overrightarrow{c} = \overrightarrow{CB}$ , teremos que:

$$
\overrightarrow{AB} = \overrightarrow{AC} + \overrightarrow{CB} \Longrightarrow \boxed{\overrightarrow{a} = \overrightarrow{b} + \overrightarrow{c}}
$$

Logo a norma do vetor  $\overrightarrow{a}=\overrightarrow{AB}$ , ou seja, o compri-

mento da hipotenusa a, será determinado por:

$$
a^{2} = ||\vec{a}||^{2} = ||\vec{b} + \vec{c}||^{2}
$$
  
=  $(\vec{b} + \vec{c}) \cdot (\vec{b} + \vec{c})$   
=  $(\vec{b} \cdot \vec{b}) + 2(\vec{b} \cdot \vec{c}) + (\vec{c} \cdot \vec{c})$   
 $||\vec{a}||^{2} = ||\vec{b}||^{2} + 2(\vec{b} \cdot \vec{c}) + ||\vec{c}||^{2}$ 

como o triângulo  $ABC$  é retângulo, os vetores  $\overrightarrow{b}$  e  $\overrightarrow{c}$ são perpendiculares  $(\vec{b} \perp \vec{c})$ , então  $\vec{b} \cdot \vec{c} = 0$ , o que resulta em:

$$
\|\vec{a}\|^2 = \left\|\vec{b}\right\|^2 + \|\vec{c}\|^2 \Longrightarrow \boxed{a^2 = b^2 + c^2}
$$

<span id="page-82-0"></span>Proposição 2.1 Em uma base  $\beta = \left\{ \overrightarrow{b}_1, \overrightarrow{b}_2, \overrightarrow{b}_3 \right\}$ ortonormal no espaço tridimensional e considerando dois vetores  $\vec{u}$  e  $\vec{v}$  quaisquer escritos nessa base, ou

seja:

$$
\vec{u} = u_1 \vec{b}_1 + u_2 \vec{b}_2 + u_3 \vec{b}_3
$$

$$
\vec{v} = v_1 \vec{b}_1 + v_2 \vec{b}_2 + v_3 \vec{b}_3
$$

Então o produto interno entre os vetores  $\overrightarrow{u}$  e  $\overrightarrow{v}$  é calculado como:

$$
\overrightarrow{u} \cdot \overrightarrow{v} = u_1 \cdot v_1 + u_2 \cdot v_2 + u_3 \cdot v_3
$$

Exemplo 2.5 Utilizando a proposição [2.1](#page-82-0) e conside-**EXEMPTO 2.5** CHIERRIE a *Freposição* 2.1 c considerado a base ortonormal  $\beta = \{\vec{\tau}, \vec{\jmath}, \vec{k}\}$  definida no paralelepípedo  $ABCDEFGH$  de dimensões  $5\times 4\times 3$ , conforme a figura abaixo, teremos:

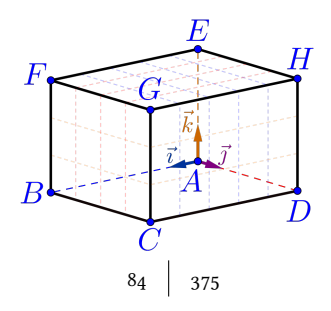

Sérgio de Albuquerque Souza | VET - eBook

a) 
$$
a = \overrightarrow{AB} \cdot \overrightarrow{AC} = 25
$$
, *pois:*  
\n
$$
a = \overrightarrow{AB} \cdot \overrightarrow{AC}
$$
\n
$$
= (5\overrightarrow{i} + 0\overrightarrow{j} + 0\overrightarrow{k}) \cdot (5\overrightarrow{i} + 4\overrightarrow{j} + 0\overrightarrow{k})
$$
\n
$$
= (5) \cdot (5) + (0) \cdot (4) + (0) \cdot (0) = 25
$$
\nb)  $b = \overrightarrow{AG} \cdot \overrightarrow{AG} = 50$ , *pois:*  
\n
$$
b = \overrightarrow{AG} \cdot \overrightarrow{AG}
$$
\n
$$
= (5\overrightarrow{i} + 4\overrightarrow{j} + 3\overrightarrow{k}) \cdot (5\overrightarrow{i} + 4\overrightarrow{j} + 3\overrightarrow{k})
$$
\n
$$
= (5) \cdot (5) + (4) \cdot (4) + (3) \cdot (3)
$$
\n
$$
= 25 + 16 + 9 = 50
$$

Lembre-se que:  $\Big\|$  $\overrightarrow{AG}$  =  $\sqrt{\overrightarrow{AG} \cdot \overrightarrow{AG}} = \sqrt{}$ 50. Sérgio de Albuquerque Souza  $\vert$  VET - eBook

c) 
$$
c = \overrightarrow{AG} \cdot \overrightarrow{CE} = -32
$$
, pois:  
\n
$$
c = \overrightarrow{AG} \cdot \overrightarrow{CE}
$$
\n
$$
= (5\overrightarrow{i} + 4\overrightarrow{j} + 3\overrightarrow{k}) \cdot (-5\overrightarrow{i} - 4\overrightarrow{j} + 3\overrightarrow{k})
$$
\n
$$
= (5) \cdot (-5) + (4) \cdot (-4) + (3) \cdot (3)
$$
\n
$$
= -25 - 16 + 9 = -32
$$

d) Considerando os vetores  $\overrightarrow{d}_1 = 1\overrightarrow{i} + 2\overrightarrow{j} + 3\overrightarrow{k}$  e  $\overrightarrow{d}_2 = 1\overrightarrow{\iota} - 1\overrightarrow{\jmath} + 1\overrightarrow{k}$ , então:

$$
d = \vec{d}_1 \cdot \vec{d}_2
$$
  
=  $(1\vec{i} + 2\vec{j} + 3\vec{k}) \cdot (1\vec{i} - 1\vec{j} + 1\vec{k})$   
=  $(1) \cdot (1) + (2) \cdot (-1) + (3) \cdot (1)$   
=  $1 - 2 + 3 = 2$ 

e) Considerando os vetores  $\vec{e}_1 = 3\vec{i} + 2\vec{j} + 1\vec{k}$  e

$$
\vec{e}_2 = -1\vec{i} + 1\vec{j} + 1\vec{k}, \text{então:}
$$
\n
$$
e = \vec{e}_1 \cdot \vec{e}_2
$$
\n
$$
= \left(3\vec{i} + 2\vec{j} + 1\vec{k}\right) \cdot \left(-1\vec{i} + 1\vec{j} + 1\vec{k}\right)
$$
\n
$$
= (3) \cdot (-1) + (2) \cdot (1) + (1) \cdot (1)
$$
\n
$$
= -3 + 2 + 1 = 0 \Longrightarrow \boxed{\vec{e}_1 \perp \vec{e}_2}
$$

f) Considerando os vetores  $\overrightarrow{f}_1 = -\overrightarrow{i} + 2\overrightarrow{j} + 3\overrightarrow{k}$  e  $\overrightarrow{f}_2 = \frac{\overrightarrow{i}}{2}$  $\frac{\overrightarrow{i}}{3} + \frac{\overrightarrow{k}}{4}$  $\frac{1}{4}$ , então:  $f = \overrightarrow{f}_1 \cdot \overrightarrow{f}_2$  $= \left(-1\vec{i} + 2\vec{j} + 3\vec{k}\right) \cdot \left(\frac{1}{2}\right)$  $\frac{1}{3}$   $\vec{i}$  + 0  $\vec{j}$  +  $\frac{1}{4}$  $\left(\frac{1}{4}\overrightarrow{k}\right)$  $= (-1) \cdot \left( \frac{1}{2} \right)$ 3  $+ (2) \cdot (0) + (3) \cdot \left(\frac{1}{4}\right)$ 4  $\setminus$  $=-\frac{1}{2}$  $\frac{1}{3} + \frac{3}{4}$  $\frac{3}{4} = \frac{-4+9}{12}$  $\frac{4+9}{12} = \frac{5}{12}$ 12

$$
87 \mid 375
$$

# 2.2 Produto Vetorial

O produto vetorial entre dois vetores quaisquer é um vetor cuja norma está relacionada geometricamente com uma medida em duas dimensões, ou seja, uma área. O fato do produto vetorial não ser o vetor nulo, será um indicativo, por exemplo, de que:

- Três pontos, que definem dois vetores, formam um triângulo, ou seja, não são colineares;
- Os vetores não são paralelos;
- Que duas retas são paralelas (Capítulo 4);

Além disso, o produto vetorial tem muitas aplicações na física/engenharias como campo magnético, torção, etc.

### Definição 2.2 (Produto Vetorial)

 $D$ cinitativa de la contrata vecentaria postupidades dois vetores  $\vec{u} \cdot \vec{v}$  não nulos, definiremos como o produto vetorial (ou produto externo) entre esses vetores o **vetor** denotado por  $\vec{u} \times \vec{v}$ , definido pelas seguintes características vetoriais:

#### • Norma:

A norma do vetor  $\vec{u} \times \vec{v}$  é definido por:

$$
\boxed{\|\vec{u} \times \vec{v}\| = \|\vec{u}\| \cdot \|\vec{v}\| \cdot |\text{sen}\left(\vec{u}, \vec{v}\right)|}
$$

#### • Direção:

A direção do vetor  $\vec{u} \times \vec{v}$  é perpendicular aos vetores  $\vec{u}$  e  $\vec{v}$ , ou seja,

$$
\left[\overrightarrow{u}\times\overrightarrow{v}\perp\overrightarrow{u}\right]e\left[\overrightarrow{u}\times\overrightarrow{v}\perp\overrightarrow{v}\right]
$$

• Sentido:

O sentido do vetor  $\vec{u} \times \vec{v}$  é dado pela "regra da mão direita" que é equivalente algebricamente a base  $\{\vec{u}, \vec{v}, \vec{u} \times \vec{v}\}$  ser uma base positiva do  $\mathbb{R}^3$ .

Observação 2.3 Observando a figura abaixo em relação à definição do produto vetorial.

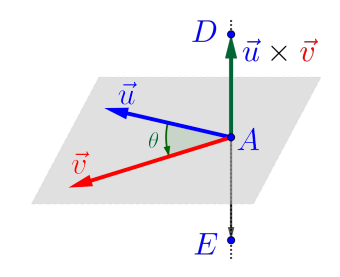

- Note que apenas com a direção teríamos uma infinidade de vetores para representar o vetor  $\vec{u} \times \vec{v}$ , pois qualquer vetor  $\overrightarrow{AD}$ , onde  $D \in r$ , satisfaz a direção exigida, onde r é a reta que contém o ponto  $A$  e é perpendicular aos vetores  $\vec{u}$  e  $\vec{v}$ ;
- Com a característica da norma, teríamos duas possibilidades para o vetor  $\vec{u} \times \vec{v}$ , ou seja, o possibilidades para o vetor  $u \times v$ , ou seja, o<br>vetor  $\overrightarrow{AD}$  e o vetor  $\overrightarrow{AE}$ , desde que estes tenham a norma igual a  $\|\vec{u} \times \vec{v}\|$ ;
- Para que o vetor  $\vec{u} \times \vec{v}$  seja bem definido, teremos que escolher um deles. A escolha será feita usando a "regra da mão direita", exibida no

90 375

tópico a seguir, mas já adiantando que o vetor  $\vec{u} \times \vec{v}$  é o vetor  $\overrightarrow{AD}$ .

• Note que o vetor  $\overrightarrow{AE}$ , tem mesma direção, mesmo comprimento, mas sentido oposto, logo este vetor é o oposto do vetor  $\vec{u} \times \vec{v}$ , ou seja,

$$
\overrightarrow{AE} = -(\overrightarrow{u} \times \overrightarrow{v})
$$

Observação 2.4 Geometricamente o número associ- $\frac{1}{\alpha}$  and  $\frac{1}{\alpha}$   $\frac{1}{\alpha}$   $\frac{1}{\alpha}$   $\frac{1}{\alpha}$  corresponde exatamente a área do paralelogramo ABCD formado pelos vetores  $\vec{u}$  e  $\vec{v}$ , conforme a figura abaixo.

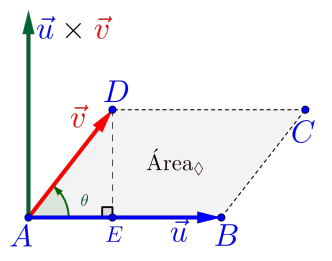

• Basta observar que a área de um paralelogramo qualquer é sempre comprimento da base vezes a

91 375

altura. Logo, no caso do paralelogramo  $ABCD$ formado pelos vetores, a área é dada por:

$$
\hat{Area}_{\Diamond} = \text{base} \cdot \text{altura} = \left\| \overrightarrow{AB} \right\| \cdot \left\| \overrightarrow{DE} \right\|
$$

Do triângulo retângulo ADE temos a seguinte relação:

$$
\left\|\overrightarrow{DE}\right\| = \left\|\overrightarrow{AD}\right\| \left|\overrightarrow{\text{sen}}\left(\theta\right)\right| = \left\|\overrightarrow{v}\right\| \left|\overrightarrow{\text{sen}}\left(\overrightarrow{u}, \overrightarrow{v}\right)\right|
$$

logo a área é dada por:

$$
\widehat{Area}_{\Diamond} = ||\overrightarrow{AB}|| \cdot ||\overrightarrow{DE}||
$$
  
=  $||\overrightarrow{u}|| \cdot ||\overrightarrow{v}|| \cdot |\text{sen}(\overrightarrow{u}, \overrightarrow{v})||$   

$$
\widehat{Area}_{\Diamond} = ||\overrightarrow{u} \times \overrightarrow{v}||
$$

• Note que as áreas dos triângulos  $ABD$  e  $BCD$ são iguais à metade da área do paralelogramo, logo:

$$
A_{\Delta} = \frac{\text{Area}}{2} = \frac{\|\vec{u} \times \vec{v}\|}{2}
$$

$$
\frac{92}{375}
$$

Regra da mão direita: A regra da mão direita serve informalmente para definir se três vetores LI formam uma base positiva ou orientação positiva e, no nosso caso em particular, para determinar o sentido do vetor  $\vec{u} \times \vec{v}$ .

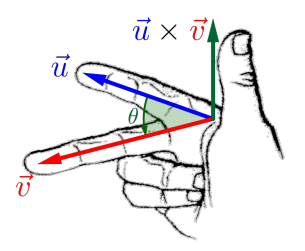

Esta regra consiste em usar a mão direita e os dedos desta mão da seguinte maneira, conforme a figura acima.

- 1º Posicionar o dedo indicador na direção e sentido do vetor  $\vec{u}$  (primeiro vetor);
- 2º Posicionar o dedo médio na direção e sentido do  $\vec{v}$  (segundo vetor);

 $3^{\circ}$  O polegar indicará qual sentido o vetor  $\vec{u} \times \vec{v}$ deve ter, que será necessariamente perpendicular aos vetores  $\vec{u} \cdot \vec{v}$ , por definição.

Exemplo 2.6 Considerando a base ortonormal  $\beta = \left\{\vec{i}, \vec{j}, \vec{k}\right\}$  definida no paralelepípedo ABCDEFGH de dimensões  $5 \times 4 \times 3$ , conforme a figura abaixo, teremos:

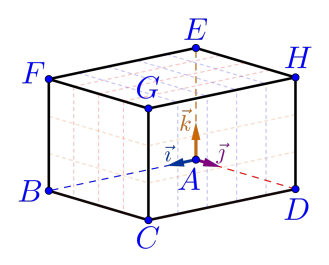

a)  $\overrightarrow{i} \times \overrightarrow{j} = \overrightarrow{k}$ , pois:

•  $\vec{k}$  é perpendicular aos vetores  $\vec{i}$  e  $\vec{j}$ ;

• A norma  $\|\vec{i} \times \vec{j}\| =$  $\overrightarrow{k}$  = 1, pois

$$
\|\vec{\iota} \times \vec{\jmath}\| = \|\vec{\iota}\| \cdot \|\vec{\jmath}\| \cdot |\text{sen}(\vec{\iota}, \vec{\jmath})|
$$

$$
= 1 \cdot 1 \cdot |\text{sen}(90^o)| = 1
$$

• Usando a regra da mão direita, confirmamos o resultado.

b) 
$$
\vec{j} \times \vec{k} = \vec{i}
$$
, análogo ao anterior;  
\nc)  $\vec{k} \times \vec{i} = \vec{j}$ , análogo aos anteriores;  
\nd)  $\vec{j} \times \vec{i} = -\vec{k}$ , pela definição;  
\ne)  $(3\vec{i}) \times (2\vec{j}) = 6\vec{k}$ , pois:  
\n•  $6\vec{k}$  é perpendicular aos vetores  $3\vec{i}$  e  $2\vec{j}$ ;  
\n• A normal  $||3\vec{i} \times 2\vec{j}|| = ||6\vec{k}|| = 6$ , pois  
\n $||3\vec{i} \times 2\vec{j}|| = ||3\vec{i}|| \cdot ||2\vec{j}|| \cdot |\text{sen } (3\vec{i}, 2\vec{j})||$   
\n=  $3 \cdot 2 \cdot |\text{sen } (90^{\circ})| = 6$ 

PV1 – Anticomutatividade:

• Usando a regra da mão direita, confirmamos o resultado.

f)  $\vec{i} \times \vec{i} = \vec{0}$ , pois:

$$
\begin{aligned} \|\vec{\tau} \times \vec{\tau}\| &= \|\vec{\tau}\| \cdot \|\vec{\tau}\| \cdot |\text{sen}\left(\vec{\tau}, \vec{\tau}\right)| \\ &= 1 \cdot 1 \cdot |\text{sen}\left(0^o\right)| = 0 \end{aligned}
$$

**Propiedade 2.1** Dados três vetores  $\vec{u}$ ,  $\vec{v}$  e  $\vec{w}$  quaisquer e um escalar  $\kappa \in \mathbb{R}$ , temos que:

 $\overrightarrow{u} \times \overrightarrow{v} = -(\overrightarrow{v} \times \overrightarrow{u})$ PV2 – Homogeneidade: Seja  $\kappa \in \mathbb{R}$ , então:  $\kappa(\vec{u} \times \vec{v}) = (\kappa \vec{u}) \times \vec{v} = \vec{u} \times (\kappa \vec{v})$ 

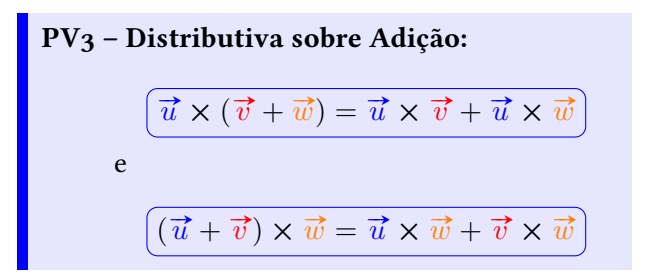

Exercício 2.3 Encontre os produtos vetoriais de todas **Exercicio 2.3** Encontre os produtos vetoriais de todas as combinações entre os vetores  $\vec{i}$ ,  $\vec{j}$  e  $\vec{k}$  da figura do exemplo anterior, bem como de seus opostos.

Exemplo 2.7 Utilizando as propriedades do produto vetorial e considerando a base ortonormal  $\beta$ rial e consiaeranao a vase ortonormal<br> $\{\vec{\tau}, \vec{\jmath}, \vec{k}\}$  definida no paralelepípedo ABCDEFGH de dimensões  $5 \times 4 \times 3$ , conforme a figura abaixo, teremos:

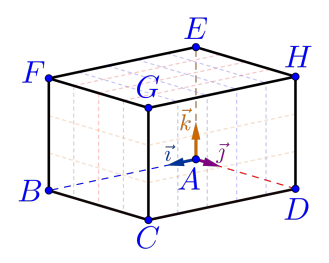

a) 
$$
\vec{a} = \vec{AB} \times \vec{AC} = 20 \vec{k}
$$
, pois:  
\n
$$
\vec{a} = \vec{AB} \times \vec{AC}
$$
\n
$$
= (5 \vec{i}) \times (5 \vec{i} + 4 \vec{j})
$$
\n
$$
= (5 \vec{i} \times 5 \vec{i}) + (5 \vec{i} \times 4 \vec{j})
$$
\n
$$
= 25 \cdot (\vec{i} \times \vec{i}) + 20 \cdot (\vec{i} \times \vec{j})
$$
\n
$$
= 25 \cdot \vec{0} + 20 \cdot \vec{k} = 20 \vec{k}
$$

Sérgio de Albuquerque Souza $\ \Big\vert \ \ VET$  -  $eBook$ 

b) 
$$
\vec{b} = \vec{AG} \times \vec{AG} = \vec{0}
$$
, pois:  
\n
$$
\vec{b} = \vec{AG} \times \vec{AG}
$$
\n
$$
= (5\vec{i} + 4\vec{j} + 3\vec{k}) \times (5\vec{i} + 4\vec{j} + 3\vec{k})
$$
\n
$$
= 5\vec{i} \times (5\vec{i} + 4\vec{j} + 3\vec{k})
$$
\n
$$
+ 4\vec{j} \times (5\vec{i} + 4\vec{j} + 3\vec{k})
$$
\n
$$
+ 3\vec{k} \times (5\vec{i} + 4\vec{j} + 3\vec{k})
$$
\n
$$
= (5\vec{i} \times 5\vec{i}) + (5\vec{i} \times 4\vec{j}) + (5\vec{i} \times 3\vec{k})
$$
\n
$$
+ (4\vec{j} \times 5\vec{i}) + (4\vec{j} \times 4\vec{j}) + (4\vec{j} \times 3\vec{k})
$$
\n
$$
+ (3\vec{k} \times 5\vec{i}) + (3\vec{k} \times 4\vec{j}) + (3\vec{k} \times 3\vec{k})
$$

$$
\vec{b} = 25 \cdot (\vec{\imath} \times \vec{\imath}) + 20 \cdot (\vec{\imath} \times \vec{\jmath}) + 15 \cdot (\vec{\imath} \times \vec{k})
$$
  
+20 \cdot (\vec{\jmath} \times \vec{\imath}) + 16 \cdot (\vec{\jmath} \times \vec{\jmath}) + 12 \cdot (\vec{\jmath} \times \vec{k})  
+ 15 \cdot (\vec{k} \times \vec{\imath}) + 12 \cdot (\vec{k} \times \vec{\jmath}) + 9 \cdot (\vec{k} \times \vec{k})  
= 25 \cdot (\vec{0}) + 20 \cdot (\vec{k}) + 15 \cdot (-\vec{\jmath})  
+ 20 \cdot (-\vec{k}) + 16 \cdot (\vec{0}) + 12 \cdot (\vec{\imath})  
+ 15 \cdot (\vec{\jmath}) + 12 \cdot (-\vec{\imath}) + 9 \cdot (\vec{0})  
= 20 \vec{k} - 15 \vec{j} - 20 \vec{k} + 12 \vec{i} + 15 \vec{j} - 12 \vec{i}  
= 0 \vec{i} + 0 \vec{j} + 0 \vec{k} = \vec{0}

c)  $\vec{c} = \overrightarrow{AG} \times \overrightarrow{CE} = 24\vec{i} - 30\vec{j} + 0\vec{k}$ , pois:  $\vec{c} = \vec{AG} \times \vec{CE}$  $=\left(5\vec{i}+4\vec{j}+3\vec{k}\right)\times\left(-5\vec{i}-4\vec{j}+3\vec{k}\right)$  $= (5\vec{i} \times -5\vec{i}) + (5\vec{i} \times -4\vec{j}) + (5\vec{i} \times 3\vec{k})$  $+(4\vec{j}\times-5\vec{i})+(4\vec{j}\times-4\vec{j})+(\vec{j}\times3\vec{k})$  $+\left(3\vec{k}\times-5\vec{i}\right)+\left(3\vec{k}\times-4\vec{j}\right)+\left(3\vec{k}\times3\vec{k}\right)$  $= -25\cdot(\vec{i} \times \vec{i}) - 20\cdot(\vec{i} \times \vec{j}) + 15\cdot(\vec{i} \times \vec{k})$  $-20\cdot(\vec{\jmath}\times\vec{\iota})-16\cdot(\vec{\jmath}\times\vec{\jmath})+12\cdot(\vec{\jmath}\times\vec{k})$  $-15\cdot(\vec{k}\times\vec{i})-12\cdot(\vec{k}\times\vec{j})+9\cdot(\vec{k}\times\vec{k})$ 

Sérgio de Albuquerque Souza  $\vert$  VET - eBook

$$
\vec{c} = -25 \cdot \left(\vec{0}\right) - 20 \cdot \left(\vec{k}\right) + 15 \cdot \left(-\vec{j}\right) \n- 20 \cdot \left(-\vec{k}\right) - 16 \cdot \left(\vec{0}\right) + 12 \cdot \left(\vec{i}\right) \n- 15 \cdot \left(\vec{j}\right) - 12 \cdot \left(-\vec{i}\right) + 9 \cdot \left(\vec{0}\right) \n= -20\vec{k} - 15\vec{j} + 20\vec{k} + 12\vec{i} - 15\vec{j} + 12\vec{i} \n= 24\vec{i} - 30\vec{j} + 0\vec{k}
$$

<span id="page-101-0"></span>**Proposição 2.2** Em uma base  $\beta = \left\{ \overrightarrow{b}_1, \overrightarrow{b}_2, \overrightarrow{b}_3 \right\}$ ortonormal no espaço tridimensional e considerando dois vetores  $\vec{u}$  e  $\vec{v}$  quaisquer escritos nessa base, ou seja:

$$
\vec{u} = u_1 \vec{b}_1 + u_2 \vec{b}_2 + u_3 \vec{b}_3
$$

$$
\vec{v} = v_1 \vec{b}_1 + v_2 \vec{b}_2 + v_3 \vec{b}_3
$$

então produto vetorial entre os vetores  $\overrightarrow{u}$  e  $\overrightarrow{v}$  é calcu-

### lado como um "determinante<sup>[2](#page-102-0)</sup>", da forma:

$$
\overrightarrow{u} \times \overrightarrow{v} = \begin{vmatrix} \overrightarrow{b}_1 & \overrightarrow{b}_2 & \overrightarrow{b}_3 \\ u_1 & u_2 & u_3 \\ v_1 & v_2 & v_3 \end{vmatrix}
$$

Exemplo 2.8 Utilizando a proposição [2.2](#page-101-0) e conside-**EXEMPTO 2.0** CHILISANDS a *proposição* 2.2 c considerado a base ortonormal  $\beta = \{\vec{\tau}, \vec{\jmath}, \vec{k}\}$  definida no paralelepípedo  $ABCDEFGH$  de dimensões  $5 \times 4 \times 3$ , conforme a figura abaixo, teremos:

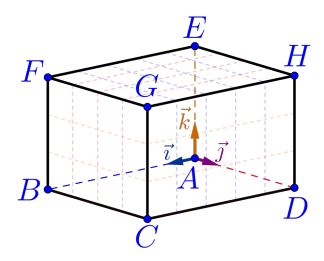

<span id="page-102-0"></span><sup>2</sup> O determinante está entre aspas, para enfatizar que o cálculo é igual ao de um determinante qualquer, porém a primeira linha é composta de vetores.

Sérgio de Albuquerque Souza $\ \Big\vert \ \ VET$  -  $eBook$ 

a) 
$$
\vec{a} = \overrightarrow{AB} \times \overrightarrow{AC} = 20 \overrightarrow{k}, \text{ pois:}
$$

$$
\vec{a} = (5\overrightarrow{i} + 0\overrightarrow{j} + 0\overrightarrow{k}) \times (5\overrightarrow{i} + 4\overrightarrow{j} + 0\overrightarrow{k})
$$

$$
= \begin{vmatrix} \overrightarrow{i} & \overrightarrow{j} & \overrightarrow{k} \\ 5 & 0 & 0 \\ 5 & 4 & 0 \end{vmatrix}
$$

$$
= \begin{vmatrix} 0 & 0 \\ 4 & 0 \end{vmatrix} \cdot \overrightarrow{i} - \begin{vmatrix} 5 & 0 \\ 5 & 0 \end{vmatrix} \cdot \overrightarrow{j} + \begin{vmatrix} 5 & 0 \\ 5 & 4 \end{vmatrix} \cdot \overrightarrow{k}
$$

$$
= (0) \cdot \overrightarrow{i} - (0) \cdot \overrightarrow{j} + (20) \cdot \overrightarrow{k}
$$

$$
= 0 \overrightarrow{i} + 0 \overrightarrow{j} + 20 \overrightarrow{k} = 20 \overrightarrow{k}
$$

Sérgio de Albuquerque Souza $\ \Big\vert \ \ VET$  -  $eBook$ 

b) 
$$
\vec{b} = \vec{AG} \times \vec{AG} = \vec{0}
$$
, pois:  
\n
$$
\vec{b} = (5\vec{v} + 4\vec{y} + 3\vec{k}) \times (5\vec{v} + 4\vec{y} + 3\vec{k})
$$
\n
$$
= \begin{vmatrix} \vec{v} & \vec{y} & \vec{k} \\ 5 & 4 & 3 \\ 5 & 4 & 3 \end{vmatrix}
$$
\n
$$
= \begin{vmatrix} 4 & 3 \\ 4 & 3 \end{vmatrix} \cdot \vec{v} - \begin{vmatrix} 5 & 3 \\ 5 & 3 \end{vmatrix} \cdot \vec{y} + \begin{vmatrix} 5 & 4 \\ 5 & 4 \end{vmatrix} \cdot \vec{k}
$$
\n
$$
= (0) \cdot \vec{v} - (0) \cdot \vec{y} + (0) \cdot \vec{k}
$$
\n
$$
= 0\vec{v} + 0\vec{y} + 0\vec{k} = \vec{0}
$$

Sérgio de Albuquerque Souza | VET - eBook

c) 
$$
\vec{c} = \overrightarrow{AG} \times \overrightarrow{CE} = 24 \overrightarrow{i} - 30 \overrightarrow{j}
$$
, pois:

$$
\vec{c} = (5\vec{i} + 4\vec{j} + 3\vec{k}) \times (-5\vec{i} - 4\vec{j} + 3\vec{k})
$$

$$
= \begin{vmatrix} \vec{i} & \vec{j} & \vec{k} \\ 5 & 4 & 3 \\ -5 & -4 & 3 \end{vmatrix}
$$

$$
= \begin{vmatrix} 4 & 3 \\ -4 & 3 \end{vmatrix} \vec{i} - \begin{vmatrix} 5 & 3 \\ -5 & 3 \end{vmatrix} \vec{j} + \begin{vmatrix} 5 & 4 \\ -5 & -4 \end{vmatrix} \vec{k}
$$

$$
= (24) \vec{i} - (30) \vec{j} + (0) \vec{k}
$$

$$
= 24 \vec{i} - 30 \vec{j} + 0 \vec{k} = 24 \vec{i} - 30 \vec{j}
$$

d) A área do paralelogramo formado pelos vetores  $\overrightarrow{AG}$ A area ao paralelogramo formado pelos velores AG<br>e  $\overrightarrow{CE}$  é, por definição, a norma do vetor  $\overrightarrow{AG} \times \overrightarrow{CE}$ ,

isto é: Área = # » AG <sup>×</sup> # » CE = r <sup>24</sup>#»<sup>ı</sup> <sup>−</sup>30#»<sup>ȷ</sup> +0 #»k · <sup>24</sup>#»<sup>ı</sup> <sup>−</sup>30#»<sup>ȷ</sup> +0 #»k = p (24)·(24) + (−30)·(−30) + (0)·(0) = q (24)<sup>2</sup> + (−30)<sup>2</sup> + (0)<sup>2</sup> Área = √ 1476

Portanto a área do paralelogramo será igual a  $\overline{1476} \simeq 38,32 \ u.a.^3.$  $\overline{1476} \simeq 38,32 \ u.a.^3.$  $\overline{1476} \simeq 38,32 \ u.a.^3.$ 

## 2.3 Produto Misto

O produto misto é uma junção dos dois produtos anteriores, isto é, produto interno e produto vetorial, e com um resultado geométrico muito importante: o módulo do produto misto está relacionado, geometricamente, com uma medida em três dimensões, ou

<span id="page-106-0"></span> $3A$  simbologia u.a. significa unidade de área, por exemplo:  $m^2$ (metro quadrado),  $cm^2$  (centímetro quadrado), etc.

107 375

seja, um volume de um paralelogramo. O fato que este volume ser positivo revelará, por exemplo, que três vetores são LI.

#### Definição 2.3 (Produto Misto)

 $D$ cinitato 2.5 (1 rodato 111806)<br>Dados três vetores  $\vec{u}$ ,  $\vec{v}$  e  $\vec{w}$  não nulos, definiremos como produto misto entre esses vetores o número denotado por $\left[\overrightarrow{u}, \overrightarrow{v}, \overrightarrow{w}\right]$  e definido pela expressão:

$$
\left[\overrightarrow{u},\overrightarrow{v},\overrightarrow{w}\right]=\overrightarrow{u}\times\overrightarrow{v}\cdot\overrightarrow{w}
$$

Observação 2.5 Não é necessária a colocação de parênteses em  $\vec{u} \times \vec{v}$  na definição, pois a única maneira de se calcular este número é como sendo o produto interno entre o vetor  $\vec{u} \times \vec{v}$  e o vetor  $\vec{w}$ , já que o produto vetorial entre o vetor  $\vec{u} \wedge \vec{v}$  e o número  $(\vec{v} \cdot \vec{w})$  não faz sentido.

Exemplo 2.9 Considerando a base ortonormal  $\beta = \left\{\vec{i}, \vec{j}, \vec{k}\right\}$  definida no paralelepípedo ABCDEFGH de dimensões  $5 \times 4 \times 3$ , conforme a figura abaixo, teremos:

108 375
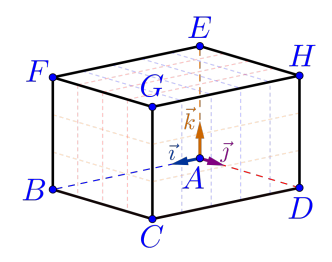

a)  $\left[\overrightarrow{i}, \overrightarrow{j}, \overrightarrow{k}\right] = 1$ , pois:  $\left[\vec{\tau}, \vec{\jmath}, \vec{k}\right] = \vec{\tau} \times \vec{\jmath} \cdot \vec{k} = \vec{k} \cdot \vec{k} = 1$ b)  $\left[\vec{k}, \vec{\tau}, \vec{\tau}\right] = 1$ , pois:  $\left[\vec{k}, \vec{\tau}, \vec{\tau}\right] = \vec{k} \times \vec{\tau} \cdot \vec{\tau} = \vec{\tau} \cdot \vec{\tau} = 1$ c)  $\left[\overrightarrow{j}, \overrightarrow{k}, \overrightarrow{\tau}\right] = 1$ , pois:  $\left[\vec{\jmath}, \vec{k}, \vec{\iota}\right] = \vec{\jmath} \times \vec{k} \cdot \vec{\iota} = \vec{\iota} \cdot \vec{\iota} = 1$ 109 375

d) 
$$
[\vec{i}, \vec{k}, \vec{j}] = -1
$$
, *pois:*  
\n
$$
[\vec{i}, \vec{k}, \vec{j}] = \vec{i} \times \vec{k} \cdot \vec{j} = -\vec{j} \cdot \vec{j} = -1
$$
\ne)  $[\vec{j}, \vec{i}, \vec{k}] = -1$ , *pois:*  
\n
$$
[\vec{j}, \vec{i}, \vec{k}] = \vec{j} \times \vec{i} \cdot \vec{k} = -\vec{k} \cdot \vec{k} = -1
$$
\nf)  $[\overrightarrow{AB}, \overrightarrow{AD}, \overrightarrow{AE}] = 60$ , *pois:*  
\n
$$
[\overrightarrow{AB}, \overrightarrow{AD}, \overrightarrow{AE}] = \overrightarrow{AB} \times \overrightarrow{AD} \cdot \overrightarrow{AE}
$$
\n
$$
= 5 \vec{i} \times 4 \vec{j} \cdot 3 \vec{k}
$$
\n
$$
= 20 \vec{k} \cdot 3 \vec{k} = 20 \cdot 3 = 60
$$

$$
g) \left[ \overrightarrow{AG}, \overrightarrow{CE}, \overrightarrow{BH} \right] = -240, \text{ pois:}
$$
\n
$$
\left[ \overrightarrow{AG}, \overrightarrow{CE}, \overrightarrow{BH} \right] = \overrightarrow{AG} \times \overrightarrow{CE} \cdot \overrightarrow{BH}
$$
\n
$$
= (24\overrightarrow{i} - 30\overrightarrow{j}) \cdot \left( -5\overrightarrow{i} + 4\overrightarrow{j} + 3\overrightarrow{k} \right)
$$
\n
$$
= 24 \cdot (-5) + (-30) \cdot 4 + 0 \cdot 3 = -240
$$
\n
$$
= 24 \cdot 10 \cdot 375
$$

Observação 2.6 Geometricamente o valor absoluto do produto misto dos vetores  $\vec{u}$ ,  $\vec{v}$  e  $\vec{w}$ , ou seja,  $\left|[\vec{u}, \vec{v}, \vec{w}]\right|$  representa exatamente o volume do paralelepípedo definido por esses três vetores, conforme a figura abaixo.

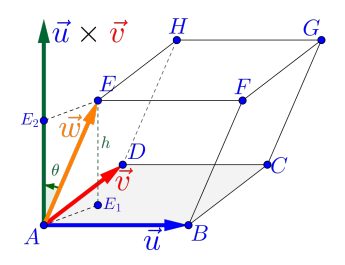

Pois basta observar que o volume  $(V)$  de um paralelepípedo qualquer é sempre a área da base  $(A_{base})$  vezes a altura  $(h)$ , ou seja:

$$
\boxed{V = A_{base} \cdot h}
$$

No caso do paralelepípedo ABCDEF GH, formado pelos vetores, temos:

• Área da base é dada por

$$
\boxed{A_{base} = \|\vec{u} \times \vec{v}\|}
$$

• Do triângulo retângulo  $AEE_2$  temos a seguinte relação para a altura  $h = \left\|\overline{AE_2}\right\|$ , isto é:

$$
h = \left\| \overrightarrow{w} \right\| \cdot \left| \cos \left( \theta \right) \right|
$$

com o ângulo  $\theta = (\vec{u} \times \vec{v}, \vec{w});$ 

Logo o volume do paralelepípedo é

$$
V = A_{base} \cdot h
$$
  
=  $\underbrace{\|\vec{u} \times \vec{v}\|}_{A_{base}} \cdot \underbrace{\|\vec{w}\|}_{h} \cdot \left| \cos(\vec{u} \times \vec{v}, \vec{w}) \right|}_{h}$ 

que por definição de produto interno implica em:

<span id="page-111-0"></span>
$$
V = A_{base} \cdot h = |\vec{u} \times \vec{v} \cdot \vec{w}| = |[\vec{u}, \vec{v}, \vec{w}]|
$$

$$
112 \quad 375
$$

Proposição 2.3 Em uma base  $\beta = \left\{ \overrightarrow{b}_1, \overrightarrow{b}_2, \overrightarrow{b}_3 \right\}$ ortonormal no espaço tridimensional e considerando três vetores  $\vec{u}$ ,  $\vec{v}$  e  $\vec{w}$  quaisquer escritos nessa base, ou seja:

$$
\vec{u} = u_1 \vec{b}_1 + u_2 \vec{b}_2 + u_3 \vec{b}_3
$$

$$
\vec{v} = v_1 \vec{b}_1 + v_2 \vec{b}_2 + v_3 \vec{b}_3
$$

$$
\vec{w} = w_1 \vec{b}_1 + w_2 \vec{b}_2 + w_3 \vec{b}_3
$$

então produto misto entre os vetores  $\overrightarrow{u},\overrightarrow{v}$  e  $\overrightarrow{w}$  é calculado através do determinante, da forma:

$$
\left[\vec{u}, \vec{v}, \vec{w}\right] = \begin{vmatrix} u_1 & u_2 & u_3 \\ v_1 & v_2 & v_3 \\ w_1 & w_2 & w_3 \end{vmatrix}
$$

Exemplo 2.10 Considerando a base ortonormal  $\beta$  = 2.10 Constantino a vase orientermal<br> $\{\vec{i}, \vec{j}, \vec{k}\}$  definida no paralelepípedo ABCDEFGH de dimensões  $5 \times 4 \times 3$ , conforme a figura abaixo, teremos:

$$
113 \mid 375
$$

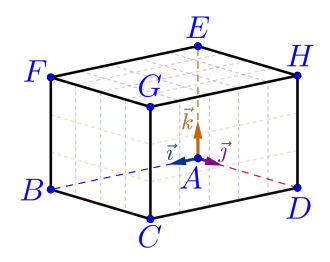

a)  $\left[\overrightarrow{i}, \overrightarrow{j}, \overrightarrow{k}\right] = 1$ , pois como:  $\overrightarrow{i} = 1$  $\overrightarrow{i} + 0$ 

$$
\vec{\iota} = 1\vec{\iota} + 0\vec{\jmath} + 0\vec{k}
$$

$$
\vec{\jmath} = 0\vec{\iota} + 1\vec{\jmath} + 0\vec{k}
$$

$$
\vec{k} = 0\vec{\iota} + 0\vec{\jmath} + 1\vec{k}
$$

Então, utilizando a proposição [2.3:](#page-111-0)

$$
\left[\overrightarrow{i}, \overrightarrow{j}, \overrightarrow{k}\right] = \begin{vmatrix} 1 & 0 & 0 \\ 0 & 1 & 0 \\ 0 & 0 & 1 \end{vmatrix} = 1
$$

$$
114 \mid 375
$$

Sérgio de Albuquerque Souza | VET - eBook

b) 
$$
\left[\overrightarrow{AB}, \overrightarrow{AD}, \overrightarrow{AE}\right] = 60, \text{ pois como:}
$$

$$
\overrightarrow{AB} = 5\overrightarrow{7} + 0\overrightarrow{7} + 0\overrightarrow{k}
$$

$$
\overrightarrow{AD} = 0\overrightarrow{7} + 4\overrightarrow{7} + 0\overrightarrow{k}
$$

$$
\overrightarrow{AE} = 0\overrightarrow{7} + 0\overrightarrow{7} + 3\overrightarrow{k}
$$

Então, utilizando a proposição [2.3:](#page-111-0)

$$
\left[\overrightarrow{AB}, \overrightarrow{AC}, \overrightarrow{AE}\right] = \begin{vmatrix} 5 & 0 & 0 \\ 0 & 4 & 0 \\ 0 & 0 & 3 \end{vmatrix} = 60
$$

c) 
$$
\left[\overrightarrow{AG}, \overrightarrow{CE}, \overrightarrow{BH}\right] = -240, \text{ pois como:}
$$

$$
\overrightarrow{AG} = 5\overrightarrow{t} + 4\overrightarrow{f} + 3\overrightarrow{k}
$$

$$
\overrightarrow{CE} = -5\overrightarrow{t} - 4\overrightarrow{f} + 3\overrightarrow{k}
$$

$$
\overrightarrow{BH} = -5\overrightarrow{t} + 4\overrightarrow{f} + 3\overrightarrow{k}
$$

Então, utilizando a proposição [2.3:](#page-111-0)

$$
\left[\overrightarrow{AG}, \overrightarrow{CE}, \overrightarrow{BH}\right] = \begin{vmatrix} 5 & 4 & 3 \\ -5 & -4 & 3 \\ -5 & 4 & 3 \end{vmatrix} = -240
$$

d) O volume do paralelepípedo gerado pelos vetores O volume ao paralelepipeao gerado pelos velores<br> $\overrightarrow{AG}$ ,  $\overrightarrow{CE}$  e  $\overrightarrow{BH}$  é 2[4](#page-115-0)0 u.v.<sup>4</sup>, pois é o módulo do produto misto, ou seja:

$$
V = \left| \left[ \overrightarrow{AG}, \overrightarrow{CE}, \overrightarrow{BH} \right] \right| = |-240| = 240
$$

# 2.4 Vetores em Coordenadas do  $\mathbb{R}^3$

Deste ponto em diante, iremos trabalhar em um sistema ortonormal de coordenadas do espaço tridimensional  $\mathbb{R}^3$ , onde representaremos pontos e vetores por um trio de números, chamados de coordenadas, e na

<span id="page-115-0"></span><sup>4</sup> A simbologia u.v. significa unidade de volume, por exemplo:  $m^3$ (metro cúbico),  $cm^3$  (centímetro cúbico), l (litro), etc.

qual aplicaremos toda a teoria dos vetores e produtos anteriormente estudados.

Para tanto, iremos usar uma base ortonormal positiva de  $\mathbb{R}^3$ , que chamaremos de **base canônica** e denotaremos por:

$$
\left\{\overrightarrow{i},\overrightarrow{j},\overrightarrow{k}\right\}
$$

Definição 2.4 (Sistema de Coordenadas)

Considere um ponto  $O \in \mathbb{R}^3$  e  $\beta = \{ \vec{\tau}, \vec{\jmath}, \vec{k} \}$  uma base canônica (ortonormal positiva). O par  $(O, \beta)$  é chamado de sistema ortogonal de coordenadas do espaço tridimensional  $\mathbb{R}^3$ , com origem no ponto  $O$  e na base β.

<span id="page-117-0"></span>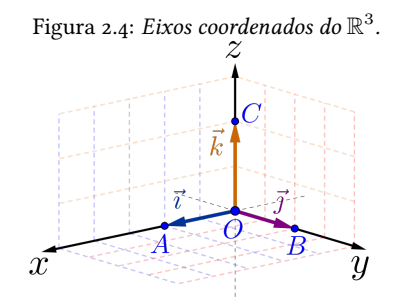

#### Observação 2.7 Com base na Figura [2.4](#page-117-0)

- Consideraremos o sistema ortogonal de coordenadas em  $\mathbb{R}^3$ , ou simplesmente sistema de coordenadas, sendo  $O$  a origem do sistema de coordenadas, sendo  $\overline{O}$  a origem do sistema de co-<br>ordenadas, e escolhendo os vetores  $\overline{\tau} = \overline{OA}$ ,  $\vec{a}$  =  $\vec{a}$   $\vec{b}$  =  $\vec{b}$  =  $\vec{b}$  =  $\vec{b}$   $\vec{c}$  =  $\vec{b}$   $\vec{c}$  =  $\vec{b}$  =  $\vec{b}$  =  $\vec{b}$  =  $\vec{c}$  =  $\vec{b}$  =  $\vec{c}$  =  $\vec{b}$  =  $\vec{b}$  =  $\vec{c}$  =  $\vec{b}$  =  $\vec{c}$  =  $\vec{b}$  =  $\vec{c}$  =  $\vec{c}$
- Indicaremos por  $Ox$ ,  $Oy$  e  $Oz$  as três retas deinaicaremos por Ox, Oy e Oz as tres retas de<br>finidas pelos segmentos orientados  $\overrightarrow{OA}, \overrightarrow{OB}$  e  $\overrightarrow{OC}$ , respectivamente, que são chamadas usual-

mente de eixos dos  $x$  (das abscissas), eixos dos  $y$ (das ordenadas) e eixos dos z (das cotas).

• As setas na figura indicam o sentido positivo de cada eixo.

#### Definição 2.5 (Coordenadas do Ponto P)

Dado um ponto  $P\in\mathbb{R}^3$  qualquer e considerando o Dado um ponto  $F \in \mathbb{R}^2$  qualquer e co.<br>vetor  $\overrightarrow{OP}$  escrito na base canônica isto é:

$$
\overrightarrow{OP} = P_x \overrightarrow{i} + P_y \overrightarrow{j} + P_z \overrightarrow{k}
$$

então as **coordenadas** do ponto P (Figura [2.5\)](#page-119-0) nesse sistema de coordenadas  $(O, \beta)$ , serão denotadas pelo terno de números reais  $P_x$ ,  $P_y$  e  $P_z$ , da forma:

$$
\Bigl( P=\bigl(P_x,P_y,P_z\bigr)\Bigr)
$$

<span id="page-119-0"></span>Figura 2.5: Representação de um ponto  $P$  com coordenadas  $(P_x, P_y, P_z)$  em  $\mathbb{R}^3$ .

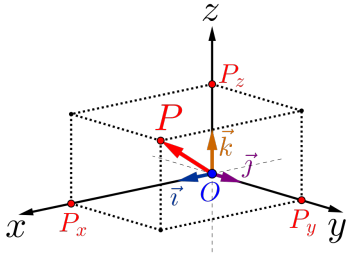

Exemplo 2.11 Na figura abaixo esta a representação do ponto  $A$  com coordenadas  $(4,3,2)$  em  $\mathbb{R}^3$ , portanto teremos:

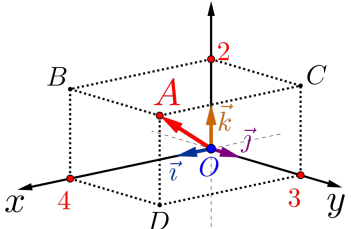

120 375

- a) Como o vetor  $\overrightarrow{OA} = 4\overrightarrow{i} + 3\overrightarrow{j} + 2\overrightarrow{k}$  então as coordenadas do ponto A são  $A = (4, 3, 2)$ ;
- b) Como o vetor  $\overrightarrow{OO} = 0\overrightarrow{i} + 0\overrightarrow{j} + 0\overrightarrow{k} = \overrightarrow{0}$  então as coordenadas da origem O são  $Q = (0, 0, 0)$ ;
- c) Os outros pontos marcados possuem como coordenadas:

$$
X_A = (4,0,0)
$$
  $Y_A = (0,3,0)$   $Z_A = (0,0,2)$   
\n $B = (4,0,2)$   $C = (0,3,2)$   $D = (4,3,0)$ 

Proposição 2.4 Dados dois pontos quaisquer no nosso sistema de coordenadas do  $\mathbb{R}^3$ ,  $A =$  $(A_x, A_y, A_z)$  e  $B = (B_x, B_y, B_z)$ ,então as coordenadas do vetor  $\overrightarrow{AB}$  são dadas por:

$$
\overrightarrow{AB} = (B_x - A_x, B_y - A_y, B_z - A_z)
$$

**Demonstração:** Note que qualquer vetor  $\overrightarrow{AB}$ , pode

$$
121 \quad 375
$$

ser escrito como:

$$
\overrightarrow{AB} = \overrightarrow{AO} + \overrightarrow{OB} = -\overrightarrow{OA} + \overrightarrow{OB}
$$
  
= -\left(A\_x \overrightarrow{i} + A\_y \overrightarrow{j} + A\_z \overrightarrow{k}\right)  
+ \left(B\_x \overrightarrow{i} + B\_y \overrightarrow{j} + B\_z \overrightarrow{k}\right)  
= (B\_x - A\_x) \overrightarrow{i} + \left(B\_y - A\_y\right) \overrightarrow{j} + \left(B\_z - A\_z\right) \overrightarrow{k}

que, escrito em coordenadas, tem-se o resultado.

Observação 2.8 Para encontrar as coordenadas de **Observação 2.8** Para encontrar as coordenadas de um vetor  $\overrightarrow{AB}$  basta fazer a diferença, coordenada a coordenada, entre o ponto final  $B$  e o ponto inicial  $A$ .

**Observação 2.9** Dois vetores  $\vec{u} = (u_x, u_y, u_z)$  e  $\vec{v} = (v_x, v_y, v_z)$  são iguais quando suas coordenadas são iguais, ou seja,  $u_x = v_x$ ,  $u_y = v_y$  e  $u_z = v_z$ .

Exemplo 2.12 Considerando os pontos da figura abaixo, temos que as coordenadas dos vetores são:

$$
122 \quad 375
$$

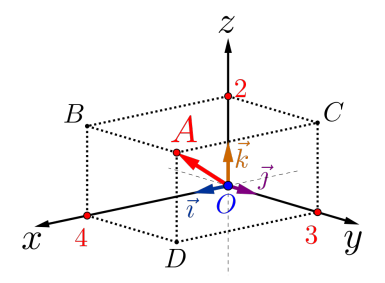

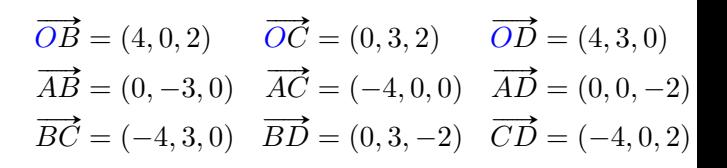

## 2.5 Exemplos

A partir deste momento iremos refazer, via exercícios e exemplos, todos os produtos entre vetores, bem como calcular comprimentos, áreas, volumes e outras "coisinhas mais", considerando o sistema de coordenadas do  $\mathbb{R}^3$  canônico definido.

Para todos os exemplos a seguir, consideremos os pontos  $A, B$  e  $C$  definidos como:

$$
A = (3, 0, 1) \quad \boxed{B = (2, 1, 2) \quad C = (0, -1, 3)}
$$

### 2.5.1 Os pontos  $A, B \cdot C$  são vértices de um triângulo?

Para verificar que são vértices de um triângulo, basta verificar que os pontos não são colineares, ou seja, que não estão na uma mesma reta.

#### Como fazer isso?

- 1) Desenhe um triângulo qualquer;
- 2) Escolha dois vetores formados pelos pontos, por exemplo,  $\vec{u} = \vec{AB}$  e  $\vec{v} = \vec{AC}$ ;
- 3) Note que esses dois vetores não são paralelos;
- 4) Logo esses vetores são LI;
- 5) Dois vetores são LI quando um é múltiplo do outro (correto?)
- 6) ERRADO, o certo é que, quando são LI, não existe combinação linear entre eles;
- 7) Logo vamos verificar se é possível achar uma combinação linear entre esses vetores;
- 8) Note que:

$$
\vec{u} = \vec{AB} = (2 - 3, 1 - 0, 2 - 1) = (-1, 1, 1)
$$
  

$$
\vec{v} = \vec{AC} = (0 - 3, -1 - 0, 3 - 1) = (-3, -1, 2)
$$

9) Se há essa combinação linear, teríamos que existe um número  $\kappa \in \mathbb{R}$  tal que  $\vec{u} = \kappa \vec{v}$ , que em coordenadas seria:

$$
(-1,1,1) = \kappa(-3,-1,2) = (-3\kappa,-1\kappa,2\kappa)
$$

logo teríamos:

$$
\begin{cases}\n-1 &= -3\kappa \\
1 &= -1\kappa \implies \kappa = -1 \\
1 &= 2\kappa\n\end{cases}\n\begin{cases}\n\kappa = 1/3 \\
\kappa = -1 \\
\kappa = 1/2\n\end{cases}
$$
\n
$$
125 \mid 375
$$

ou seja, é impossível existir um κ ∈ R, tal que  $\vec{u} = \kappa \vec{v}$ , portanto os vetores são LI, logo os pontos A, B e C são vértices de um triângulo.

#### 2.5.2 Qual é a altura relativa ao maior lado do triângulo ABC?

Para determinar a altura relativa, temos que determinar primeiro qual é o maior lado e só depois calcular a altura.

#### Como fazer isso?

1) Vamos calcular as normas dos três vetores, ou seja, a norma dos vetores:

$$
\vec{u} = \overrightarrow{AB} = (-1, 1, 1)
$$

$$
\vec{v} = \overrightarrow{AC} = (-3, -1, 2)
$$

$$
\vec{w} = \overrightarrow{BC} = (-2, -2, 1)
$$

Portanto como a norma de um vetor  $\vec{a}$  é dado por Portanto como a norma de  $\|\vec{a}\| = \sqrt{\vec{a} \cdot \vec{a}}$ , teremos:

$$
126 \quad 375
$$

$$
\|\vec{u}\| = \left\|\vec{AB}\right\| = \sqrt{(-1)^2 + (1)^2 + (1)^2}
$$

$$
= \sqrt{1 + 1 + 1} = \sqrt{3}
$$

$$
\|\vec{v}\| = \left\|\vec{AC}\right\| = \sqrt{(-3)^2 + (-1)^2 + (2)^2}
$$

$$
= \sqrt{9 + 1 + 4} = \sqrt{14}
$$

$$
\|\vec{w}\| = \left\|\vec{BC}\right\| = \sqrt{(-2)^2 + (-2)^2 + (1)^2}
$$

$$
= \sqrt{4 + 4 + 1} = \sqrt{9} = 3
$$

ou seja,  $AC$  é o maior lado do triângulo  $ABC$ , pois  $\|\vec{v}\| = \sqrt{14} > 3 > \sqrt{3};$ 

- 2) Desenhe um triângulo com essas características;
- 3) Note que a altura procurada é relativa à base  $AC$ e como a área de um triângulo qualquer é

<span id="page-126-0"></span>
$$
\underbrace{A_{\Delta} = \frac{base \cdot altura}{2}}_{127 \mid 375} \tag{2.1}
$$

basta encontrar a área, pois o comprimento da √ base, já sabemos que mede  $\|\vec{v}\| = \sqrt{14}$ .

Lembre-se que a área do paralelogramo definido pelos vetores  $\vec{u}$  e  $\vec{v}$  é dado por  $\|\vec{u} \times \vec{v}\|$ , isto é

$$
\vec{u} \times \vec{v} = \begin{vmatrix} \vec{r} & \vec{j} & \vec{k} \\ -1 & 1 & 1 \\ -3 & -1 & 2 \end{vmatrix} = 3\vec{r} - \vec{j} + 4\vec{k}
$$

E a área do triângulo  $A_{\Delta}$  é dada por:

$$
A_{\Delta} = \frac{\|\vec{u} \times \vec{v}\|}{2} = \frac{\sqrt{(3)^2 + (-1)^2 + (4)^2}}{2}
$$

$$
A_{\Delta} = \frac{\sqrt{26}}{2} u.a.
$$

Concluímos finalmente de [\(2.1\)](#page-126-0) que a altura rela-

tiva ao maior lado  $\overline{AC}$  é:

$$
altura = \frac{2 \cdot A_{\Delta}}{base} = \frac{2 \cdot A_{\Delta}}{\|\vec{v}\|} = \frac{2 \cdot \left(\frac{\sqrt{26}}{2}\right)}{\sqrt{14}}
$$

$$
= \frac{\sqrt{26}}{\sqrt{14}} = \sqrt{\frac{13}{7}}
$$

$$
altura \approx 1,36277 \, u.c.
$$

**2.5.2.0.1 Lembrete:** Dado o número  $\sqrt{a} \in \mathbb{R}$ , qualquer, é sempre possível achar dois números na-√ turais consecutivos  $n$  e  $n+1,$  tais que,  $n\leq \sqrt{a}\leq$  $n + 1$ . Por exemplo:

 $3 =$ √  $9 \leq$ √  $11 \leq$ √  $16 = 4$ 

2.5.3 Encontrar um vetor  $\vec{w}$  perpendicular aos vetores  $\vec{u}$  e  $\vec{v}$ .

#### Como fazer isso?

1) Lembre-se que o vetor  $\vec{u} \times \vec{v}$  é um vetor perpendicular aos vetores  $\vec{u} \in \vec{v}$  ao mesmo tempo, logo ele será o nosso vetor  $\vec{w}$ ;

129 375

2) Portanto o vetor procurado será:

$$
\vec{w} = \vec{u} \times \vec{v}
$$

$$
= \overrightarrow{AB} \times \overrightarrow{AC}
$$

$$
\left(\overrightarrow{w} = 3\overrightarrow{i} - \overrightarrow{j} + 4\overrightarrow{k}\right)
$$

Já determinado no exemplo anterior.

2.5.4 Mostre que  $\{\overrightarrow{u}, \overrightarrow{v}, \overrightarrow{w}\}$  é uma base positiva do  $\mathbb{R}^3$ .

Como fazer isso?

- 1) Para verificar que os três vetores formam uma base, basta mostrar que eles são LI;
- 2) Usando o teorema, basta verificar que a equação Usando o teorema, pasta vernicar que a equação<br>  $x\vec{u} + y\vec{v} + z\vec{w} = \vec{0}$  possui solução única  $x =$  $y = z = 0$ , ou seja, a solução trivial;

3) Escrevendo a equação em coordenadas temos:

$$
x(-1, 1, 1) + y(-3, -1, 2) + z(3, -1, 4) = (0, 0, 0)
$$
  

$$
(-x, x, x) + (-3y, -y, 2y) + (3z, -z, 4z) = (0, 0, 0)
$$
  

$$
(-x - 3y + 3z, x - y - z, x + 2y + 4z) = (0, 0, 0)
$$

que resulta no seguinte sistema linear:

$$
\begin{cases}\n-1x & -3y & +3z = 0 \\
1x & -1y - 1z = 0 \\
1x & +2y + 4z = 0\n\end{cases}
$$

4) O sistema possui solução única, pois o determinante da matriz M dos coeficientes dos sistema é diferente de zero, no caso:

$$
\det\left(M\right) = \begin{vmatrix} -1 & -3 & 3\\ 1 & -1 & -1\\ 1 & 2 & 4 \end{vmatrix} = 26 \neq 0
$$

e como temos a solução trivial, o sistema possui solução única e a trivial.

5) A base é positiva porque  $\overrightarrow{w}$  =  $\overrightarrow{u} \times \overrightarrow{v}$ .  $131 \mid 375$ 

2.5.5 Calcule o volume do paralelepípedo formado pelos vetores  $\vec{u}$ ,  $\vec{v}$  e  $\vec{w}$ .

Como fazer isso?

1) Lembre-se que o módulo do produto misto é exatamente o volume pedido.

$$
[\vec{u}, \vec{v}, \vec{w}] = \begin{vmatrix} -1 & -3 & 3 \\ 1 & -1 & -1 \\ 1 & 2 & 4 \end{vmatrix} = 26
$$

2) Note que o valor do determinante é o mesmo do sistema do item anterior<sup>[5](#page-131-0)</sup>, portanto o volume do paralelepípedo é:

$$
V = |[\vec{u}, \vec{v}, \vec{w}]| = |26| = 26 u.v.
$$

<span id="page-131-0"></span> $5$  Determinante de uma matriz M é igual ao determinante de sua matriz transposta  $M^t$ , ou seja,  $\det(M) = \det(M^t)$ .

$$
132 \quad 375
$$

2.5.6 Escrever o vetor  $\vec{a} = (4, 2, 4)$  na base  $\{\vec{u}, \vec{v}, \vec{w}\}.$ 

#### Como fazer isso?

1) Isto significa escrever o vetor  $\vec{a}$  como combinação linear dos vetores  $\vec{u}, \vec{v} \in \vec{w}$ , ou seja:

$$
\vec{a} = x\,\vec{u} + y\,\vec{v} + z\,\vec{w}
$$

2) Temos que determinar os valores de  $x, y$  e  $z$  que satisfaçam às equações acima, e escrevendo em coordenadas ficaria:

$$
x(-1, 1, 1) + y(-3, -1, 2) + z(3, -1, 4) = (4, 2, 4)
$$
  

$$
(-x, x, x) + (-3y, -y, 2y) + (3z, -z, 4z) = (4, 2, 4)
$$
  

$$
(-x - 3y + 3z, x - y - z, x + 2y + 4z) = (4, 2, 4)
$$

que resulta no sistema

$$
\begin{cases}\n-1x & -3y + 3z = 4 \\
1x & -1y - 1z = 2 \\
1x & +2y + 4z = 4\n\end{cases}
$$

- 3) Como já sabemos que o sistema possui solução única, pois o determinante da matriz dos coeficientes é 26, podemos resolvê-lo pela regra de Cramer;
- 4) Usando a regra, temos que determinar os seguintes três determinantes:

$$
\det(M_x) = \begin{vmatrix} 4 & -3 & 3 \\ 2 & -1 & -1 \\ 4 & 2 & 4 \end{vmatrix} = 52
$$
  
\n
$$
\implies x = \frac{\det(M_x)}{\det(M)} = \frac{52}{26}
$$
  
\n
$$
\boxed{x = 2}
$$
  
\n
$$
\det(M_y) = \begin{vmatrix} -1 & 4 & 3 \\ 1 & 2 & -1 \\ 1 & 4 & 4 \end{vmatrix} = -26
$$
  
\n
$$
\implies y = \frac{\det(M_y)}{\det(M)} = \frac{-26}{26}
$$
  
\n
$$
\boxed{y = -1}
$$
  
\n
$$
\frac{134}{375}
$$

$$
\det(M_z) = \begin{vmatrix} -1 & -3 & 4 \\ 1 & -1 & 2 \\ 1 & 2 & 4 \end{vmatrix} = 26
$$
  

$$
\implies z = \frac{\det(M_z)}{\det(M)} = \frac{26}{26}
$$
  

$$
(z = 1)
$$

5) Concluímos então que  $\vec{a} = 2\vec{u} - 1\vec{v} + 1\vec{w}$ .

## Desafio: Encontre esta mesma resposta para o sistema usando o método do escalonamento.

## 2.6 Avaliando o que foi construído

Foram introduzidas, nesta unidade, noções básicas de vetores, suas características, juntamente com as suas operações básicas de soma e multiplicação por escalar.

Definimos também os três produtos entre vetores:

135 375

- Produto interno relacionado com a medida de um comprimento, ou seja, projeção de um vetor em relação à direção do outro;
- Produto vetorial relacionando com a medida de uma área, ou seja, com o cálculo da área de um paralelogramo formado por dois vetores;
- Produto misto relacionado com o volume, ou seja, com o cálculo do volume de um paralelepípedo, definido por três vetores.

E finalmente foram dadas coordenadas aos vetores, trazendo de vez os vetores para o nosso espaço com três dimensões, ou seja, as noções de comprimento, largura, altura, LI, LD e base foram todos tratados algebricamente.

# Capítulo 3 Planos

## 3.1 Introdução

Neste capítulo estudaremos e definiremos os planos, através de suas equações vetoriais e algébricas, utilizando de vetores e de suas operações e produtos.

Sempre que possível, tente desenhar, fazer um esboço, de um plano, como será mostrado aqui, mas mesmo se não tiver habilidades no desenho, imagine sempre planos, aqueles que estão ao seu redor, como paredes, chão, teto, telhados, pois será muito impor-

 $137 \mid 375$ 

tante observar, ou pensar, de como esses planos podem estar dispostos no espaço tridimensional.

## 3.2 Problematizando a Temática

Trataremos vários problemas geométricos, como por exemplo, posições relativas entre os planos, bem como calcularemos o ângulo, distâncias e interseções entre estes elementos, utilizando as facilidades dadas pelas propriedades encontradas nos vetores e suas operações elementares e seus produtos, com suas respectivas características geométricas e algébricas.

## 3.3 O Plano

Vamos definir um plano, nas seções a seguir, de três modos diferentes, porém equivalentes, ou seja:

- (1) Por 3 pontos ou
- (2) Um ponto e dois vetores não nulos ou
- (3) Um ponto e um vetor perpendicular ao plano.

Isto é, vamos encontrar uma relação que um ponto  $P \in \mathbb{R}^3$  qualquer do espaço tridimensional, tenha que satisfazer para que pertença a um plano definido por um dos modos acima. Sempre em mente que utilizaremos as ferramentas e ideias dadas pelos vetores (e sistemas) estudados nas capítulos anteriores.

Vamos representar um plano graficamente por um "pedaço", usualmente na forma de um paralelogramo, pois seria impossível representa-lo em um espaço limitado, pois o plano é infinito, veja na figura [3.1.](#page-138-0)

<span id="page-138-0"></span>Figura 3.1: Representação de um ponto  $P \in \pi$ .

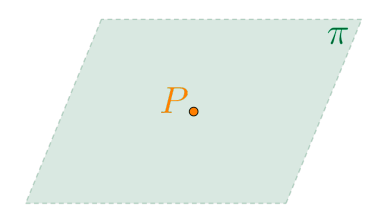

Utilizaremos uma das letras gregas minúsculas 139 375

para designar/representar os planos no nosso texto. Segue na Tabela [3.1](#page-139-0) as letras gregas e os seus respectivos nomes.

<span id="page-139-0"></span>

| Letra                    | Nome    | Letra              | Nome    | Letra                             | Nome    |
|--------------------------|---------|--------------------|---------|-----------------------------------|---------|
| $\alpha$                 | Alfa    | $\iota$            | Iota    | $\rho, \varrho$                   | Rô      |
|                          | Beta    | $\kappa$           | Capa    | $\sigma$ , $\varsigma$ , $\Sigma$ | Sigma   |
| $\gamma, \Gamma$         | Gama    | $\lambda, \Lambda$ | Lambda  | $\tau$                            | Tau     |
| $\delta, \Delta$         | Delta   | $\mu$              | Mi      | $v, \Upsilon$                     | Upsilon |
| $\epsilon, \epsilon$     | Épsilon | $\overline{\nu}$   | Ni      | $\varphi, \varphi, \Phi$          | Fi      |
|                          | Zeta    | $\xi, \Xi$         | Csi     | X                                 | Qui     |
| $\eta$                   | Eta     | $\boldsymbol{O}$   | Ömicron | $\psi, \Psi$                      | Psi     |
| $\theta, \vartheta$<br>⊖ | Teta    | $\pi, \Pi$         | Pi      | $\omega, \Omega$                  | Omega   |

Tabela 3.1: Letras gregas e seus nomes.

#### 3.3.1 Três Pontos

Considere o plano  $\pi$  definido pelos três pontos A, B e C quaisquer não colineares, isto é, que formam um triângulo do espaço tridimensional  $\mathbb{R}^3$ , conforme a Figura [3.2.](#page-140-0)

<span id="page-140-0"></span>Figura 3.2: Representação de um plano  $\pi$  definido por três pontos.

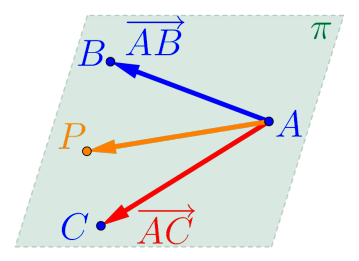

As condições para um ponto  $P\,=\,(x,y,z)\,\in\,\mathbb{R}^3$ qualquer, pertencer ao plano  $\pi$ , são:

qualquer, pertencer ao plano  $\pi$ , sao:<br>• Os vetores  $\overrightarrow{AP}$ ,  $\overrightarrow{AB}$  e  $\overrightarrow{AC}$  estão "contidos" no plano π, na realidade são paralelos ao plano π, portanto o volume do paralelepípedo formado por estes 3 vetores é nulo, ou seja, o módulo do produto misto é zero, portanto:

<span id="page-140-1"></span>
$$
\left[\overrightarrow{AP}, \overrightarrow{AB}, \overrightarrow{AC}\right] = 0\tag{3.1}
$$

 $\bullet$  Os vetores  $\overrightarrow{AP}, \overrightarrow{AB}$  e  $\overrightarrow{AC}$  são linearmente depen- $141$ 

dentes (LD), logo existe uma combinação linear do dentes (LD), logo existe uma combinação imear do<br>vetor  $\overrightarrow{AP}$  em relação aos vetores  $\overrightarrow{AB}$  e  $\overrightarrow{AC}$ , ou seja, existem dois números reais  $\kappa_1$  e  $\kappa_2$ , tais que:

<span id="page-141-0"></span>
$$
\left(\overrightarrow{AP} = \kappa_1 \overrightarrow{AB} + \kappa_2 \overrightarrow{AC}\right) \tag{3.2}
$$

Definição 3.1 (Equação vetorial do plano) A equação [\(3.2\)](#page-141-0) é chamada de equação vetorial do  $A$  equação (3.2) e chamada de e**quação vetorial do**<br>**plano** π e os dois vetores  $\overrightarrow{AB}$  e  $\overrightarrow{AC}$  são chamados de vetores diretores do plano.

Em um sistema de coordenadas do espaço tridimensional  $\mathbb{R}^3$  considerando o plano  $\pi$  definido por  $3$  pontos não colineares dados por:

> $A = (A_x, A_y, A_z)$  $B = (B_x, B_y, B_z)$  $C = (C_x, C_y, C_z)$

e um ponto genérico  $P = (x, y, z)$  do plano π. Definindo os vetores  $\vec{u} = \overrightarrow{AB}, \vec{v} = \overrightarrow{AC}$  e  $\overrightarrow{AP}$  teremos:

$$
\vec{u} = \overrightarrow{AB} = (u_x, u_y, u_z)
$$
  

$$
\vec{v} = \overrightarrow{AC} = (v_x, v_y, v_z)
$$
  

$$
\overrightarrow{AP} = (x - A_x, y - A_y, z - A_z)
$$

• Utilizando o fato do volume do paralelepípedo formado por esses 3 vetores ser nulo, temos do produto misto [\(3.1\)](#page-140-1) que:

$$
\left[\overrightarrow{AP}, \overrightarrow{AB}, \overrightarrow{AC}\right] = \left[\overrightarrow{AP}, \overrightarrow{u}, \overrightarrow{v}\right]
$$

$$
= \begin{vmatrix} x - A_x & y - A_y & z - A_z \\ u_x & u_y & u_z \\ v_x & v_y & v_z \end{vmatrix} = 0
$$

#### Desenvolvendo o determinante acima teremos:

<span id="page-143-0"></span>
$$
(x - A_x) \underbrace{(u_y v_z - v_y u_z)}_a +
$$
  
+ 
$$
(y - A_y) \underbrace{(v_x u_z - u_x v_z)}_b +
$$
  
+ 
$$
(z - A_z) \underbrace{(u_x v_y - v_x u_y)}_c = 0
$$
 (3.3)

Substituindo os valores definidos por:

$$
a = (u_y v_z - v_y u_z)
$$
  
\n
$$
b = (v_x u_z - u_x v_z)
$$
  
\n
$$
c = (u_x v_y - v_x u_y)
$$
  
\n
$$
d = - (a A_x + b A_y + c A_z)
$$

na equação [\(3.3\)](#page-143-0), teremos a chamada equação geral, ou equação normal, ou simplesmente equação do plano  $\pi$  definido como:

$$
\begin{array}{c|c}\n\hline\n\pi : ax + by + cz + d = 0 & (3.4)\n\\
\hline\n\begin{array}{c|c}\n144 & 375\n\end{array}\n\end{array}
$$
• Utilizando o fato que esses 3 vetores são LD, temos da equação vetorial [\(3.2\)](#page-141-0) que:

$$
\underbrace{(x - A_x, y - A_y, z - A_z)}_{AF} = \kappa_1 \underbrace{(u_x, u_y, u_z)}_{\overrightarrow{u}} + \kappa_2 \underbrace{(v_x, v_y, v_z)}_{\overrightarrow{v}}
$$

ou seja, escrevendo cada coordenada como uma equação:

$$
\begin{cases}\nx - A_x = u_x \kappa_1 + v_x \kappa_2 \\
y - A_y = u_y \kappa_1 + v_y \kappa_2 \\
z - A_z = u_z \kappa_1 + v_z \kappa_2\n\end{cases}
$$

logo isolando as variáveis  $x, y \in z$ , temos o seguinte sistema de equações, chamado de sistemas de equa**ções paramétricas do plano**  $\pi$  ou simplesmente de equações paramétricas do plano:

$$
\pi: \begin{cases} x = A_x + u_x \kappa_1 + v_x \kappa_2 \\ y = A_y + u_y \kappa_1 + v_y \kappa_2 \\ z = A_z + u_z \kappa_1 + v_z \kappa_2 \\ \hline 145 & 375 \end{cases}
$$
 (3.5)

Exemplo 3.1 Considerando o paralelepípedo ABCDEF GH, definido anteriormente, de dimensões  $5 \times 4 \times 3$ , conforme a figura abaixo.

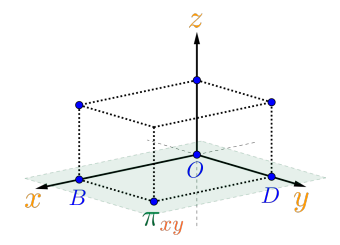

teremos que o plano  $\pi_{x}$  que contem a origem O e os eixos  $x e y$ , pode ser definido pelos pontos não colineares:

$$
O = (0, 0, 0) \qquad B = (5, 0, 0) \qquad D = (0, 4, 0)
$$

Seja  $P = (x, y, z)$  um ponto qualquer do plano  $\pi_{xy}$  e vamos considerar os vetores:

$$
\overrightarrow{OB} = (5 - 0, 0 - 0, 0 - 0) = (5, 0, 0)
$$
  

$$
\overrightarrow{OD} = (0 - 0, 4 - 0, 0 - 0) = (0, 4, 0)
$$
  

$$
\overrightarrow{OP} = (x - 0, y - 0, z - 0) = (x, y, z)
$$
  

$$
\begin{array}{c|c}\n_{146} & 375\n\end{array}
$$

• Como esses 3 vetores são LD, temos da equação vetorial  $(3.2)$  que:

$$
\underbrace{(x, y, z)}_{\overrightarrow{OP}} = \kappa_1 \underbrace{(5, 0, 0)}_{\overrightarrow{OB}} + \kappa_2 \underbrace{(0, 4, 0)}_{\overrightarrow{OD}}
$$

que resulta nas equações paramétricas do plano  $\pi_{x,y}$ :

$$
\pi_{xy} : \begin{cases} x = 0 + 5\kappa_1 + 0\kappa_2 \\ y = 0 + 0\kappa_1 + 4\kappa_2 \\ z = 0 + 0\kappa_1 + 0\kappa_2 \end{cases}
$$

ou simplificado:

$$
\pi_{xy} : \begin{cases} x & = & 5\kappa_1 \\ y & = & 4\kappa_2 \\ z & = & 0 \end{cases} \Longleftrightarrow \begin{cases} x & = & \tau_1 \\ \pi_{xy} : \begin{cases} x & = & \tau_2 \\ y & = & \tau_2 \\ z & = & 0 \end{cases} \end{cases}
$$

Isto significa que qualquer ponto  $P$  que tenha a terceira coordenada igual a 0, pertence ao plano  $\pi_{xy}$ , ou seja  $P = (x, y, 0) \in \pi_{xy}.$ 

$$
147 \quad \boxed{375}
$$

• Como o volume do paralelepípedo formado por esses 3 vetores é nulo, temos do produto misto [\(3.1\)](#page-140-0) que:

$$
\left[\overrightarrow{OP}, \overrightarrow{OB}, \overrightarrow{OC}\right] = \begin{vmatrix} x & y & z \\ 5 & 0 & 0 \\ 0 & 4 & 0 \end{vmatrix} = 0
$$

resultando na seguinte equação normal do plano  $\pi_{xx}$ :

$$
\pi_{xy} : 0x + 0y + 20z + 0 = 0
$$

ou simplificado:

$$
\Bigl(\pi_{xy}:z=0\Bigr)
$$

Esse plano  $\pi_{xy}$  é chamado de plano coordenado  $xOy$ ou simplesmente plano  $xy$ .

Exercício 3.1 Determine as equações dos outros dois planos cartesianos  $xOz$  e  $yOz$ , ou seja dos planos  $xz$ e yz.

Exercício 3.2 Determinar as equações paramétricas e a equação normal do plano  $\pi$  que contém os pontos:

$$
A = (3, 0, 1) \quad B = (2, 1, 2) \quad C = (0, -1, 3)
$$

e verificar se o ponto  $D = (1, -6, 1)$  e a origem do sistema pertencem ao plano  $\pi$ .

Solução: Seja  $P = (x, y, z)$  um ponto qualquer do plano  $\pi$  e definindo os vetores:

$$
\overrightarrow{AB} = (2 - 3, 1 - 0, 2 - 1) = (-1, 1, 1)
$$
  
\n
$$
\overrightarrow{AC} = (0 - 3, -1 - 0, 3 - 1) = (-3, -1, 2)
$$
  
\n
$$
\overrightarrow{AP} = (x - 3, y - 0, z - 1) = (x - 3, y, z - 1)
$$

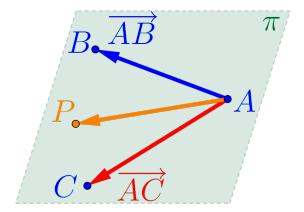

149

• Como esses 3 vetores são LD, temos da equação vetorial  $(3.2)$  que:

$$
\underbrace{(x-3,y,z-1)}_{\overrightarrow{AP}} = \kappa_1 \underbrace{(-1,1,1)}_{\overrightarrow{AB}} + \kappa_2 \underbrace{(-3,-1,2)}_{\overrightarrow{AC}}
$$

resultando nas equações paramétricas do plano  $\pi$ :

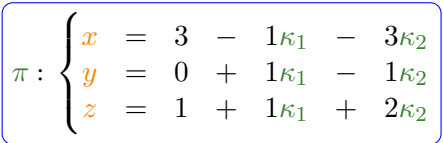

• Como o volume do paralelepípedo formado por esses 3 vetores é nulo, temos do produto misto [\(3.1\)](#page-140-0) que:

$$
\left[\overrightarrow{AP}, \overrightarrow{AB}, \overrightarrow{AC}\right] = \begin{vmatrix} (x-3) & y & (z-1) \\ -1 & 1 & 1 \\ -3 & -1 & 2 \end{vmatrix} = 0
$$

resultando na seguinte equação normal do plano π:

$$
\underbrace{\pi: 3x - 1y + 4z - 13 = 0}_{150 \quad 375}
$$

• Para verificar que o ponto  $D = (1, -6, 1)$  e a origem  $Q = (0, 0, 0)$  pertencem ou não ao plano  $\pi$ , basta substituir as três coordenadas de cada um dos pontos na equação do plano π. Se a igualdade for satisfeita, o ponto pertence ao plano, caso contrário, não pertence, logo

• Para o ponto  $D = (1, -6, 1)$  temos:

$$
3\underbrace{(1)}{x} - 1\underbrace{(-6)}{y} + 4\underbrace{(1)}{z} - 13 = 0
$$

logo D pertence ao plano π.

• Para a origem do sistema de coordenadas, o ponto  $O = (0, 0, 0)$  temos:

$$
3\underbrace{(0)}{x} - 1\underbrace{(0)}{y} + 4\underbrace{(0)}{z} - 13 = -13 \neq 0
$$

logo a origem  $O$  não pertence ao plano  $\pi$ .

Observação 3.1 Em relação às características das equações paramétricas dos planos:

151 375

- Note que, nas equações paramétricas do plano  $\pi$  determinadas no exercício anterior, as coordenadas do ponto  $A = (1, 2, 3)$ , estão "soltas" em uma coluna e as coordenadas dos dois vetores  $\overrightarrow{AB} = (-1, 1, 1)$  e  $\overrightarrow{AC} = (-3, -1, 2)$ também estão nas colunas, porém multiplicadas pelos dois parâmetros  $\kappa_1$  e  $\kappa_2$ .
- Substituindo os parâmetros  $\kappa_1$  e  $\kappa_2$  por valores especiais nas equações paramétricas do plano  $\pi$ , teremos:

• 
$$
Para \kappa_1 = 0 e \kappa_2 = 0, temos:
$$
  

$$
\begin{cases} x = 3 - 1 \cdot 0 - 3 \cdot 0 \end{cases} \qquad x =
$$

$$
\begin{cases}\n x = 3 - 1 \cdot 0 = 3 \cdot 0 \\
 y = 0 + 1 \cdot 0 = 1 \cdot 0 \\
 z = 1 + 1 \cdot 0 + 2 \cdot 0\n\end{cases}\n\implies\n\begin{cases}\n x = 3 \\
 y = 0 \\
 z = 1\n\end{cases}
$$

 $\mathbf{3}$ 

ou seja, são as coordenadas do ponto A.

• *Para* 
$$
\kappa_1 = 1
$$
 e  $\kappa_2 = 0$ , *temos*:

$$
\begin{cases}\nx = 3 - 1 \cdot 1 - 3 \cdot 0 \\
y = 0 + 1 \cdot 1 - 1 \cdot 0 \implies \begin{cases}\nx = 2 \\
y = 1 \\
z = 1 + 1 \cdot 1 + 2 \cdot 0\n\end{cases} \\
1 = 2\n\end{cases}
$$

ou seja, são as coordenadas do ponto B.

• *Para* 
$$
\kappa_1 = 0
$$
 e  $\kappa_2 = 1$ , *temos*:

$$
\begin{cases}\nx = 3 - 1 \cdot 0 - 3 \cdot 1 \\
y = 0 + 1 \cdot 0 - 1 \cdot 1 \implies \begin{cases}\nx = 0 \\
y = -1 \\
z = 1 + 1 \cdot 0 + 2 \cdot 1\n\end{cases}\n\end{cases}
$$

ou seja, são as coordenadas do ponto C.

• Para cada par de parâmetros  $\kappa_1$  e  $\kappa_2$  correspondem a um único ponto do plano e para cada ponto  $P$  do plano corresponde um único par de parâmetros.

### 3.3.2 Um Ponto e Dois Vetores

Considere um ponto  $\overline{A}$  qualquer do espaço tridimensi-In the constant  $\overrightarrow{u}$  e  $\overrightarrow{v}$ , não paralelos, ou seja, linearmente independentes, como na Figura [3.3.](#page-153-0) As condições para que um ponto qualquer  $P = (x, y, z) \in$  $\mathbb{R}^3$  pertença ao plano  $\pi$  são as mesmas utilizadas anteriormente para planos definidos por três pontos, pois só foram utilizados o ponto  $A$  e os vetores diretores so foram utilizados o<br> $\vec{u} = \vec{AB}$  e  $\vec{v} = \vec{AC}$ .

153 375

<span id="page-153-0"></span>Figura 3.3: Representação de um plano  $\pi$  definido por um ponto e dois vetores.

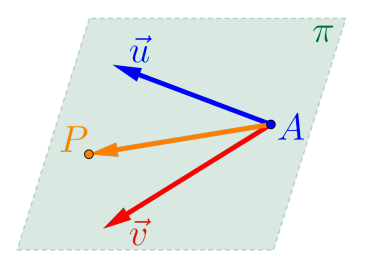

Exemplo 3.2 Considerando o paralelepípedo ABCDEF GH, definido anteriormente, de dimensões  $5 \times 4 \times 3$ , conforme a figura abaixo.

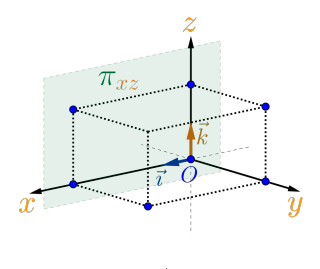

154 375

teremos que o plano  $\pi_{xz}$  que contem a origem O e os eixos  $x e z$ , pode ser definido por um ponto e dois vetores:

 $O = (0, 0, 0)$   $\vec{i} = (1, 0, 0)$   $\vec{k} = (0, 0, 1)$ 

Seja  $P = (x, y, z)$  um ponto qualquer do plano  $\pi_{xz}$  e vamos considerar o vetor:

$$
\overrightarrow{OP} = (x - 0, y - 0, z - 0) = (x, y, z)
$$

• Como esses 3 vetores são LD, temos da equação vetorial  $(3.2)$  que:

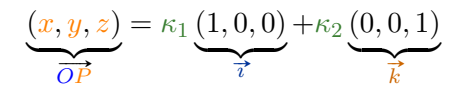

resultando nas equações paramétricas do plano  $\pi_{xz}$ :

$$
\begin{array}{rcl}\n\pi_{xz} : \begin{cases}\nx & = & 0 + 1\kappa_1 + 0\kappa_2 \\
y & = & 0 + 0\kappa_1 + 0\kappa_2 \\
z & = & 0 + 0\kappa_1 + 1\kappa_2\n\end{cases} \\
\hline\n\begin{array}{rcl}\n\pi_{xz} : \begin{cases}\nx & = & 0 + 0\kappa_1 + 1\kappa_2 \\
z & = & 0 + 0\kappa_1 + 1\kappa_2\n\end{cases}\n\end{array}
$$

ou simplificado:

$$
\pi_{xz} : \begin{cases} x & = & \kappa_1 \\ y & = & 0 \\ z & = & \kappa_2 \end{cases}
$$

Isto significa que qualquer ponto  $P$  que tenha a segunda coordenada igual a 0, pertence ao plano  $\pi_{xz}$ , ou seja  $P = (x, 0, z) \in \pi_{xz}$ .

- Como o volume do paralelepípedo formado por esses
- 3 vetores é nulo, temos do produto misto [\(3.1\)](#page-140-0) que:

$$
\left[\overrightarrow{OP}, \overrightarrow{i}, \overrightarrow{k}\right] = \begin{vmatrix} x & y & z \\ 1 & 0 & 0 \\ 0 & 0 & 1 \end{vmatrix} = 0
$$

resultando na seguinte equação normal do plano  $\pi_{xz}$ :

$$
\pi_{xz} : 0x + 1y + 0z + 0 = 0
$$

ou simplificado:

$$
\begin{array}{c|c}\n\hline\n\pi_{xz} : y = 0 \\
\hline\n\begin{array}{c|c}\n156 & 375\n\end{array}\n\end{array}
$$

## 3.3.3 Um Ponto e Um Vetor Perpendicular

Considere um ponto  $\vec{A}$  qualquer do espaço tridimensional e um vetor  $\vec{n}_{\pi}$  (chamado de **vetor normal**), não nulo, perpendicular ao plano  $\pi$ , como na Figura [3.4.](#page-156-0)

<span id="page-156-0"></span>Figura 3.4: Representação de um plano  $\pi$  definido por um ponto e um vetor perpendicular ao plano.

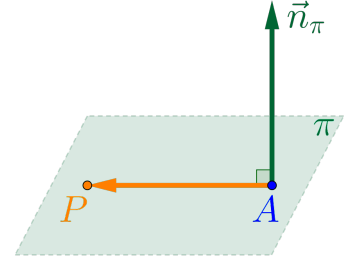

Note que a condição para um ponto qualquer  $P =$  $(x, y, z) \in \mathbb{R}^3$  pertencer ao plano  $\pi$ , é que os vetores  $\overline{n}, \overline{n}, \overline{p} \neq \overline{AP}$  sejam perpendiculares, ou seja,  $\overline{n}_\pi \perp \overline{AP}$ 

e portando o produto interno entre eles é nulo:

<span id="page-157-0"></span>
$$
\boxed{\vec{n}_{\pi} \cdot \vec{AP} = 0} \tag{3.6}
$$

Logo se o plano  $\pi$  é definido pelo ponto  $A =$  $(A_x, A_y, A_z)$  e pelo vetor normal  $\vec{n}_{\pi} = (a, b, c)$ , então pela condição [\(3.6\)](#page-157-0), temos:

$$
\overrightarrow{n}_{\pi}
$$
\n
$$
(a, b, c) \cdot (x - A_x, y - A_y, z - A_z) = 0
$$
\n
$$
a(x - A_x) + b(y - A_y) + c(z - A_z) = 0
$$
\n
$$
ax + by + cz - (aA_x + bA_y + cA_z) = 0
$$

Considerando  $d = -\left(a A_x + b A_y + c A_z\right)$ , temos a equação geral do plano  $\pi$ , dada por:

$$
\left(\pi : ax + by + cz + d = 0\right)
$$

**Observação 3.2** Os coeficientes das variáveis  $x, y$  e z da equação geral de um plano qualquer, definido por

$$
\begin{array}{c}\n\pi: ax + by + cz + d = 0 \\
\hline\n\begin{array}{c}\n158 \\
\end{array}\n\end{array}
$$

são exatamente, na ordem, as coordenadas de um vetor normal ao plano  $\pi$ , ou seja,

$$
\left(\overrightarrow{n}_{\pi}=(a,b,c)\right)
$$

Exemplo 3.3 Considerando o paralelepípedo ABCDEF GH, definido anteriormente, de dimensões  $5 \times 4 \times 3$ , conforme a figura abaixo.

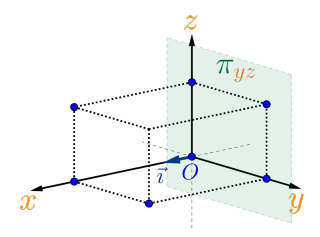

teremos que o plano  $\pi_{yz}$  que contem a origem O e os eixos  $y$  e  $z$ , pode ser definido por um ponto e um vetor perpendicular ao plano:

$$
O = (0, 0, 0) \qquad \qquad \vec{i} = (1, 0, 0)
$$

159

Seja  $P = (x, y, z)$  um ponto qualquer do plano  $\pi_{yz}$  e vamos considerar os vetores:

$$
\overrightarrow{OP} = (x - 0, y - 0, z - 0) = (x, y, z)
$$
  

$$
\overrightarrow{n}_{\pi} = \overrightarrow{n}_{\pi_{yz}} = \overrightarrow{i} = (1, 0, 0)
$$

• Como esses vetores são perpendiculares, temos do produto interno [\(3.6\)](#page-157-0) que:

$$
\overrightarrow{OP} \cdot \overrightarrow{n}_{\pi} = 0
$$

Logo

$$
\overrightarrow{OP} \cdot \overrightarrow{n_{\pi}}
$$
  
(x, y, z) \cdot (1, 0, 0) = 0  
1 (x) + 0 (y) + 0 (z) = 0  
1x + 0y + 0z + 0 = 0

resultando na seguinte equação normal do plano  $\pi_{uz}$ :

 $\pi_{yz}: 1x + 0y + 0z + 0 = 0$ 

ou simplificado:

$$
\begin{array}{c}\n\boxed{\pi_{yz}:x=0} \\
\hline\n160 \quad 375\n\end{array}
$$

Isto significa que qualquer ponto  $P$  que tenha a primeira coordenada igual a 0, pertence ao plano  $\pi_{uz}$ , ou seja  $P = (0, y, z) \in \pi_{uz}$ .

Exercício 3.3 Determinar as equações paramétricas e a equação normal do plano  $\varphi$  que contém o ponto  $S = (1, 1, 1)$  e é perpendicular ao vetor  $\vec{w} = (2, 1, 3)$ .

Solução: Vamos primeiro, determinar a equação geral do plano, considerando como vetor normal do plano  $\varphi$  o vetor  $\vec{n}_{\varphi} = \vec{w} = (2, 1, 3)$ , portanto um ponto  $P = (x, y, z)$  para pertencer ao plano  $\varphi$ , tem que  $P = (x, y, z)$  para pertencer ao piano<br>satisfazer à equação  $\vec{n}_{\varphi} \cdot \vec{SP} = 0$ , logo:

$$
\overrightarrow{n}_{\varphi} \qquad \overrightarrow{SP}
$$
  
(2,1,3)  $\cdot$  (x - 1, y - 1, z - 1) = 0  
2(x - 1) + 1(y - 1) + 3(z - 1) = 0  
2x + 1y + 3z - (2 \cdot 1 + 1 \cdot 1 + 3 \cdot 1) = 0

que resulta na equação do plano  $\varphi$ :

$$
\underbrace{\varphi: 2x + 1y + 3z - 6 = 0}_{161 \quad 375}
$$

A partir dessa equação, para achar as equações paramétricas do plano, podemos:

- Determinar outros dois pontos, recaindo em um plano definido por três pontos, atribuindo valores para duas das três variáveis encontrando, desta forma, pontos que satisfaçam à equação do plano  $\varphi$ , como por exemplo, os pontos  $R = (0, 0, 2), T = (3, 0, 0), Q = (2, 4, 0),$ etc.
- A outra maneira, bastante algébrica, seria considerar duas variáveis da equação do plano  $\varphi$ igual a dois parâmetros  $\tau_1$  e  $\tau_2$  quaisquer, como por exemplo, considere  $x = \tau_1$  e  $z = \tau_2$ , logo da equação normal do plano  $\varphi$  teremos que:

$$
y = 6 - 2x + 3z
$$

as equações paramétricas do plano  $\varphi$  seriam

$$
\varphi : \left\{ \begin{array}{rcl} x & = & \tau_1 \\ y & = & 6 - 2\tau_1 - 3\tau_2 \\ z & = & \tau_2 \\ \frac{162}{\pi} & \frac{1}{375} \end{array} \right.
$$

#### ou na forma completa

$$
\varphi : \begin{cases} x & = 0 \\ y & = 6 \\ z & = 0 \end{cases} \begin{cases} + & 1\tau_1 + 0\tau_2 \\ - & 3\tau_2 \\ z & = 0 \end{cases}
$$

## 3.4 Posição Relativa entre Planos

Para o estudo de posições relativas, é importante "enxergar" os planos, juntamente com os elementos que o definem, ou seja, FAÇA vários esboços, por exemplo, dois planos paralelos, dois planos não paralelos e dois planos concorrentes, etc.

Para resolver problemas, como ângulos, distâncias e interseções, envolvendo planos, não como eles estão definidos pelas suas equações, mas genericamente, é necessário saber como eles estão colocados no espaço, ou seja, em que posição um está em relação ao outro.

Existem três possibilidades para a posição relativa entre dois planos e para efeito de estudos das posições relativas, vamos considerar os seguintes planos:

- O plano  $\alpha$  definido pelo ponto  $A$  e pelo vetor normal  $\vec{n}_{\alpha}$ , ou pelo ponto A e dois vetores diretores  $\vec{a}_1$  e  $\vec{a}_2$ .
- O plano  $\beta$  definido pelo ponto  $B$  e pelo vetor normal  $\vec{n}_{\beta}$ , ou pelo ponto B e dois vetores diretores  $\overrightarrow{b}_1$  e  $\overrightarrow{b}_2$ .

## 3.4.1 Planos Coincidentes

Observando os dois planos coincidentes  $\alpha$  e  $\beta$ , na Figura [3.5,](#page-163-0) concluímos que:

<span id="page-163-0"></span>Figura 3.5: Representação de dois planos coincidentes  $\alpha$  e  $\beta$  com seus correspondentes elementos.

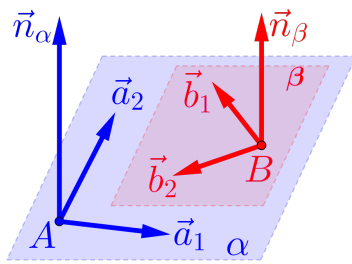

• Os vetores normais  $\overrightarrow{n}_{\alpha}$  e  $\overrightarrow{n}_{\beta}$  são paralelos, ou seja,

$$
\left[\overrightarrow{n}_{\alpha} = \tau \overrightarrow{n}_{\beta}\right] \text{ ou } \left[\overrightarrow{n}_{\alpha} \times \overrightarrow{n}_{\beta} = \overrightarrow{0}\right]
$$

- O ponto  $\boxed{A \in \beta}$  e o ponto  $\boxed{B \in \alpha}$ ;
- O vetor  $\overrightarrow{AB}$  é perpendicular aos vetores  $\overrightarrow{n}_{\alpha}$  e  $\vec{n}_B$ ;
- Os vetores  $\overrightarrow{AB}$ ,  $\overrightarrow{a}_1$  e  $\overrightarrow{a}_2$  são LD, bem como os Us vetores  $\overrightarrow{AB}$ ,  $\overrightarrow{a_1}$  e  $\overrightarrow{a_2}$  são LD;
- O volume do paralelepípedo formado pelos ve-O volume do paralelepipedo formado pelos vetores  $\overrightarrow{AB}$ ,  $\overrightarrow{a}_1$  e  $\overrightarrow{a}_2$  ou pelos vetores  $\overrightarrow{AB}$ ,  $\overrightarrow{b}_1$  e  $\overline{b}_2$  é nulo, ou seja,

$$
\left[\overrightarrow{AB}, \overrightarrow{a}_1, \overrightarrow{a}_1\right] = 0 = \left[\overrightarrow{AB}, \overrightarrow{b}_1, \overrightarrow{b}_2\right]
$$

• Os vetores  $\vec{a}_1$ ,  $\vec{a}_2$ ,  $\vec{b}_1$  e  $\vec{b}_2$ , podem, três a três, ser representados em um plano, logo qualquer conjunto com três destes vetores é LD;

$$
165 \quad 375
$$

• O ângulo entre os planos  $\alpha$  e  $\beta$  é nulo, ou seja,

$$
(\alpha, \beta) = 0^o
$$

• A interseção entre os planos  $\alpha$  e  $\beta$  é o próprio plano  $\alpha$  (ou  $\beta$ ), ou seja,

$$
\boxed{\alpha \cap \beta = \alpha (\equiv \beta)}
$$

• A distância entre planos  $\alpha$  e  $\beta$  é nula, ou seja,

$$
\boxed{\mathrm{d}\left(\alpha,\beta\right)=0}
$$

## 3.4.2 Planos Paralelos

Observando os dois planos paralelos e distintos  $\alpha$  e  $\beta$ , na figura [3.6,](#page-166-0) concluímos que:

<span id="page-166-0"></span>Figura 3.6: Representação de dois planos paralelos  $\alpha$  e  $\beta$  com seus correspondentes elementos.

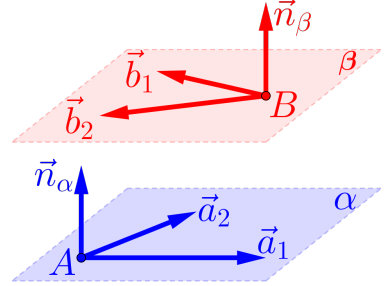

• Os vetores normais  $\vec{n}_{\alpha}$  e  $\vec{n}_{\beta}$  são paralelos, ou seja,

$$
\left[\overrightarrow{n}_{\alpha} = \tau \overrightarrow{n}_{\beta}\right] \text{ ou } \left[\overrightarrow{n}_{\alpha} \times \overrightarrow{n}_{\beta} = \overrightarrow{0}\right]
$$

- O ponto  $\left[ A \notin \beta \right]$ e o ponto  $\left[ B \notin \alpha \right]$ ;
- O vetor  $\overrightarrow{AB}$  **não é** perpendicular aos vetores  $\vec{n}_{\alpha}$  e  $\vec{n}_{\beta}$ ;

$$
\begin{array}{c|c} 167 & 375 \end{array}
$$

- Os vetores  $\overrightarrow{AB}$ ,  $\overrightarrow{a}_1$  e  $\overrightarrow{a}_2$  são LI, bem como os Us vetores *AB*,  $\overrightarrow{a_1}$  e  $\overrightarrow{a_2}$  são<br>vetores  $\overrightarrow{AB}$ ,  $\overrightarrow{b_1}$  e  $\overrightarrow{b_2}$  são LI;
- O volume do paralelepípedo formado pelos ve-O volume do paralelepipedo formado pelos vetores  $\overrightarrow{AB}$ ,  $\overrightarrow{a}_1$  e  $\overrightarrow{a}_2$  ou pelos vetores  $\overrightarrow{AB}$ ,  $\overrightarrow{b}_1$  e  $\overrightarrow{b}_2$  é positivo, ou seja,

$$
\left| \left[ \overrightarrow{AB}, \overrightarrow{a}_1, \overrightarrow{a}_2 \right] \right| > 0 \text{ e } \left| \left[ \overrightarrow{AB}, \overrightarrow{b}_1, \overrightarrow{b}_2 \right] \right| > 0
$$

- Os vetores  $\vec{a}_1$ ,  $\vec{a}_2$ ,  $\vec{b}_1$  e  $\vec{b}_2$ , podem, três a três, ser representados em um plano, logo são LD;
- O ângulo entre os planos  $\alpha$  e  $\beta$  é nulo, ou seja,

$$
(\alpha, \beta) = 0^o
$$

• A interseção entre os planos  $\alpha$  e  $\beta$  é vazia, ou seja,

$$
\boxed{\alpha \cap \beta = \{\;\} = \emptyset}
$$

• A distância entre planos  $\alpha$  e  $\beta$  é positiva, ou seja,

$$
\left[\frac{\mathrm{d}\left(\alpha,\beta\right)>0}{^{168}\mid 375}\right]
$$

### 3.4.3 Planos Concorrentes

Observando os dois planos concorrentes (não paralelos)  $\alpha$  e  $\beta$ , na Figura [3.7,](#page-168-0) concluímos que:

<span id="page-168-0"></span>Figura 3.7: Representação de dois planos concorrentes  $\alpha$  e  $\beta$  com seus correspondentes elementos.

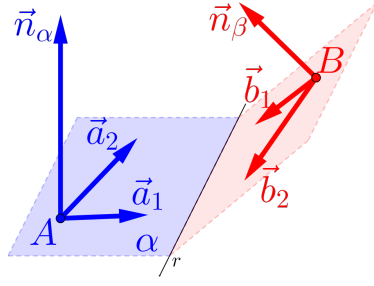

• Os vetores normais  $\overrightarrow{n}_{\alpha}$  e  $\overrightarrow{n}_{\beta}$  **não são** paralelos, logo

$$
\left[\overrightarrow{n}_{\alpha} \neq \tau \overrightarrow{n}_{\beta}\right] \text{ ou } \left[\overrightarrow{n}_{\alpha} \times \overrightarrow{n}_{\beta} \neq \overrightarrow{0}\right]
$$

• A interseção entre os planos  $\alpha$  e  $\beta$  é uma reta,

$$
169 \qquad 375
$$

ou seja,

$$
\boxed{\alpha \cap \beta = r}
$$

a ser determinada posteriormente na definição de uma reta por dois planos do próximo capítulo;

• O ângulo entre os planos  $\alpha$  e  $\beta$  é positivo, ou seja,

$$
\left( \left( \alpha,\beta\right) >0\right)
$$

• A distância entre planos  $\alpha$  e  $\beta$  é nula, ou seja,

$$
\boxed{\operatorname{d}\left(\alpha,\beta\right)=0}
$$

# 3.5 Ângulos

Para determinar ângulos entre planos, é necessário primeiro, saber qual é a posição relativa entre eles, pois dependendo do caso, o ângulo é nulo e nada para se calcular, mas quando não for nulo, o ângulo será calculando, usando o cálculo do ângulo entre os dois vetores normais dos planos.

170 375

## 3.5.1 Ângulo Nulo

O ângulo entre os planos  $\alpha$  e  $\beta$  será **nulo**, ou seja,  $(\alpha, \beta) = 0^o$ , quando:

- Os planos  $\alpha \in \beta$  forem paralelos, ou
- Os planos  $\alpha \in \beta$  forem coincidentes.

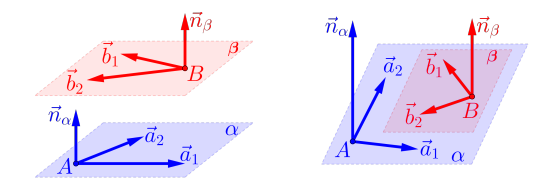

3.5.2 Ângulo Não Nulo O ângulo entre os planos  $\alpha$  e  $\beta$  será **não nulo**, ou seja,  $(\alpha, \beta) \neq 0^o$ , quando:

• Os planos  $\alpha \in \beta$  forem concorrentes.

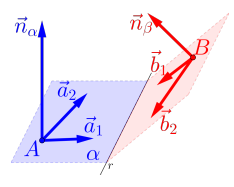

Neste caso, o ângulo entre os planos  $\alpha \in \beta$  é igual ao ângulo definido pelos vetores normais  $\vec{n}_{\alpha}$  e  $\vec{n}_{\beta}$ , ou seja:

$$
\boxed{(\alpha,\beta)=\left(\overrightarrow{n}_{\alpha},\overrightarrow{n}_{\beta}\right)}
$$

# 3.6 Interseções

As interseções entre planos, depende da posição relativa. Se a interseção for vazia, nada a de ser calculado e se não for vazia deve-se, basicamente, resolver sistemas, para encontrar a solução.

## 3.6.1 Interseção Vazia

A interseção entre os planos  $\alpha \in \beta$  será **vazia**, ou seja,  $\alpha \cap \beta = \{\}$ , quando:

$$
172 \quad 375
$$

• Os planos  $\alpha$  e  $\beta$  forem paralelos distintos.

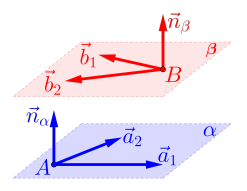

- 3.6.2 Interseção Não Vazia A interseção entre os planos  $\alpha$  e  $\beta$  será **não vazia**, ou seja,  $\alpha \cap \beta \neq \{\}$ , quando:
	- Os planos  $\alpha$  e  $\beta$  forem paralelos coincidentes.

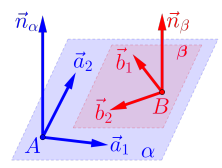

Neste caso a interseção será o próprio plano  $\alpha$ ou  $\beta$ , ou seja:

$$
\alpha \cap \beta = \alpha \equiv \beta
$$
  

$$
\alpha \equiv \beta
$$

• Os planos  $\alpha \in \beta$  forem concorrentes.

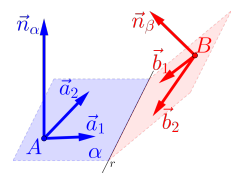

Neste caso a interseção será uma reta r, ou seja:

 $\boxed{\alpha \cap \beta = r}$ 

Essa reta r será definida no próximo capítulo.

# 3.7 Distâncias

As distâncias entre dois planos e entre um ponto e um plano, também depende da posição relativa desses objetos pois, se a distância for nula nada a ser calculado e se for positiva, deve-se, basicamente, calcular comprimentos (produto interno) e/ou volume (produto misto).

**Observação 3.3** A distância entre dois pontos  $\overline{A}$  e  $\overline{B}$ , quaisquer é calculado com a norma do vetor  $\overrightarrow{AB}$ , ou seja,

$$
d(A, B) = \left\| \overrightarrow{AB} \right\|
$$

### 3.7.1 Distância Nula

A distância entre um ponto  $Q$  e o plano  $\alpha$  será nula, ou seja, d  $(Q, \alpha) = 0$ , quando:

• O ponto Q qualquer **pertencer** ao plano  $\alpha$ , ou seja,  $Q \in \alpha$ :

$$
\boxed{\operatorname{d}\left(Q,\alpha\right)=0}
$$

E a distância entre os planos  $\alpha$  e  $\beta$  será nula, ou seja,  $d(\alpha, \beta) = 0$ , quando:

• Os planos  $\alpha$  e  $\beta$  forem coincidentes ou concorrentes.

$$
\left( \mathrm{d}\left( \alpha,\beta\right) =0\right)
$$

$$
\begin{array}{c|c} 175 & 375 \end{array}
$$

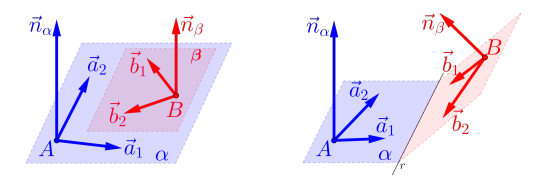

### 3.7.2 Distância Positiva

A distância entre um ponto B e o plano  $\alpha$  será positiva, ou seja, d  $(B, \alpha) > 0$ , quando:

 $\cdot$  O ponto  $B$  qualquer **não pertencer** ao plano  $\alpha$ , ou seja,  $B \notin \alpha$ :

$$
\Bigl(\mathrm{d}\,(B,\alpha)>0\Bigr)
$$

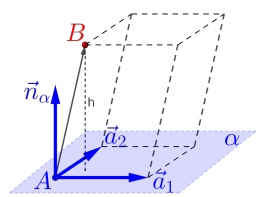

176 375

A distância entre um ponto B e um plano  $\alpha$ , será encontrada através do cálculo de um determinado volume.

- Lembre-se: o volume de um paralelepípedo é igual a área da base vezes altura.
- Da figura acima, temos que volume do paralelepípedo é dado pelo módulo do produto misto

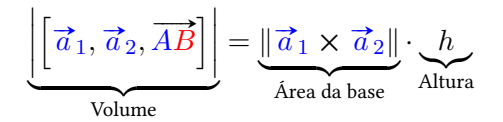

logo a distância entre o ponto B e o plano  $\alpha$  é dado por:

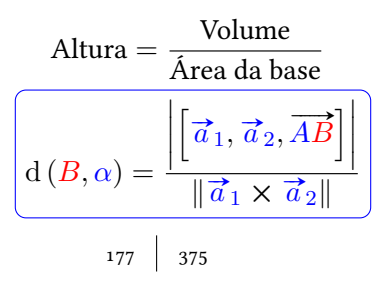

**Observação 3.4** Se considerarmos  $\vec{n}_{\alpha} = \vec{a}_1 \times \vec{a}_2$ teremos:

$$
d(B, \alpha) = \frac{\left| \vec{n}_{\alpha} \cdot \overrightarrow{AB} \right|}{\left\| \vec{n}_{\alpha} \right\|}
$$

A outra possibilidade de distância entre os planos  $\alpha$ e  $\beta$  ser **positiva**, ou seja, d  $(\alpha, \beta) > 0$  é quando os planos  $\alpha$  e  $\beta$  forem paralelos.

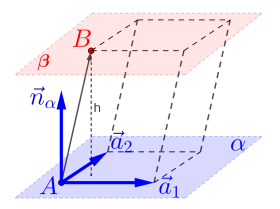

Portanto a distância entre o plano  $\alpha$  e o plano  $\beta$  é igual à distância do ponto  $A \in \alpha$  ao plano  $\beta$ , ou igual à distância do ponto B ∈ β ao plano α, ou seja:

$$
\boxed{\mathrm{d}\left(\alpha,\beta\right)=\mathrm{d}\left(A,\beta\right)=\mathrm{d}\left(B,\alpha\right)}
$$

# 3.8 Exemplos

A partir deste momento iremos revisar, via exercícios e exemplos, todos os conhecimentos anteriores, como definir planos e determinar a posição relativa, a interseção, o ângulo e a distância entre eles, sempre considerando o sistema de coordenadas do  $\mathbb{R}^3$ definido.

Em todos os exemplos a seguir, vamos considerar os seguintes pontos:

$$
A = (1, 2, 3) \quad B = (2, 3, 4) \quad C = (3, -1, 1)
$$

e ponto genérico  $P=(x,y,z)\in\mathbb{R}^3.$ 

**Exemplo 3.4** Determinar o plano  $\pi$  que passa pelos pontos  $A, B, e, C$ .

Para determinar o plano  $\pi$ , ou seja, determinar as equações deste plano, você terá que escolher um dos pontos e dois vetores LI e paralelos ao plano, por exemplo o ponto  $A$  e os vetores  $\overrightarrow{u}$  e  $\overrightarrow{v},$  isto é:

$$
\pi: \left\{ \begin{array}{l} \text{Pontos: } A, B \text{ e } C \\ \text{Vetores: } \overrightarrow{u} = \overrightarrow{AB} \text{ e } \overrightarrow{v} = \overrightarrow{AC} \end{array} \right.
$$

### Como fazer isso?

• Esboce um plano com 3 pontos e um ponto genérico P;

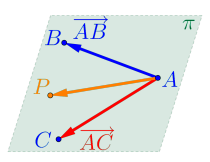

• Represente e determine os  $3$  vetores  $\overrightarrow{u} = \overrightarrow{AB}$ , Represente e determine os a<br>  $\vec{v} = \vec{AC}$  e  $\vec{AP}$  no plano  $\pi$ :

$$
\vec{u} = (2 - 1, 3 - 2, 4 - 3) = (1, 1, 1)
$$
  

$$
\vec{v} = (3 - 1, -1 - 2, 1 - 3) = (2, -3, -2)
$$
  

$$
\vec{AP} = (x - 1, y - 2, z - 3)
$$
  

$$
\begin{vmatrix}\n180 \\
375\n\end{vmatrix}
$$
• Observe que o volume V do paralelepípedo formado pelos 3 vetores deve ser zero;

$$
\fbox{\color{blue} \textbf{P} or que o volume é zero?}
$$

$$
V = \left| \left[ \overrightarrow{AP}, \overrightarrow{u}, \overrightarrow{v} \right] \right| = 0
$$
  
= 
$$
\begin{vmatrix} x - 1 & y - 2 & z - 3 \\ 1 & 1 & 1 \\ 2 & -3 & -2 \end{vmatrix} = 0
$$

• Logo a equação normal do plano  $\pi$  é dada por:

$$
\pi: 1x + 4y - 5z + 6 = 0
$$

Vamos verificar que os 3 pontos pertencem ao plano  $\pi$ :

 $A = (1, 2, 3) \in \pi$  ?

Sim, pois as coordenadas do ponto A satisfazem a equação do plano.

1 x q (1) + 4 y q (2) − 5 z q (3) + 6 ?= 0 1 + 8 − 15 + 6 = 0 ✓

 $B = (2, 3, 4) \in \pi$ ?

Sim, pois as coordenadas do ponto  $B$  satisfazem a equação do plano.

1 x q (2) + 4 y q (3) − 5 z q (4) + 6 ?= 0 2 + 12 − 20 + 6 = 0 ✓

 $C = (3, -1, 1) \in \pi$ ?

Sim, pois as coordenadas do ponto  $C$  satisfazem a equação do plano.

$$
1\overset{x}{(3)} + 4\overset{y}{(-1)} - 5\overset{z}{(1)} + 6\overset{?}{=} 0
$$
  
3 - 4 - 5 + 6 = 0 \checkmark  
182 | 375

- Para escrever as equações paramétricas do plano  $\pi$  partindo de sua equação normal, temos pelo menos duas possibilidades:
- $1^a$  Determinar dois vetores diretores do plano  $\pi$ , para tanto, determinaremos outros dois pontos do plano  $\pi$ , como por exemplo os pontos

$$
C_1 = (3, 4, 5)
$$
 e  $C_2 = (2, -2, 0)$ 

e encontrando os dois vetores diretores:

$$
\overrightarrow{AC_1} = (2, 2, 2)
$$
 e  $\overrightarrow{AC_2} = (1, -4, -3)$ 

logo teremos uma equação paramétrica do plano  $\pi$  dada por:

$$
\pi: \begin{cases} x = 1 + 2\tau_1 + 1\tau_2 \\ y = 2 + 2\tau_1 - 4\tau_2 \\ z = 3 + 2\tau_1 - 3\tau_2 \end{cases}
$$

 $2<sup>a</sup>$  Considerar  $y = \kappa_1$  e  $z = \kappa_2$ , logo da equação normal do plano  $\pi$ , teremos que

$$
x = -6 - 4y + 5z
$$
  
<sup>183</sup> | 375

logo teremos uma equação paramétrica do plano  $\pi$  dada por:

$$
\pi: \begin{cases} x = -6 - 4\kappa_1 + 5\kappa_2 \\ y = \kappa_1 \\ z = \kappa_2 \end{cases}
$$

ou na forma completa:

$$
\begin{array}{rcl}\n\pi: \begin{cases}\nx & = & -6 & -4\kappa_1 + 5\kappa_2 \\
y & = & 0 + 1\kappa_1 + 0\kappa_2 \\
z & = & 0 + 0\kappa_1 + 1\kappa_2\n\end{cases}\n\end{array}
$$

Exemplo 3.5 Determinar a equação normal do plano  $\varphi$  que contenha o ponto a origem  $O = (0, 0, 0)$  e seja paralelo ao plano  $\pi$ .

Para determinar a equação normal do plano  $\varphi$ , você terá que determinar um vetor normal do plano  $\vec{n}_{\varphi}$ , ou dois vetores diretores do plano.

Como fazer isso?

• Esboce os dois planos paralelos  $\varphi$  e  $\pi$ ;

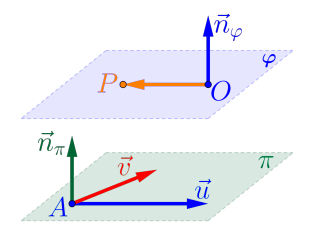

- Represente o ponto A e o vetor normal  $\vec{n}_{\pi}$  no plano  $\pi$  e os pontos  $\overline{O}$  e  $\overline{P}$  no plano  $\varphi$ ;
- Observe que, para definir o plano  $\varphi$ , só falta determinar um vetor normal  $\vec{n}_{\varphi}$ ;
- Escolha como vetor normal do plano  $\varphi$  o mesmo do plano  $\pi$ , ou seja,  $\boxed{\overrightarrow{n}_{\varphi} = \overrightarrow{n}_{\pi}}$

Porque posso escolher esse vetor?

Como  $\pi$  :  $1x + 4y - 5z + 6 = 0$ , temos que o vetor normal será  $\vec{n}_{\pi} = (1, 4, -5)$ . 185 375

• Temos, portanto, que o plano  $\varphi$  é definido pelo ponto O e um vetor normal  $\vec{n}_{\varphi}$ , ou seja,

$$
\varphi : \begin{cases} \text{Ponto: } O = (0,0,0) \\ \text{Vector normal: } \vec{n}_{\varphi} = \vec{n}_{\pi} = (1,4,-5) \end{cases}
$$

• Como o vetor  $\vec{n}_{\varphi}$  é ortogonal à  $\overrightarrow{OP}$ , temos que  $\overrightarrow{h}$  o vetor  $\overrightarrow{n}_{\varphi}$  e ortogonal a  $\overrightarrow{O}$  , temo<br>o produto interno  $\overrightarrow{n}_{\varphi} \cdot \overrightarrow{OP} = 0$ , ou seja:

$$
\overrightarrow{n}_{\varphi} \overrightarrow{OP}
$$

$$
(1, 4, -5) \cdot \overrightarrow{(x, y, z)} = 1x + 4y - 5z = 0
$$

• Logo a equação normal do plano  $\varphi$  será dado por:

$$
\left(\varphi: 1x + 4y - 5z = 0\right)
$$

Exemplo 3.6 Determinar a distância entre os dois planos paralelos  $\pi$  e  $\varphi$ .

Para determinar a distância entre os planos  $\pi$  e  $\varphi$ , vamos de fato calcular um volume.

$$
\begin{array}{c|c} 186 & 375 \end{array}
$$

• Esboce dois planos paralelos  $\pi$  e o ponto 0 no plano φ

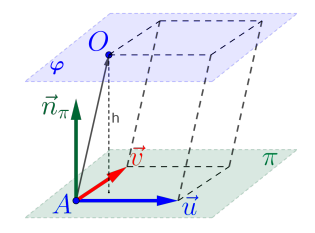

- Represente o ponto A e o vetor normal  $\vec{n}_{\pi}$  no plano  $\pi$  e o ponto 0 no plano  $\varphi$ ;
- Represente o vetor  $\overrightarrow{AO}$ ;
- Observe que, o vetor  $\vec{n}_{\pi}$  pode representar o produto vetorial de dois vetores diretores  $\vec{u}$  e  $\vec{v}$  do plano  $\pi$ , ou seja,  $\vec{n}_{\pi} = \vec{u} \times \vec{v}$ ;
- O volume do paralelepípedo gerado pelos ve-O volume do paralelepipedo gerado pelos vel<br>tores  $\vec{u}$ ,  $\vec{v}$  e  $\vec{AO}$  será o módulo do produto

misto, ou seja:

$$
V = \left| \left[ \vec{u}, \vec{v}, \vec{AO} \right] \right| = \left| \vec{u} \times \vec{v} \cdot \vec{AO} \right|
$$

Logo:

$$
V = |\vec{n}_{\pi} \cdot \overrightarrow{AO}|
$$
  
= |(1, 4, -5) \cdot (-1, -2, -3)|  
= |(1)(-1) + (4)(-2) + (-5)(-3)|  
= |-1 - 8 + 15| = 6 u.v.

Lembre-se: volume de um paralelepípedo é área da base vezes altura.

• A área da base  $(A_{base})$  do paralelepípedo é gerado pelos vetores  $\vec{u} \cdot \vec{v}$ , ou seja, é dada por:

$$
A_{base} = \|\vec{u} \times \vec{v}\| = \|\vec{n}_\pi\| = \sqrt{42} u.a.
$$

$$
\begin{array}{c|c} 188 & 375 \end{array}
$$

• A distância entre os planos  $\varphi$  e  $\pi$ é igual a distância entre o ponto  $\overline{O}$  e o plano  $\pi$ , que corresponde a altura (h) do paralelepípedo, ou seja:

$$
d(\varphi, \pi) = d(O, \pi)
$$

$$
= h = \frac{\text{Volume}}{A_{base}}
$$

$$
d(\varphi, \pi) = \frac{6}{\sqrt{42}} u.c.
$$

## 3.9 Avaliando o que foi Construído

- Foram introduzidos, neste capitulo os planos e como olhar este elemento de uma maneira geométrica.
- Definimos também as equações paramétricas dos planos, bem como a equação a equação geral de um plano.
- Foi bastante enfatizado que determinar a posição relativa entre os planos é, de fato, muito

importante, pois facilita a compreensão dos problemas e principalmente a sua resolução.

• Mostramos também como determinar ângulos e distâncias entre planos deixando as interseções para o próximo capítulo.

# Capítulo 4 Retas

## 4.1 Introdução

Neste capítulo estudaremos e definiremos as retas, através de suas equações vetoriais e algébricas, utilizando de vetores e de suas operações e produtos.

Uma das possibilidades para a definição de uma reta é a interseção de dois planos não paralelos (pense na interseção do plano do chão com o plano de uma parede: é uma reta).

Sempre que possível, tente desenhar, fazer um

 $191 \mid 375$ 

esboço, de uma reta, como será exibido aqui, mas mesmo se não tiver habilidades no desenho, imagine sempre as retas, aqueles que estão ao seu redor, como quinas das paredes, pois será muito importante observar, ou pensar, de como essas reatas podem estar dispostas no espaço tridimensional.

## 4.2 Problematizando a Temática

Trataremos vários problemas geométricos, como por exemplo, posições relativas entre as retas, bem como calcularemos o ângulo, distâncias e interseções entre estes elementos, utilizando as facilidades dadas pelas propriedades encontradas nos vetores e suas operações elementares e seus produtos, com suas respectivas características geométricas e algébricas.

## 4.3 A Reta

Uma reta pode ser definida de três modos distintos, bastando observar os dados que se dispõe para definila, mas esses modos, observando com atenção, se reduzem a um só, ou seja:

- (1) Por 2 pontos ou
- (2) Por um ponto e um vetor não nulo ou
- (3) Por dois planos.

Para tanto, vamos encontrar uma relação que um ponto  $P=(x,y,z)\in\mathbb{R}^3$  qualquer do espaço tridimensional, tenha que satisfazer para que pertença a uma reta definido por um dos modos acima.

<span id="page-192-0"></span>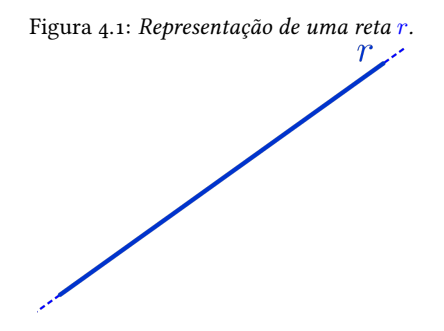

Sempre em mente que utilizaremos as ferramentas e as ideias dadas pelos vetores (e sistemas) e planos

193 375

estudados nos capítulos anteriores. Usaremos letras latinas minúsculas para representar as retas, como por exemplo:

 $a, b, \ldots, r, s, \ldots$ 

Vamos representar a reta graficamente por um "pedaço", por um segmento, pois seria impossível representá-la em um espaço limitado, pois a reta é infinita (Figura [4.1\)](#page-192-0).

#### 4.3.1 Dois Pontos

Considere dois pontos distintos  $A \in B$  quaisquer do espaço tridimensional  $\mathbb{R}^3$ , como na Figura [4.2.](#page-194-0)

<span id="page-194-0"></span>Figura 4.2: Representação de uma reta  $r$  definida por dois pontos  $A e B$ .

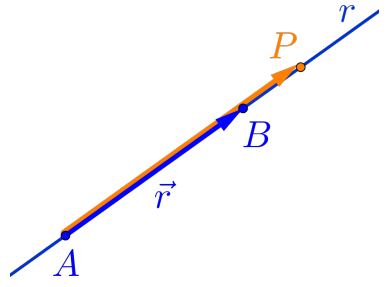

Observe que a condição para que um ponto qualquer  $P=(x,y,z)\in\mathbb{R}^{3}$  pertencer à reta  $r$  é que os vetores  $\overline{AB}$  e  $\overline{AP}$  sejam paralelos, ou seja, são linearmente dependentes, logo são múltiplos e portanto existe um número  $\kappa$  que resulta a seguinte equação vetorial:

<span id="page-194-1"></span>
$$
\overrightarrow{AP} = \kappa \overrightarrow{AB} \tag{4.1}
$$

#### Definição 4.1 (Vetor Diretor)

Qualquer vetor não nulo, que dá a direção de uma reta  $r, \acute{e}$  chamado de vetor diretor da reta r.

195 375

Em um sistema de coordenadas do espaço tridimensional  $\mathbb{R}^3$ , considerando a reta  $r$  definido por dois pontos não distintos dados por:

$$
A = (A_x, A_y, A_z)
$$
  

$$
B = (B_x, B_y, B_z)
$$

e um ponto genérico  $\overrightarrow{P} = (\overrightarrow{x}, \overrightarrow{y}, z)$  da reta  $r$ . Definindo os vetores  $\overrightarrow{r} = \overrightarrow{AB}$  e  $\overrightarrow{AP}$  teremos:

$$
\overrightarrow{r} = \overrightarrow{AB} = (r_x, r_y, r_z)
$$

$$
\overrightarrow{AP} = (x - A_x, y - A_y, z - A_z)
$$

Portanto, da equação vetorial [\(4.1\)](#page-194-1), teremos:

$$
\underbrace{(x - A_x, y - A_y, z - A_z)}_{\overrightarrow{AP}} = \kappa \underbrace{(r_x, r_y, r_z)}_{\overrightarrow{r} = \overrightarrow{AB}}
$$

ou seja, escrevendo cada coordenada da equação vetorial acima separadamente, teremos:

$$
\begin{cases}\nx - Ax = r_x \kappa \\
y - Ay = r_y \kappa \\
z - Az = r_z \kappa \\
\end{cases}
$$
\n
$$
\begin{cases}\nx + y = r_x \kappa \\
r_z = r_z \kappa\n\end{cases}
$$

logo isolando as variáveis  $x, y \in z$ , temos o seguinte sistema de equações, chamado de sistemas de equações paramétricas da reta  $r$  ou simplesmente de equações paramétricas da reta:

<span id="page-196-0"></span>
$$
r: \begin{cases} x = A_x + r_x \kappa \\ y = A_y + r_y \kappa \\ z = A_z + r_z \kappa \end{cases}
$$
 (4.2)

Se nenhuma das coordenadas do vetor diretor  $\vec{r}$  =  $\overrightarrow{AB}$  for nula, podemos isolar o parâmetro  $\kappa$  de cada uma das equações [\(4.2\)](#page-196-0) acima, obtendo

$$
\kappa = \frac{x - A_x}{r_x}, \quad \kappa = \frac{y - A_y}{r_y}, \quad \kappa = \frac{z - A_z}{r_z}
$$

ou seja, teremos a seguinte igualdade

$$
\kappa = \frac{x - A_x}{r_x} = \frac{y - A_y}{r_y} = \frac{z - A_z}{r_z}
$$

$$
197 \quad 375
$$

#### Definição 4.2 (Equações Simétricas) O sistema de equações

$$
\left(r: \frac{x-A_x}{r_x} = \frac{y-A_y}{r_y} = \frac{z-A_z}{r_z}\right) \quad (4.3)
$$

é chamado sistema de equações na forma simétrica da reta  $r$ , ou simplesmente equações simétricas da reta r.

Exercício 4.1 Determinar as equações paramétricas e simétricas da reta r que contém os pontos  $A = (3, 0, 1)$  $e B = (2, 1, 2)$ , e verificar se o ponto  $E = (1, 2, 3)$  e a origem do sistema pertencem à reta r.

Solução: Seja  $P = (x, y, z)$  um ponto qualquer da reta r e definimos os vetores:

$$
\overrightarrow{r} = \overrightarrow{AB} = (2 - 3, 1 - 0, 2 - 1) = (-1, 1, 1)
$$

$$
\overrightarrow{AP} = (x - 3, y - 0, z - 1) = (x - 3, y, z - 1)
$$

$$
198 \mid 375
$$

• Da equação vetorial [\(4.1\)](#page-194-1) temos:

$$
\underbrace{(x-3,y,z-1)}_{A\vec{P}} = \kappa \underbrace{(-1,1,1)}_{\vec{r}}
$$

que resulta nas equações paramétricas da reta r:

$$
r: \begin{cases} x = 3 - 1\kappa \\ y = 0 + 1\kappa \\ z = 1 + 1\kappa \end{cases}
$$

Isolando o parâmetro  $\kappa$  das equações acima, obtemos as equações simétricas da reta r:

$$
\left(r: \frac{x-3}{-1} = \frac{y-0}{1} = \frac{z-1}{1}\right)
$$

ou simplificando

$$
\boxed{r:3-x=y=z-1}
$$

• Para verificar que o ponto  $E = (1, 2, 3)$  e a origem  $O = (0, 0, 0)$ , pertencem à reta r, basta substituir as 199 375

três coordenadas dos pontos nas equações simétricas da reta, se as igualdades forem satisfeitas, o ponto pertence à reta, caso contrário, não pertence, logo:

• Para a origem do sistema de coordenadas, o ponto  $Q = (0, 0, 0)$  temos:

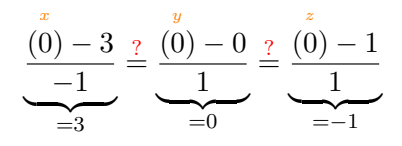

como  $3 \neq 0 \neq -1$ , então a origem  $\boxed{O \notin r}$ .

• Para o ponto  $E = (1, 2, 3)$  temos:

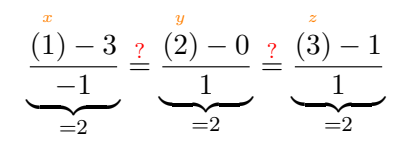

como 2 = 2 = 2, então ponto  $E \in r$ .

#### 4.3.2 Um Ponto e Um Vetor

Considere um ponto  $\vec{A}$  qualquer do espaço tridimensional e um vetor  $\vec{r}$ , não nulo, como na figura [4.3.](#page-200-0)

<span id="page-200-0"></span>Figura 4.3: Representação de uma reta  $r$  definida por um ponto  $A$ e um vetor  $\vec{r}$ .

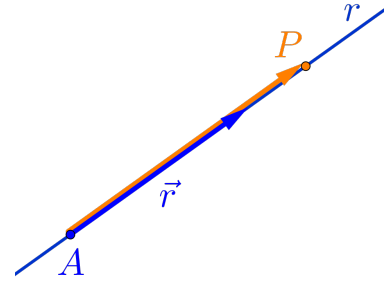

Observe que a condição para que um ponto qualquer  $P = (x, y, z) \in \mathbb{R}^3$  pertencer à reta  $r$  é a mesma utilizada anteriormente para uma reta definidas por dois pontos, pois só foram utilizados, de fato, o ponto dois pontos, pois so foram util<br> *A* e o vetor diretor  $\vec{r} = \overrightarrow{AB}$ .

#### 4.3.3 Dois Planos

Considere dois planos concorrentes  $\alpha$  e  $\beta$  quaisquer, ou seja, não paralelos e não coincidentes, como na figura [4.4.](#page-201-0)

<span id="page-201-0"></span>Figura 4.4: Representação de uma reta  $r$  definida por dois planos α e β.

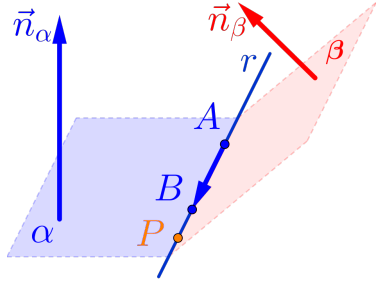

Para determinar a reta  $r$  interseção destes dois planos  $\alpha$  e  $\beta$ , vamos considerá-los definidos pelas suas equações normais:

$$
\alpha: ax + by + cz + d = 0
$$

$$
\beta: px + qy + rz + s = 0
$$

$$
\begin{array}{c|c}\n202 & 375\n\end{array}
$$

logo a reta r é definida como a solução do sistema:

$$
r:\begin{cases} ax + by + cz + d = 0\\ px + qy + rz + s = 0 \end{cases}
$$

Lembre-se que para definir uma reta, são necessários 2 pontos ou 1 ponto e um vetor diretor.

• Dois Pontos:

Neste caso podemos determinar duas soluções para o sistema acima, não necessariamente tendo que resolver o sistema.

> Será que esta reta tem algum ponto com a primeira coordenada sendo 0?

• Fazendo  $x = 0$ , o sistema acima, fica apenas com duas variáveis, que é bem mais fácil de resolver, ou seja,

$$
\begin{cases} by + cz + d = 0\\ qy + rz + s = 0 \end{cases}
$$
  

$$
203 \mid 375
$$

Se tiver solução, achamos o primeiro ponto, caso contrário, faça  $y = 0$  ou  $z = 0$  ou qualquer outro valor para uma das coordenadas.

• Para achar um segundo ponto, siga a mesma procedimento de achar o primeiro ponto.

• Um ponto e um vetor diretor:

Neste caso determinar um ponto como anteriormente. Observe que um vetor diretor  $\vec{r}$  da reta r é perpendicular aos vetores normais dos planos  $\alpha \in \beta$ , ou seja,

> $\vec{r} \perp \vec{n}_{\alpha}$  e  $\vec{r} \perp \vec{n}_{\beta}$

logo podemos determinar um vetor diretor  $\vec{r}$  como sendo o produto vetorial:

$$
\boxed{\overrightarrow{r} = \overrightarrow{n}_{\alpha} \times \overrightarrow{n}_{\beta}}
$$

Exercício 4.2 Determinar as equações paramétricas e simétricas da reta r dada pela interseção dos planos

$$
\alpha: 1x + 1y + 1z + 1 = 0
$$
  

$$
\beta: 2x + 3y + z = 0
$$
  

$$
\begin{array}{c|c}\n & 204 & 375\n\end{array}
$$

Solução:

 $1^{\circ}$  Vamos primeiro determinar esta reta  $r$ , como solução do sistema  $(S)$  abaixo:

$$
(S)\begin{cases} 1x + 1y + 1z = -1 \\ 2x + 3y + 1z = 0 \end{cases}
$$

Para resolver este sistema  $(S)$  vamos usar o método do escalonamento, com as operações linhasequivalentes na matriz ampliada do sistema  $(S)$ .

As operações chamadas linhas-equivalentes são operações básicas realizadas nas linhas da matriz:

(1) Trocar a linha  $L_i$  pela linha  $L_i$ :

$$
\boxed{L_i \leftrightarrow L_j}
$$

(2) Multiplicar uma linha  $L_i$  por um escalar não nulo  $\kappa$ :

$$
\begin{array}{c|c}\n\hline\n\kappa \cdot L_i \to L_i \\
\hline\n\text{205} & 375\n\end{array}
$$

(3) Somar uma linha  $L_i$  com o múltiplo da linha  $L_i$ 

$$
\left[ L_{i}+\kappa\!\cdot\! L_{j}\to L_{i}\right]
$$

Seguindo esses passos podemos escalonar qualquer sistema e determinar as soluções do sistema.

Aplicando o escalonamento na matriz ampliada do sistema  $(S)$ , teremos:

$$
(S) \sim\n\begin{bmatrix}\n1 & 1 & 1 & -1 \\
2 & 3 & 1 & 0\n\end{bmatrix}\n\bigg|_{L_2 - 2L_1 \to L_2}\n\sim\n\begin{bmatrix}\n1 & 1 & 1 & -1 \\
0 & 1 & -1 & 2\n\end{bmatrix}\n\bigg|_{L_1 - L_2 \to L_1}\n\sim\n\begin{bmatrix}\n1 & 0 & 2 & -3 \\
0 & 1 & -1 & 2\n\end{bmatrix}
$$

Resultando no sistema equivalente ao sistema  $(S)$ 

$$
\begin{array}{c|c} 206 & 375 \end{array}
$$

de resolução mais simplificada:

$$
\left\{\begin{array}{ccc} x & + & 2z & = & -3 \\ y & - & z & = & 2 \end{array}\right.
$$

escolhendo  $(z = \kappa)$  e substituindo no sistema equivalente, obtemos as equações paramétricas da reta

$$
r: \left\{ \begin{array}{rcl} x & = & -3 & -2\kappa \\ y & = & 2 & +1\kappa \\ z & = & 0 & +1\kappa \end{array} \right.
$$

e destas, obtemos as equações simétricas da reta r:

$$
r: \frac{x+3}{-2} = \frac{y-2}{1} = \frac{z}{1}
$$

2º Se não gostar de escalonamento, podemos então determinar dois pontos da reta  $r$ , atribuindo valores para uma das variáveis, por exemplo:

\* Para a variável  $y = 0$ , reduzimos o sistema  $(S)$ para o sistema:

$$
\begin{cases}\n x + z &= -1 \\
 2x + z &= 0\n\end{cases}
$$

tendo como solução  $x = 1$  e  $(z = -2)$ , ou seja, um primeiro ponto da reta r será dada por  $A = (1, 0, -2)$ 

\* Para a variável  $(z = 0)$ , reduzindo o sistema  $(S)$ para o sistema:

$$
\left\{\begin{array}{rcl} x & + & y & = & -1 \\ 2x & + & 3y & = & 0 \end{array}\right.
$$

tendo como solução  $\boxed{x = -3}$  e  $\boxed{y = 2}$ , ou seja, um segundo ponto da reta r será  $\left| B = (-3, 2, 0) \right|$ .

Logo um vetor diretor da reta  $r$  é o vetor

$$
\overrightarrow{r} = \overrightarrow{AB} = (-4, 2, 2)
$$
  

$$
\overrightarrow{375}
$$

e portanto, as equações paramétricas da reta são:

$$
r: \begin{cases} x = 1 - 4\kappa \\ y = 0 + 2\kappa \\ z = -2 + 2\kappa \end{cases}
$$

e destas equações, obtemos as equações simétricas

$$
r:\frac{x-1}{-4}=\frac{y}{2}=\frac{z+2}{2}
$$

- 3º Pode-se também determinar um ponto e um vetor diretor da reta.
	- \* Para encontrar um ponto, fazemos como anteriormente, logo vamos utilizar o ponto  $A = (1, 0, -2)$
	- \* Para determinar um vetor diretor da reta  $r$ , basta calcular o produto vetorial entre os vetores nor-

mais dos planos  $\alpha$  e  $\beta$ , ou seja:

$$
\vec{r} = \vec{n}_{\alpha} \times \vec{n}_{\beta}
$$

$$
= \begin{vmatrix} \vec{i} & \vec{j} & \vec{k} \\ 1 & 1 & 1 \\ 2 & 3 & 1 \end{vmatrix}
$$

$$
\vec{r} = -2\vec{i} + \vec{j} + \vec{k}
$$

Portanto as equações paramétricas da reta são:

$$
r: \begin{cases} x = 1 - 2\kappa \\ y = 0 + 1\kappa \\ z = -2 + 1\kappa \end{cases}
$$

e destas, obtemos as equações simétricas

$$
r: \frac{x-1}{-2} = \frac{y}{1} = \frac{z+2}{1}
$$

Observação 4.1 Apesar das equações paramétricas e simétricas da reta  $r$ , encontradas no exercício acima,

210 375

serem diferentes, elas representam a mesma reta  $r$ , o que as diferencia é a escolha de um ponto inicial e de um "novo" vetor diretor, múltiplo do vetor diretor obtido anteriormente.

### 4.4 Posição Relativa entre Retas

Para o estudo de posições relativas, é importante "enxergar" as retas e os planos, juntamente com os elementos que o definem, ou seja, FAÇA vários esboços, por exemplo, duas retas paralelas, uma reta perpendicular a um plano, etc.

Para resolver problemas, como ângulos, distâncias e interseções, envolvendo retas, não como eles estão definidos pelas suas equações, mas genericamente, é necessário saber como eles estão dispostos no espaço, ou seja, em que posição um está em relação ao outro.

Existem quatro possibilidades para a posição relativa entre duas retas, ou seja, as retas podem ser:

(1) Coincidentes;

(2) Paralelas;

- (3) Concorrentes ou
- (4) Reversas.

Vamos considerar, para efeito de estudos das posições relativas:

- A reta *r* definida pelo ponto  $R = (R_x, R_y, R_z)$ e pelo vetor diretor  $\vec{r} = (r_x, r_y, r_z)$  e
- A reta s definida pelo ponto  $S = (S_x, S_y, S_z)$ e pelo vetor diretor  $\vec{s} = (s_x, s_y, s_z)$ .

#### 4.4.1 Retas Coincidentes

<span id="page-212-0"></span>Figura 4.5: Representação de duas retas coincidentes r e s.

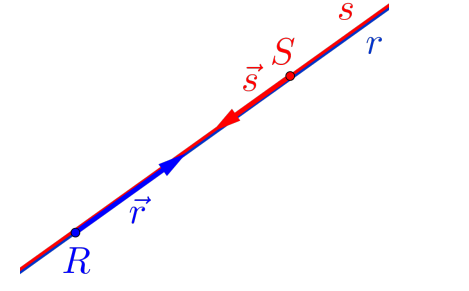

Observando as duas retas  $r e s$  paralelas coincidentes na figura [4.5,](#page-212-0) concluímos que:

- Representam a mesma reta;
- Os vetores diretores  $\vec{r}$  e  $\vec{s}$  são paralelos, ou seja,

$$
\boxed{\overrightarrow{r}=\kappa\overrightarrow{s}}
$$

• O ponto  $\mid S \in r \mid$ e o ponto  $\mid R \in s$  ; 213 375

- O vetor  $\overrightarrow{RS}$  é paralelo aos vetores diretores  $\overrightarrow{r}$  $e \overrightarrow{s}$ ;
- A interseção entre as retas  $r$ e $s$ é a própria reta, ou seja,

$$
\boxed{r \cap s = r (\equiv s)}
$$

 $\cdot$  O ângulo entre as retas  $r$  e  $s$  é nulo, ou seja,

$$
(r,s)=0^o
$$

 $\bullet$  A distância entre as retas  $r$  e  $s$  é nula, ou seja,

$$
\boxed{\operatorname{d}\left(r,s\right)=0}
$$

#### <span id="page-214-0"></span>4.4.2 Retas Paralelas

Figura 4.6: Representação de duas retas paralelas r e s.

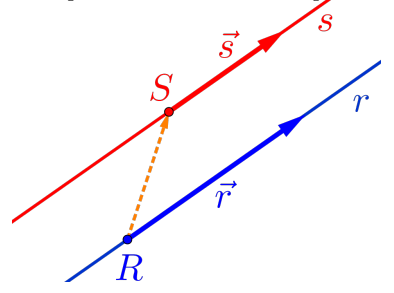

Observando as duas retas  $r e s$  paralelas distintas na figura [4.6,](#page-214-0) concluímos que:

• Os vetores diretores  $\vec{r}$  e  $\vec{s}$  são paralelos, ou seja,

$$
\left(\overrightarrow{r} = \kappa \overrightarrow{s}\right)
$$

• O ponto  $\left(S\notin r\right)$ e o ponto  $\left(R\notin s\right)$ ;

$$
215 \quad 375
$$

- O vetor  $\overrightarrow{RS}$  não é paralelo aos vetores diretores  $\vec{r}$  e  $\vec{s}$ ;
- A área do paralelogramo formado pelos vetores A area do paralelogramo for<br> $\vec{r}$  e  $\vec{RS}$  é positiva, ou seja,

$$
\left\|\overrightarrow{r}\times\overrightarrow{RS}\right\|>0
$$

 $\bullet$  A interseção entre as retas  $r e s e$  vazia, ou seja,

$$
\boxed{r \cap s = \{\ \} = \emptyset}
$$

• O ângulo entre as retas  $r e s e$  nulo, ou seja,

$$
(r,s) = 0^o
$$

 $\bullet$  A distância entre as retas  $r$  e  $s$  é positiva, ou seja,

$$
\boxed{\operatorname{d}\left(r,s\right)>0}
$$
#### 4.4.3 Retas Concorrentes

<span id="page-216-0"></span>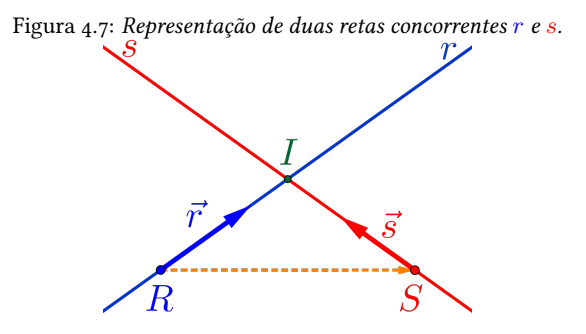

Observando as duas retas  $r e s$  concorrentes na figura [4.7,](#page-216-0) concluímos que:

• Os vetores diretores  $\vec{r}$  e  $\vec{s}$  **não são** paralelos, ou seja,

$$
\overrightarrow{r} \neq \kappa \overrightarrow{s}
$$

• Os vetores  $\overrightarrow{r},\overrightarrow{s}$  e  $\overrightarrow{SR}$  podem ser representados em um plano, logo são LD;

$$
\begin{array}{|c|c|c|}\n\hline\n217 & 375 \\
\hline\n\end{array}
$$

• O volume do paralelepípedo formado pelos ve-O volume do <u>paralelepipedo form</u><br>tores  $\vec{r}$ ,  $\vec{s}$  e  $\overrightarrow{SR}$  é nulo, ou seja,

$$
\left[\overrightarrow{r},\overrightarrow{s},\overrightarrow{SR}\right]=0
$$

 $\bullet$  A interseção entre as retas  $r e s e$  é um ponto, ou seja,

$$
\boxed{r \cap s = I}
$$

 $\bullet$  O ângulo entre as retas  $r e s e$  agudo, reto ou obtuso, ou seja, está entre

$$
\boxed{0^o < (r,s) < 180^o}
$$

 $\bullet$  A distância entre as retas  $r e s e$  nula, ou seja,

$$
\boxed{\operatorname{d}\left(r,s\right)=0}
$$

#### <span id="page-218-0"></span>4.4.4 Retas Reversas

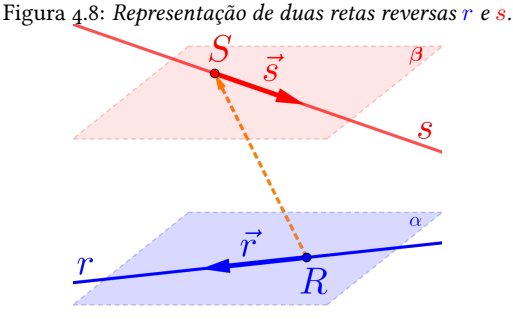

Observando as duas retas  $r e s$  reversas na figura [4.8,](#page-218-0) ou seja, as retas estão em planos paralelos distintos, concluímos que:

• Os vetores diretores  $\vec{r}$  e  $\vec{s}$  não são paralelos, ou seja,

$$
\overrightarrow{r} \neq \kappa \overrightarrow{s}
$$

• Os vetores  $\overrightarrow{r}, \overrightarrow{s}$  e  $\overrightarrow{RS}$  não podem ser representados em um plano, logo são LI;

$$
\begin{array}{c|c} 219 & \phantom{0} & 375 \end{array}
$$

• O volume do paralelepípedo formado pelos ve-O volume do paralelepipedo formado<br>tores  $\vec{r}$ ,  $\vec{s}$  e  $\overrightarrow{RS}$  é positivo, ou seja,

$$
\left| \left[\overrightarrow{r}, \overrightarrow{s}, \overrightarrow{RS} \right] \right| > 0
$$

• A interseção entre as retas  $r e s e v a z i a$ , ou seja,

$$
\boxed{r \cap s = \{\;\} = \emptyset}
$$

• O ângulo entre as retas  $r e s e$  á agudo, reto ou obtuso, ou seja, está entre

$$
0^o < (r, s) < 180^o
$$

 $\bullet$  A distância entre as retas  $r e s e$  positiva, ou seja,

$$
\boxed{\operatorname{d}(r,s)>0}
$$

# 4.5 Posição Relativa entre Retas e Planos

Existem três possibilidades para a posição relativa entre uma reta e um plano, ou seja, eles podem ser:

220 375

- (1) A reta contida no plano;
- (2) A reta paralela ao plano ou
- (3) A reta concorrente ao plano.

Vamos considerar, para efeito de estudos das posições relativas:

- A reta r definida pelo ponto  $R$  e pelo vetor diretor  $\vec{r}$  e
- O plano  $\alpha$  definido pelo ponto  $\vec{A}$  e pelo vetor normal  $\vec{n}_{\alpha}$ , ou pelo ponto A e dois vetores diretores  $\vec{a}_1$  e  $\vec{a}_2$ .

### 4.5.1 Reta Contida no Plano

<span id="page-221-0"></span>Figura 4.9: Representação de uma reta r contida no plano  $\alpha$ .<br> $\vec{n}_{\alpha}$  $R$ 

Observando a reta r paralela e contida no plano  $\alpha$  na figura [4.9,](#page-221-0) concluímos que:

- O ponto R pertence ao plano  $\alpha$ , ou seja,  $R \in \alpha$  ;
- Os vetores  $\vec{r}$  e  $\vec{n}_{\alpha}$  são perpendiculares, ou seja,

$$
\left(\overrightarrow{r} \cdot \overrightarrow{n}_{\alpha} = 0\right)
$$
  
<sub>222</sub> | 375

- O vetor  $\overrightarrow{RA}$  é perpendicular ao vetor  $\overrightarrow{n}_{\alpha}$ ;
- Os vetores  $\vec{r}$ ,  $\vec{a}_1$  e  $\vec{a}_2$  podem ser representados em um plano, logo são LD;
- O volume do paralelepípedo formado pelos vetores  $\vec{r}$ ,  $\vec{a}_1$  e  $\vec{a}_2$  é nulo, ou seja,

$$
[\vec{r}, \vec{a}_1, \vec{a}_2] = 0
$$

• A interseção entre a reta  $r$  e o plano  $\alpha$  é a própria reta  $r$ , ou seja,

$$
\boxed{r \cap \alpha = r}
$$

• O ângulo entre a reta  $r$  e o plano  $\alpha$  é nulo, ou seja,

$$
(\alpha, r) = 0^o
$$

• A distância entre a reta  $r$  e o plano  $\alpha$  é nula, ou seja,

$$
\left[\frac{\mathrm{d}\left(\alpha,r\right)=0}{2^{23}}\right]
$$
 375

### 4.5.2 Reta Paralela ao Plano

<span id="page-223-0"></span>Figura 4.10: Representação de uma reta r paralela ao plano  $\alpha$ .

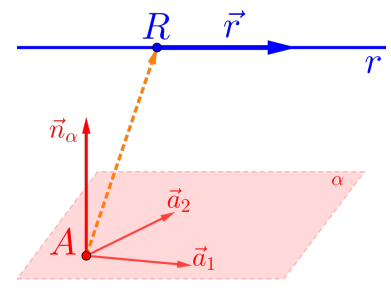

Observando a reta r paralela ao plano  $\alpha$  na figura [4.10,](#page-223-0) concluímos que:

- O ponto R não pertence ao plano  $\alpha$ , ou seja,  $R \notin \alpha$  ;
- Os vetores  $\vec{r}$  e  $\vec{n}_{\alpha}$  são perpendiculares, ou seja,

$$
\boxed{\overrightarrow{r}\cdot\overrightarrow{n}_{\alpha}=0}
$$
   
 
$$
^{224}\ \mid\ 375
$$

 $\overline{\phantom{a}}$  $\Big\}$  $\bigg\}$  $\vert$ 

- O vetor  $\overrightarrow{AR}$  **não é** perpendicular ao vetor  $\overrightarrow{n}_{\alpha}$ ;
- Os vetores  $\vec{r}$ ,  $\vec{a}_1$  e  $\vec{a}_2$ , podem ser representados em um plano, logo são LD;
- O volume do paralelepípedo formado pelos ve-O volume do paralelepipedo formado p<br>tores  $\overrightarrow{AR}$ ,  $\overrightarrow{a}_1$  e  $\overrightarrow{a}_2$  é positivo, ou seja,

$$
\left[\overrightarrow{AR}, \overrightarrow{a}_1, \overrightarrow{a}_2\right] > 0
$$

• A interseção entre a reta r e o plano  $\alpha$  é vazia, ou seja,

$$
r \cap \alpha = \{\ \} = \emptyset
$$

• O ângulo entre a reta  $r$  e o plano  $\alpha$  é nulo, ou seja,

$$
(\alpha, r) = 0^o
$$

• A distância entre a reta  $r$  e o plano  $\alpha$  é positiva, ou seja,

$$
\left[\frac{\mathrm{d}\left(\alpha,r\right)>0}{2z_{5}}\right]
$$

### 4.5.3 Reta Concorrente ao Plano

<span id="page-225-0"></span>Figura 4.11: Representação de uma reta r concorrente ao plano  $\alpha$ .

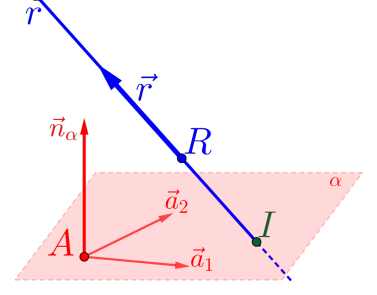

Observando a reta r concorrente ao plano  $\alpha$ , ou seja, que o intercepta em apenas um ponto, na figura [4.11,](#page-225-0) concluímos que:

• Os vetores  $\overrightarrow{r}$  e  $\overrightarrow{n}_{\alpha}$  **não são** perpendiculares, logo

$$
\boxed{\overrightarrow{r}\cdot\overrightarrow{n}_{\alpha}\neq 0}
$$

• Os vetores  $\vec{r}, \vec{a}_1$  e  $\vec{a}_2$ , não podem ser representados em um plano, logo são LI;

$$
\begin{array}{c|c} 226 & 375 \end{array}
$$

• O volume do paralelepípedo formado pelos vetores  $\vec{r}$ ,  $\vec{a}_1$  e  $\vec{a}_2$  é positivo, ou seja,

 $\big|[\overrightarrow{r}, \overrightarrow{a}_1, \overrightarrow{a}_2]\big| > 0$ 

• A interseção entre a reta  $r$  e o plano  $\alpha$  é um ponto, ou seja,

$$
\boxed{r \cap \alpha = I}
$$

• O ângulo entre a reta  $r$  e o plano  $\alpha$  é agudo, reto ou obtuso, ou seja, está entre

$$
\boxed{0^o < (\alpha, r) < 180^o}
$$

• A distância entre a reta  $r$  e o plano  $\alpha$  é nula, ou seja,

$$
\boxed{\operatorname{d}\left(\alpha,r\right)=0}
$$

# 4.6 Ângulos

Para determinar ângulos entre as retas e entre as retas e os planos, é necessário primeiro, saber qual é

227 375

a posição relativa entre eles, pois dependendo do caso, o ângulo é nulo e nada para se fazer, mas quando não for nulo, o ângulo será calculando, usando o cálculo do ângulo entre dois vetores.

### 4.6.1 Ângulo Nulo

O ângulo entre as retas  $r e s$  ou entre a reta  $r e o$  plano  $\alpha$ , serão **nulos**, ou seja,  $(r, s) = 0^o$  ou  $(r, \alpha) = 0^o$ , quando:

• As retas  $r e s$  forem paralelas ou coincidentes

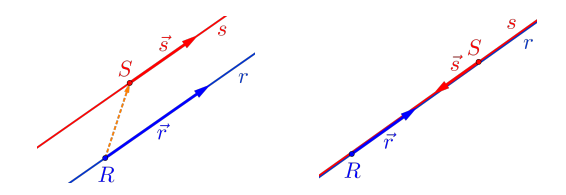

• A reta  $r$  for paralela, ou estiver contida no plano  $\alpha$ .

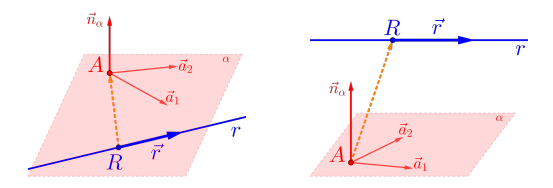

### 4.6.2 Ângulo Não Nulo

O ângulo entre as retas  $r e s$  ou entre a reta  $r e o$ plano  $\alpha$ , serão **não nulos**, ou seja,  $(r, s) \neq 0^{\circ}$  ou  $(r, \alpha) \neq 0^o$ , quando:

• As retas  $r e s$  forem concorrentes ou reversas.

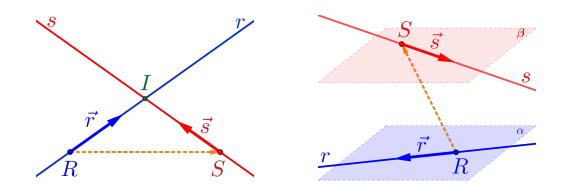

Neste caso, diremos que o ângulo entre as retas  $r$  e  $s$ , denotado por  $(r, s)$ , será o menor ângulo entres os ângulos  $(\vec{r}, \vec{s})$  e  $(-\vec{r}, \vec{s})$ .

229 375

• A reta r for concorrente ao plano  $\alpha$ 

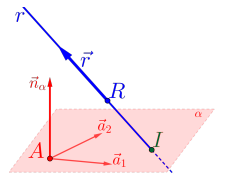

Neste caso, o ângulo entre a reta  $r$  e o plano α, denotado por  $(α, r)$ , é igual ao ângulo complementar do menor ângulo  $\theta$  entre  $(\vec{n}_{\alpha}, \vec{r})$  e  $(-\vec{n}_{\alpha}, \vec{r})$ , ou seja,

$$
(\alpha, r) = 90^o - \theta
$$

# 4.7 Interseções

As interseções entre as retas, entre as retas e os planos, dependem da posição relativa. Se a interseção for vazia, nada a fazer, se não for vazia, deve-se, basicamente, resolver sistemas, para encontrar a solução.

#### 4.7.1 Interseção Vazia

A interseção entre as retas  $r e s$  ou entre a reta  $r$ e o plano  $\alpha$ , serão **vazias**, ou seja,  $r \cap s = \{ \}$  ou  $r \cap \alpha = \{ \}$ , quando:

• As retas  $r e s$  forem paralelas distintas ou reversas:

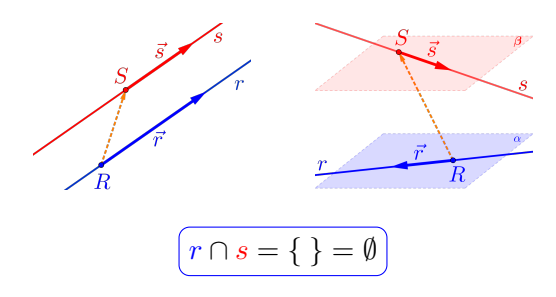

• A reta r for paralela ao plano  $\alpha$ .

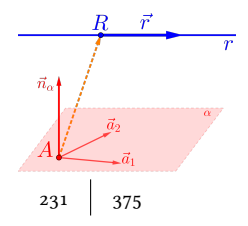

$$
r \cap \alpha = \{\ \} = \emptyset
$$

### 4.7.2 Interseção Não Vazia

A interseção entre as retas  $r e s$  ou entre a reta  $r e$ o plano  $\alpha$ , serão **não vazias**, ou seja,  $r \cap s \neq \{\}\$ ou  $r \cap \alpha \neq \{\}$ , quando:

• As retas  $r e s$  forem coincidentes, e neste caso, a interseção será a própria reta  $r$  (ou  $s$ ), ou seja,

 $r \cap s = r (\equiv s)$ 

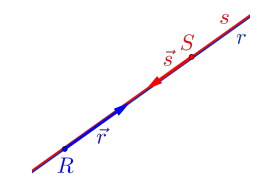

• As retas  $r e s$  forem concorrentes:

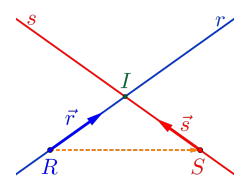

Neste caso, a interseção será um ponto I, ou seja,

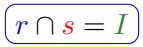

Considere as retas  $r e s$  definida pelas seguintes equações paramétricas

$$
r: \begin{cases} x = R_x + r_x \kappa \\ y = R_y + r_y \kappa \\ z = R_z + r_z \kappa \end{cases} \quad \text{e} \quad s: \begin{cases} x = S_x + s_x \tau \\ y = S_y + s_y \tau \\ z = S_z + s_z \tau \end{cases}
$$

O ponto I de interseção das retas é um ponto que deve satisfazer as duas equações paramétricas, ou seja,

$$
I = (R_x + r_x \kappa, R_y + r_y \kappa, R_z + r_z \kappa) \in r
$$
  

$$
I = (S_x + s_x \tau, S_y + s_y \tau, S_z + s_z \tau) \in s
$$
  

$$
\xrightarrow{233} \begin{bmatrix} 235 \\ 375 \end{bmatrix}
$$

Portanto, basta resolver o seguinte sistema, nas incógnitas  $κ$  e  $τ$ :

$$
I: \begin{cases} R_x + r_x \kappa = S_x + s_x \tau \\ R_y + r_y \kappa = S_y + s_y \tau \\ R_z + r_z \kappa = S_z + s_z \tau \end{cases}
$$

Uma vez determinado o valor do parâmetro  $\kappa$  ou de  $\tau$ , basta substituir na equação da reta correspondente ao parâmetro, obtendo o ponto de interseção I.

• A reta r estiver contida no plano  $\alpha$ :

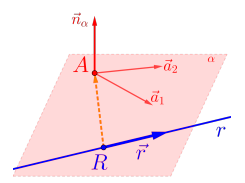

Neste caso a interseção será a própria reta r, ou seja,

$$
\begin{array}{c|c}\n\hline\nr \cap \alpha = r \\
\hline\n234 & 375\n\end{array}
$$

• A reta r for concorrente ao plano  $\alpha$ :

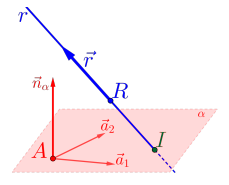

Neste caso a interseção será um ponto I, ou seja,

 $[r \cap \alpha = I]$ 

Considere a reta r definida pelas equações paramétricas

$$
r: \begin{cases} x = R_x + r_x \kappa \\ y = R_y + r_y \kappa \\ z = R_z + r_z \kappa \end{cases}
$$

e o plano  $\alpha$  definida pela equação geral

$$
\alpha: ax + by + cz + d = 0
$$

$$
235 \mid 375
$$

O ponto I de interseção da reta r com o plano  $\alpha$ , é um ponto que deve satisfazer as equações paramétricas da reta  $r$  e a equação geral do plano α, ou seja, basta resolver a seguinte equação, do primeiro grau, na incógnita κ:

$$
a(R_x + r_x \kappa) + b(R_y + r_y \kappa) ++ c(R_z + r_z \kappa) + d = 0
$$

Uma vez determinado a solução, ou seja, o valor para κ, basta substituir esse valor na equação da reta r, obtendo o ponto de interseção I.

### 4.8 Distâncias

As distâncias entre as retas, entre as retas e os planos, também dependem da posição relativa pois, se a distância for nula, nada a fazer, se não for nula, devese, basicamente, calcular comprimentos (produto interno), áreas (produto vetorial) e volume (produto misto).

### 4.8.1 Distância Nula

A distância entre um ponto  $Q$  e a reta  $r$ , entre as retas  $r$  e  $s$  ou entre a reta  $r$  e o plano  $\alpha$ , serão nulas, ou seja,  $d(Q, r) = 0$ ,  $d(r, s) = 0$  ou  $d(r, \alpha) = 0$ , quando:

• O ponto  $Q$  qualquer **pertencer** à reta  $r$ , ou seja,

$$
\boxed{\operatorname{d}\left(Q,r\right)=0}
$$

• As retas  $r e s$  forem coincidentes ou concorrentes:

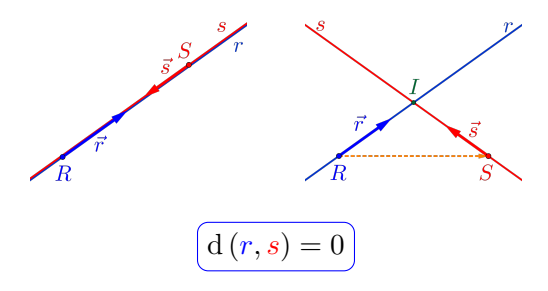

• A reta  $r$  estiver contida ou for concorrente ao no plano α:

$$
237 \mid 375
$$

Sérgio de Albuquerque Souza | VET - eBook

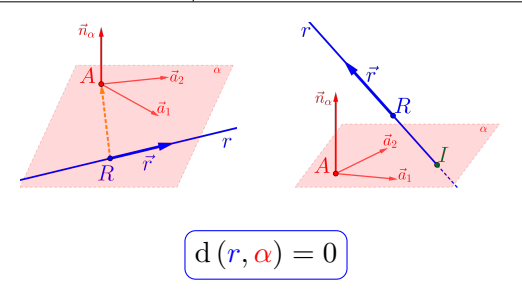

### 4.8.2 Distância Não Nula

A distância entre um ponto  $Q$  e a reta r, entre as retas r e s ou entre a reta r e o plano  $\alpha$ , serão não nulas, ou seja, d  $(Q, r) \neq 0$ , d  $(r, s) \neq 0$  ou d  $(r, \alpha) \neq 0$ . Para tanto, vamos considerar antes de definir as demais distâncias não nulas, a distância entre um ponto Q e uma reta  $r$ , pois os outros casos restantes recaem neste caso.

#### 4.8.2.1 Distância entre um ponto e uma reta

<span id="page-238-0"></span>Figura 4.12: Representação de uma reta r e um ponto  $P \notin r$ .

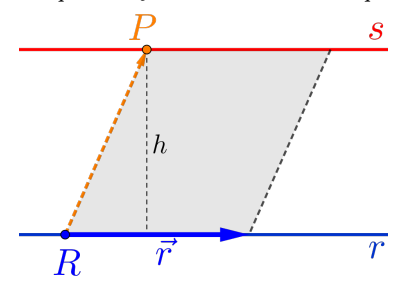

A distância entre um ponto  $P$  e uma reta  $r$  será encontrada através do cálculo de uma determinada área.

- Lembre-se: a área de um paralelogramo é igual à base vezes altura.
- Da figura [4.12,](#page-238-0) temos que a área do paralelo-⊔a ngura 4.12, temos que a area do paraieio<br>gramo formado pelos vetores <mark>7</mark> e *RP* é dada

pela norma do produto vetorial:

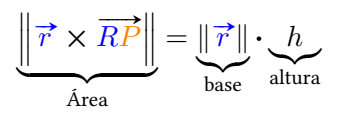

logo a distância do ponto P a uma reta  $r$ , é dada por:

$$
d(P,r) = h = \frac{\text{Area}}{\text{base}} = \frac{\left\| \vec{r} \times \vec{RP} \right\|}{\left\| \vec{r} \right\|}
$$

4.8.2.2 Outros casos de distâncias não nulas

• As retas  $r e s$  são paralelas e distintas:

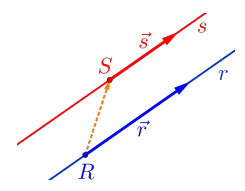

Neste caso a distância entre as retas r e s é igual à distância do ponto  $S \in s$  à reta r, que 240 375

é igual à distância do ponto  $R \in r$  à reta s, ou seja:

$$
\boxed{d(r,s)=d(S,r)=d(R,s)}
$$

• As retas  $r e s$  são reversas:

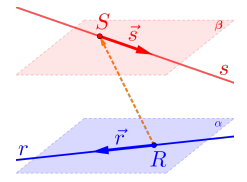

Neste caso a distância entre as retas r e s é igual à distância do ponto  $S \in s$  ao plano  $\alpha$ (definido pelo ponto  $R \in r$  e pelos vetores  $\vec{r}$ (definido pelo ponto  $R \in V$  e pelos vetores  $\overline{s}$ ), que é igual à distância do ponto  $R \in r$ ao plano  $\beta$  (definido pelo ponto  $S \in s$  e pelos vetores  $\vec{r}$  e  $\vec{s}$ ), ou seja:

$$
\Bigl(d(r,s)=d(S,\alpha)=d(R,\beta)\Bigr)
$$

• A reta  $r$  paralela ao plano  $\alpha$ :

241 375

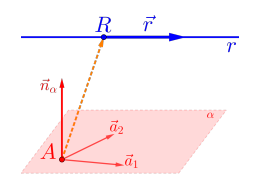

Neste caso a distância entre a reta r e o plano  $\alpha$  é igual à distância do ponto  $R \in r$  ao plano α, ou seja:

$$
\boxed{d(r,\alpha)=d(R,\alpha)}
$$

## 4.9 Exemplos

A partir deste momento iremos revisar, via exercícios e exemplos, todos os conhecimentos anteriores, como definir retas, determinar a posição relativa, a interseção, o ângulo e a distância entre eles, sempre considerando o sistema de coordenadas do  $\mathbb{R}^3$ definido.

Em todos os exemplos a seguir consideraremos:

• Os pontos:

$$
A = (3, 0, 1) \bigg[ B = (2, 1, 2) \bigg] C = (0, -1, 3)
$$

- O ponto genérico:  $P = (x, y, z)$
- A reta  $r$  definida por:

$$
r: \begin{cases} x = 3 - 1\kappa \\ y = 0 + 1\kappa \\ z = 1 + 1\kappa \end{cases}
$$

• O plano  $\alpha$  definido por:

$$
\alpha: 2x + 1y + 3z - 6 = 0
$$

**Exemplo 4.1** Determinar a reta s, que passa por  $C$  e é paralela à reta r.

Para determinar a reta s, ou seja, determinar as equações desta reta, você terá que achar um vetor diretor da mesma.

Como fazer isso?

- Esboce duas retas paralelas  $r e s$  quaisquer;
- Represente o ponto  $R$  e o vetor  $\overrightarrow{r}$  na reta  $r$  e os pontos  $C e P$  na reta  $s$ ;
- Observe que, para definir a reta  $s$ , só falta determinar o vetor diretor;
- Escolha como vetor diretor para reta  $s$  o mesmo da reta *r*, ou seja,  $\vec{s} = \vec{r}$ ;

Porque posso escolher esse vetor?

- Temos que a reta s será definida pelo ponto C =  $(0, -1, 3)$  e pelo vetor diretor  $\vec{s} = \vec{r}$  =  $(-1, 1, 1);$
- Como  $\overrightarrow{CP}$  e  $\overrightarrow{r}$  são paralelos (LD), temos a equação vetorial

$$
\overrightarrow{CP} = \kappa \overrightarrow{r}
$$

• Escrevendo as equações paramétricas da reta s, temos

$$
s: \begin{cases} x = 0 - 1\kappa \\ y = -1 + 1\kappa \\ z = 3 + 1\kappa \end{cases}
$$

• Escrevendo as equações simétricas (isolando  $\kappa$ em cada uma das equações paramétricas) obtemos:

$$
s: \frac{x-0}{-1} = \frac{y+1}{1} = \frac{z-3}{1}
$$

ou simplificado:

 $s: -x = y + 1 = z - 3$ 

**Exemplo 4.2** Determinar o plano  $\beta$  que passa  $C$  e é perpendicular à reta r.

Para determinar o plano  $\beta$ , ou seja, determinar as equações deste plano, você terá que achar um ponto e um vetor normal para o plano  $\beta$ .

$$
245 \mid 375
$$

Como fazer isso?

- Esboce um plano e uma reta perpendicular quaisquer;
- Represente o ponto R e o vetor  $\vec{r}$  na reta r e os pontos  $C$  e  $P$  no plano  $\beta$ ;
- Observe que, para definir o plano  $\beta$ , só falta determinar um vetor normal, logo escolha como vetor normal do plano  $\beta$  o mesmo da reta r, ou seja,

$$
\vec{n}_{\beta} = \vec{r} = (-1, 1, 1)
$$

Porque posso escolher esse vetor?

- Temos, portanto que, o plano  $\beta$  é definido por  $C = (0, -1, 3) e \vec{n}_{\beta} = \vec{r} = (-1, 1, 1);$
- Como  $\overrightarrow{CP} \perp \overrightarrow{r}$  o produto interno  $\overrightarrow{CP} \cdot \overrightarrow{r} = 0$ ;

$$
246 \qquad 375
$$

• Logo a equação normal do plano  $\beta$  é dado por:

 $\boxed{\beta: -1x+1y+1z-2=0}$ 

- Para escrever as equações paramétricas do plano  $\beta$  partindo de sua equação normal, temos pelo menos duas possibilidades:
- 1ª Determinar dois vetores diretores do plano, para tanto, determinaremos outros dois pontos do plano β, como por exemplo os pontos

$$
C_1 = (0, 0, 2) \qquad e \qquad C_2 = (-2, 0, 0)
$$

e encontrando os dois vetores diretores:

$$
\overrightarrow{CC_1} = (0, 1, -1)
$$
 e  $\overrightarrow{CC_2} = (-2, 1, -3)$ 

logo teremos uma equação paramétrica do plano  $\beta$  dada por:

$$
\beta: \begin{cases} x = 0 + 0\kappa_1 - 2\kappa_2 \\ y = -1 + 1\kappa_1 + 1\kappa_2 \\ z = 3 - 1\kappa_1 - 3\kappa_2 \\ \frac{}{^{247}} \end{cases}
$$

 $2<sup>a</sup>$  Considerar  $y = \tau_1$  e  $z = \tau_2$ , logo da equação normal do plano  $β$ , temos que:

$$
x = -2 + 1y + 1z
$$

logo teremos uma equação paramétrica do plano  $\beta$  dada por:

$$
\beta : \begin{cases} x & = \; -2 \; + \; 1\tau_1 \; + \; 1\tau_2 \\ y & = \; \tau_1 \\ z & = \; \tau_2 \end{cases}
$$

ou na forma completa:

$$
\beta: \begin{cases} x = -2 + 1\tau_1 + 1\tau_2 \\ y = 0 + 1\tau_1 + 0\tau_2 \\ z = 0 + 0\tau_1 + 1\tau_2 \end{cases}
$$

Exemplo 4.3 Determinar a posição relativa, o ângulo, a distância e a interseção ente o plano  $\beta$  e a reta s.

Para determinar o ângulo, a distância e a interseção, verifique, antes de qualquer coisa, a posição relativa

248 375

entre o plano  $\beta$  e a reta s, pois dependendo do caso, não será necessário fazer contas.

Como fazer isso?

• Pense nas três possibilidades que existem, com relação à posição relativa entre uma reta e um plano.

Pense na sua mesa como um plano (infinito) e o seu lápis como uma reta (infinita)!

- (1) Coloque o lápis sobre a mesa (primeira possibilidade);
- (2) Afaste da mesa paralelamente o lápis (segunda possibilidade);
- (3) Encoste apenas a ponta do lápis na mesa (terceira possibilidade).
- Esboce um plano e uma reta quaisquer;
- Represente o ponto  $r$  e o vetor  $\overrightarrow{r}$  na reta  $r$  o ponto C e vetor  $\vec{n}_\beta$  no plano  $\beta$ ;
- Verifique se os vetores $\overrightarrow{r}$ e $\overrightarrow{n}_{\beta}$ são perpendiculares, ou seja, calcule o produto interno  $\vec{r} \cdot \vec{n}_{\beta}$ ;
- Como o resultado $\overrightarrow{r}\cdot\overrightarrow{n}_{\beta}=3,$ os vetores não são perpendiculares, portanto a reta só pode ser concorrente ao plano;
- Como são concorrentes a distância entre a reta  $r$  e o plano  $\beta$  será:

$$
\boxed{\mathrm{d}\left(r,\beta\right)=0}
$$

• Observe que  $\vec{n}_{\beta} = \vec{r} = (-1, 1, 1)$ , logo o ângulo entre a reta  $r$  e o plano  $\beta$  será:

$$
(r,\beta) = 90^o
$$

portanto são perpendiculares;

$$
250 \quad 375
$$

• Finalmente para determinar a interseção, que já sabemos que é **um ponto**  $I$ , basta pegar um ponto qualquer da reta s definida por:

$$
s: \begin{cases} x = 0 - 1\kappa \\ y = -1 + 1\kappa \\ z = 3 + 1\kappa \end{cases}
$$

logo o ponto de interseção  $I \in s$  será:

$$
I = (0 - 1\kappa, -1 + 1\kappa, 3 + 1\kappa) = (-\kappa, -1 + \kappa, 3
$$

portanto basta substituir as coordenadas do ponto I na equação geral do plano β, ou seja:

$$
-1\overbrace{(-\kappa)}^{x} + 1\overbrace{(-1+\kappa)}^{y} + 1\overbrace{(3+\kappa)}^{z} - 2 = 0
$$

Resolvendo a equação em relação à variável κ, teremos como solução  $\kappa = 0$ , logo a ponto interseção será:

$$
\boxed{s \cap \beta = I = (0, -1, 3) \choose \frac{251}{375}}
$$

# 4.10 Avaliando o que foi construído

- Foram introduzidos, nesta unidade, as retas e os planos e como olhar estes elementos de uma maneira geométrica.
- Definimos também as equações paramétricas e simétricas das retas.
- Foi bastante enfatizado que determinar a posição relativa entre as retas e entre as retas e os planos é, de fato, muito importante, pois facilita a compreensão dos problemas e principalmente a sua resolução.
- Mostramos também como determinar ângulos, interseções e distâncias entre as retas e entre retas e planos.
# Capítulo 5 Cônicas

# 5.1 Introdução

Nesta unidade estudaremos e definiremos as cônicas, como por exemplo, circunferências, elipses, hipérboles e parábolas, a partir das suas equações gerais dadas por equações do segundo grau em duas variáveis, usando ferramentas algébricas, como matrizes, determinantes, polinômios característicos, autovalores e autovetores, introduzidos nesta unidade.

# 5.1.1 Problematizando a Temática

Na classificação da cônica, trataremos de modo algébrico a equação geral, para obter a cônica na forma reduzida, simplificando, desta maneira, a equação para a obtenção dos seus elementos básicos.

Para a visualização das cônicas utilizaremos o programa Geogebra (<geogebra.org>) para exibir as cônicas, bem como resolver exercícios e interagir com as curvas, nele definidas, de maneira simples e agradável.

# 5.1.2 Conhecendo a Temática

O tratamento mais básico, ou seja, considerando as cônicas com o eixo focal paralelo ao eixo  $x$  ou ao eixo y, para definir as equações e determinar todos os elementos definidos nas cônicas.

Para a classificação das cônicas, usaremos os conceitos básicos de como encontrar os autovalores e autovetores, associados a uma determinada matriz. A definição e aplicações serão objetos da disciplina Introdução à Álgebra Linear, mas aqui introduzidas parcialmente, apenas para usá-las em nossos estudos.

254 375

# 5.2 Cônicas

As cônicas ou secções cônicas são curvas obtidas pela intersecção de um plano com um cone duplo. Dependendo da inclinação desse plano em relação ao eixo central do cone, a curva interseção será: uma circunferência, uma elipse, uma hipérbole, uma parábola, uma reta, um ponto ou duas retas, visualizados nas figuras abaixo, respectivamente.

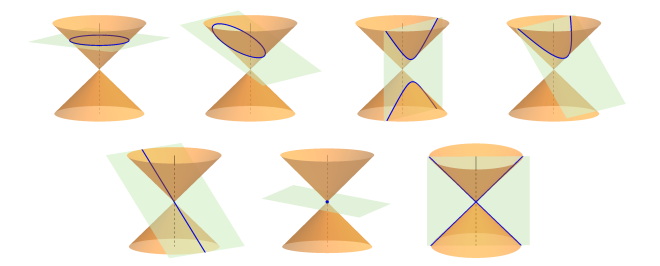

Vamos considerar neste texto, para o estudo inicial das cônicas o plano cartesiano, ou seja, o espaço de duas dimensões  $\mathbb{R}^2$ .

## Definição 5.1 (Cônica)

O lugar geométrico dos pontos  $P=(x,y)\in\mathbb{R}^2$  que satisfazem a equação do segundo grau em duas variáveis:

<span id="page-255-0"></span>
$$
Ax^{2} + Bxy + Cy^{2} + Dx + Ey + F = 0
$$
 (5.1)

é denominado de cônica.

Observação 5.1 Da equação cônica [\(5.1\)](#page-255-0) , temos que:

- $\star$  Pelos menos um dos coeficientes A, B ou C deve ser não nulo ( $\neq 0$ ), caso contrário a equação seria a de uma reta em  $\mathbb{R}^2$ ;
- $\star$  Os termos:
	- $\bullet$   $\left(Ax^2\right)$  e  $\left[Cy^2\right]$  são denominados de termos quadráticos;
	- $|Bxy|$  é denominado de termo quadrático misto:
	- $\{x\}$ e  $\lfloor Ey \rfloor$  são os termos lineares;  $256$

$$
\bullet
$$
  $\boxed{F}$  é o termo independente;

 $\star$  A cônica é o lugar geométrico do plano que satisfazem a equação [\(5.1\)](#page-255-0), ou seja, é o conjunto de pontos:

 $\{(x, y) \in \mathbb{R}^2 / Ax^2 + Bxy + Cy^2 + Dx + Ey + F = 0\}$ 

 $\star$  Podemos escrever a equação [\(5.1\)](#page-255-0) na forma matricial (verifique):

$$
\left[ \begin{bmatrix} x & y \end{bmatrix} \cdot \begin{bmatrix} A & B/2 \\ B/2 & C \end{bmatrix} \cdot \begin{bmatrix} x \\ y \end{bmatrix} + \begin{bmatrix} D & E \end{bmatrix} \cdot \begin{bmatrix} x \\ y \end{bmatrix} + F = 0 \right]
$$

Exemplo 5.1 Algumas cônicas com suas equações nas formas reduzidas, completas e matriciais, respectivamente. Teste todas essas cônicas no programa Geogebra.

a) Circunferência: 
$$
(\mathcal{C}: x^2 + y^2 = 1)
$$

$$
\underbrace{C: 1x^2 + 0xy + 1y^2 + 0x + 0y - 1 = 0}_{257 \mid 375}
$$

Sérgio de Albuquerque Souza | VET - eBook

$$
\left[\begin{array}{cc} x & y \end{array}\right] \cdot \left[\begin{array}{cc} 1 & 0 \\ 0 & 1 \end{array}\right] \cdot \left[\begin{array}{c} x \\ y \end{array}\right] + \left[\begin{array}{cc} 0 & 0 \end{array}\right] \cdot \left[\begin{array}{c} x \\ y \end{array}\right] - 1 = 0
$$

b) Elipse:

$$
\varepsilon \cdot \frac{x^2}{3} + \frac{y^2}{2} = 1 \Leftrightarrow 2x^2 + 3y^2 = 6
$$
  

$$
\varepsilon \cdot 2x^2 + 0xy + 3y^2 + 0x + 0y - 6 = 0
$$
  

$$
\varepsilon \cdot \left[ x \quad y \right] \cdot \left[ \begin{array}{c} 2 & 0 \\ 0 & 3 \end{array} \right] \cdot \left[ \begin{array}{c} x \\ y \end{array} \right] + \left[ 0 \quad 0 \right] \cdot \left[ \begin{array}{c} x \\ y \end{array} \right] - 6 = 0
$$

c) Hipérbole:

$$
\mathcal{H} : \frac{x^2}{3} - \frac{y^2}{2} = 1 \iff 2x^2 - 3y^2 = 6
$$
  

$$
\mathcal{H} : 2x^2 + 0xy - 3y^2 + 0x + 0y - 6 = 0
$$
  

$$
\mathcal{H} : \begin{bmatrix} x & y \end{bmatrix} \cdot \begin{bmatrix} 2 & 0 \\ 0 & -3 \end{bmatrix} \cdot \begin{bmatrix} x \\ y \end{bmatrix} + \begin{bmatrix} 0 & 0 \end{bmatrix} \cdot \begin{bmatrix} x \\ y \end{bmatrix} - 6 = 0
$$
  

$$
\mathbf{I} \cdot \begin{bmatrix} 2 & 0 \\ 0 & -3 \end{bmatrix} \cdot \begin{bmatrix} 2 & 0 \\ 0 & 3 \end{bmatrix} \cdot \begin{bmatrix} 2 & 0 \\ 0 & 3 \end{bmatrix} \cdot \begin{bmatrix} 2 & 0 \\ 0 &
$$

d) Parábola:  $\mathcal{P}: x^2 - y = 0$  $\mathcal{P}: 1x^2 + 0xy + 0y^2 + 0x - 1y + 0 = 0$  $\mathcal{P} \cdot \begin{bmatrix} x & y \end{bmatrix}$  .  $\begin{bmatrix} 1 & 0 \end{bmatrix}$ 0 0 1 ·  $\lceil x \rceil$  $\hat{y}$ 1  $+\begin{bmatrix} 0 & -1 \end{bmatrix}$  $\lceil x \rceil$  $\hat{y}$ 1  $+ 0 = 0$ 

e) Um ponto (circunferência ou elipse degenerada):

$$
\mathcal{E}_p: x^2 + y^2 = 0
$$

$$
\left(\mathcal{E}_p: 1x^2 + 0xy + 1y^2 + 0x + 0y + 0 = 0\right)
$$

$$
\left[\mathcal{E}_p : \begin{bmatrix} x & y \end{bmatrix} \cdot \begin{bmatrix} 1 & 0 \\ 0 & 1 \end{bmatrix} \cdot \begin{bmatrix} x \\ y \end{bmatrix} + \begin{bmatrix} 0 & 0 \end{bmatrix} \cdot \begin{bmatrix} x \\ y \end{bmatrix} + 0 = 0 \right]
$$

f) Vazio (circunferência ou elipse degenerada):

$$
\frac{\mathcal{E}_v : x^2 + y^2 = -1}{\frac{259}{375}}
$$

Sérgio de Albuquerque Souza | VET - eBook

$$
\[\frac{\mathcal{E}_v: 1x^2 + 0xy + 1y^2 + 0x + 0y + 1 = 0}{\mathcal{E}_v: \begin{bmatrix} x & y \end{bmatrix} \cdot \begin{bmatrix} 1 & 0 \\ 0 & 1 \end{bmatrix} \cdot \begin{bmatrix} x \\ y \end{bmatrix} + \begin{bmatrix} 0 & 0 \end{bmatrix} \cdot \begin{bmatrix} x \\ y \end{bmatrix} + 1 = 0\]
$$

g) Uma reta (parábola degenerada):

$$
\boxed{\mathcal{P}_r : (x+y)^2 = 0} \Longleftrightarrow x^2 + 2xy + y^2 = 0
$$
\n
$$
\boxed{\mathcal{P}_r : 1x^2 + 2xy + 1y^2 + 0x + 0y + 0 = 0}
$$
\n
$$
\mathcal{P}_r : \begin{bmatrix} x & y \end{bmatrix} \cdot \begin{bmatrix} 1 & 1 \\ 1 & 1 \end{bmatrix} \cdot \begin{bmatrix} x \\ y \end{bmatrix} + \begin{bmatrix} 0 & 0 \end{bmatrix} \cdot \begin{bmatrix} x \\ y \end{bmatrix} + 0 = 0}
$$

h) Duas retas paralelas (parábola degenerada):

$$
\left(\mathcal{P}_{rr}:(x+y)(x+y+1) = 0\right)
$$
\n
$$
\iff x^2 + 2xy + y^2 + x + y = 0
$$
\n
$$
\left(\mathcal{P}_{rr}: 1x^2 + 2xy + 1y^2 + 1x + 1y + 0 = 0\right)
$$
\n
$$
\xrightarrow{260} 375
$$

$$
\left[\mathcal{P}_{rr}:\begin{bmatrix} x & y \end{bmatrix}\cdot \begin{bmatrix} 1 & 1 \\ 1 & 1 \end{bmatrix}\cdot \begin{bmatrix} x \\ y \end{bmatrix} + \begin{bmatrix} 1 & 1 \end{bmatrix}\cdot \begin{bmatrix} x \\ y \end{bmatrix} + 0 = 0\right]
$$

i) Duas retas concorrentes (hipérbole degenerada):

$$
\boxed{\mathcal{H}_{rr} : (x+y)(x-y) = 0} \Longleftrightarrow x^2 - y^2 = 0
$$
\n
$$
\boxed{\mathcal{H}_{rr} : 1x^2 + 0xy - 1y^2 + 0x + 0y + 0 = 0}
$$
\n
$$
\mathcal{H}_{rr} : \boxed{x \quad y} \cdot \begin{bmatrix} 1 & 0 \\ 0 & -1 \end{bmatrix} \cdot \begin{bmatrix} x \\ y \end{bmatrix} + \begin{bmatrix} 0 & 0 \end{bmatrix} \cdot \begin{bmatrix} x \\ y \end{bmatrix} + 0 = 0
$$

Apresentaremos nas próximas seções as quatro principais cônicas e as mais conhecidas, ou seja:

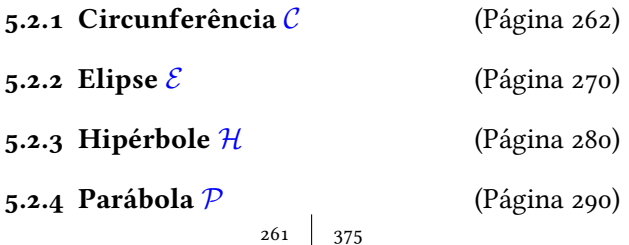

Serão apresentadas as equações nas formas vetorial, reduzida, paramétrica e matricial, bem como os principais elementos e características dessas 4 cônicas. Para efeito de simplificações será considerado nulo o coeficiente do termo quadrático misto ( $B = 0$ ). Utilizaremos os pontos  $P=(x,y)\in\mathbb{R}^2$  como um ponto qualquer da cônica.

# <span id="page-261-0"></span>5.2.1 Circunferência

# Definição 5.2 (Circunferência C)

Na geometria euclidiana, uma circunferência  $\mathcal C$  é o lugar geométrico dos pontos  $P$  de um plano que equi-distam de um ponto fixo (Figura [5.1\)](#page-262-0). O ponto fixo  $C$  é denominado de centro e a equidistância r é denominada de raio da circunferência.

<span id="page-262-0"></span>Figura 5.1: Representação de uma circunferência  $\mathcal C$  de raio  $r$ .

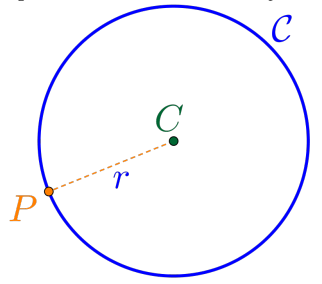

5.2.1.1 Equações da Circunferência Considerando os pontos  $P=(x,y)\in\mathbb{R}^2$  e o centro  $C = (C_x, C_y)$ , temos as seguintes equações:

 $\star$  Equação vetorial:

$$
\mathcal{C}: \left\| \overrightarrow{CP} \right\| = r
$$

 $\star$  Equação na forma reduzida:

$$
\underbrace{(c:(x-C_x)^2+(y-C_y)^2=r^2}_{263 \quad 375}
$$

★ Considerando  $v = C_x^2 + C_y^2 - r^2$ , a equação na forma geral:

$$
\mathcal{C}: 1x^2 + 0xy + 1y^2 - 2C_x x - 2C_y y + v = 0
$$

 $\star$  Equação na forma matricial:

$$
C \cdot \begin{bmatrix} x & y \end{bmatrix} \cdot \begin{bmatrix} 1 & 0 \\ 0 & 1 \end{bmatrix} \cdot \begin{bmatrix} x \\ y \end{bmatrix} + \begin{bmatrix} -2C_x & -2C_y \end{bmatrix} \cdot \begin{bmatrix} x \\ y \end{bmatrix} + v = 0
$$

 $\star$  Equação na forma paramétrica:

$$
\begin{pmatrix} x & = & C_x & + & r \cdot \cos(\theta) \\ y & = & C_y & + & r \cdot \sin(\theta) \end{pmatrix}
$$

**Exemplo 5.2** Considerando a circunferência  $C_1$  de centro  $C = (1, -1)$  e raio  $r = 2$ , teremos que:

a) A equação na forma reduzida:

$$
\mathcal{C}_1: (x-1)^2 + (y+1)^2 = 4
$$
  
<sub>264</sub> | 375

b) Gráfico da circunferência  $C_1$ :

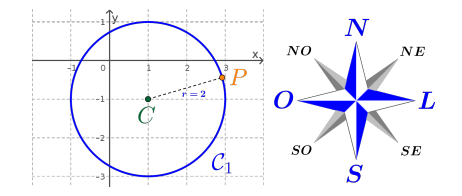

c) Os pontos da circunferência  $C_1$  correspondentes aos pontos cardeais Norte, Sul, Leste e Oeste, são:

$$
N = (1, 1) \qquad S = (1, -3) \nL = (3, -1) \qquad O = (-1, -1)
$$

#### d) A equação na forma geral:

$$
\mathcal{C}_1: 1x^2 + 0xy + 1y^2 - 2x + 2y - 2 = 0
$$

e) A equação na forma matricial:

$$
\mathcal{C}_1: \begin{bmatrix} x & y \end{bmatrix} \cdot \begin{bmatrix} 1 & 0 \\ 0 & 1 \end{bmatrix} \cdot \begin{bmatrix} x \\ y \end{bmatrix} + \begin{bmatrix} -2 & 2 \end{bmatrix} \cdot \begin{bmatrix} x \\ y \end{bmatrix} - 2 = 0
$$

Observação 5.2 (Completamento de Quadrados) O completamento de quadrados é uma técnica para reescrever um polinômio do segundo grau  $p(x)=ax^2+bx+c$  na forma:

$$
\left(p(x) = a(x - \tau)^2 + \kappa\right)
$$

Para determinar o completamento do quadrado do polinômio, considera-se:

$$
\boxed{\tau = -\frac{b}{2a}} \qquad e \qquad \boxed{\kappa = c - \frac{b^2}{4a}}
$$

ou seja:

$$
ax^{2} + bx + c = a\left(x + \frac{b}{2a}\right)^{2} + \left(c - \frac{b^{2}}{4a}\right)
$$

**Exemplo 5.3** Considerando a circunferência  $C_2$  definida pela equação:

$$
\mathcal{C}_2: x^2 + y^2 - 2x - 4y + 1 = 0
$$

Teremos que:

$$
266 \quad 375
$$

- a) Para determinar a equação na forma reduzida:
- $\star$  Agruparemos as variáveis x e y, da forma:

$$
\mathcal{C}_2 : \left[ x^2 - 2x \right] + \left[ y^2 - 4y \right] + 1 = 0 \quad (5.2)
$$

 $\star$  Aplicar a técnica de completamento de quadrados nesses agrupamentos, ou seja:

<span id="page-266-2"></span><span id="page-266-0"></span>
$$
\[x^2 - 2x\] = (x - 1)^2 - 1 \tag{5.3}
$$

<span id="page-266-1"></span>
$$
\[y^2 - 4y\] = (y - 2)^2 - 4\tag{5.4}
$$

 $\star$  Substituir os completamentos de quadrados [\(5.3\)](#page-266-0) e  $(5.4)$  na equação da circunferência  $\mathcal{C}_2$  [\(5.2\)](#page-266-2):

$$
\mathcal{C}_2 \colon \left[ (x-1)^2 - 1 \right] + \left[ (y-2)^2 - 4 \right] + 1 = 0
$$

 $\star$  Teremos a equação na forma reduzida:

$$
\underbrace{(c_2:(x-1)^2+(y-2)^2=4}_{267 \text{ | } 375}
$$

- b) A circunferência  $C_2$  possui centro  $C = (1, 2)$  e raio  $r=2$ .
- c) Gráfico da circunferência  $C_2$ :

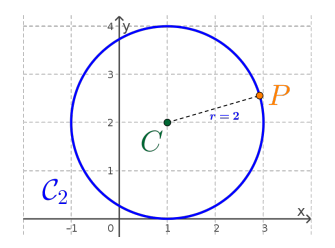

d) Os pontos da circunferência  $C_2$  correspondentes aos pontos cardeais Norte, Sul, Leste e Oeste, são:

$$
N = (1, 4) \qquad S = (1, 0) \nL = (3, 2) \qquad O = (-1, 2)
$$

#### e) A equação na forma geral:

$$
\mathcal{C}_2: 1x^2 + 0xy + 1y^2 - 2x - 4y + 1 = 0
$$

$$
268 \mid 375
$$

### f) A equação na forma matricial:

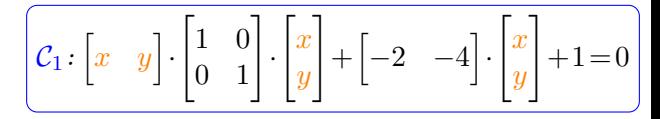

Exercício 5.1 Determinar todos os elementos e as equações reduzidas e completas, considerando as características das cônicas abaixo:

- a) Circunferência  $C_a$  com centro  $C = (2, 1)$  e raio  $r = 3^{(a)}$  $r = 3^{(a)}$  $r = 3^{(a)}$
- b) Circunferência  $\mathcal{C}_b$  com centro  $C = (3, 2)$  e que contenha o ponto  $Q = (1, 1)$ .<sup>[\(b\)](#page-268-1)</sup>
- c) Circunferência  $\mathcal{C}_c$  com diâmetro dado pelos pontos  $A = (2,0)$  e  $B = (-4,8)$ .<sup>[\(c\)](#page-268-2)</sup>

<span id="page-268-2"></span><span id="page-268-1"></span><span id="page-268-0"></span> $^{(a)}C_a$ :  $(x-2)^2 + (y-1)^2 = 9, C_a$ :  $1x^2 + 0xy + 1y^2 - 4x - 2y - 4 = 0,$  $N = (2, 4), S = (2, -2), L = (5, 1) e O = (-1, 1).$ (b)  $r = \sqrt{5}, C_b : (x-3)^2 + (y-2)^2 = 5, C_b : 1x^2 + 0xy + 1y^2 - 6x - 4y + 8 =$ 0,  $N = (3, \sqrt{5}+2), S = (3, 2-\sqrt{5}), L = (\sqrt{5}+3, 2)$  e  $O = (3-\sqrt{5}, 2)$ .  ${}^{(c)}C = (-1, 4), r = 5, \mathcal{C}_c : (x + 1)^2 + (y - 4)^2 = 25, \mathcal{C}_c : x^2 + 0xy +$ 269 375

# <span id="page-269-0"></span>5.2.2 Elipse

## Definição 5.3 (Elipse  $\mathcal{E}$ )

Na geometria euclidiana, uma elipse  $\mathcal E$  é o lugar geométrico dos pontos  $P$  de um plano cuja a soma das distâncias deste ponto a outros dois pontos fixos  $F_1 e F_2$ do plano (Figura [5.2\)](#page-269-1), denominados de focos da elipse, é um valor constante.

<span id="page-269-1"></span>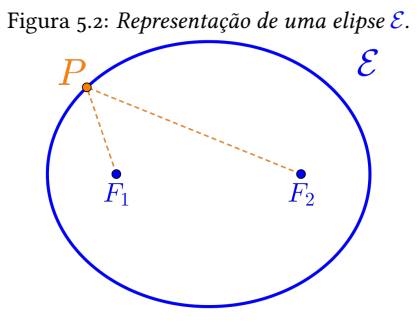

 $1y^2 + 2x - 8y - 8 = 0, N = (-1, 9), S = (-1, -1), L = (4, 4)$  $O = (-6, 4).$ 

5.2.2.1 Elementos da Elipse

Principais elementos de uma elipse  $\mathcal E$  são:

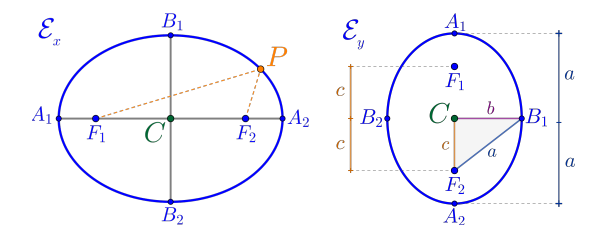

- $\star$  Pontos  $F_1$  e  $F_2$  denominados de **focos**.
- ★ Ponto médio C dos focos  $F_1$  e  $F_2$ , denominado de centro.
- $\star$  Pontos  $A_1$ ,  $A_2$ ,  $B_1$  e  $B_2$  denominados de **vértices**.
- $\star$  Segmentos  $\overline{PF_1}$  e  $\overline{PF_2}$  denominados de raios focais.
- $\star$  Segmento  $\overline{A_1A_2}$  denominado de **eixo maior** (ou focal).
- $\star$  Segmento  $\overline{B_1B_2}$  denominado de **eixo menor** (ou transverso).
- ★ O comprimento do eixo maior  $2a = \left\| \overline{A_1 A_2} \right\|.$
- ★ O comprimento do eixo menor  $2b = \left\| \overline{B_1 B_2} \right\|$ .
- ★ O comprimento  $2c = \left\| \overline{F_1 F_2} \right\|$  denominado de **dis**tância focal.
- ⋆ Vale a relação notável entre os comprimentos

$$
a^2 = b^2 + c^2
$$

 $\star$  A razão  $\frac{c}{c}$  $a^{\overline{a}} = \varepsilon$  denominada **excentricidade**  $(0 \leq \varepsilon \leq 1)$ .

5.2.2.2 Equações da Elipse Considerando os pontos  $P=(x,y)\in\mathbb{R}^2$  e o centro  $C = (C_x, C_y)$ , temos as seguintes equações:

$$
272 \qquad \qquad 375
$$

 $\star$  Equação vetorial:

$$
\mathcal{E}: \left\| \overrightarrow{F_1P} \right\| + \left\| \overrightarrow{F_2P} \right\| = 2a
$$

 $\star$  Equações na forma reduzida:

Com eixo focal paralelo ao eixo  $x$  teremos:

$$
\left(\mathcal{E}_x : \frac{(x - C_x)^2}{a^2} + \frac{(y - C_y)^2}{b^2} = 1\right)
$$

Com eixo focal paralelo ao eixo  $y$  temos:

$$
\left(\mathcal{E}_y: \frac{(x - C_x)^2}{b^2} + \frac{(y - C_y)^2}{a^2} = 1\right)
$$

★ Considerando  $v = C_x^2b^2 + C_y^2a^2 - a^2b^2$ , a equação na forma geral:

$$
\mathcal{E}_x \tcdot b^2 x^2 + 0xy + a^2 y^2 - 2C_x b^2 x - 2C_y a^2 y + v = 0
$$

 $\star$  Equação na forma matricial:

$$
\mathcal{E}_x \cdot \begin{bmatrix} x & y \end{bmatrix} \begin{bmatrix} b^2 & 0 \\ 0 & a^2 \end{bmatrix} \begin{bmatrix} x \\ y \end{bmatrix} + \begin{bmatrix} -2C_x b^2 & -2C_y a^2 \end{bmatrix} \begin{bmatrix} x \\ y \end{bmatrix} + v =
$$

 $\star$  Equação na forma paramétrica:

$$
\left[{\cal E}: \begin{cases} x & = & C_x & + & a \cdot \cos(\theta) \\ y & = & C_y & + & b \cdot \sin(\theta) \end{cases}\right]
$$

**Exemplo 5.4** Considerando a elipse  $\mathcal{E}_1$  com focos  $F_1 = (-4, 0) e F_2 = (4, 0) e u m$  dos vértices  $B_1 = (0, 3)$ , teremos que:

- a) A distância focal  $2c = \left\| \overline{F_1 F_2} \right\| = 8$ , logo  $c = 4$ .
- b) O centro C é o ponto médio dos pontos  $F_1$  e  $F_2$ , ou seja:

$$
C = \left(\frac{-4+4}{2}, \frac{0+0}{2}\right) = (0,0)
$$
  
<sub>274</sub> | 375

- c) Do eixo menor temos que  $b = \left\|\overline{CB_1}\right\| = 3$ .
- d) Da relação notável temos que  $a^2 = 3^2 + 4^2 = 25$ ,  $logo a = 5.$
- e) A equação na forma reduzida:

$$
\mathcal{E}_1: \frac{(x-0)^2}{5^2} + \frac{(y-0)^2}{3^2} = 1
$$

$$
\mathcal{E}_1: \frac{x^2}{25} + \frac{y^2}{9} = 1
$$

- f) Eixo focal paralelo ao eixo  $x$ .
- g) Gráfico da elipse  $\mathcal{E}_1$ :

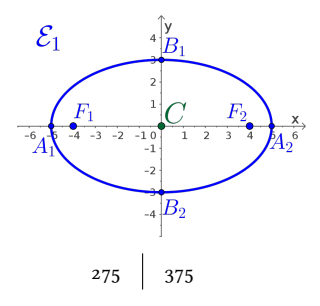

h) Os vértices da elipse  $\mathcal{E}_1$ , são:

$$
A_1 = (-5, 0) \qquad A_2 = (5, 0) B_1 = (0, 3) \qquad B_2 = (0, -3)
$$

i) A equação na forma geral:

 $\mathcal{E}_1: 9x^2 + 0xy + 25y^2 + 0x + 0y - 225 = 0$ 

j) A equação na forma matricial:

$$
\mathcal{E}_1 \cdot \begin{bmatrix} x & y \end{bmatrix} \cdot \begin{bmatrix} 9 & 0 \\ 0 & 25 \end{bmatrix} \cdot \begin{bmatrix} x \\ y \end{bmatrix} + \begin{bmatrix} 0 & 0 \end{bmatrix} \cdot \begin{bmatrix} x \\ y \end{bmatrix} - 225 = 0
$$

**Exemplo 5.5** Considerando a elipse  $\mathcal{E}_2$  definida pela equação:

$$
\mathcal{E}_2: 25x^2 + 9y^2 + 100x - 36y - 89 = 0
$$

Teremos que:

a) Para determinar a equação na forma reduzida: 276 375

 $\star$  Agruparemos as variáveis x e y, da forma:

<span id="page-276-2"></span>
$$
\mathcal{E}_2 \colon \left[25x^2 + 100x\right] + \left[9y^2 - 36y\right] - 89 = 0 \quad \text{(5.5)}
$$

 $\star$  Aplicar a técnica de completamento de quadrados nesses agrupamentos, ou seja:

$$
\[25x^2 + 100x\] = 25(x+2)^2 - 100 \quad (5.6)
$$

<span id="page-276-1"></span><span id="page-276-0"></span>
$$
\[9y^2 - 36y\] = 9(y-2)^2 - 36\tag{5.7}
$$

 $\star$  Substituir os completamentos de quadrados [\(5.6\)](#page-276-0) e [\(5.7\)](#page-276-1) na equação da elipse  $\mathcal{E}_2$  [\(5.5\)](#page-276-2):

$$
\mathcal{E}_2: \left[25(x+2)^2 - 100\right] + \left[9(y-2)^2 - 36\right] - 89 = 0
$$
  

$$
\mathcal{E}_2: 25(x+2)^2 + 9(y-2)^2 = 225
$$

 $\star$  Teremos a equação na forma reduzida:

$$
\underbrace{\left(\mathcal{E}_2:\frac{(x+2)^2}{9}+\frac{(y-2)^2}{25}=1\right)}_{277 \ 375}
$$

b) A elipse  $\mathcal{E}_2$  possui centro  $C = (-2, 2)$ .

- c) O eixo maior mede  $a = 5$  (Lembre-se que  $a > b$ ) e é paralelo ao eixo y. O eixo menor mede  $b = 3$ .
- d) Da relação notável temos que  $5^2=3^2+c^2$ , logo a distância focal  $c = 4$ .
- e) Gráfico da elipse  $\mathcal{E}_2$ :

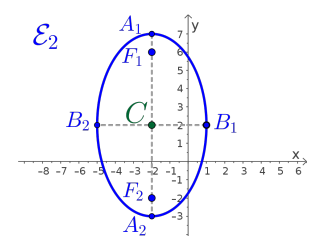

f) Os vértices e os focos da elipse  $\mathcal{E}_2$ , são:

$$
A_1 = (-2, 7) \qquad A_2 = (-2, -3)
$$
  
\n
$$
B_1 = (1, 2) \qquad B_2 = (-5, 2)
$$
  
\n
$$
F_1 = (-2, 6) \qquad F_2 = (-2, -2)
$$
  
\n
$$
\begin{array}{c|c}\n & x_1 \\
& 375\n\end{array}
$$

g) A equação na forma geral:

 $\mathcal{E}_2: 25x^2 + 0xy + 9y^2 + 100x - 36y - 89 = 0$ 

h) A equação na forma matricial:

$$
\mathcal{E}_2 \cdot \begin{bmatrix} x & y \end{bmatrix} \begin{bmatrix} 25 & 0 \\ 0 & 9 \end{bmatrix} \begin{bmatrix} x \\ y \end{bmatrix} + \begin{bmatrix} 100 & -36 \end{bmatrix} \begin{bmatrix} x \\ y \end{bmatrix} - 89 = 0
$$

Exercício 5.2 Determinar todos os elementos e as equações reduzidas e completas, considerando as características das cônicas abaixo:

- a) Elipse  $\mathcal{E}_a$  com centro  $C = (2, 1)$  e distância focal  $c=3$  e eixo maior  $a=5$  e paralelo ao eixo  $x_\cdot^{(\mathrm{a})}$
- b) Elipse  $\mathcal{E}_b$  com centro  $C = (-3, 5)$  e que tangencia os eixos  $x \mathrel{e} y^{(\mathrm{b})}$
- <span id="page-278-1"></span><span id="page-278-0"></span>(a)  $b = 4$ ,  $\mathcal{E}_a$  :  $\frac{(x-2)^2}{25} + \frac{(y-1)^2}{16} = 1$ , eixo focal paralelo ao eixo  $x$ ,  $\mathcal{E}_a$  :  $16x^{2} + 0xy + 25y^{2} - 64x - 50y - 311 = 0, F_{1} = (5, 1), F_{2} = (-1, 1),$  $A_1 = (7, 1), A_2 = (-3, 1), B_1 = (2, 5) e B_2 = (2, -3).$ (b)  $a = 5, b = 3, c = 4, \mathcal{E}_b$ :  $\frac{(x+3)^2}{9} + \frac{(y-5)^2}{25} = 1$ , eixo focal paralelo ao eixo  $y.\mathcal{E}_b: 25x^2 + 0xy + 9y^2 + 150x - 90y + 225 = 0, F_1 = (-3, 9), F_2 =$  $(-3, 1), A_1 = (-3, 10), A_2 = (-3, 0), B_1 = (0, 5) e B_2 = (-6, 5).$ 279 375

# <span id="page-279-0"></span>5.2.3 Hipérbole

# Definição 5.4 (Hipérbole)

Na geometria euclidiana, uma hipérbole é o lugar geométrico dos pontos  $P$  de um plano cuja a **diferença** das distâncias deste ponto a outros dois pontos fixos  $F_1$ e  $F_2$  do plano (Figura [5.3\)](#page-279-1), denominados de focos da hipérbole, é um valor constante.

<span id="page-279-1"></span>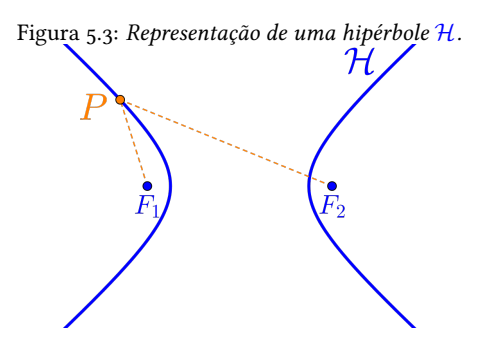

5.2.3.1 Elementos da Hipérbole Principais elementos de uma hipérbole  $\mathcal H$  são:

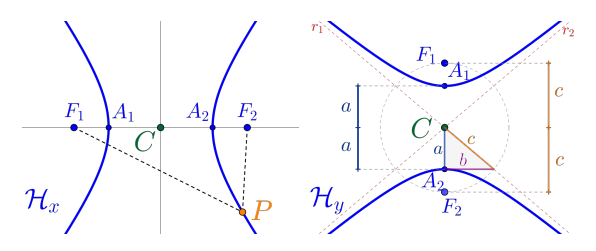

- $\star$  Pontos  $F_1$  e  $F_2$  denominados de **focos**.
- $\star$  Ponto médio C dos focos  $F_1$  e  $F_2$ , denominado de centro.
- $\star$  Pontos  $A_1$  e  $A_2$  denominados de vértices.
- $\star$  Segmentos  $\overline{PF_1}$  e  $\overline{PF_2}$  denominados de raios focais.
- $\star$  Segmento  $\overline{A_1A_2}$  denominado de **eixo maior** (ou focal) e o eixo perpendicular passando pelo  $C$  é denominado eixo imaginário.
- ★ O comprimento do eixo maior  $2a = \left\| \overline{A_1 A_2} \right\|.$
- ★ O comprimento  $2c = \left\| \overline{F_1 F_2} \right\|$  denominado de **dis**tância focal.
- ⋆ Vale a relação notável entre os comprimentos

$$
c^2 = a^2 + b^2
$$

 $\star$  As retas  $r_1$  e  $r_2$  denominadas **assíntotas** com equações:

$$
\underbrace{\left(r_1:(y-C_y)=\frac{b}{a}(x-C_x)\right)}_{(r_2:(y-C_y)=-\frac{b}{a}(x-C_x)\right)}
$$

 $\star$  A razão  $\frac{c}{c}$  $\frac{a}{a} = \varepsilon$  denominada **excentricidade**  $(\varepsilon > 1)$ .

5.2.3.2 Equações da Hipérbole

Considerando os pontos  $P=(x,y)\in\mathbb{R}^2$  e o centro  $C = (C_x, C_y)$ , temos as seguintes equações:

 $\star$  Equação vetorial:

$$
\mathcal{H}: \left| \left\| \overrightarrow{PF_1} \right\| - \left\| \overrightarrow{PF_2} \right\| \right| = 2a
$$

 $\star$  Equação na forma reduzida:

Com eixo focal paralelo ao eixo  $x$  teremos:

$$
\left(\mathcal{H}_x: \frac{(x-C_x)^2}{a^2}-\frac{(y-C_y)^2}{b^2}=1\right)
$$

Com eixo focal paralelo ao eixo  $y$  temos:

$$
\left(\mathcal{H}_y: \frac{(y-C_y)^2}{a^2} - \frac{(x-C_x)^2}{b^2} = 1\right)
$$

 $\star \,$  Considerando  $v = C_x{}^2b^2 - C_y{}^2a^2 - a^2b^2$  a equação na forma geral:

$$
\underbrace{\left( \mathcal{H}_x \cdot b^2 x^2 + 0xy - a^2 y^2 - 2C_x b^2 x - 2C_y a^2 y + v = 0 \right)}_{^{283}} \\
$$

 $\star$  Equação na forma matricial:

$$
\mathcal{H}_x \cdot \begin{bmatrix} x & y \end{bmatrix} \begin{bmatrix} b^2 & 0 \\ 0 & -a^2 \end{bmatrix} \begin{bmatrix} x \\ y \end{bmatrix} + \begin{bmatrix} -2C_x b^2 & -2C_y a^2 \end{bmatrix} \begin{bmatrix} x \\ y \end{bmatrix} + v =
$$

 $\star$  Equação na forma paramétrica:

$$
\left[\mathcal{H}: \begin{cases} x & = & C_x & + & a\cdot\sec(\theta) \\ y & = & C_y & + & b\cdot\tan(\theta) \end{cases}\right]
$$

**Exemplo 5.6** Considerando a hipérbole  $\mathcal{H}_1$  com focos  $F_1 = (-5, 0)$  e  $F_2 = (5, 0)$  e um dos vértices  $A_2 =$  $(3, 0)$ , teremos que:

a) O centro C é o ponto médio dos pontos  $F_1$  e  $F_2$ , logo

$$
C = \left(\frac{-5+5}{2}, \frac{0+0}{2}\right) = (0,0)
$$

b) A distância focal  $2c = \left\| \overline{F_1 F_2} \right\| = 10$ , logo  $c = 5$ . 284

- c) Do eixo maior temos que  $a = \left\|\overline{CA_2}\right\| = 3$ .
- d) Da relação notável temos que  $5^2 = 3^2 + b^2$ , logo  $b = 4$ .
- e) A equação na forma reduzida:

$$
\mathcal{H}_1: \frac{(x-0)^2}{3^2} - \frac{(y-0)^2}{4^2} = 1
$$

$$
\mathcal{H}_1: \frac{x^2}{9} - \frac{y^2}{16} = 1
$$

f) Gráfico da hipérbole  $\mathcal{H}_1$ :

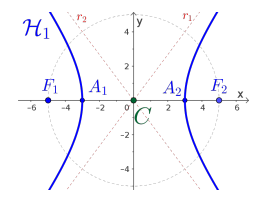

g) As retas assintotas são:

$$
r_1: y = \frac{4}{3}x \qquad \qquad r_2: y = -\frac{4}{3}x
$$

h) A equação na forma geral:

$$
\mathcal{H}_1: 16x^2 + 0xy - 9y^2 + 0x + 0y - 144 = 0
$$

i) A equação na forma matricial:

$$
\mathcal{H}_1: \begin{bmatrix} x & y \end{bmatrix} \begin{bmatrix} 16 & 0 \\ 0 & -9 \end{bmatrix} \begin{bmatrix} x \\ y \end{bmatrix} + \begin{bmatrix} 0 & 0 \end{bmatrix} \begin{bmatrix} x \\ y \end{bmatrix} - 144 = 0
$$

**Exemplo 5.7** Considerando a hipérbole  $\mathcal{H}_2$  definida pela equação:

$$
\mathcal{H}_2: -9x^2 + 16y^2 + 18x - 32y - 137 = 0
$$

Teremos que:

- a) Para determinar a equação na forma reduzida:
- $\star$  Agruparemos as variáveis x e y, da forma:

$$
\mathcal{H}_2: \left[ -9x^2 + 18x \right] + \left[ 16y^2 - 32y \right] - 137 = 0 \tag{5.8}
$$

<span id="page-285-0"></span>
$$
286 \quad 375
$$

 $\star$  Aplicar a técnica de completamento de quadrados nesses agrupamentos, ou seja:

$$
\left[ -9x^2 + 18x \right] = -9(x-1)^2 + 9 \tag{5.9}
$$

<span id="page-286-1"></span><span id="page-286-0"></span>
$$
\[16y^2 - 32y\] = 16(y-1)^2 - 16 \qquad (5.10)
$$

 $\star$  Substituir os completamentos de quadrados [\(5.9\)](#page-286-0) e [\(5.10\)](#page-286-1) na equação da hipérbole  $\mathcal{H}_2$  [\(5.8\)](#page-285-0):

$$
\mathcal{H}_2: \left[ -9(x-1)^2 + 9 \right] + \left[ 16(y-1)^2 - 16 \right] - 137 = 0
$$

$$
\mathcal{H}_2: -9(x-1)^2 + 16(y-1)^2 = 144
$$

 $\star$  Teremos a equação na forma reduzida:

$$
\left(\mathcal{H}_2:\frac{(y-1)^2}{9}-\frac{(x-1)^2}{16}=1\right)
$$

- b) A hipérbole  $\mathcal{H}_2$  possui centro  $C = (1, 1)$ .
- c) Da equação<sup>[\(c\)](#page-286-2)</sup> temos que  $a = 3$  e  $b = 4$ .
- <span id="page-286-2"></span> $^{(\mathrm{c})}$ Na equação reduzida de uma hipérbole o valor  $a^2$  é sempre o numerador da parte "parte positiva" da equação.

$$
287 \quad 375
$$

- d) Da relação notável temos que  $c^2=3^2+4^2$ , logo a distância focal  $c = 5$ .
- e) Gráfico da hipérbole  $\mathcal{H}_2$ :

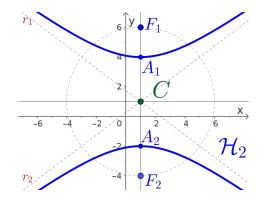

f) Os vértices e os focos da hipérbole  $\mathcal{H}_2$ , são:

$$
A_1 = (1, 4) \qquad A_2 = (1, -2) F_1 = (1, 6) \qquad F_2 = (1, -4)
$$

g) As retas assintotas são:

$$
r_1: y - 1 = -\frac{4}{3}(x - 1) \quad r_2: y - 1 = \frac{4}{3}(x - 1)
$$

h) A equação na forma geral:

$$
\mathcal{H}_2: -9x^2 + 0xy + 16y^2 + 18x - 32y - 137 = 0
$$
  
<sub>288</sub>  $\begin{vmatrix} 375 \end{vmatrix}$
i) A equação na forma matricial:

$$
\mathcal{H}_2: \begin{bmatrix} x & y \end{bmatrix} \begin{bmatrix} -9 & 0 \\ 0 & 16 \end{bmatrix} \begin{bmatrix} x \\ y \end{bmatrix} + \begin{bmatrix} 18 & -32 \end{bmatrix} \begin{bmatrix} x \\ y \end{bmatrix} - 137 = 0
$$

Exercício 5.3 Determinar todos os elementos e as equações reduzidas e completas, considerando as características das cônicas abaixo:

- a) Hipérbole  $\mathcal{H}_a$  com centro  $C = (2, 1)$  e distância focal  $c = 5$  e eixo maior  $a = 4$  e paralelo ao eixo  $x^{(\mathsf{a})}$
- b) Hipérbole  $\mathcal{H}_b$  com centro  $C = (-1, 1)$ , foco  $F_1 =$  $(-1,6)$  e vértice  $A_1 = (-1,5)$ .<sup>[\(b\)](#page-288-1)</sup>
- <span id="page-288-1"></span><span id="page-288-0"></span> $^{(a)}b = 3, \mathcal{H}_a: \frac{(x-2)^2}{16} - \frac{(y-1)^2}{9} = 1, \mathcal{H}_a: 9x^2 + 0xy - 16y^2 - 36x +$  $32y - 124 = 0, F_1 = (7, 1), F_2 = (-3, 1), A_1 = (6, 1), A_2 = (-2, 1),$  $r:(y-1)=\pm \frac{3}{4}(x-1).$  $^{(b)}$   $a = 4$ ,  $b = 3$ ,  $c = 5$ ,  $\mathcal{H}_{b}$  :  $\frac{(y-1)^2}{16} - \frac{(x+1)^2}{9} = 1$ , eixo focal paralelo ao eixo  $y$ ,  $\mathcal{H}_b$  :  $-16x^2 + 0xy + 9y^2 - 18x - 32y - 151 = 0$ ,  $C =$  $(-1, 1), F_1 = (-1, 6), F_2 = (-1, -4), A_1 = (-1, 5), A_2 = (-1, -3),$  $r \cdot (y-1) = \pm \frac{3}{4}(x+1).$

$$
289 \qquad 375
$$

## 5.2.4 Parábola

# Definição 5.5 (Parábola)

Na geometria euclidiana, uma parábola é o lugar geométrico dos pontos  $P$  de um plano que são equidistantes de uma reta fixa d, denominada de reta diretriz, e de um ponto fixo  $F$  denominado de foco da parábola.

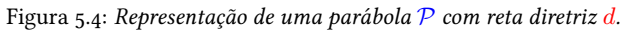

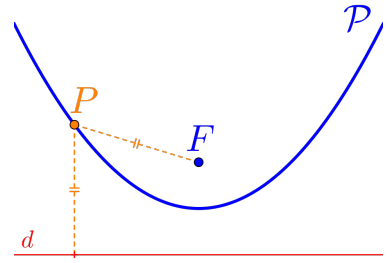

## 5.2.4.1 Elementos da Parábola Principais elementos de uma parábola P são:

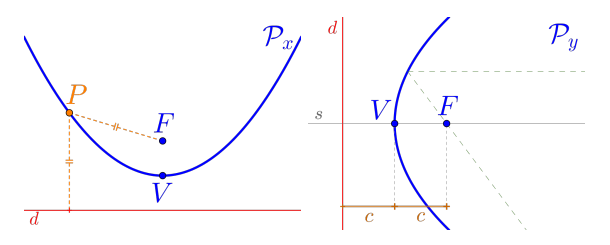

- $\star$  Ponto F denominado de foco.
- ⋆ Ponto V denominado vértice.
- $\star$  A reta *r* denominada reta diretriz.
- $\star$  A reta s definida pelos ponto F e V denominada de eixo de simetria.
- $\star$  O valor  $c = \parallel$  $\overline{VF}$  = d( $V, r$ ) denominado de parâmetro da parábola P.

### 5.2.4.2 Equações da Parábola

Considerando os pontos  $P=(x,y)\in\mathbb{R}^2$  e o vértice  $V = (V_x, V_y)$ , temos as seguintes equações:

 $\star$  Equação vetorial:

$$
\mathcal{P}: \left\| \overrightarrow{PF} \right\| = \mathrm{d} \left( P, r \right)
$$

 $\star$  Equação na forma reduzida:

Com eixo de simetria paralelo ao eixo  $y$  teremos:

$$
\left(\mathcal{P}_{x^+} : (x - V_x)^2 = 4c(y - V_y)\right)
$$

$$
\left(\mathcal{P}_{x^-} : (x - V_x)^2 = -4c(y - V_y)\right)
$$

Com eixo de simetria paralelo ao eixo  $x$  teremos:

$$
\frac{(\mathcal{P}_{y^+} : (y - V_y)^2 = 4c(x - V_x))}{(\mathcal{P}_{y^-} : (y - V_y)^2 = -4c(x - V_x))}
$$

 $\star \,$  Considerando  $v=4cV_y\!+\!V_x{}^2$ , a equação na forma geral:

$$
\underbrace{(P\!:\!1x^2+0xy+0y^2-2V_xx-4cy+v=0)}_{292}
$$

 $\star$  Equação na forma matricial:

$$
\mathcal{P}\left[x \quad y\right] \left[\begin{matrix} 1 & 0 \\ 0 & 0 \end{matrix}\right] \cdot \left[\begin{matrix} x \\ y \end{matrix}\right] + \left[-2V_x \quad -4c\right] \cdot \left[\begin{matrix} x \\ y \end{matrix}\right] + v = 0
$$

 $\star$  Equação na forma paramétrica:

$$
\mathcal{P}: \begin{cases} x &= Y_x &+ 2\tau \\ y &= Y_y &+ c\tau^2 \end{cases}
$$

**Exemplo 5.8** Considerando a parábola  $\mathcal{P}_1$  de vértice  $V = (0, 0)$ , foco  $F = (0, 4)$  e reta diretriz  $d : y = -4$ , teremos que:

- a) O parâmetro da parábola  $c = \Big\|$  $\overline{VF}$  = 4.
- b) Eixo de simetria é o eixo y, ou seja,  $s : x = 0$ .
- c) A equação na forma reduzida:

$$
\mathcal{P}_1: (x-0)^2 = 4 \cdot 4 \cdot (y-0)
$$

$$
\mathcal{P}_1: x^2 = 16y
$$

$$
\begin{array}{c|c}293 & 375\end{array}
$$

d) Gráfico da hipérbole  $\mathcal{P}_1$ :

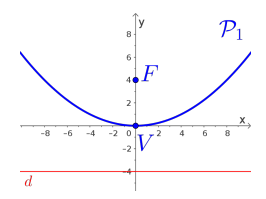

e) A equação na forma geral:

$$
\mathcal{P}_1 \colon 1x^2 + 0xy - 0y^2 + 0x - 16y + 0 = 0
$$

f) A equação na forma matricial:

$$
\mathcal{P}_1\!:\!\begin{bmatrix}x&y\end{bmatrix}\!\!\begin{bmatrix}1&0\\0&0\end{bmatrix}\!\!\begin{bmatrix}x\\y\end{bmatrix}\!+\!\begin{bmatrix}0&-16\end{bmatrix}\!\!\begin{bmatrix}x\\y\end{bmatrix}\!+\!0\!=\!0
$$

**Exemplo 5.9** Considerando a parábola  $P_2$  definida pela equação:

$$
\mathcal{P}_2: y^2 - 4x - 2y + 1 = 0
$$

Teremos que:

$$
294 \mid 375
$$

- a) Para determinar a equação na forma reduzida:
- $\star$  Agruparemos a variável y, da forma:

<span id="page-294-1"></span>
$$
\mathcal{P}_2: \left[ y^2 - 2y \right] - 4x + 1 = 0 \tag{5.11}
$$

 $\star$  Aplicar a técnica de completamento de quadrados nesse agrupamento, ou seja:

<span id="page-294-0"></span>
$$
\[y^2 - 2y\] = (y - 1)^2 - 1 \tag{5.12}
$$

 $\star$  Substituir o completamento de quadrados [\(5.12\)](#page-294-0) na equação da parábola  $\mathcal{P}_2$  [\(5.11\)](#page-294-1):

$$
\mathcal{P}_2 \cdot \left[ (y-1)^2 - 1 \right] - 4x + 1 = 0
$$

$$
\mathcal{P}_2 \cdot (y-1)^2 - 4x = 0
$$

 $\star$  Teremos a equação na forma reduzida:

$$
\frac{\mathcal{P}_2:(y-1)^2 = 4(x-0)}{\frac{295}{375}}
$$

b) O vértice  $V = (0, 1)$ .

- c) Eixo de simetria paralelo ao eixo  $x$ .
- d) O parâmetro da parábola  $c = 1$ .
- e) O foco  $F = (1, 1)$ .
- f) Gráfico da parábola  $P_2$ :

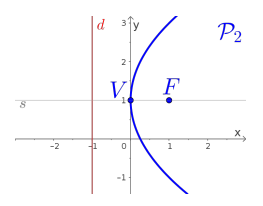

g) As retas diretriz  $d$  e de simetria s são:

 $d: x = -1$   $s: y = 1$ 

### h) A equação na forma geral:

$$
\mathcal{P}_2 \cdot 0x^2 + 0xy + 1y^2 - 4x - 2y + 1 = 0
$$
  
<sub>296</sub> | 375

i) A equação na forma matricial:

$$
\mathcal{P}_2 \cdot \begin{bmatrix} x & y \end{bmatrix} \cdot \begin{bmatrix} 0 & 0 \\ 0 & 1 \end{bmatrix} \cdot \begin{bmatrix} x \\ y \end{bmatrix} + \begin{bmatrix} -4 & -2 \end{bmatrix} \cdot \begin{bmatrix} x \\ y \end{bmatrix} + 1 = 0
$$

Exercício 5.4 Determinar todos os elementos e as equações reduzidas e completas, considerando as características das cônicas abaixo:

- a) Parábola  $\mathcal{P}_a$  definida pela equação  $y=x^{2}.^{(\text{a})}$
- b) Parábola  $P_b$  com foco  $F = (-2, -2)$  que tangencia o eixo  $x$ .<sup>[\(b\)](#page-296-1)</sup>
- c) Parábola  $P_c$  com reta diretriz  $d : x = 2$ , eixo de simetria  $s : y = 1$  e com o vértice pertencente ao eixo  $y^{(c)}$  $y^{(c)}$  $y^{(c)}$

<span id="page-296-2"></span><span id="page-296-1"></span><span id="page-296-0"></span>(a)  $V = (0, 0)$ ,  $F = (0, 1/4)$ ,  $c = 1/4$ , eixo de simetria paralelo ao eixo y,  $\mathcal{P}_a: 1x^2 + 0xy + 0y^2 + 0x - 1y + 0 = 0, d: y = -1/4, s: x = 0.$ (b)  $V = (-2, 0), c = 2$ , eixo de simetria paralelo ao eixo  $y, \mathcal{P}_b : (x + 2)^2 = 1$  $-8(y-0), \mathcal{P}_b : x^2 + 0xy + 0y + 4x + 8y + 4 = 0, d : y = 2, s : x = -2.$  $\overline{c}^{(c)}$   $V = (0,1)$ ,  $F = (-2,1)$ ,  $c = 2$ , eixo de simetria paralelo ao eixo  $x, \mathcal{P}_c$ :  $(y - c)$  $1)^{2} = -8(x - 0), P_{c} : 0x^{2} + 0xy + 1y^{2} + 8x - 2y + 1 = 0.$ 297 375

# 5.3 Classificação

Para a classificação das cônicas nos casos na qual a equação geral da cônica não conste do termo quadrático misto, ou seja, o coeficiente  $B = 0$ , tal classificação dar-se-á através de operações como completamento de quadrados e operações algébricas básicas obtendo as equações na forma reduzida.

Caso a equação geral da cônica contenha o termo misto ( $B \neq 0$ ), utilizaremos ferramentas algébricas dos autovalores e autovetores para determinar os novos eixos das cônicas, em relação aos eixos coordenados, a partir da equação geral, eliminando desta forma o termo quadrático misto. O detalhamento e o uso mais intensivo desta teoria será tema da disciplina Introdução à Álgebra Linear.

### 5.3.1 Autovalores e Autovetores

As definições a seguir são para matrizes quadradas de qualquer ordem, porém nos utilizaremos apenas com as matrizes  $2 \times 2$ , que serão nosso principal elemento

298 375

produzido pelas equações matriciais das cônicas.

Definição 5.6 (Polinômio Característico) Chamaremos de polinômio característico de uma matriz  $A_{n\times n}$  ao polinômio definido por:

 $\Bigl(p(\lambda) = \det\left(A - \lambda \!\cdot\! I_n\right)\Bigr)$ 

sendo  $I_n$  a matriz identidade  $n \times n$ .

**Exemplo 5.10** Considere a matriz  $A_{2\times2}$ :

$$
A = \begin{bmatrix} 5 & -2 \\ -2 & 8 \end{bmatrix}
$$

O polinômio característico da matriz A será o determinante da matriz

$$
A - \lambda \cdot I_2 = \begin{bmatrix} 5 & -2 \\ -2 & 8 \end{bmatrix} - \lambda \begin{bmatrix} 1 & 0 \\ 0 & 1 \end{bmatrix}
$$

$$
= \begin{bmatrix} 5 - \lambda & -2 \\ -2 & 8 - \lambda \end{bmatrix}
$$

$$
\begin{bmatrix} 299 \\ 375 \end{bmatrix} = 375
$$

ou seja,

$$
p(\lambda) = \det(A - \lambda \cdot I_2)
$$
  
= 
$$
\begin{vmatrix} 5 - \lambda & -2 \\ -2 & 8 - \lambda \end{vmatrix}
$$
  
= 
$$
(5 - \lambda)(8 - \lambda) - 4
$$
  

$$
p(\lambda) = \lambda^2 - 13\lambda + 36
$$

### Definição 5.7 (Autovalores)

Chamaremos de **autovalores** de uma matriz  $A_{n\times n}$ as raízes, caso existam, do polinômio característico da matriz, ou seja, as soluções da equação:

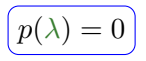

Exemplo 5.11 Considere a matriz no exemplo anterior

$$
A = \begin{bmatrix} 5 & -2 \\ -2 & 8 \end{bmatrix}
$$

com o seu polinômio característico dado por  $p(\lambda) =$  $\lambda^2 - 13\lambda + 36$ . Portanto os autovalores da matriz 300 375

A, isto é, as raízes do polinômio  $p(\lambda)$  são:  $\lambda_1 = 4$  e  $\lambda_2 = 9.$ 

### Definição 5.8 (Autovetor)

Chamaremos de **autovetor** o vetor não nulo  $\vec{v}_{\lambda}$  associado ao autovalor  $\lambda$  de uma matriz  $A_{n\times n}$ , a uma solução do seguinte sistema linear:

$$
\boxed{A \cdot X = \lambda \cdot X}
$$

Sendo  $X=[x_1\ x_2\ \cdots\ x_n]^t$  a matriz coluna composta de n variáveis. A solução  $X_0$  da equação matricial acima, nos dá as coordenadas do vetor  $\vec{v}_{\lambda}$  em relação a uma base de  $\mathbb{R}^n$ .

**Exemplo 5.12** Considere os autovalores  $\lambda_1 = 4$  e  $\lambda_2 = 9$  da matriz

$$
A = \begin{bmatrix} 5 & -2 \\ -2 & 8 \end{bmatrix}
$$

do exemplo anterior. Logo:

$$
301 \quad 375
$$

 $\star$  Para o autovalor  $\lambda_1 = 4$ , teremos:

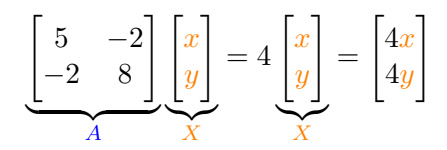

Após a multiplicação das matrizes resulta no seguinte sistema homogêneo:

$$
\begin{cases}\n5x - 2y = 4x \\
-2x + 8y = 4y\n\end{cases} \Longrightarrow \begin{cases}\nx - 2y = 0 \\
-2x + 4y = 0\n\end{cases}
$$
\n
$$
\Longrightarrow \boxed{x = 2y}
$$

Obtendo os autovetores associados:

$$
\vec{v}_{\lambda_1}=(2y,y)
$$

com  $y \neq 0$ .

Logo, um autovetor unitário será dado por:

$$
\underbrace{\overrightarrow{v}_{\lambda_1} = \left(\frac{2}{\sqrt{5}}, \frac{1}{\sqrt{5}}\right)}_{302}
$$

considerando  $y = \frac{1}{\sqrt{2}}$ 5 .

 $\star$  Para o autovalor  $(\lambda_2 = 9)$ , teremos:

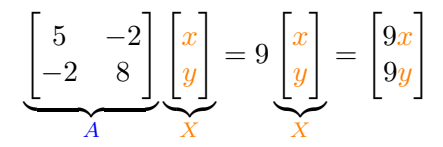

Após a multiplicação das matrizes resulta no seguinte sistema homogêneo:

$$
\begin{cases}\n5x - 2y = 9x \\
-2x + 8y = 9y\n\end{cases} \Longrightarrow \begin{cases}\n4x - 2y = 0 \\
-2x - y = 0\n\end{cases}
$$
\n
$$
\Longrightarrow y = -2x
$$

Obtendo os autovetores associados:

$$
\overrightarrow{v}_{\lambda_2}=(x,-2x)
$$

com  $x \neq 0$ .

303 375

Logo, um autovetor unitário será dado por

$$
\left[\overrightarrow{v}_{\lambda_2}=\left(\frac{-1}{\sqrt{5}},\frac{2}{\sqrt{5}}\right)\right]
$$

considerando 
$$
x = -\frac{1}{\sqrt{5}}
$$
.

5.3.2 Classificando as Cônicas Para a classificação e esboço de uma cônica  $\mathcal{C}$ , devemos seguir os seguintes procedimentos:

1º Escrever a equação da cônica C

 $\mathcal{C}: Ax^2 + Bxy + Cy^2 + Dx + Ey + F = 0$ 

na forma matricial:

$$
\mathcal{C} : \begin{bmatrix} x & y \end{bmatrix} \cdot \begin{bmatrix} A & B/2 \\ B/2 & C \end{bmatrix} \cdot \begin{bmatrix} x \\ y \end{bmatrix} + \begin{bmatrix} D & E \end{bmatrix} \cdot \begin{bmatrix} x \\ y \end{bmatrix} + F = 0
$$

2° Determinar os autovetores unitários  $\overrightarrow{u}$  e  $\overrightarrow{v}$  associados aos dois autovalores da matriz M, formada

304 375

pelos termos quadráticos:

$$
M = \begin{bmatrix} A & B/2 \\ B/2 & C \end{bmatrix}
$$

obtendo-se a direção dos novos eixos coordenados para a cônica  $\mathcal{C}$ ;

 $3^{\circ}$  Considerando os autovetores unitários  $\vec{u}$  =  $(u_x, u_y) \in \vec{v} = (v_x, v_y)$  associados aos autovalores  $\lambda_{\vec{u}}$  e  $\lambda_{\vec{v}}$  respectivamente, definir as seguintes matrizes auxiliares:

$$
M' = \begin{bmatrix} \lambda_{\vec{u}} & 0 \\ 0 & \lambda_{\vec{v}} \end{bmatrix} \quad \text{e} \quad P = \begin{bmatrix} u_x & v_x \\ u_y & v_y \end{bmatrix}
$$

 $4^{\circ}$  Escrever a nova equação da cônica  $\mathcal C$  a partir da equação matricial, utilizando a mudança das variáveis  $x e y$  por  $X e Y$ , ou seja,

$$
\mathcal{C}\left[X Y\right]\begin{bmatrix} \lambda_{\overrightarrow{u}} & 0\\ 0 & \lambda_{\overrightarrow{v}} \end{bmatrix}\begin{bmatrix} X\\ Y \end{bmatrix} + \begin{bmatrix} D & E \end{bmatrix} \begin{bmatrix} u_x & v_x\\ u_y & v_y \end{bmatrix} \begin{bmatrix} X\\ Y \end{bmatrix} + F = 0
$$
  
<sub>305</sub>

5º Esboçar o gráfico da cônica C considerando os  $\frac{2556 \text{ }\text{ }\text{ }\text{ }\text{ }\text{ }q\text{ }}$ "novos" eixos dados pelos autovetores  $\vec{u} \cdot \vec{v}$ .

**Proposição 5.1** Considerando a cônica  $\mathcal C$  definida pela equação

 $\mathcal{C}: Ax^2 + Bxy + Cy^2 + Dx + Ey + F = 0$ 

com os autovalores  $\lambda_1$  e  $\lambda_2$  da matriz dos termos quadráticos

$$
M = \begin{bmatrix} A & B/2 \\ B/2 & C \end{bmatrix}
$$

então teremos  $\lambda_1 \cdot \lambda_2 = A \cdot C - B^2/4$  e

- $\star$  Se  $\lambda_1 \cdot \lambda_2 > 0$ , então a cônica é uma elipse, um ponto ou o conjunto vazio;
- $\star$  Se  $\lambda_1 \cdot \lambda_2 < 0$ , então a cônica é uma hipérbole ou um par de retas concorrentes;
- $\star$  Se  $\lambda_1 \cdot \lambda_2 = 0$ , temos duas possibilidades:

 $(1<sup>a</sup>)$   $\lambda_1 \neq 0$  ou  $\lambda_2 \neq 0$  então a cônica é uma parábola, ou um par de retas paralelas ou uma reta ou o conjunto vazio;

 $(2<sup>a</sup>)$   $\lambda_1 = \lambda_2 = 0$  então a cônica é uma reta.

Observação 5.3 Só utilizaremos este método de classificação nos casos em que o coeficiente do termo misto for diferente de zero ( $B \neq 0$ ).

Exemplo 5.13 Para classificar e esboçar a cônica

$$
\mathcal{C}_1: 5x^2 - 4xy + 8y^2 - 36 = 0
$$

e como a equação possui o termo quadrático misto  $B = -4$  utilizaremos o procedimento via autovalores e autovetores, para determinar uma equação na forma reduzida em um novo sistema de eixos, ou seja:

 $\star$  Completando a equação temos

$$
\mathcal{C}_1: 5x^2 - 4xy + 8y^2 + 0x + 0y - 36 = 0
$$

$$
307 \quad 375
$$

logo a equação na forma matricial será:

$$
\mathcal{C}_1: \begin{bmatrix} x & y \end{bmatrix} \cdot \begin{bmatrix} 5 & -2 \\ -2 & 8 \end{bmatrix} \cdot \begin{bmatrix} x \\ y \end{bmatrix} + \begin{bmatrix} 0 & 0 \end{bmatrix} \cdot \begin{bmatrix} x \\ y \end{bmatrix} - 36 = 0
$$

 $\star$  Para determinar os autovetores unitários  $\overrightarrow{u}$  e  $\overrightarrow{v}$  da matriz dos termos quadráticos

$$
M = \begin{bmatrix} 5 & -2 \\ -2 & 8 \end{bmatrix}
$$

temos que determinar o polinômio característico, que é dado por:

$$
p(\lambda) = \lambda^2 - 13\lambda + 36
$$

com os autovalores da matriz sendo  $\lambda_1 = 4 e \lambda_2 = 9$ , portanto com os autovetores unitários:

$$
\overrightarrow{u} = \left(\frac{2}{\sqrt{5}}, \frac{1}{\sqrt{5}}\right) \qquad e \qquad \overrightarrow{v} = \left(\frac{-1}{\sqrt{5}}, \frac{2}{\sqrt{5}}\right)
$$

respectivamente (ver exemplos anteriores); 308 375

 $\star$  Considerando as matrizes auxiliares:

$$
M' = \begin{bmatrix} 4 & 0 \\ 0 & 9 \end{bmatrix} \qquad e \qquad P = \begin{bmatrix} \frac{2}{\sqrt{5}} & \frac{-1}{\sqrt{5}} \\ \frac{1}{\sqrt{5}} & \frac{2}{\sqrt{5}} \end{bmatrix}
$$

 $\star$  Escrever a nova equação da cônica  $C_1$  a partir da equação matricial, utilizando a mudança das variáveis  $x e y$  por  $X e Y$ , ou seja,

$$
\mathcal{C}_1\left[X Y\right]\left[\begin{matrix} 4 & 0 \\ 0 & 9 \end{matrix}\right]\left[\begin{matrix} X \\ Y \end{matrix}\right] + \left[\begin{matrix} 0 & 0 \end{matrix}\right]\left[\begin{matrix} \frac{2}{\sqrt{5}} & \frac{-1}{\sqrt{5}} \\ \frac{1}{\sqrt{5}} & \frac{2}{\sqrt{5}} \end{matrix}\right]\left[\begin{matrix} X \\ Y \end{matrix}\right] - 36 = 0
$$

Obtemos a equação da cônica  $C_1$  dada pela equação

$$
C_1: 4X^2 + 9Y^2 - 36 = 0
$$

no novo sistema de eixos  $X$  e  $Y$ , que após uma simples divisão, obtemos a cônica na forma reduzida:

$$
\left[\mathcal{C}_1: \frac{X^2}{9}+\frac{Y^2}{4}=1\right]
$$

que é uma elipse com eixo focal paralelo ao eixo  $X$ ; 309 375

 $\star$  Gráfico da elipse  $C_1$ :

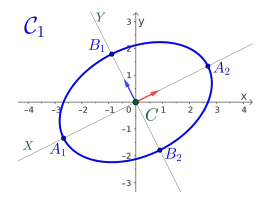

Exemplo 5.14 Para classificar e esboçar a cônica

$$
\mathcal{C}_2:5x^2 - 4xy + 8y^2 + \frac{20}{\sqrt{5}}x - \frac{80}{\sqrt{5}}y + 4 = 0
$$

e como a equação possui o termo quadrático misto  $B = -4$  utilizaremos o procedimento via autovalores e autovetores, para determinar uma equação na forma reduzida em um novo sistema de eixos, ou seja:

 $\star$  Observe que a equação  $C_2$  já está na forma completa, logo a equação na forma matricial será:

$$
\mathcal{C}_2: \begin{bmatrix} x & y \end{bmatrix} \cdot \begin{bmatrix} 5 & -2 \\ -2 & 8 \end{bmatrix} \cdot \begin{bmatrix} x \\ y \end{bmatrix} + \begin{bmatrix} \frac{20}{\sqrt{5}} & \frac{-80}{\sqrt{5}} \end{bmatrix} \cdot \begin{bmatrix} x \\ y \end{bmatrix} + 4 = 0
$$

 $\star$  Como é a mesma matriz dos termos quadráticos do exemplo anterior, ou seja,

$$
M = \begin{bmatrix} 5 & -2 \\ -2 & 8 \end{bmatrix}
$$

os autovalores da matriz são  $\lambda_1 = 4 e \lambda_2 = 9$ , portanto com os autovetores unitários:

$$
\vec{u} = \left(\frac{2}{\sqrt{5}}, \frac{1}{\sqrt{5}}\right) \qquad e \qquad \vec{v} = \left(\frac{-1}{\sqrt{5}}, \frac{2}{\sqrt{5}}\right)
$$

 $\star$  Considerando as matrizes auxiliares:

$$
M' = \begin{bmatrix} 4 & 0 \\ 0 & 9 \end{bmatrix} \qquad e \qquad P = \begin{bmatrix} \frac{2}{\sqrt{5}} & \frac{-1}{\sqrt{5}} \\ \frac{1}{\sqrt{5}} & \frac{2}{\sqrt{5}} \end{bmatrix}
$$

 $\star$  Escrever a nova equação da cônica  $\mathcal{C}_2$  a partir da equação matricial, utilizando a mudança das variáveis x e y por  $X$  e  $Y$ , ou seja,

$$
\mathcal{C}_1\left[X Y\right]\left[\begin{array}{cc} 4 & 0 \\ 0 & 9 \end{array}\right]\left[\begin{array}{c} X \\ Y \end{array}\right] + \left[\begin{array}{cc} \frac{20}{\sqrt{5}} & \frac{-80}{\sqrt{5}} \\ \frac{1}{\sqrt{5}} & \frac{2}{\sqrt{5}} \end{array}\right]\left[\begin{array}{c} X \\ Y \end{array}\right] + 4 = 0
$$
  
<sub>311</sub> <sub>375</sub>

Obtemos a equação da cônica  $C_2$  dada pela equação:

$$
\mathcal{C}_2: 4X^2 + 9Y^2 - 8X - 36Y + 4 = 0
$$

no novo sistema de eixos  $X e Y$ :

 $\star$  Transformando a equação  $C_2$  e completando os quadrados, obtemos:

$$
\mathcal{C}_2 \cdot 4(X-1)^2 + 9(Y-2)^2 - 36 = 0
$$

Após uma simples divisão, obtemos a cônica na forma reduzida:

$$
\mathcal{C}_2: \frac{(X-1)^2}{9} + \frac{(Y-2)^2}{4} = 1
$$

que é uma elipse com eixo focal paralelo ao eixo  $X$ e com centro é  $C_{XY} = (1, 2)$  no sistema de eixos X  $eY$ 

 $\star$  Gráfico da elipse  $C_2$ :

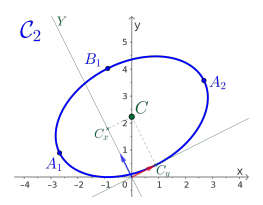

# 5.4 Avaliando o que foi construído

- Foram mostradas as quatro cônicas principais, com as suas respectivas equações vetoriais, reduzidas e paramétricas.
- Foram introduzidas noções básicas de autovalores e autovetores, como ferramentas utilizadas para a classificação de uma cônica que não está na sua forma reduzida, dando um roteiro de como, a partir de uma equação do segundo grau em duas variáveis que define uma cônica, achar novos eixos, de tal forma que a equação se reduza a uma forma conhecida.
- Todos os exemplos e exercícios propostos nas

aulas terão um apelo ao visual e usando o Geogebra (<geogebra.org>).

# Capítulo 6 Quádricas

# 6.1 Introdução

Nesta unidade estudaremos e definiremos as quádricas, como por exemplo, Superfícies Cilíndricas, Elipsoides, Hiperboloides, Paraboloides, a partir das suas equações gerais dadas por equações do segundo grau em três variáveis, usando ferramentas algébricas, como matrizes, determinantes, polinômios característicos, autovalores e autovetores, introduzidos nesta unidade.

315 375

Faremos também uma introdução às superfícies quádricas, bem como serão exibidas algumas superfícies de revolução, cilíndricas e cônicas, com o intuito de fazer o aluno olhar os objetos ao seu redor e tentar ver que tipo de superfície se trata tal objeto e que é possível existir uma equação associada a tal superfície.

### 6.1.1 Problematizando a Temática

Como desenhar uma quádrica, ou pelo menos ter uma ideia de como a quádrica se encontra no espaço tridimensional  $\mathbb{R}^3$ , sendo capaz de visualizar suas interseções com planos, determinando qual curva, em duas dimensões, irá surgir nestas interseções/cortes.

## 6.1.2 Conhecendo a Temática

O tratamento mais básico, ou seja, considerando as quádricas com o eixo focal paralelo ao eixo x ou y ou ao eixo z, para definir as equações e determinar todos os elementos definidos das quádricas.

Para a classificação das quádricas a partir das equações na forma reduzida, usaremos as características

316 375

das cônicas contidas nessas quádricas via interseções com planos paralelos ao planos coordenados. Pode-se usar os conceitos de autovalores e autovetores associados a uma matriz formada pelos coeficientes dos termos mistos, do mesmo modo como aplicado às cônicas.

# 6.2 Quádricas

Vamos considerar para o estudo das quádricas, o espaço tridimensional  $\mathbb{R}^3$  com o sistema de eixos coordenados definidos nos capítulos anteriores e para efeito de simplificações, os principais eixos das quádricas serão paralelos a esses eixos.

### Definição 6.1 (Quádrica)

O lugar geométrico dos pontos  $P = (x, y, z)$  no espaço tridimensional  $\mathbb{R}^3$  que satisfazem à equação do segundo grau em três variáveis:

$$
\left(4x^2 + By^2 + Cz^2 + Dxy + Eyz + Fxz + Gx + Hy + Iz + J = 0\right)
$$
\n(6.1)

é denominado de superfície quádrica  $Q$  ou simplesmente de quádrica Q.

<span id="page-316-0"></span>
$$
317 \mid 375
$$

**Observação 6.1** Da equação da quádrica  $Q$  [\(6.1\)](#page-316-0), temos que:

- $\star$  Pelos menos um dos coeficientes A, B, C, D, E ou F deve ser não nulo ( $\neq 0$ ), caso contrário a equação seria a de um plano em  $\mathbb{R}^3$ ;
- $\star$  Os termos:
	- $\left\Vert \mathbf{A}x^{2}\right\Vert \left\vert By^{2}\right\vert$ e $\left( Cz^{2}\right)$ são denominados de termos quadráticos;
	- $\bigl(Dxy\bigr)$ ,  $\bigl(Eyz\bigr)$  e  $\bigl(Fzx\bigr)$  são denominados de termos quadráticos mistos;
	- $(Gx)$ ,  $Hy$   $e(Iz)$  são os termos lineares;
	- $\cdot$   $\boxed{J}$  é o termo independente;
- $\star$  Podemos escrever a equação [\(6.1\)](#page-316-0) na forma matricial (verifique):

$$
\begin{bmatrix} x & y & z \end{bmatrix} \begin{bmatrix} A & D/2 & E/2 \\ D/2 & B & F/2 \\ E/2 & F/2 & C \end{bmatrix} \begin{bmatrix} x \\ y \\ z \end{bmatrix} + \begin{bmatrix} G & H & I \end{bmatrix} \begin{bmatrix} x \\ y \\ z \end{bmatrix} + J = 0
$$
  
318 | 375

 $\star$  Iremos considerar que os coeficientes quadráticos mistos serão nulos, ou seja,  $D = E = F = 0$ .

#### Exemplo 6.1 Algumas quádricas e suas equações:

a) 
$$
E\text{f}era: \left(\mathcal{E}_s: x^2 + y^2 + z^2 = 1\right)
$$

 $\mathcal{E}_s$ :  $1x^2+1y^2+1z^2+0xy+0yz+0xz+0x+0y+0z-1=0$ 

*b)* Elipsoide: 
$$
\left[ \mathcal{E}_l : \frac{x^2}{3} + \frac{y^2}{2} + \frac{z^2}{2} = 1 \right]
$$

 $\mathcal{E}_l: 2x^2+3y^2+3z^2+0xy+0yz+0xz+0x+0y+0z-6=0$ 

c) *Hiperboloide:* 
$$
\left[\mathcal{H}:\frac{x^2}{3}-\frac{y^2}{2}+\frac{z^2}{2}=1\right]
$$

 $\mathcal{H}: 2x^2 - 3y^2 + 3z^2 + 0xy + 0yz + 0xz + 0x + 0y + 0z - 6 = 0$ 

d) Paraboloide:  $p : x^2 + y^2 - z = 0$ 

 $\mathcal{P}: 1x^2+1y^2+0z^2+0xy+0yz+0xz+0x+0y-1z+0=0$ 

$$
319 \mid 375
$$

e) Cone:  $c: x^2 + y^2 - z^2 = 0$  $\mathcal{C}: 1x^2+1y^2-1z^2+0xy+0yz+0xz+0x+0y+0z+0=0$ f) Cilindro:  $\left| \mathcal{C}_i : x^2 + y^2 - 1 = 0 \right|$  $C_i$ :  $1x^2+1y^2+0z^2+0xy+0yz+0xz+0x+0y+0z-1=0$ g) Um ponto:  $\boxed{\mathcal{P} : x^2 + y^2 + z^2 = 0}$  $\mathcal{P}: 1x^2+1y^2+1z^2+0xy+0yz+0xz+0x+0y+0z+0=0$ *h*) Vazio:  $v \cdot x^2 + y^2 + z^2 + 1 = 0$  $V: 1x^2+1y^2+1z^2+0xy+0yz+0xz+0x+0y+0z-1=0$ i) Uma reta:  $\sqrt{R_1:(x-y)^2+(y-z)^2}=0$  $\mathcal{R}_1$ :  $1x^2+2y^2+1z^2+2xy-2yz+0xz+0x+0y+0z+0=0$ j) Um plano:  $\boxed{\mathcal{P}_1 : (x-y)^2 = 0}$ 

 $P_1$ :  $1x^2+1y^2+0z^2+2xy+0yz+0xz+0x+0y+0z+0=0$ 320 375

k) Dois planos paralelos:

$$
\Bigl(\mathcal{P}_2\cdot(x+y+z)(x+y+z+1)=0\Bigr)
$$

 $\mathcal{P}_2$ :  $1x^2+1y^2+1z^2+2xy+2yz+2xz-1x-1y-1z+0=0$ 

l) Dois planos concorrentes:

$$
\boxed{\mathcal{P}_{2c}:(x+z)(x-z)=0}
$$

 $\mathcal{P}_{2c}: 1x^2+0y^2-1z^2+0xy+0yz+0xz+0x+0y+0z+0=0$ 

Apresentaremos nas próximas seções as principais quádricas e as mais conhecidas, ou seja:

- **[6.2.2](#page-322-0) Esfera**  $\mathcal{E}_s$  (P. [323\)](#page-322-0)
- [6.2.3](#page-332-0) Elipsoide  $\mathcal{E}$  (P. [333\)](#page-332-0)
- [6.2.4](#page-343-0) Hiperboloide de uma Folha  $\mathcal{H}_{1f}$  (P. [344\)](#page-343-0)
- [6.2.5](#page-354-0) Hiperboloide de duas Folhas  $\mathcal{H}_{2f}$  (P. [355\)](#page-354-0)
- **[6.2.6](#page-363-0) Paraboloide Elíptico**  $P_e$  (P. [364\)](#page-363-0)
- [6.2.7](#page-368-0) Paraboloide Hiperbólico  $P_h$  (P. [369\)](#page-368-0) 321 375

## 6.2.1 Classificação

A classificação inicial se dará a partir das equações na forma reduzida da quádrica Q, e para tal, serão utilizadas interseções desta quádrica com planos bem definidos que resultam em cônicas. Utilizando destas cônicas poderemos classificá-las e esboçá-las. Para tanto utilizaremos o procedimento abaixo:

1º Fazer interseções da quádrica Q com os planos paralelos aos planos coordenados, ou seja:

$$
\boxed{\pi_x: x = C_x} \quad \boxed{\pi_y: y = C_y} \quad \boxed{\pi_z: z = C_z}
$$

Estes planos são escolhidos de tal forma que a interseção resultante com a quádrica  $Q$ , seja uma cônica conhecida, tendo com ideia básica "fazer sumir" uma das variáveis da equação da quádrica;

2º Caso a interseção da quádrica Q com o plano  $\pi_n$  seja uma das cônicas conhecidas, classificar e observar quais são as características desta cônica em relação aos eixos paralelos ao plano  $\pi_n$ ;

- 3º Caso a interseção da quádrica Q com um dos planos  $\pi_n$  seja um ponto, duas retas ou vazia, deve-se encontrar um outro plano  $\alpha_n$  paralelo ao plano  $\pi_n$ , de tal forma que a interseção da quádrica  $\mathcal Q$ com esse novo plano  $\alpha_n$  seja uma das cônicas conhecidas, voltando para o segundo item;
- $4^{\circ}$  Caso a interseção da quádrica  $\mathcal{Q}$  com o plano  $\pi_n$ seja uma circunferência a superfície será denominada de superfície de revolução, ou seja, gira em torno de uma reta perpendicular ao plano  $\pi_n$ , passando pelo centro C ou pelo vértice V da quádrica.

### <span id="page-322-0"></span>6.2.2 Esfera  $\mathcal{E}_s$

### Definição 6.2 (Esfera)

Na geometria euclidiana, uma esfera  $\mathcal{E}_s$  é o lugar geométrico dos pontos  $P = (x, y, z)$  do espaço tridimensional  $\mathbb{R}^3$  que equidistam de um ponto fixo (Figura [6.1\)](#page-323-0). O ponto fixo  $C$  é denominado de **centro** e a equidistância r é denominada de raio da esfera.

<span id="page-323-0"></span>Figura 6.1: Representação de uma esfera  $\mathcal{E}_s$  de raio r.

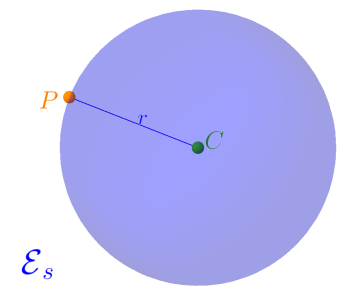

6.2.2.1 Equações da Esfera Considerando os pontos  $P=(x,y,z)\in\mathbb{R}^3$  e o centro  $C = (C_x, C_y, C_z)$ , temos as seguintes equações:

 $\star$  Equação vetorial:

$$
\mathcal{E}_s : \left\| \overrightarrow{CP} \right\| = r
$$

 $\star$  Equação na forma reduzida:

 $\mathcal{E}_s$ : $(x - C_x)^2 + (y - C_y)^2 + (z - C_z)^2 = r^2$  $(E_s)$ 324 375
$\star$  Considerando  $v = C_x^2 + C_y^2 + C_z^2 - r^2$ , a equação na forma geral:

$$
\mathcal{E}_s \!:\! 1x^2 \!+\! 1y^2 \!+\! 1z^2 \!-\! 2C_x x \!-\! 2C_y y \!-\! 2C_y y \!+\! v \! =\! 0
$$

 $\star$  Equação na forma matricial:

$$
\begin{bmatrix} \mathcal{E}_s:[x & y & z] \begin{bmatrix} 1 & 0 & 0 \\ 0 & 1 & 0 \\ 0 & 0 & 1 \end{bmatrix} \begin{bmatrix} x \\ y \\ z \end{bmatrix} - [2C_x \ 2C_y \ 2C_z] \begin{bmatrix} x \\ y \\ z \end{bmatrix} + v = 0
$$

 $\star$  Equação na forma paramétrica:

$$
\mathcal{E}_s : \left\{ \begin{array}{rcl} x & = & C_x & + & r \cdot \cos(\theta) \cos(\rho) \\ y & = & C_y & + & r \cdot \sin(\theta) \sin(\rho) \\ z & = & C_z & + & r \cdot \sin(\theta) \end{array} \right.
$$

#### 6.2.2.2 Interseções com a Esfera

Considerando a esfera  $\mathcal{E}_s$  definida pela equação na forma reduzida  $(E_s)$  $(E_s)$  $(E_s)$ , temos que as três interseções (Figura [6.2\)](#page-326-0) com a esfera são:

$$
325 \quad 375
$$

★ Com o plano  $\pi_x$  :  $x = C_x$  a interseção  $\pi_x \cap \mathcal{E}_s$  é a circunferência:

$$
c_x : (y - C_y)^2 + (z - C_z)^2 = r^2
$$

 $\star$  Com o plano π<sub>y</sub> : *y* =  $C_y$  a interseção π<sub>y</sub> ∩  $\mathcal{E}_s$  é a circunferência:

$$
(C_y : (x - C_x)^2 + (z - C_z)^2 = r^2)
$$

 $\star \;$  Com o plano  $\pi_z: z = C_z$  a interseção  $\pi_z \cap \mathcal{E}_s$  é a circunferência:

$$
\left(\mathcal{C}_z:(x-C_x)^2+(y-C_y)^2=r^2\right)
$$

<span id="page-326-0"></span>Figura 6.2: Representação de uma esfera  $\mathcal{E}_s$  de raio  $r$  e as interseções com os planos.

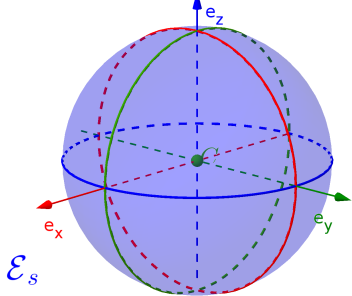

**Exemplo 6.2** Considerando a esfera  $\mathcal{E}_{s_1}$  de centro  $C = (1, 2, 3)$  e raio  $r = 2$ , teremos que:

a) A equação na forma reduzida:

$$
\mathcal{E}_{s_1} : (x-1)^2 + (y-2)^2 + (z-3)^2 = 4
$$

b) Gráfico da esfera $\mathcal{E}_{s_1}$ :

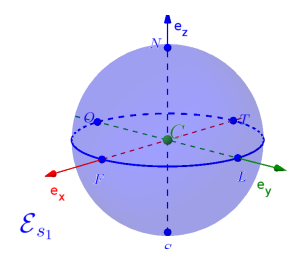

- c) Interseções com os planos:
	- $\star$  Plano  $\pi_x$  :  $x = 1$  a interseção  $\pi_x \cap \mathcal{E}_{s_1}$  é a circunferência de raio  $r = 2$ :

$$
\mathcal{C}_x : (y-2)^2 + (z-3)^2 = 4
$$

 $\star$  Plano  $\pi_y : y = 2$  a interseção  $\pi_y \cap \mathcal{E}_{s_1}$  é a circunferência de raio  $r = 2$ :

$$
C_y : (x-1)^2 + (z-3)^2 = 4
$$

 $\star$  Plano  $\pi_z: z=3$  a interseção  $\pi_z \cap \mathcal{E}_{s_1}$  é a circunferência de raio  $r = 2$ :

$$
\mathcal{C}_z : (x-1)^2 + (y-2)^2 = 4
$$
  

$$
\begin{vmatrix} 3^{28} & 3^{75} \end{vmatrix}
$$

d)  $\rm Os$  pontos da esfera  $\mathcal{E}_{s_1}$  correspondentes aos pontos cardeais Norte, Sul, Leste, Oeste e os pontos Frontal e Traseiro são:

$$
N_z = (1, 2, 5) \t S_z = (1, 2, 1)
$$
  
\n
$$
L_y = (1, 4, 3) \t O_y = (1, 0, 3)
$$
  
\n
$$
F_x = (3, 2, 3) \t T_x = (-1, 2, 3)
$$

e) A equação na forma geral:

$$
\Bigl[\mathcal{E}_{s_1}\!:\!1x^2\!+\!1y^2\!+\!1z^2\!-\!2x\!-\!4y\!-\!6z\!+\!10\!=\!0
$$

f) A equação na forma matricial:

$$
\left[ \varepsilon_{s_1} : \begin{bmatrix} x & y & z \end{bmatrix} \begin{bmatrix} 1 & 0 & 0 \\ 0 & 1 & 0 \\ 0 & 0 & 1 \end{bmatrix} \begin{bmatrix} x \\ y \\ z \end{bmatrix} - \begin{bmatrix} 2 & 4 & 6 \end{bmatrix} \begin{bmatrix} x \\ y \\ z \end{bmatrix} + 10 = 0 \right]
$$

 $\bf{Exemplo~6.3}$   $\it{{Considerando a esfera\,}\mathcal{E}_{s_2}}$  definida pela equação:

$$
\mathcal{E}_{s_2} : x^2 + y^2 + z^2 + 2x - 2y - 2z - 6 = 0
$$

Teremos que:

$$
329 \quad 375
$$

- a) Para determinar a equação na forma reduzida:
- $\star$  Agruparemos as variáveis x, y e z da forma:

$$
\mathcal{E}_{s_2}: [x^2 + 2x] + [y^2 - 2y] + [z^2 - 2z] - 6 = 0 \quad (6.2)
$$

 $\star$  Aplicar a técnica de completamento de quadrados nesses agrupamentos, ou seja:

<span id="page-329-3"></span><span id="page-329-0"></span>
$$
\[x^2 + 2x\] = (x+1)^2 - 1 \tag{6.3}
$$

<span id="page-329-1"></span>
$$
\[y^2 - 2y\] = (y - 1)^2 - 1 \tag{6.4}
$$

<span id="page-329-2"></span>
$$
\[z^2 - 2z\] = (z - 1)^2 - 1\tag{6.5}
$$

 $\star$  Substituir os completamentos de quadrados [\(6.3\)](#page-329-0), [\(6.4\)](#page-329-1) e [\(6.5\)](#page-329-2) na equação da esfera  $\mathcal{E}_{s_2}$  [\(6.2\)](#page-329-3):

$$
\mathcal{E}_{s_2} : \left[ (x+1)^2 - 1 \right] + \left[ (y-1)^2 - 1 \right] + \left[ (z-1)^2 - 1 \right] - 6 = 0
$$

 $\star$  Teremos a equação na forma reduzida:

$$
\underbrace{\mathcal{E}_{s_2} : (x+1)^2 + (y-1)^2 + (z-1)^2 = 9}_{330 \mid 375}
$$

- b) A esfera  $\mathcal{E}_{s_2}$  possui centro  $C = (-1,1,1)$  e raio  $r = 3$ .
- c) Gráfico da esfera $\mathcal{E}_{s_2}$ :

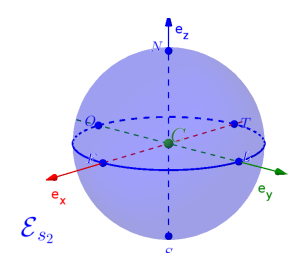

- d) Interseções com os planos:
- $\star$  Plano  $\pi_x$  :  $x = -1$  a interseção  $\pi_x \cap \mathcal{E}_{s_2}$  é a circunferência de raio  $r = 3$ :

$$
\mathcal{C}_x : (y-1)^2 + (z-1)^2 = 9
$$

 $\star$  Plano  $\pi_y : y = 1$  a interseção  $\pi_y \cap \mathcal{E}_{s_2}$  é a circunferência de raio  $r = 3$ :

$$
\mathcal{C}_y : (x+1)^2 + (z-1)^2 = 9
$$
  

$$
\begin{array}{c|c}331 & 375\end{array}
$$

 $\star$  Plano  $\pi_z: z=1$  a interseção  $\pi_z \cap \mathcal{E}_{s_2}$  é a circunferência de raio  $r = 3$ :

$$
\mathcal{C}_z : (x+1)^2 + (y-1)^2 = 9
$$

e) Os pontos da esfera $\mathcal{E}_{s_1}$  correspondentes aos pontos cardeais Norte, Sul, Leste, Oeste e os pontos Frontal e Traseiro são:

$$
N_z = (-1, 1, 4) \qquad S_z = (-1, 1, -2)
$$
  
\n
$$
L_y = (-1, 4, 1) \qquad O_y = (-1, -2, 1)
$$
  
\n
$$
F_x = (2, 1, 1) \qquad T_x = (-4, 1, 1)
$$

f) A equação na forma geral:

$$
\Bigl(\mathcal{E}_{s_2}\!:\!1x^2\!+\!1y^2\!+\!1z^2\!+\!2x\!-\!2y\!-\!2z\!-\!6\!=\!0\Bigr)
$$

#### g) A equação na forma matricial:

$$
\mathcal{E}_{s_2}:[x \quad y \quad z] \begin{bmatrix} 1 & 0 & 0 \\ 0 & 1 & 0 \\ 0 & 0 & 1 \end{bmatrix} \begin{bmatrix} x \\ y \\ z \end{bmatrix} + [2 \ -2 \ -2] \begin{bmatrix} x \\ y \\ z \end{bmatrix} - 6 = 0
$$
  

$$
\xrightarrow{332} \begin{bmatrix} 375 \end{bmatrix}
$$

Exercício 6.1 Determinar todos os elementos e as equações reduzidas e completas, considerando as características das quádricas abaixo:

- a) Esfera  $\mathcal{E}_{s_a}$  com centro  $C=(2,1,2)$  e raio  $r=3$ .<sup>[\(a\)](#page-332-0)</sup>
- b) Esfera  $\mathcal{E}_{s_b}$  com diâmetro dado pelos pontos  $A =$  $(2, 0, 4)$  e  $B = (-4, 8, 4).$ <sup>[\(b\)](#page-332-1)</sup>

# 6.2.3 Elipsoide  $\mathcal E$

#### Definição 6.3 (Elipsoide  $\mathcal{E}$ )

Na geometria euclidiana, um **elipsoide**  $\mathcal{E}$  (Figura [6.3\)](#page-333-0) é o lugar geométrico dos pontos  $P = (x, y, z)$  do espaço tridimensional  $\mathbb{R}^3$  com centro  $C~=~(C_x, C_y, C_z)$  e

<span id="page-332-1"></span><span id="page-332-0"></span>(a)  $\varepsilon_{s_a}$  :  $(z-2)^2 + (y-1)^2 + (x-2)^2 = 9$ ,  $\varepsilon_{s_a}$  :  $1x^2 + 1y^2 + 1z^2 + 0xy +$  $0yz + 0zx - 4x - 2y - 2z - 4 = 0, N_z = (2, 1, 5), S_z = (2, 1, -1),$  $L_y = (2, 4, 2), O_y = (2, -2, 2), F_x = (5, 1, 2) e T_x = (-1, 1, 2).$  ${}^{(b)}C = (-1, 4, 4), r = 5, \mathcal{E}_{s_b} : (x+1)^2 + (y-4)^2 + (z-4)^2 = 25, \mathcal{S}_{s_b}$  $1x^2+1y^2+1z^2+0xy+0yz+0zx+2x-8y-8z+8=0, N_z = (-1, 4, 9),$  $S_z = (-1, 4, -1), L_y = (-1, 9, 4), O_y = (-1, -1, 4), F_x = (4, 4, 4)$  e  $T_x = (-6, 4, 4).$ 

$$
\begin{array}{c|c} 333 & 375 \end{array}
$$

definido pela equação:

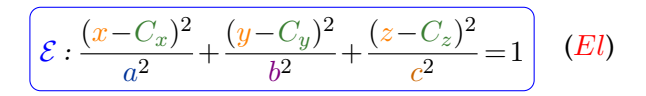

<span id="page-333-0"></span> $com a, b$  e  $c$  números reais não-nulos.

Figura 6.3: Representação de um elipsoide  $\mathcal{E}$ .

<span id="page-333-1"></span>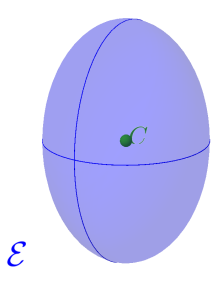

6.2.3.1 Equações do Elipsoide Considerando os pontos  $P=(x,y,z)\in\mathbb{R}^3$  e o centro  $C=(C_x,C_y,C_z),$  temos as seguintes equações:

 $\star$  Equação na forma reduzida:

$$
\left(\mathcal{E}:\frac{(x-C_x)^2}{a^2} + \frac{(y-C_y)^2}{b^2} + \frac{(z-C_z)^2}{c^2} = 1\right)
$$

## $\star$  Equação na forma paramétrica:

$$
\mathcal{E}: \begin{cases}\nx = C_x + a \cdot \cos(\theta) \cos(\rho) \\
y = C_y + b \cdot \sin(\theta) \sin(\rho) \\
z = C_z + c \cdot \sin(\theta)\n\end{cases}
$$

## 6.2.3.2 Interseções com o Elipsoide

Considerando o elipsoide  $\mathcal E$  definida pela equação na forma reduzida  $(El)$  $(El)$  $(El)$ , temos que as três interseções (Figura [6.4\)](#page-336-0) com  $\mathcal E$  são:

 $\star$  Com o plano π<sub>x</sub> :  $x = C_x$  a interseção π<sub>x</sub> ∩ *E* é a elipse:

$$
\underbrace{\left(c_x : \frac{(y - C_y)^2}{b^2} + \frac{(z - C_z)^2}{c^2} = 1\right)}_{335 \text{ 375}}
$$

 $\star$  Com o plano π<sub>y</sub> : *y* =  $C_y$  a interseção π<sub>y</sub> ∩ *E* é a elipse:

$$
\left(c_y : \frac{(x - C_x)^2}{a^2} + \frac{(z - C_z)^2}{c^2} = 1\right)
$$

 $\star$  Com o plano  $\pi_z: z = C_z$  a interseção  $\pi_z \cap \mathcal{E}$  é a elipse:

$$
\left(c_z \cdot \frac{(x - C_x)^2}{a^2} + \frac{(y - C_y)^2}{b^2} = 1\right)
$$

<span id="page-336-0"></span>Figura 6.4: Representação de um elipsoide  $\mathcal E$  e as interseções com os planos.

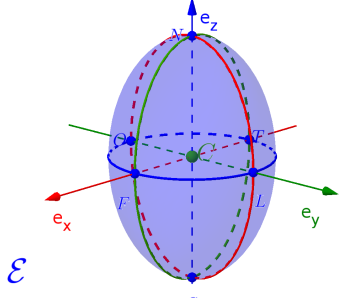

**Observação 6.2** Em relação ao elipsoide  $\mathcal E$  definido pela equação  $(El)$  $(El)$  $(El)$ , teremos:

- $\star$  A esfera é um caso particular de elipsoide, bastando considerar os valores  $a = b = c = r$ , na equação acima.
- $\star$  Todos os coeficientes dos termos quadráticos do primeiro membro da equação  $(El)$  $(El)$  $(El)$  são positivos.
- $\star$  Duas das três interseções da quádrica  $\mathcal E$  com os planos  $\pi_x$ ,  $\pi_y$  e  $\pi_z$  são elipses, por este motivo é denominado elipsoide.
- $\star$  Se a terceira interseção com a quádrica  $\mathcal E$  for uma:
	- Elipse será denominado elipsoide elíptica;
	- Circunferência será denominado elipsoide circular ou elipsoide de revolução.

**Exemplo 6.4** Considerando quádrica  $\mathcal{E}_1$  definida pela equação:

$$
\mathcal{E}_1: \frac{(x-1)^2}{4} + \frac{(y-2)^2}{4} + \frac{(z-3)^2}{9} = 1
$$

- a) Centro  $C = (1, 2, 3)$ .
- b) Interseções com os planos:
- $\star$  Plano  $\pi_x$  :  $x = 1$  a interseção  $\pi_x \cap \mathcal{E}_1$  é a elipse com eixo focal paralelo ao eixo z:

$$
\mathcal{C}_x: \frac{(y-2)^2}{4} + \frac{(z-3)^2}{9} = 1
$$

 $\star$  Plano  $\pi_y$  :  $y = 2$  a interseção  $\pi_y \cap \mathcal{E}_1$  é a elipse com eixo focal paralelo ao eixo z:

$$
\mathcal{C}_y: \frac{(x-1)^2}{4} + \frac{(z-3)^2}{9} = 1
$$

 $\star$  Plano  $\pi_z: z=3$  a interseção  $\pi_z \cap \mathcal{E}_{s_1}$  é a circun**ferência** de raio  $r = 2$  no plano paralelo ao plano  $xy$ :

$$
\mathcal{C}_z: \frac{(x-1)^2}{4} + \frac{(y-2)^2}{4} = 1
$$

- c) Denominação da quádrica  $\mathcal{E}_1$ : elipsoide circular ou elipsoide de revolução.
- d) Gráfico do elipsoide circular  $\mathcal{E}_1$ :

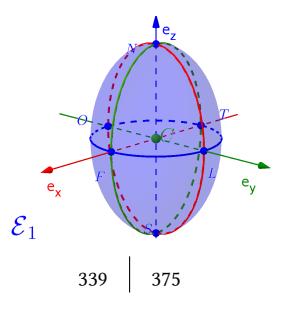

e) Os pontos da elipsoide  $\mathcal{E}_1$  correspondentes aos pontos cardeais Norte, Sul, Leste, Oeste e os pontos Frontal e Traseiro são:

$$
N_z = (1, 2, 6) \t S_z = (1, 2, 0)
$$
  
\n
$$
L_y = (1, 4, 3) \t O_y = (1, 0, 3)
$$
  
\n
$$
F_x = (3, 2, 3) \t T_x = (-1, 2, 3)
$$

f) A equação na forma geral:

$$
\left[\mathcal{E}_1:36x^2+36y^2+16z^2-72x-144y-96z+180=0\right]
$$

## g) A equação na forma matricial:

$$
\begin{bmatrix} z_1 \cdot \begin{bmatrix} x & y & z \end{bmatrix} \begin{bmatrix} 36 & 0 & 0 \\ 0 & 36 & 0 \\ 0 & 0 & 16 \end{bmatrix} \begin{bmatrix} x \\ y \\ z \end{bmatrix} - \begin{bmatrix} 72 & 144 & 96 \end{bmatrix} \begin{bmatrix} x \\ y \\ z \end{bmatrix} + 180 = 0
$$

**Exemplo 6.5** Considerando a quádrica  $\mathcal{E}_2$  definida pela equação:

$$
\mathcal{E}_2: 4x^2 + y^2 + 4z^2 - 8x - 2y - 8z + 5 = 0
$$

Teremos que:

$$
340 \qquad 375
$$

- a) Para determinar a equação na forma reduzida:
- $\star$  Agruparemos as variáveis x, y e z da forma:

$$
\mathcal{E}_2\!\cdot\!\left[4x^2 - 8x\right] + \left[y^2 - 2y\right] + \left[4z^2 - 8z\right] + 5 = 0 \quad \text{(6.6)}
$$

 $\star$  Aplicar a técnica de completamento de quadrados nesses agrupamentos, ou seja:

<span id="page-340-3"></span>
$$
\[4x^2 - 8x\] = 4(x - 1)^2 - 4\tag{6.7}
$$

<span id="page-340-2"></span><span id="page-340-1"></span><span id="page-340-0"></span>
$$
\[y^2 - 2y\] = (y - 1)^2 - 1\tag{6.8}
$$

$$
[4z2 - 8z] = 4(z - 1)2 - 4
$$
 (6.9)

 $\star$  Substituir os completamentos de quadrados [\(6.7\)](#page-340-0), [\(6.8\)](#page-340-1) e [\(6.9\)](#page-340-2) na equação  $\mathcal{E}_2$  [\(6.6\)](#page-340-3):

$$
\mathcal{E}_2\!\cdot\!\Big[4(x-1)^2-4\Big]+\Big[(y-1)^2-1\Big]+\Big[4(z-1)^2-4\Big]+5=0
$$

 $\star$  Teremos a equação na forma reduzida:

$$
\underbrace{\left(\mathcal{E}_2:\frac{(x-1)^2}{1}+\frac{(y-1)^2}{4}+\frac{(z-1)^2}{1}=1\right)}_{341 \quad 375}
$$

- b) A quádrica  $\mathcal{E}_2$  possui centro  $C = (1, 1, 1)$ .
- c) Interseções com os planos:
- $\star$  Plano  $\pi_x$  :  $x = 1$  a interseção  $\pi_x \cap \mathcal{E}_2$  é a elipse com eixo focal paralelo ao eixo y:

$$
\mathcal{C}_x: \frac{(y-1)^2}{4} + \frac{(z-1)^2}{1} = 1
$$

 $\star$  Plano  $\pi_y$  :  $y = 1$  a interseção  $\pi_y \cap \mathcal{E}_2$  é a circun**ferência** de raio  $r = 1$ :

$$
\mathcal{C}_y: \frac{(x-1)^2}{1} + \frac{(z-1)^2}{1} = 1
$$

 $\star$  Plano  $\pi_z:z=1$  a interseção  $\pi_z\cap\mathcal{E}_2$  a elipse com eixo focal paralelo ao eixo y:

$$
\mathcal{C}_z : \frac{(x-1)^2}{1} + \frac{(y-1)^2}{4} = 1
$$

d) Denominação da quádrica  $\mathcal{E}_2$ : elipsoide circular ou elipsoide de revolução.

$$
342 \quad 375
$$

e) Gráfico do elipsoide circular  $\mathcal{E}_2$ :

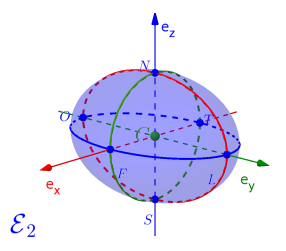

f) Os pontos do elipsoide circular  $\mathcal{E}_2$  correspondentes aos pontos cardeais Norte, Sul, Leste, Oeste e os pontos Frontal e Traseiro são:

$$
N_z = (1, 1, 2) \t S_z = (1, 1, 0)
$$
  
\n
$$
L_y = (1, 3, 1) \t O_y = (1, -1, 1)
$$
  
\n
$$
F_x = (2, 1, 1) \t T_x = (0, 1, 1)
$$

#### g) A equação na forma matricial:

$$
\mathcal{E}_2: [x \quad y \quad z] \begin{bmatrix} 4 & 0 & 0 \\ 0 & 1 & 0 \\ 0 & 0 & 4 \end{bmatrix} \begin{bmatrix} x \\ y \\ z \end{bmatrix} - [8 \quad 2 \quad 8] \begin{bmatrix} x \\ y \\ z \end{bmatrix} + 5 = 0
$$
  

$$
\frac{343}{375}
$$

Exercício 6.2 Determinar todos os elementos e as equações reduzidas e completas, considerando as características das quádricas abaixo:

a) Elipsoide  $\mathcal{E}_a$  com centro na origem e contida numa caixa de dimensões  $c_x \times c_y \times c_z = 8 \times 6 \times 4$ .<sup>[\(a\)](#page-343-0)</sup>

6.2.4 Hiperboloide de uma folha  $\mathcal{H}_{1f}$ Definição 6.4 (Hiperboloide de uma folha) Na geometria euclidiana, um hiperboloide de uma **folha**  $\mathcal{H}_{1f}$  (Figura [6.5\)](#page-344-0) é o lugar geométrico dos pontos  $P=(x,y,z)$  do espaço tridimensional  $\mathbb{R}^3$  com centro

<span id="page-343-0"></span><sup>(a)</sup>  $\mathcal{E}_a$  é um elipsoide elíptico,  $\mathcal{E}_a$  :  $\frac{x^2}{16} + \frac{y^2}{9} + \frac{z^2}{4} = 1$ ,  $\mathcal{E}_a$  :  $36x^2 + 64y^2 +$  $144z^{2} + 0xy + 0yz + 0zx + x + 0y + 0z - 576 = 0, N_{z} = (0, 0, 2),$  $S_z = (0, 0, -2), L_y = (0, 3, 0), O_y = (0, -3, 0), F_x = (4, 0, 0)$  e  $T_x = (-4, 0, 0).$ 

 $C = (C_x, C_y, C_z)$  e definido por uma dessas equações:

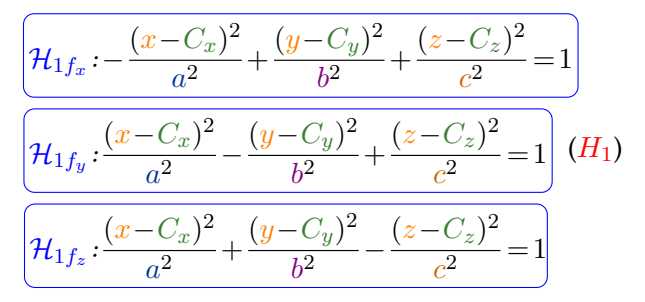

 $com a, b$  e  $c$  números reais não-nulos.

<span id="page-344-0"></span>Figura 6.5: Representação de um hiperboloide de uma folha  $\mathcal{H}_{1f}$ .

<span id="page-344-1"></span>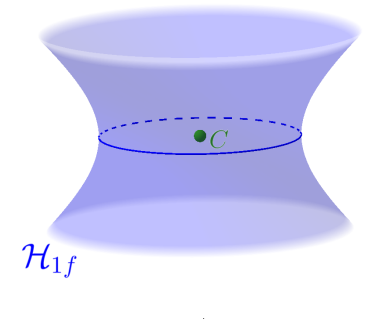

6.2.4.1 Equações do Hiperboloide de uma folha Considerando os pontos  $P=(x,y,z)\in\mathbb{R}^3$  e o centro  $C = (C_x, C_y, C_z)$ , temos as seguintes equações:

 $\star$  Equações na forma reduzida:

$$
\frac{\left(\mathcal{H}_{1f_x} - \frac{(x-C_x)^2}{a^2} + \frac{(y-C_y)^2}{b^2} + \frac{(z-C_z)^2}{c^2} - 1\right)}{\left(\mathcal{H}_{1f_y} \cdot \frac{(x-C_x)^2}{a^2} - \frac{(y-C_y)^2}{b^2} + \frac{(z-C_z)^2}{c^2} - 1\right)}{\left(\mathcal{H}_{1f_z} \cdot \frac{(x-C_x)^2}{a^2} + \frac{(y-C_y)^2}{b^2} - \frac{(z-C_z)^2}{c^2} - 1\right)}
$$

 $\star$  Equação na forma paramétrica:

$$
\mathcal{H}_{1f}: \left\{ \begin{array}{rcl} x & = & C_x & + & a \cdot \cosh(\theta) \cos(\rho) \\ y & = & C_y & + & b \cdot \cosh(\theta) \sin(\rho) \\ z & = & C_z & + & c \cdot \operatorname{senh}(\theta) \end{array} \right.
$$

6.2.4.2 Interseções com o Hiperboloide de uma folha Considerando o hiperboloide de uma folha  $\mathcal{H}_{1f}$  definido pela equação na forma reduzida  $(H_1)$  $(H_1)$  $(H_1)$ , temos que as três interseções (Figura [6.6\)](#page-347-0) com  $\mathcal{H}_{1f}$  são:

 $\star$  Com o plano π<sub>x</sub> :  $x = C_x$  a interseção π<sub>x</sub> ∩  $\mathcal{H}_{1f}$  é a hipérbole:

$$
\left(c_x \cdot \frac{(y - C_y)^2}{b^2} - \frac{(z - C_z)^2}{c^2} = 1\right)
$$

 $\star$  Com o plano π<sub>u</sub> : *y* =  $C_y$  a interseção π<sub>u</sub> ∩  $\mathcal{H}_{1f}$  é a hipérbole:

$$
\left[c_y : \frac{(x - C_x)^2}{a^2} - \frac{(z - C_z)^2}{c^2} = 1\right]
$$

 $\star \;$  Com o plano  $\pi_z: z = C_z$  a interseção  $\pi_z \cap \mathcal{H}_{1f}$  é a elipse:

$$
\underbrace{\left(c_z : \frac{(x - C_x)^2}{a^2} + \frac{(y - C_y)^2}{b^2} = 1\right)}_{347 \text{ s}}
$$

<span id="page-347-0"></span>Figura 6.6: Representação de um hiperboloide de uma folha  $\mathcal{H}_{1f}$  e as interseções com os planos.

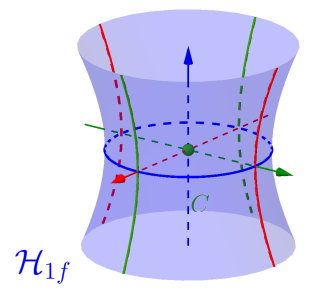

Observação 6.3 Em relação ao hiperboloide de uma folha  $\mathcal{H}_{1f}$  $\mathcal{H}_{1f}$  $\mathcal{H}_{1f}$  definido pela equação ( $H_1$ ), teremos:

- $\star$  Apenas um dos coeficientes dos termos quadráticos do primeiro membro da equação  $(H_1)$  $(H_1)$  $(H_1)$  é negativo.
- $\star$  Duas das três interseções da quádrica  $\mathcal{H}_{1f}$  com os planos  $\pi_x$ ,  $\pi_y$  e  $\pi_z$  são hipérboles, por este motivo é denominado hiperboloide.
- $\star$  Se a terceira interseção com a quádrica  $\mathcal{H}_{1f}$  for uma: 348 375
- Elipse será denominado hiperboloide elíptica de uma folha;
- Circunferência será denominado hiperboloide circular de uma folha ou hiperboloide de revolução de uma folha;
- $\star$  O "sobrenome" uma folha é uma superfície contendo apenas uma parte, ou seja uma folha, e também para diferenciar do hiperboloide de duas folhas.

**Exemplo 6.6** Considerando quádrica  $\mathcal{H}_{1f_1}$  definida pela equação:

$$
\mathcal{H}_{1f_1}:\frac{(x-1)^2}{4}+\frac{(y-2)^2}{4}-\frac{(z-3)^2}{9}=1
$$

- a) Centro  $C = (1, 2, 3)$ .
- b) Interseções com os planos:
- $\star$  Plano  $\pi_x : x = 1$  a interseção  $\pi_x \cap \mathcal{H}_{1f_1}$  é a hipérbole com eixo focal paralelo ao eixo y:

$$
\mathcal{C}_x: \frac{(y-2)^2}{4}\n \begin{array}{c}\n \phantom{-}(z-3)^2 \\
 \hline\n \phantom{-}349\n \end{array}\n = 1
$$

 $\,\star\,$  Plano  $\pi_y : y = 2$  a interseção  $\pi_y \cap \mathcal{H}_{1f_1}$  é a  $\bm{hipér}$ **bole** com eixo focal paralelo ao eixo  $x$ :

$$
\mathcal{C}_y: \frac{(x-1)^2}{4} - \frac{(z-3)^2}{9} = 1
$$

 $\star$  Plano  $\pi_z: z=3$  a interseção  $\pi_z \cap \mathcal{H}_{1f_1}$  é a cir**cunferência** de raio  $r = 2$  no plano paralelo ao plano xy:

$$
\mathcal{C}_z : \frac{(x-1)^2}{4} + \frac{(y-2)^2}{4} = 1
$$

- c) Denominação da quádrica  $\mathcal{H}_{1f_1}$ : **hiperboloide cir**cular de uma folha ou hiperboloide de revolução de uma folha.
- d) Gráfico do hiperboloide circular de uma folha  $\mathcal{H}_{1f_1}$ :

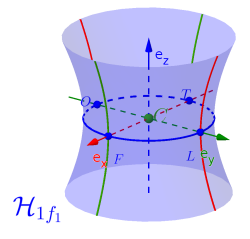

e)  $\,$  Os pontos da hiperboloide  ${\cal H}_{1f_1}$  correspondentes aos pontos Leste, Oeste e os pontos Frontal e Traseiro são:

$$
L_y = (1, 4, 3) \t O_y = (1, 0, 3)
$$
  

$$
F_x = (3, 2, 3) \t T_x = (-1, 2, 3)
$$

f) A equação na forma geral:

 $\mathcal{H}_{1f_1}:$   $36x^2+36y^2-16z^2-72x-144y+96z-108=0$ 

g) A equação na forma matricial:

$$
\left[\begin{array}{ccc|c}\n\mathcal{H}_{1f_1}:[x & y & z] \n\hline\n0 & 36 & 0 & 0 \\
0 & 0 & -16 & z\n\end{array}\n\right]\n\begin{bmatrix}\nx \\
y \\
z\n\end{bmatrix} - \left[ 72 & 144 & -96 \right]\n\begin{bmatrix}\nx \\
y \\
z\n\end{bmatrix} + 108 = 0
$$

**Exemplo 6.7** Considerando a quádrica  $\mathcal{H}_{1f_2}$  definida pela equação:

 $\mathcal{H}_{1f_2}: 4x^2 - y^2 + 4z^2 - 8x + 2y - 8z + 3 = 0$ 

Teremos que:

- a) Para determinar a equação na forma reduzida:
- $\star$  Agruparemos as variáveis x, y e z da forma:

$$
\mathcal{H}_{1f_2}:\left[4x^2 - 8x\right] - \left[y^2 - 2y\right] + \left[4z^2 - 8z\right] + 3 = 0\tag{6.10}
$$

 $\star$  Aplicar a técnica de completamento de quadrados nesses agrupamentos, ou seja:

<span id="page-351-3"></span>
$$
\[4x^2 - 8x\] = 4(x - 1)^2 - 4\tag{6.11}
$$

$$
\[y^2 - 2y\] = (y - 1)^2 - 1\tag{6.12}
$$

$$
\[4z^2 - 8z\] = 4(z - 1)^2 - 4\tag{6.13}
$$

<span id="page-351-2"></span><span id="page-351-1"></span><span id="page-351-0"></span>
$$
352 \mid 375
$$

 $\star$  Substituir os completamentos de quadrados [\(6.11\)](#page-351-0),  $(6.12)$  e  $(6.13)$  na equação  $\mathcal{E}_2$   $(6.10)$ :

 $\mathcal{H}_{1f_2}$ :  $\left[4(x-1)^2-4\right]- \left[(y-1)^2-1\right] + \left[4(z-1)^2-4\right]+3=0$ 

 $\star$  Teremos a equação na forma reduzida:

$$
\left(\mathcal{H}_{1f_2}: \frac{(x-1)^2}{1}-\frac{(y-1)^2}{4}+\frac{(z-1)^2}{1}=1\right)
$$

- b) A quádrica  $\mathcal{H}_{1f_2}$  possui centro  $C=(1,1,1).$
- c) Interseções com os planos:
- $\star$  Plano  $\pi_x : x = 1$  a interseção  $\pi_x \cap \mathcal{H}_{1 f_2}$  é a hi**pérbole** com eixo focal paralelo ao eixo  $z$ :

$$
\mathcal{C}_x: -\frac{(y-1)^2}{4} + \frac{(z-1)^2}{1} = 1
$$

 $\star$  Plano  $\pi_y : y = 1$  a interseção  $\pi_y \cap \mathcal{H}_{1f_2}$  é a circunferência de raio  $r = 1$ :

$$
\mathcal{C}_y: \frac{(x-1)^2}{1} + \frac{(z-1)^2}{1} = 1
$$

 $\star$  Plano  $\pi_z:z=1$  a interseção  $\pi_z\cap\mathcal{H}_{1f_2}$  a hipér**bole** com eixo focal paralelo ao eixo  $x$ :

$$
\mathcal{C}_z : \frac{(x-1)^2}{1} - \frac{(y-1)^2}{4} = 1
$$

- d) Denominação da quádrica  $\mathcal{H}_{1f_2}$ : **hiperboloide cir**cular de uma folha ou hiperboloide de revolução de uma folha.
- e) Gráfico do elipsoide circular  $\mathcal{H}_{1f_2}$ :

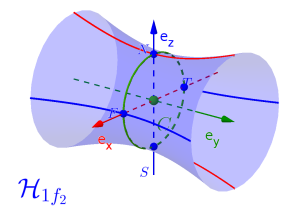

f)  $\,$  Os pontos do elipsoide circular  $\mathcal{H}_{1f_2}$  correspondentes aos pontos Norte, Sul, e os pontos Frontal e Traseiro são:

$$
N_z = (1, 1, 2) \qquad S_z = (1, 1, 0)
$$
  

$$
F_x = (2, 1, 1) \qquad T_x = (0, 1, 1)
$$

# g) A equação na forma matricial:

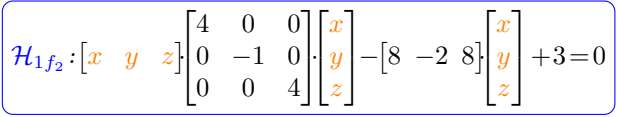

6.2.5 Hiperboloide de duas folhas  $\mathcal{H}_{2f}$ 

Definição 6.5 (Hiperboloide de duas folha) Na geometria euclidiana, um hiperboloide de duas **folhas**  $\mathcal{H}_{2f}$  (Figura [6.7\)](#page-355-0) é o lugar geométrico dos pontos  $P=(x,y,z)$  do espaço tridimensional  $\mathbb{R}^3$  com centro

# <span id="page-355-1"></span> $C = (C_x, C_y, C_z)$  dada pelas equações:

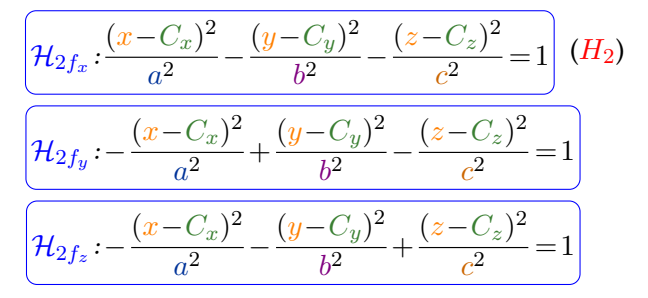

 $com a, b, e, c$  números reais não-nulos.

<span id="page-355-0"></span>Figura 6.7: Representação de um hiperboloide de duas folha  $\mathcal{H}_{2f}$ .

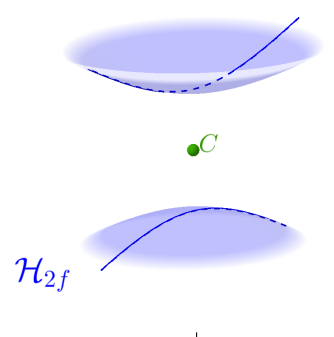

6.2.5.1 Equações do Hiperboloide de duas folhas Considerando os pontos  $P=(x,y,z)\in\mathbb{R}^3$  e o centro  $C = (C_x, C_y, C_z)$ , temos as seguintes equações:

 $\star$  Equações na forma reduzida:

$$
\frac{\left(\mathcal{H}_{2f_x}\n, \frac{(x-C_x)^2}{a^2} - \frac{(y-C_y)^2}{b^2} - \frac{(z-C_z)^2}{c^2} - 1\right)}{\left(\mathcal{H}_{2f_y}\n, -\frac{(x-C_x)^2}{a^2} + \frac{(y-C_y)^2}{b^2} - \frac{(z-C_z)^2}{c^2} - 1\right)}\n\left(\mathcal{H}_{2f_z}\n, -\frac{(x-C_x)^2}{a^2} - \frac{(y-C_y)^2}{b^2} + \frac{(z-C_z)^2}{c^2} - 1\right)
$$

 $\star$  Equação na forma paramétrica:

$$
\mathcal{H}_{2f}: \left\{ \begin{array}{rcl} x & = & C_x & + & a \cdot \text{senh}(\theta) \cos(\rho) \\ y & = & C_y & + & b \cdot \text{senh}(\theta) \sin(\rho) \\ z & = & C_z & \pm & c \cdot \text{cosh}(\theta) \end{array} \right.
$$

# 6.2.5.2 Interseções com o Hiperboloide de duas folhas

Considerando o hiperboloide de duas folhas  $\mathcal{H}_{2f}$  definida pela equação na forma reduzida  $(H_1)$  $(H_1)$  $(H_1)$ , temos que as três interseções (Figura [6.8\)](#page-358-0) com  $\mathcal{H}_{2f}$  são:

 $\star$  Com o plano π<sub>x</sub> :  $x = C_x$  a interseção π<sub>x</sub> ∩  $\mathcal{H}_{2f}$  é vazia, pois:

$$
\left(c_x : -\frac{(y-C_y)^2}{b^2} - \frac{(z-C_z)^2}{c^2} = 1\right)
$$

Neste caso escolhe-se um outro plano paralelo  $\alpha_x$ ao plano  $\pi_x$ , de tal forma que a interseção  $\alpha_x \cap \mathcal{H}_{2f}$ seja uma cônica conhecida, no caso a elipse:

$$
\left(c_{x_1} : \frac{(y - C_y)^2}{b^2} + \frac{(z - C_z)^2}{c^2} = 1\right)
$$

 $\star$  Com o plano π<sub>y</sub> : *y* =  $C_y$  a interseção π<sub>y</sub> ∩  $\mathcal{H}_{2f}$  é a hipérbole:

$$
\underbrace{\left(c_y: \frac{(x-C_x)^2}{a^2} - \frac{(z-C_z)^2}{c^2} = 1\right)}_{358 \text{ s 375}}
$$

 $\star \,$  Com o plano  $\pi_z: z = C_z$  a interseção  $\pi_z \cap \mathcal{H}_{2f}$  é a hipérbole:

$$
\left( \mathcal{C}_z : \frac{(x - C_x)^2}{a^2} - \frac{(y - C_y)^2}{b^2} = 1 \right)
$$

<span id="page-358-0"></span>Figura 6.8: Representação de um hiperboloide de duas folhas  $\mathcal{H}_{2f}$ e as interseções com os planos.

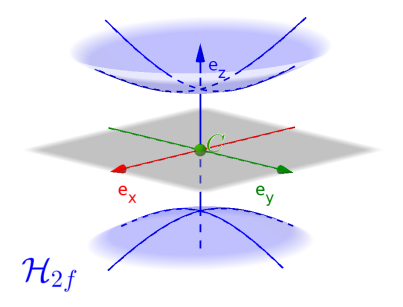

Observação 6.4 Em relação ao hiperboloide de duas folhas  $\mathcal{H}_{1f}$  $\mathcal{H}_{1f}$  $\mathcal{H}_{1f}$  definido pela equação ( $H_2$ ), teremos:

- $\star$  Apenas um dos coeficientes dos termos quadráticos do primeiro membro da equação  $(H_1)$  $(H_1)$  $(H_1)$  é positivo.
- $\star$  Duas das três interseções da quádrica  $\mathcal{H}_{2f}$  com os planos  $\pi_x$ ,  $\pi_y$  e  $\pi_z$  são hipérboles, por este motivo é denominado hiperboloide.
- $\star$  A terceira interseção com a quádrica  $\mathcal{H}_{2f}$  é vazia.
- $\star$  Após uma a escolha de um novo plano auxiliar  $\alpha_n$ a interseção com a quádrica  $\mathcal{H}_{2f}$  for uma:
	- Elipse será denominado hiperboloide elíptica de duas folha;
	- Circunferência será denominado hiperboloide circular de duas folha ou hiperboloide de revolução de duas folha;
- $\star$  O "sobrenome" duas folhas a superfície é tem duas partes separadas, ou seja, duas folhas.
**Exemplo 6.8** Considerando quádrica  $\mathcal{H}_{2f_1}$  definida pela equação:

$$
\mathcal{H}_{2f_1}: -\frac{(x-1)^2}{4}-\frac{(y-2)^2}{4}+\frac{(z-3)^2}{2}=1
$$

- a) Centro  $C = (1, 2, 3)$ .
- b) Interseções com os planos:
- $\star$  Plano  $\pi_x : x = 1$  a interseção  $\pi_x \cap \mathcal{H}_{2f_1}$  é a hi**pérbole** com eixo focal paralelo ao eixo  $z$ :

$$
\mathcal{C}_x: -\frac{(y-2)^2}{4} + \frac{(z-3)^2}{2} = 1
$$

 $\,\star\,$  Plano  $\pi_y : y = 2$  a interseção  $\pi_y \cap \mathcal{H}_{2f_1}$  é a  $\bm{hipér}$ **bole** com eixo focal paralelo ao eixo  $z$ :

$$
\mathcal{C}_y: -\frac{(x-1)^2}{4} + \frac{(z-3)^2}{2} = 1
$$

$$
361 \mid 375
$$

 $\star$  Plano  $\pi_z$  :  $z\,=\,3$  a interseção  $\pi_z\cap\mathcal{H}_{2f_1}$  é um conjunto  $\boldsymbol{v}$ azio $^{(b)}$  $^{(b)}$  $^{(b)}$ !!!!

$$
\mathcal{C}_z: -\frac{(x-1)^2}{4} - \frac{(y-2)^2}{4} = 1
$$

ou

$$
\mathcal{C}_z : \frac{(x-1)^2}{4} + \frac{(y-2)^2}{4} = -1
$$

Neste caso deve-se escolher um outro plano auxiliar  $\pi_{z'}$  paralelo ao plano  $\pi_z$  de tal forma que a interseção com a quádrica  $\mathcal{H}_{2f_1}$  seja a de uma cônica conhecida. No caso por exemplo, para o plano  $\pi_{z'} \, : \, z \, = \, 5 \,$ a interseção  $\pi_{z'} \cap \mathcal{H}_{2f_1}$  é a **circun**ferência de raio 2 no plano paralelo ao plano  $xy$ , pois:

$$
\mathcal{C}_{x'}: -\frac{(x-1)^2}{4} - \frac{(y-2)^2}{4} + \frac{(5-3)^2}{2} = 1
$$

$$
-\frac{(x-1)^2}{4} - \frac{(y-2)^2}{4} = -1
$$

<span id="page-361-0"></span><sup>(b)</sup> Observe que o resultado do lado direito da equação  $\mathcal{C}_z$  é negativo e portanto nunca será igual a 1.

$$
362 \qquad 375
$$

Logo:

$$
\mathcal{C}_{x'} : \frac{(x-1)^2}{4} + \frac{(y-2)^2}{4} = 1
$$

- c) Denominação da quádrica  $\mathcal{H}_{2f_1}$ : **hiperboloide cir**cular de duas folhas ou hiperboloide de revolução de duas folha.
- d) Gráfico do hiperboloide circular de duas folhas  $\mathcal{H}_{2f_1}$  :

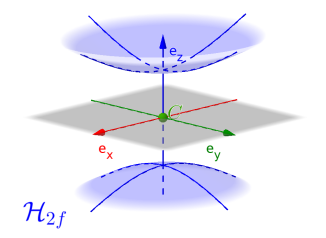

e)  $\,$  Os pontos da hiperboloide  ${\cal H}_{2f_1}$  correspondentes aos pontos Norte, Sul são:

$$
N_z = (0, 0, \sqrt{2})
$$
  
<sub>363</sub> | <sub>375</sub>  $S_z = (0, 0, -\sqrt{2})$ 

### f) A equação na forma geral:

$$
\left(\mathcal{H}_{1f_1} : -1x^2 - 1y^2 + 2z^2 + 2x + 4y - 12z - 4 = 0\right)
$$

## g) A equação na forma matricial:

$$
\left[\mathcal{H}_{2f_1}:[x \quad y \quad z]\begin{bmatrix} -1 & 0 & 0 \\ 0 & -1 & 0 \\ 0 & 0 & 2 \end{bmatrix}\begin{bmatrix} x \\ y \\ z \end{bmatrix} + \begin{bmatrix} 2 & 4 & -12 \end{bmatrix} \begin{bmatrix} x \\ y \\ z \end{bmatrix} - 4 = 0\right]
$$

# 6.2.6 Paraboloide Elíptico  $P_e$

## Definição 6.6 (Paraboloide Elíptico) Na geometria euclidiana, um paraboloide elíptico  $P_e$  (Figura [6.9\)](#page-364-0) é o lugar geométrico dos pontos  $P =$  $(x,y,z)$  do espaço tridimensional  $\mathbb{R}^3$  com vértice  $V=0$

 $(V_x, V_y, V_z)$  definido por uma dessas equações:

<span id="page-364-1"></span>
$$
\frac{\left(p_{e_x}:\frac{(y-V_y)^2}{b^2} + \frac{(z-V_z)^2}{c^2} = a(x-V_x)\right)}{\left(p_{e_y}:\frac{(x-V_x)^2}{a^2} + \frac{(z-V_z)^2}{c^2} = b(y-V_y)\right)}
$$
\n
$$
\boxed{p_{e_z}:\frac{(x-V_x)^2}{a^2} + \frac{(y-V_y)^2}{b^2} = c(z-V_z)}
$$
\n(P\_e)

 $com a, b$  e  $c$  números reais não-nulos.

<span id="page-364-0"></span>Figura 6.9: Representação de um paraboloide elíptico  $P_e$ .

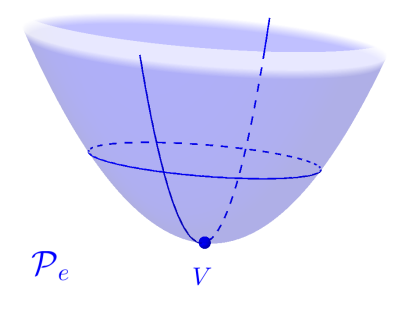

6.2.6.1 Equações do Paraboloide Elíptico Considerando os pontos  $P=(x,y,z)\in\mathbb{R}^3$  e o vértice  $V = (V_x, V_y, V_z)$ , temos as seguintes equações:

 $\star$  Equações na forma reduzida:

$$
\mathcal{P}_{e_x} : \frac{(y - V_y)^2}{b^2} + \frac{(z - V_z)^2}{c^2} = a(x - V_x)
$$
\n
$$
\mathcal{P}_{e_y} : \frac{(x - V_x)^2}{a^2} + \frac{(z - V_z)^2}{c^2} = b(y - V_y)
$$
\n
$$
\mathcal{P}_{e_z} : \frac{(x - V_x)^2}{a^2} + \frac{(y - V_y)^2}{b^2} = c(z - V_z)
$$

 $\star$  Equação na forma paramétrica:

$$
\mathcal{P}_e: \begin{cases} x = a \cdot \kappa \cdot \cos(\theta) \\ y = b \cdot \kappa \cdot \operatorname{sen}(\theta) \\ z = \frac{\kappa^2}{c} \end{cases}
$$

6.2.6.2 Interseções com o Paraboloide Elíptico Considerando o paraboloide elíptico  $P_e$  definido pela equação na forma reduzida  $(P_e)$  $(P_e)$  $(P_e)$ , temos que as três interseções (Figura [6.10\)](#page-367-0) com a elipsoide são:

 $\star$  Com o plano π<sub>x</sub> :  $x = V_x$  a interseção π<sub>x</sub> ∩  $\mathcal{P}_e$  é a parábola com eixo de simetria paralelo ao eixo z:

$$
\left(\mathcal{C}_x:\frac{(y-V_y)^2}{b^2}=c(z-V_z)\right)
$$

 $\star$  Com o plano π<sub>u</sub> : *y* =  $V_u$  a interseção π<sub>u</sub> ∩  $P_e$  é a **parábola** com eixo de simetria paralelo ao eixo  $z$ :

$$
\left(\mathcal{C}_y:\frac{(x-V_x)^2}{a^2}=c(z-V_z)\right)
$$

 $\star \;$  Com o plano  $\pi_z: z = V_z$  a interseção  $\pi_z \cap \mathcal{H}_{2f}$  é um ponto  $(V)$  pois:

$$
\underbrace{\left(c_z : \frac{(x-V_x)^2}{a^2} + \frac{(y-V_y)^2}{b^2} = 0\right)}_{367 \text{ s}}
$$

Neste caso escolhe-se um outro plano paralelo  $\alpha_z$ ao plano  $\pi_z$ , de tal forma que a interseção  $\alpha_z \cap \mathcal{P}_e$ seja uma cônica conhecida, no caso a elipse:

$$
\left(c_{z_1} : \frac{(x-V_x)^2}{a^2} + \frac{(y-V_y)^2}{b^2} = 1\right)
$$

<span id="page-367-0"></span>Figura 6.10: Representação de um paraboloide elíptico  $P_e$  e as interseções com os planos.

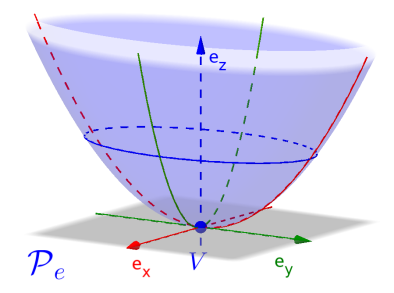

Observação 6.5 Em relação ao paraboloide elíptico  $P_e$  $P_e$  definido pela equação ( $P_e$ ), teremos:

- $\star$  Os dois coeficientes dos termos quadráticos do primeiro membro da equação ( $P_e$  $P_e$ ) possuem o mesmo sinal.
- $\star$  Duas das três interseções da quádrica  $P_e$  com os planos  $\pi_x$ ,  $\pi_y$  e  $\pi_z$  são parábolas, por este motivo é denominado paraboloide.
- $\star$  A terceira interseção com a quádrica  $P_e$  é um ponto do vértice  $(V)$ .
- $\star$  Após uma a escolha de um novo plano auxiliar  $\alpha_n$ a interseção com a quádrica  $P_e$  for uma:
	- Elipse será denominado paraboloide elíptica;
	- Circunferência será denominado paraboloide circular.
- 6.2.7 Paraboloide Hiperbólico  $P_h$

Definição 6.7 (Paraboloide Hiperbólico) Na geometria euclidiana, um paraboloide Hiperbó**lico**  $P_h$  (Figura [6.9\)](#page-364-0) é o lugar geométrico dos pontos

 $P=(x,y,z)$  do espaço tridimensional  $\mathbb{R}^3$  com vértice  $V = (V_x, V_y, V_z)$  definido por uma dessas equações:

<span id="page-369-0"></span>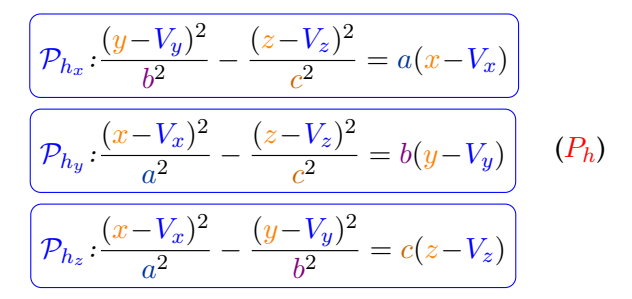

 $com a, b, e, c$  números reais não-nulos.

Figura 6.11: Representação de um paraboloide hiperbólico  $P_h$ .

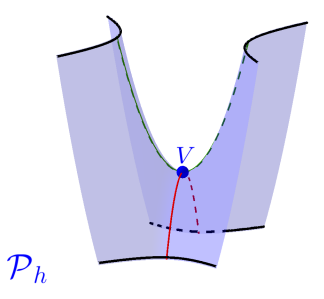

6.2.7.1 Equações do Paraboloide Hiperbólico Considerando os pontos  $P=(x,y,z)\in\mathbb{R}^3$  e o vértice  $V = (V_x, V_y, V_z)$ , temos as seguintes equações:

#### $\star$  Equações na forma reduzida:

$$
\frac{\left(p_{h_x} : \frac{(y - V_y)^2}{b^2} - \frac{(z - V_z)^2}{c^2} = a(x - V_x)\right)}{\left(p_{h_y} : \frac{(x - V_x)^2}{a^2} - \frac{(z - V_z)^2}{c^2} = b(y - V_y)\right)}
$$
\n
$$
p_{h_z} : \frac{(x - V_x)^2}{a^2} - \frac{(y - V_y)^2}{b^2} = c(z - V_z)
$$

 $\star$  Equação na forma paramétrica:

$$
\mathcal{P}_e: \begin{cases} x &= \kappa + \tau \\ y &= \frac{b}{a} \\ z &= \frac{\kappa^2 + 2 \cdot \kappa \cdot \tau}{a^2 c} \end{cases}
$$

6.2.7.2 Interseções com o Paraboloide Hiperbólico Considerando o paraboloide hiperbólico  $P_h$  definido pela equação na forma reduzida  $(P_h)$  $(P_h)$  $(P_h)$ , temos que as três interseções (Figura [6.12\)](#page-373-0) com a paraboloide são:

 $\star$  Com o plano π<sub>x</sub> :  $x = V_x$  a interseção π<sub>x</sub> ∩  $\mathcal{P}_e$  é a **parábola** com eixo de simetria paralelo ao eixo  $z$ :

$$
\left(\mathcal{C}_x: -\frac{(y-V_y)^2}{b^2} = c(z-V_z)\right)
$$

 $\star$  Com o plano π<sub>y</sub> : *y* =  $V_y$  a interseção π<sub>y</sub> ∩  $\mathcal{P}_e$  é a **parábola** com eixo de simetria paralelo ao eixo  $z$ :

$$
\left(\mathcal{C}_y:\frac{(x-V_x)^2}{a^2}=c(z-V_z)\right)
$$

 $\star$  Com o plano  $\pi_z: z = V_z$  a interseção  $\pi_z \cap \mathcal{P}_h$  são duas retas pois:

$$
\left[c_z : \frac{(x-V_x)^2}{a^2} - \frac{(y-V_y)^2}{b^2} = 0\right]
$$

Neste caso escolhe-se um outro plano paralelo  $\alpha_z$ ao plano  $\pi_z$ , de tal forma que a interseção  $\alpha_z \cap \mathcal{P}_h$ seja uma cônica conhecida, no caso a hipérbole:

$$
\underbrace{\left(c_{z_1} : \frac{(x - V_x)^2}{a^2} - \frac{(y - V_y)^2}{b^2} = 1\right)}_{373 \quad 375}
$$

<span id="page-373-0"></span>Figura 6.12: Representação de um paraboloide hiperbólico  $P_h$  e as interseções com os planos.

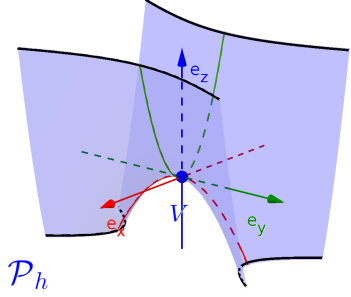

Observação 6.6 Em relação ao paraboloide hiperbólico  $P_h$  $P_h$  definido pela equação ( $P_h$ ), teremos:

- $\star$  Os dois coeficientes dos termos quadráticos do primeiro membro da equação  $(P_h)$  $(P_h)$  $(P_h)$  possuem sinais opostos.
- $\star$  Duas das três interseções da quádrica  $P_e$  com os planos  $\pi_x$ ,  $\pi_y$  e  $\pi_z$  são parábolas, por este motivo é denominado paraboloide.
- $\star$  A terceira interseção com a quádrica  $P_h$  são duas retas concorrentes.
- $\star$  Após uma a escolha de um novo plano auxiliar  $\alpha_n$ a interseção com a quádrica  $P_h$  é uma hipérbole, portanto denominada paraboloide hiperbólico.
- $\star$  O paraboloide hiperbólico também é conhecida como "cela de cavalo" e vértice é denominado de "ponto de cela".